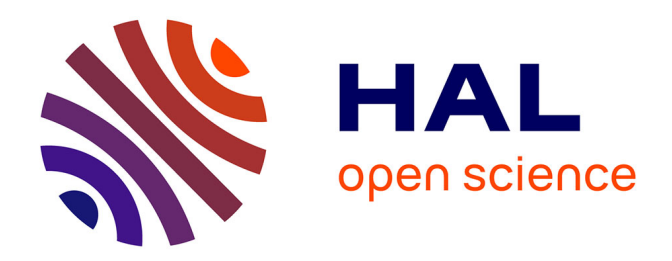

# **Robustification de lois de commande prédictive par la paramétrisation de Youla**

Pedro Rodriguez-Ayerbe

#### **To cite this version:**

Pedro Rodriguez-Ayerbe. Robustification de lois de commande prédictive par la paramétrisation de Youla. Automatique / Robotique. Université Paris XI - Orsay, 2003. Français. NNT : . tel-02059986

## **HAL Id: tel-02059986 <https://hal.science/tel-02059986>**

Submitted on 7 Mar 2019

**HAL** is a multi-disciplinary open access archive for the deposit and dissemination of scientific research documents, whether they are published or not. The documents may come from teaching and research institutions in France or abroad, or from public or private research centers.

L'archive ouverte pluridisciplinaire **HAL**, est destinée au dépôt et à la diffusion de documents scientifiques de niveau recherche, publiés ou non, émanant des établissements d'enseignement et de recherche français ou étrangers, des laboratoires publics ou privés.

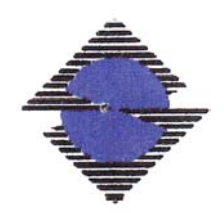

N° d'ordre : 7295

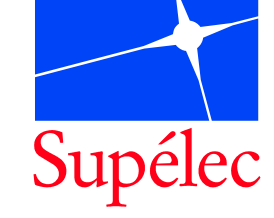

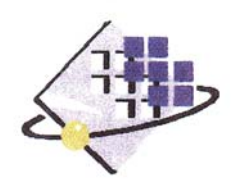

# **UNIVERSITE PARIS XI UFR SCIENTIFIQUE D'ORSAY**

## **THESE**

## **Présentée pour obtenir**

# **Le GRADE de DOCTEUR EN SCIENCES DE L'UNIVERSITE PARIS XI ORSAY**

## **Par**

# **Pedro RODRIGUEZ AYERBE**

## **Sujet :** ROBUSTIFICATION DE LOIS DE COMMANDE PREDICTIVE PAR LA PARAMETRISATION DE YOULA

**Soutenue le 25 Septembre 2003 devant la Commission d'examen :** 

 **M. Patrick BOUCHER M. Didier DUMUR Directeur de thèse M. Mohammed M'SAAD Rapporteur M. Eduardo MENDES M. Éric WALTER Président M. Vincent WERTZ** Rapporteur

 $\hat{A}$  mon frère Iñaki  $\hat{A}$   $\hat{P}$ az

# Remerciements

Que soient remerciées toutes les personnes qui, par la confiance qu'ils m'ont octroyée, les connaissances qu'ils ont toujours su partager avec moi, ainsi que leur support quotidien, ont rendu possible ce travail. Qu'ils retrouvent dans ces quelques lignes toute ma gratitude et ma reconnaissance.

Je tiens à remercier Monsieur Patrick Boucher, Professeur et Chef du Service Automatique de Supélec, de m'avoir accueilli au sein de ce service. Qu'il trouve ici toute ma reconnaissance pour la confiance qu'il a su m'accorder, ainsi que par sa disponibilité constante et sa sympathie. Ses conseils au moment de me décider pour une carrière liée à la recherche et l'enseignement m'ont été d'une grande aide. Je suis très honoré de sa présence dans ce jury.

Je tiens également à remercier fortement mon directeur de thèse, Monsieur Didier Dumur, HDR et Enseignant-Chercheur à Supélec, qui a contribué de manière essentielle aux résultats de ce travail. Sa clarté à l'heure de structurer le travail, ses conseils, son professionnalisme, ses compétences techniques et ses qualités humaines ont été non seulement très importantes pour la réalisation du travail, mais encore très formateurs pour moi. Qu'il trouve ici toute ma reconnaissance et mon amitié.

Je voudrais remercier Monsieur Eric Walter, Directeur de Recherche au CNRS, qui m'a fait l'honneur de présider le jury. Il témoigne ainsi de la confiance qu'il place dans mes travaux et m'honore par sa disponibilité.

Messieurs Vincent Wertz, Professeur à l'Université Catholique de Louvain, Belgique, et Mohammed M'Saad, Professeur à l'Université de Caen, qui ont accepté d'être rapporteurs de ce mémoire, m'ont fait par là même un grand honneur. Le temps précieux qu'ils ont consacré à me relire, leur attention, leurs remarques et les interrogations judicieuses qu'ils ont formulées ont été autant d'aides qui m'ont permis d'améliorer la qualité de ce manuscrit. Qu'ils trouvent ici toute ma gratitude. Un remerciement particulier à Monsieur Vincent Wertz pour son intérêt envers le logiciel développé lors de ce travail.

Que soit remercié Monsieur Eduardo Mendes, HDR et Professeur INPG à l'ESISAR, de son aide, toujours précieuse, dans la mise en œuvre des expérimentations effectuées au Laboratoire de Génie Électrique de Paris (LGEP). J'ai surtout apprécié sa compétence, son expérience, sa gentillesse et sa disponibilité. Je voudrais aussi le remercier d'avoir accepté d'être membre du jury.

Merci également à Monsieur Éric Berthelot, Ingénieur d'Études CNRS, qui à pris le relais de Monsieur Eduardo Mendes en ce qui concerne le banc d'essai électromécanique du Laboratoire de Génie Électrique de Paris. Il a toujours su trouver du temps à me consacrer pour résoudre mes problèmes pendant les essais effectués dans le cadre de ce travail.

Je remercie également Monsieur Stéphane Font, Enseignant-Chercheur à Supélec, pour sa participation à ce travail. La conversation autour d'un café qui a enrichi la première communication effectuée dans le cadre de cette thèse, sa disponibilité et ses conseils sont, entre autres, des moments dont je le remercie et que je garderai en memoire.

Je ne saurais oublier toutes les autres personnes avec lesquelles j'ai partagé ces trois ans de ma vie au sein du Service Automatique de Supélec : permanents, thésards et stagiaires.

Je remercie particulièrement mes collègues de bureau – S. Hbaïeb, F. Lemauff, D. Farret, V. Tamisier, G. Sandou, S. Changey, M. Abbas-Turki – pour la bonne ambiance et les nombreuses discussions enrichissantes que nous avons menées.

Merci également à Madame Josiane Dartron, secrétaire du Service Automatique de Supélec pour son efficacité et sa bonne humeur inébranlable, qui m'ont été d'un grand soutien.

Je voudrais aussi remercier Monsieur Léon Marquet, d'un énorme secours lors de mes problèmes informatiques.

Enfin, je ne saurais suffisamment remercier ma chère Paz, pour son soutien de tous les jours, sa patience, son aide précieuse. Qu'elle trouve ici toute ma gratitude et mon amour.

# Avant-Propos

Les travaux présentés dans ce mémoire, effectuée au Service Automatique de Supélec, ont donné lieu aux différentes communications scientifiques suivantes :

#### **Publications issues de conférences avec comité de lecture**

• P. Boucher, D. Dumur, P. Rodríguez, "Robustification of CNC controllers for machine tools motors drivers "*, Annals of the CIRP,* Vol. 52/1/2003, pp. 293-296, Montréal, août 2003.

#### **Revues à comité de lecture**

• P. Rodríguez, D. Dumur, "Robustification d'une commande GPC par optimisation convexe du paramètre de Youla", *APII Journal Européen des systèmes automatisés*, 37(1), pp. 109-134, 2003.

#### **Communications à des conférences internationales avec actes et comité de lecture**

- P. Rodríguez, D. Dumur, "Robustification d'une commande GPC par optimisation convexe du paramètre de Youla", *Deuxième Conférence Internationale Francophone d'Automatique*, Nantes, juillet 2002.
- P. Rodríguez, D. Dumur, S. Font, "Youla parametrization applied to a GPC controlled system", *15th IFAC World Congress on Automatic Control*, Barcelone, juillet 2002.
- P. Rodríguez, D. Dumur, "Robustification of GPC controlled system by convex optimization of the Youla parameter", *IEEE Conference on Control Applications*, Glasgow, septembre 2002.
- P. Rodríguez, D. Dumur, "Robustification of polynomial controllers with the Youla parametrization", Keynote paper,  $10^{th}$  International Symposium of Dynamic *Problems of Mechanic Diname*, Ubatuba, Brésil, mars 2003.
- P. Rodríguez, D. Dumur, E. Mendes, "A GPC controller robustification towards measurement noise and parameter uncertainty constraints", *European Control Conference ECC'03*, Cambridge, septembre 2003.

• P. Rodríguez, D. Dumur, E. Mendes, "GPC robustification by the Youla parameter  $-$  application to position control of an induction motor",  $10^{th}$  European conference *on Power Electronics and Applications* EPE, Toulouse, septembre 2003.

#### **Communications orales**

- P. Rodríguez, D. Dumur, "Robustification d'une commande GPC par optimisation convexe du paramètre de Youla", *Groupe Commande Robuste des Systèmes Multivariables,* Bordeaux, 05 décembre 2002.
- P. Rodríguez, D. Dumur, "Robustification d'une commande GPC par optimisation convexe du paramètre de Youla", *Séminaire d'Automatique de Paris,* Cachan, 15 Janvier 2003.

# Sommaire

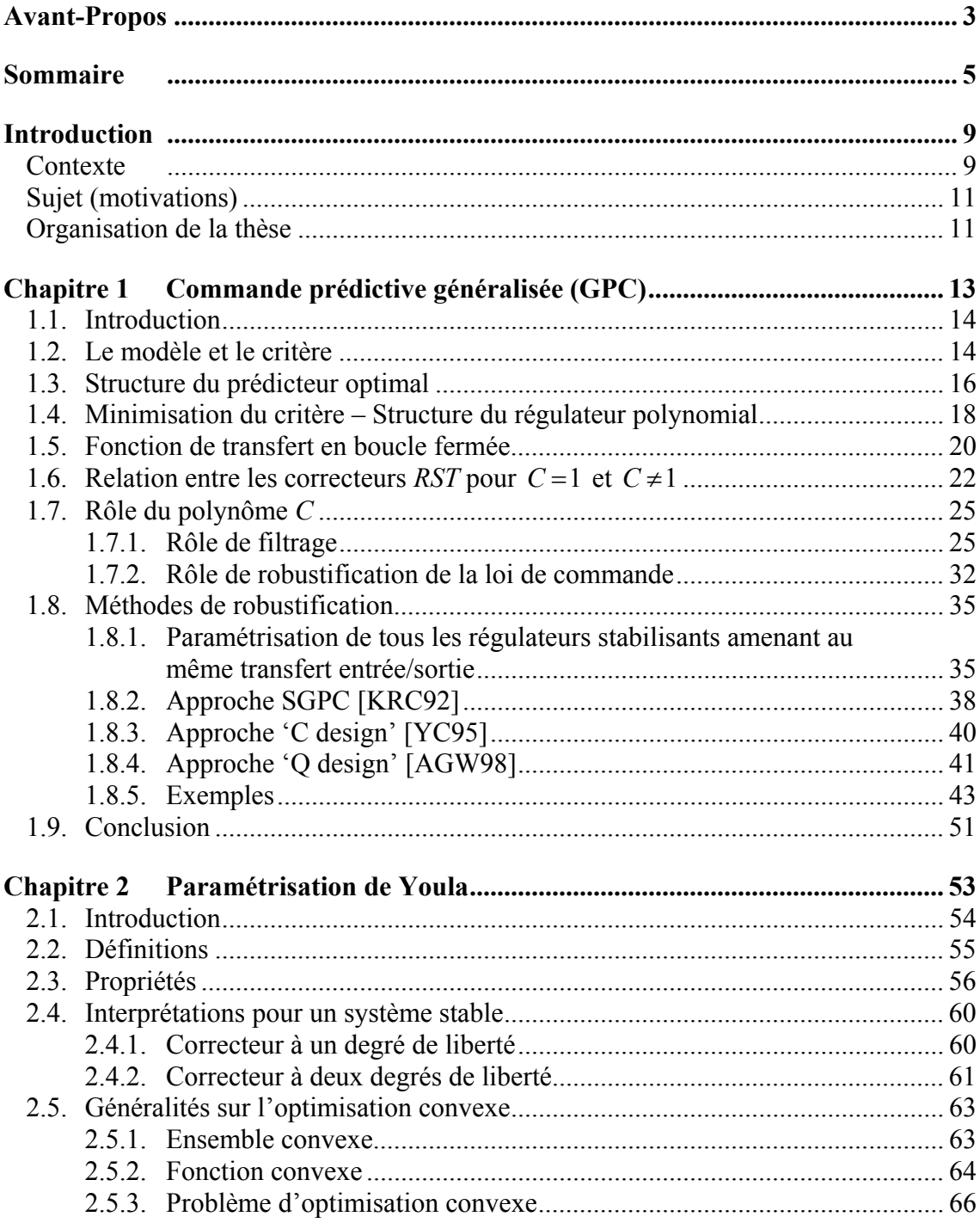

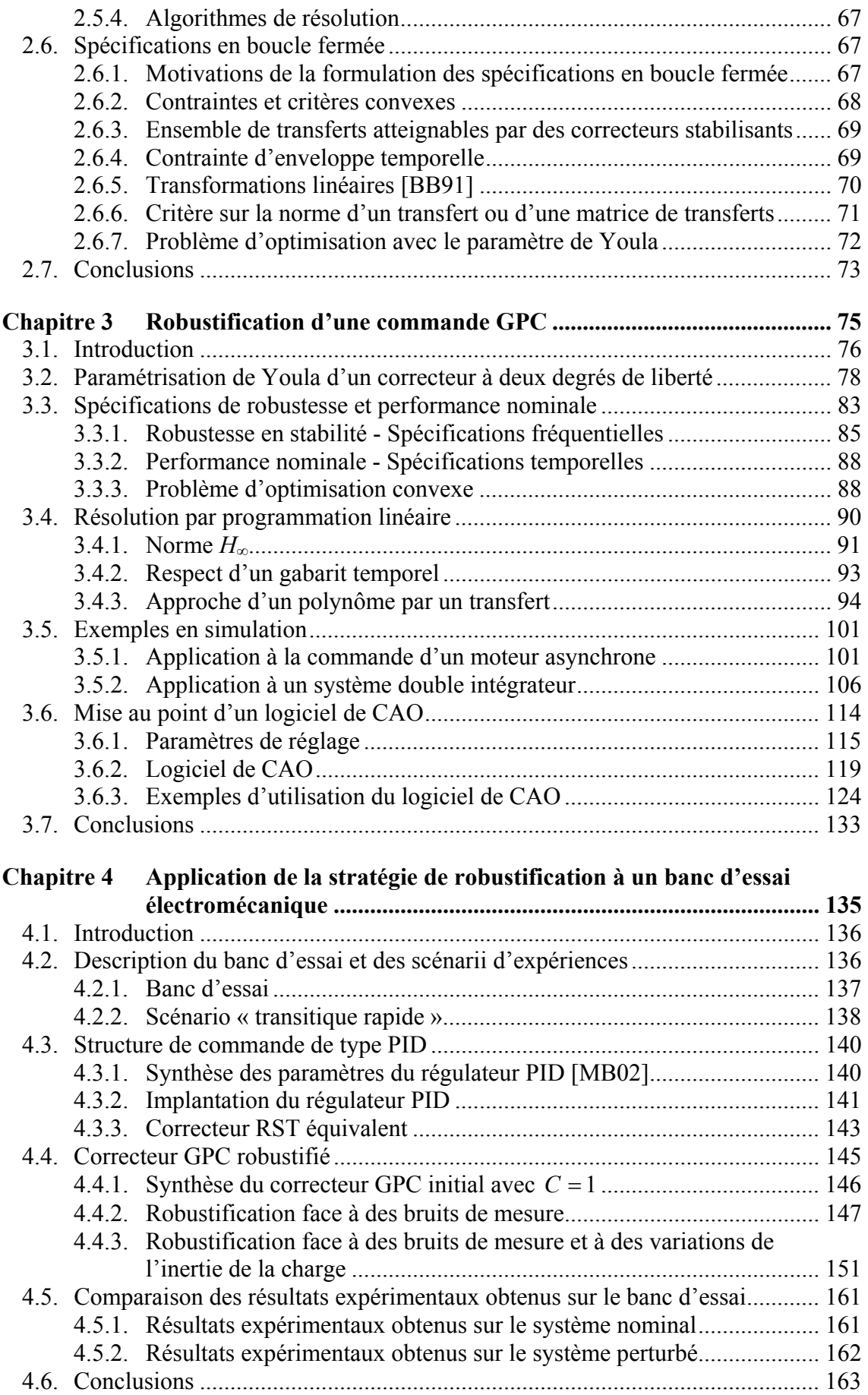

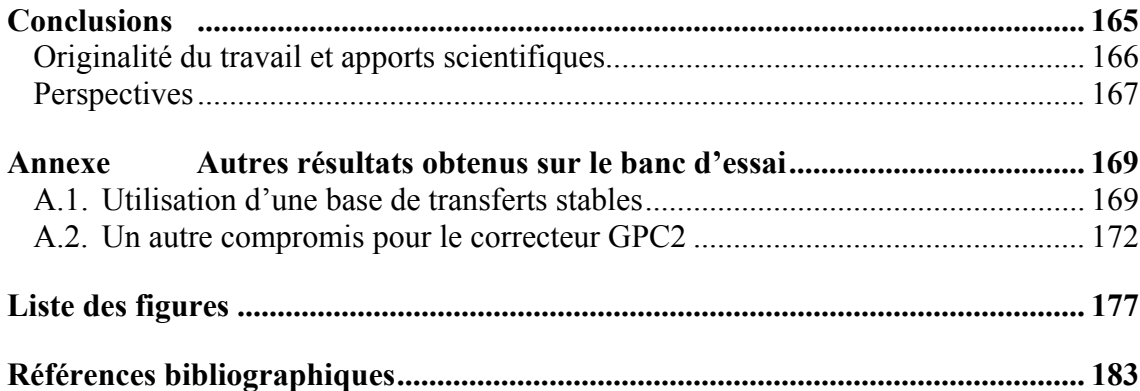

# Introduction

## **Contexte**

La commande prédictive a commencé à donner ses premiers résultats théoriques et pratiques à la fin des années 1970, notamment avec la méthode PFC [RRT78]. Dans les années 1980, plusieurs méthodes basées sur les mêmes concepts prédictifs ont été développées. Parmi ces méthodes, on peut citer la commande prédictive généralisée (GPC), développée par David Clarke et son équipe [CMT87], qui a été la technique la plus largement utilisée par la suite. Ces commandes prédictives possèdent toutes la même philosophie, à savoir créer un effet anticipatif, fondée sur les idées suivantes :

- Utilisation d'un modèle du système pour prédire la sortie du système dans le futur.
- Calcul de la suite de commandes à appliquer au système de façon à minimiser un critère à horizon fini portant sur l'écart entre la sortie prédite et la sortie future désirée.
- Application du premier élément de la suite de commandes calculées.
- Répétition du processus à la période d'échantillonnage suivante, selon le principe de l'horizon fuyant.

La différence entre les structures prédictives existantes réside, notamment, dans l'utilisation de modèles et critères différents. Une introduction historique sur les diverses méthodes de commande prédictive peut être trouvée dans [BD96, BGW90, CB99]. Ces types de commande sont aujourd'hui groupés sous la dénomination « MPC », pour *Model Predictive Control*.

En regardant de plus près les points communs de la commande prédictive, la Figure 1 présente un diagramme temporel illustrant le critère minimisé dans ce type de commande. La suite des commandes futures est calculée par minimisation d'un critère portant classiquement sur l'erreur entre la trajectoire de référence et la sortie prédite, et l'énergie utilisée pour y parvenir. On voit donc l'intérêt de ce type de commande quand la trajectoire à suivre par le système est connue à l'avance, comme par exemple, dans le cas des robots, des machines outils ou des processus chimiques.

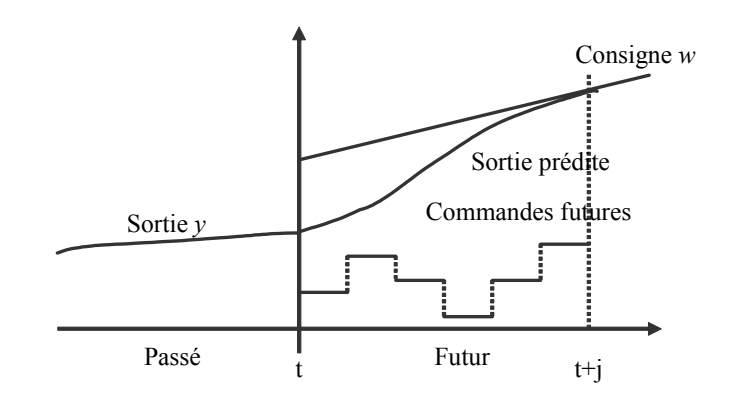

*Figure 1 : Diagramme temporel du critère à minimiser* 

Le régulateur obtenu avec une commande prédictive peut être représenté comme indiqué Figure 2. On constate effectivement que la sortie prédite par le modèle du système est utilisée pour l'obtention de la commande [BD96].

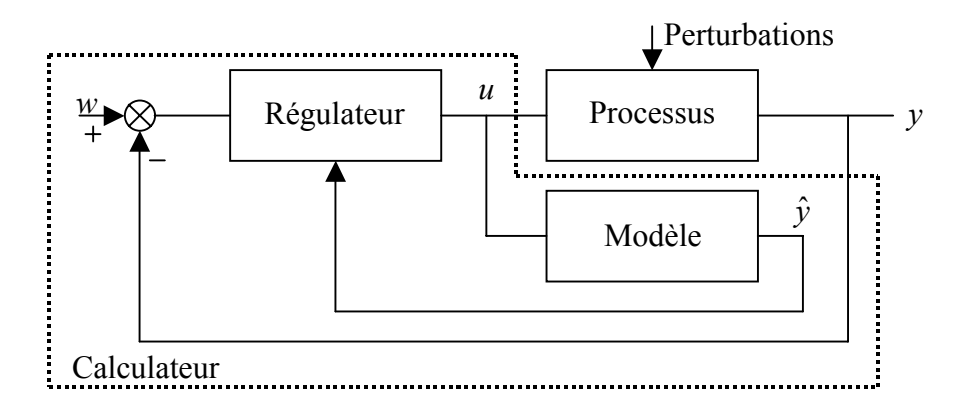

*Figure 2 : Schéma bloc de la structure prédictive* 

Grâce à ses concepts intuitifs et aux bons résultats obtenus, la commande prédictive a été implantée dans un grand nombre d'applications industrielles, parmi lesquelles il faut noter les processus chimiques, qui ont été les premiers à utiliser ce type de commande, les processus de distillation, l'industrie pétrolière et les systèmes électromécaniques tels que la commande d'axes de robot. Ces applications industrielles ont toutes un dénominateur commun : la connaissance de la trajectoire à suivre par le système dans le futur, au moins sur un certain horizon. La commande prédictive peut être appliquée aux systèmes multivariables et permet de contrôler un grand nombre de processus (instables, à retard pur, à non minimum de phase). La commande prédictive est, dans la plupart des cas, une commande discrète, même s'il existe malgré tout des commandes prédictives continues, voir par exemple [DG91].

Tous les développements des chapitres à venir se basent sur une approche discrète de la commande prédictive. Par ailleurs, même si les résultats méthodologiques obtenus s'avèrent généraux, on se focalisera essentiellement sur l'application à la Commande Prédictive Généralisée (GPC).

## **Sujet (motivations)**

Le travail de la présente thèse est axé sur la robustification de la commande prédictive généralisée (GPC).

D'une part, par le choix de ses paramètres de réglage, GPC permet de retrouver le comportement de bon nombre de lois de commande (placement de pôles, modèle interne, etc.), voir [CMT87, MC96]. Des études sur l'ajustement des paramètres permettant d'obtenir une performance nominale et une certaine robustesse ont également été réalisées [CM89, BGW90]. Des méthodes d'autoréglage sont aussi possibles, comme indiqué dans [BD96].

D'autre part, en ce qui concerne la robustification d'une commande GPC, on peut citer les travaux réalisés depuis une dizaine d'années [KRC92, HCS95, YC95, FE97, AGW98], où l'on remarque déjà l'utilisation de l'outil fourni par la paramétrisation de Youla pour robustifier la loi de commande. Cependant, ces processus de robustification ne permettent pas toujours d'ajuster facilement le compromis entre la robustesse et la performance de la commande. Par ailleurs, la paramétrisation de Youla est un outil très général qui a déjà permis d'obtenir des résultats satisfaisants dans d'autres domaines, comme la synthèse *H*∞ de correcteurs [MAC89, LKP93, BCY01], le séquencement de gains [CLE01] ou l'analyse de faisabilité d'un cahier de charges [HBA02]. Tout cela incite à utiliser cet outil pour la synthèse d'une méthodologie de robustification d'une structure de commande prédictive.

Dès lors, la robustification d'une loi prédictive présentée dans ce travail a pour objectif la synthèse d'un correcteur invariant, permettant d'assurer la stabilité et la performance de la loi de commande face à des perturbations extérieures agissant sur le système, ainsi que face à des changements susceptibles de se produire sur le système, par exemple, des modifications structurelles de charge ou de température, ou des détériorations dans la vie du système. Ces changements sont alors considérés comme des incertitudes non structurées lors de la synthèse du correcteur.

La méthodologie est développée pour un système mono-entrée/mono-sortie. Son application à des systèmes multivariables est possible et donne une perspective pour la suite des travaux. Par ailleurs, on travaille avec des systèmes LTI (linéaires et invariants dans le temps) et discrets.

## **Organisation de la thèse**

La thèse est divisée en quatre chapitres. Les deux premiers développent la commande GPC et la paramétrisation de Youla d'un point de vue général et conceptuel. Ils ont pour but de préciser les bases théoriques nécessaires pour la suite. Le troisième chapitre est consacré à la méthodologie de robustification développée, et le dernier chapitre présente une application à un banc d'essai électromécanique. Voici, plus en détail, un résumé des aspects examinés dans chaque chapitre.

### **Chapitre 1**

Le chapitre 1 présente la commande GPC. On introduit la structure du correcteur *RST* polynomial obtenu et les méthodes utilisées dans la littérature pour améliorer la robustesse de ce type de correcteur.

L'influence du polynôme *C* modélisant le bruit au sein de la structure CARIMA est tout particulièrement analysée, afin de préciser la nécessité d'une robustification performante.

## **Chapitre 2**

Le chapitre 2 présente la paramétrisation de Youla, ainsi que ses principes et propriétés. Parmi ces dernières, il sera fait mention tout particulièrement des propriétés de convexité obtenues pour les spécifications sur la boucle fermée, traitées à la fin du chapitre.

## **Chapitre 3**

Ce chapitre développe la méthode proposée pour la robustification d'une commande GPC. Le chapitre commence avec la paramétrisation de Youla d'un correcteur GPC. Ensuite, on définit les spécifications formulées pour robustifier un correcteur initial puis la transformation du problème en un problème d'optimisation convexe. L'étape suivante consiste à élaborer la méthode de résolution par programmation linéaire. Un correcteur satisfaisant les contraintes et minimisant le critère est obtenu. Enfin, le chapitre se termine sur des exemples en simulation et par la présentation d'un logiciel de CAO permettant d'effectuer ce type de robustification de façon itérative.

### **Chapitre 4**

La méthodologie originale de robustification de la structure GPC proposée au chapitre 3 est ici appliquée sur un banc d'essai électromécanique. Le banc d'essai comporte un moteur asynchrone contrôlé en position. Après la description du banc d'essai, on présente les résultats obtenus avec des lois de commande GPC robustifiées avec la méthode proposée. Ces résultats sont ensuite comparés à ceux obtenus avec une des structures de commande couramment utilisées dans ce type d'application, en l'occurrence, un PID avec filtrage de l'action dérivée et anticipation. La robustification tient compte d'incertitudes en haute fréquence, comme, par exemple, des dynamiques négligées ou des bruits de mesure, et des incertitudes sur l'inertie du système. Les essais prouvent que la méthode de robustification permet de gérer aisément le compromis entre robustesse et performance, synthétisant par la même occasion un correcteur plus performant que le correcteur initial.

# Chapitre 1

# Commande prédictive généralisée (GPC)

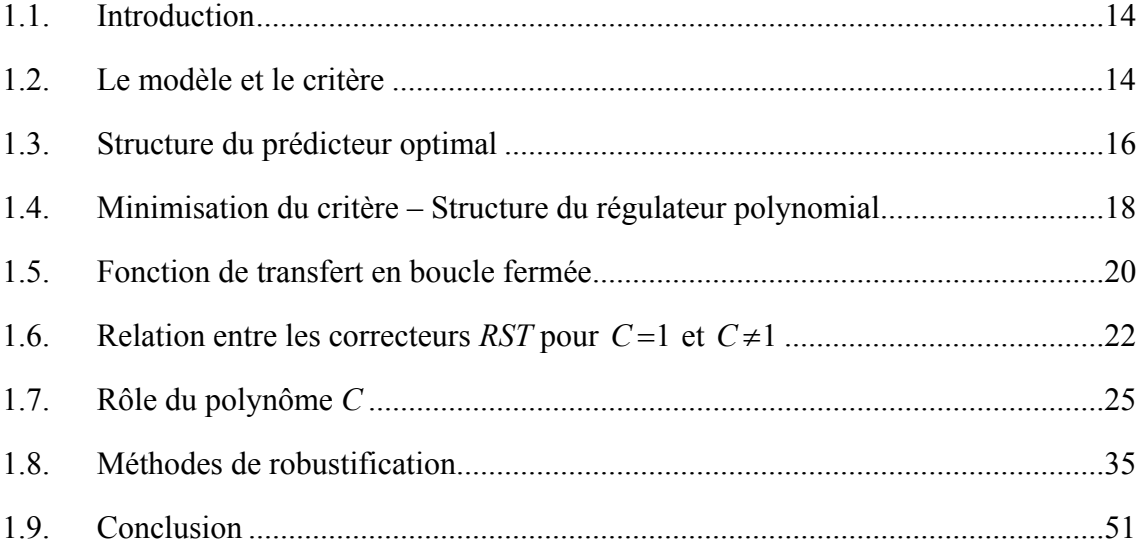

#### **1.1. Introduction**

Ce chapitre présente la commande prédictive généralisée (GPC) développée par David Clarke et son équipe dans les années 80 [CMT87].

Le chapitre peut être décomposé en quatre grandes parties. La première partie, soit, le paragraphe 1.2, présente la « philosophie » de cette commande prédictive et introduit le modèle de représentation du système utilisé par la commande GPC ainsi que le critère quadratique minimisé. La deuxième partie, paragraphes 1.3 et 1.4, développe l'élaboration du correcteur *RST* polynomial [AW97] correspondant à la commande GPC. Dans la troisième partie du chapitre, paragraphes 1.5 à 1.7, une étude sur la robustesse du correcteur obtenu est effectuée, en considérant tout particulièrement l'influence du paramètre *C* du modèle sur les caractéristiques de robustesse obtenues. Finalement, la quatrième partie, paragraphe 1.8, propose les principales méthodes, trouvées dans la littérature, de robustification de commande GPC [KRC92, HCS95, YC95, AGW98]. La présentation de ces méthodes permettra d'aborder la problématique liée à toute robustification et d'introduire l'approche adoptée pour la méthodologie développée aux chapitres suivants.

La présentation de la commande GPC réalisée dans ce chapitre est avant tout axée sur l'étude de la robustesse du correcteur obtenu et la robustification d'un correcteur initial. Une étude approfondie de ce type de commande par rapport à d'autres stratégies de commande ainsi qu'une étude des multiples possibilités et variantes de la commande GPC peuvent être examinées, par exemple, dans les références [CM89, BGW90, CS91, RC91, YC93, BD96, MC96, CB99].

### **1.2. Le modèle et le critère**

Toute commande prédictive nécessite la connaissance d'un modèle afin de prédire le comportement futur du système. Dans la commande GPC, le modèle classiquement utilisé est le modèle CARIMA (*Controlled AutoRegressive Integrated Moving Average*), de la forme :

$$
A(q^{-1})y(t) = B(q^{-1})u(t-1) + \frac{C(q^{-1})}{\Delta(q^{-1})}\xi(t)
$$
\n(1.1)

 $u(t)$ ,  $y(t)$  et  $\xi(t)$  sont respectivement l'entrée, la sortie et le signal de perturbation du système.  $\xi(t)$  est considéré aléatoire et de moyenne nulle. Le polynôme *C* modélise l'influence du bruit sur le système. L'introduction de  $\Delta(q^{-1}) = 1 - q^{-1}$  dans le modèle de bruit assure une action intégrale dans le correcteur et permet, donc, d'annuler toute erreur statique vis-à-vis d'une entrée ou d'une perturbation en échelon. L'utilisation de ce modèle de perturbation est en fait une conséquence de la présence de perturbations de charge en échelon dans de nombreux processus industriels, celui-ci garantissant donc un comportement avec une erreur statique nulle face aux perturbations considérées. Ceci est une conséquence directe du principe du modèle interne. Ce principe [FW76, BGW90, AW97] dit que pour contrôler un système avec des perturbations instables, la dynamique de la perturbation doit apparaître dans la dynamique du régulateur. Ce modèle CARIMA est représenté Figure 1.1.

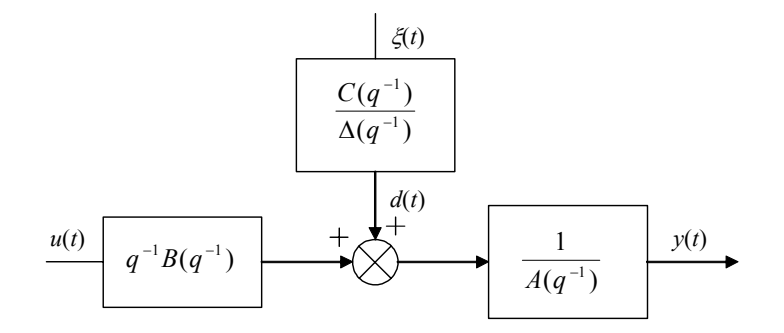

*Figure 1.1 : Modèle CARIMA* 

 $A(q^{-1})$ ,  $B(q^{-1})$  et  $C(q^{-1})$  sont des polynômes dans l'opérateur retard  $q^{-1}$ , définis par :

$$
\begin{cases}\nA(q^{-1}) = 1 + a_1 q^{-1} + \dots + a_{n_a} q^{-n_a} \\
B(q^{-1}) = b_0 + b_1 q^{-1} + \dots + b_{n_b} q^{-n_b} \\
C(q^{-1}) = 1 + c_1 q^{-1} + \dots + c_{n_c} q^{-n_c}\n\end{cases} (1.2)
$$

Où les degrés des polynômes *A*, *B* et *C* sont respectivement *na*, *nb* et *nc*. La loi de commande GPC est obtenue par minimisation d'un critère quadratique portant sur les erreurs futures avec un terme de pondération sur les incréments de commande :

$$
J = \sum_{j=N_1}^{N_2} \left[ \hat{y}(t+j) - w(t+j) \right]^2 + \lambda \sum_{j=1}^{N_u} \Delta u(t+j-1)^2
$$
\n(1.3)

avec  $\Delta u(t+j) = 0$  pour  $j \ge N_u$ 

 $N_1$  et  $N_2$  définissent les horizons de prédiction sur la sortie et  $N_u$  l'horizon de prédiction sur la commande. λ est un coefficient de pondération sur la commande, *w* représente la consigne à suivre,  $\hat{y}$  la prédiction de la sortie, obtenue à partir d'un prédicteur polynomial optimal, et *u* la commande.

#### **1.3. Structure du prédicteur optimal**

On s'intéresse ici à prédire la sortie du modèle à l'instant *j*, en fonction des données connues, c'est à dire, la sortie jusqu'à l'instant *t* et la commande jusqu'à l'instant *t* −1. La démarche suivie est celle de [BGW90].

La valeur de la sortie à l'instant  $t+j$  est compte tenu de (1.1) :

$$
y(t+j) = \frac{B(q^{-1})}{A(q^{-1})}u(t+j-1) + \frac{C(q^{-1})}{A(q^{-1})\Delta(q^{-1})}\xi(t+j)
$$
\n(1.4)

Le terme  $\frac{C(q^{-1})}{A(q^{-1})\Delta(q^{-1})}\xi(t+j)$  $1\lambda\Lambda$   $\sim$   $^{-1}$ 1  $\frac{C(q^{-1})}{A(q^{-1})\Delta(q^{-1})}\xi(t+j)$  $^{-1}$ ) $\Delta(q^{-1})$ −  $\xi(t+j)$  peut être décomposé en une partie dépendante des valeurs futures de ξ et en une deuxième partie dépendante des valeurs passées de ξ, d'où la relation :

$$
y(t+j) = \frac{B(q^{-1})}{A(q^{-1})}u(t+j-1) + E_j(q^{-1})\xi(t+j) + \frac{F_j(q^{-1})}{A(q^{-1})\Delta(q^{-1})}\xi(t)
$$
\n(1.5)

 $E_i$  et  $F_i$  sont donnés par la résolution de l'équation diophantienne suivante :

$$
C(q^{-1}) = E_j(q^{-1})A(q^{-1})\Delta(q^{-1}) + q^{-j}F_j(q^{-1})
$$
\n(1.6)

#### **Remarques :**

1) De façon pratique, *Ej* et *Fj* peuvent être trouvés par division polynomiale, sous la forme :

$$
E_j(q) = \frac{q^{n_a+j-n_c}C(q)}{\Delta(q)A(q)}
$$
degré de  $E_j(q) = j-1$   

$$
F_j(q) = \text{reste}\left[\frac{q^{n_a+j-n_c}C(q)}{\Delta(q)A(q)}\right]
$$
degré de  $F_j(q) = n_a$ 

Les polynômes sont exprimés alors en puissances positives de *q*. Pour un polynôme  $P(q)$  de degré  $n_p$ , on notera donc :

$$
P(q^{-1})=P(q)q^{-n_p}
$$

Ainsi, pour le polynôme  $F_j$ , il faut prendre en compte que si  $n_c - j > n_a$ ,  $F_j(q)$  a des coefficients avec puissances négatives de *q*. On a :

$$
F_j(q^{-1}) = F_j(q)q^{-n_a} \qquad \text{degré de } F_j(q^{-1}) = \max(n_a, n_c - j)
$$

2) Notons que l'équation diophantienne (1.6) peut également être résolue de façon itérative, voir par exemple [BD96].

Les valeurs passées de  $\xi(t)$  peuvent être déduites des valeurs passées connues à l'instant *t* : les mesures *y* jusqu'à l'instant *t* et les commandes *u* jusqu'à l'instant *t* −1. A partir du modèle (1.1), on obtient :

$$
\xi(t) = \frac{A(q^{-1})\Delta(q^{-1})y(t) - B(q^{-1})\Delta(q^{-1})u(t-1)}{C(q^{-1})}
$$
\n(1.7)

Soit en remplaçant dans  $(1.5)$ :

$$
y(t+j) = \frac{B(q^{-1})}{A(q^{-1})}u(t+j-1) + E_j(q^{-1})\xi(t+j) + \frac{F_j(q^{-1})}{C(q^{-1})}y(t) - \frac{F_j(q^{-1})B(q^{-1})}{A(q^{-1})C(q^{-1})}u(t-1)
$$
(1.8)

En développant et avec (1.6) on obtient :

$$
y(t+j) = \frac{F_j(q^{-1})}{C(q^{-1})}y(t) + E_j(q^{-1})\xi(t+j) + \frac{B(q^{-1})E_j(q^{-1})}{C(q^{-1})}\Delta u(t+j-1)
$$
(1.9)

Le terme qui multiplie la commande peut être divisé en deux parties ; de cette façon, on fait apparaître les commandes passées et futures. On a :

$$
y(t+j) = \frac{F_j(q^{-1})}{C(q^{-1})} y(t) + G_j(q^{-1}) \Delta u(t+j-1) + \frac{H_j(q^{-1})}{C(q^{-1})} \Delta u(t-1) + E_j(q^{-1}) \xi(t+j)
$$
(1.10)

 $G_i$  et  $H_i$  sont donnés par la résolution de l'équation diophantienne suivante :

$$
E_j(q^{-1})B(q^{-1}) = G_j(q^{-1})C(q^{-1}) + q^{-j}H_j(q^{-1})
$$
\n(1.11)

#### **Remarque :**

De façon pratique,  $G_i$  et  $H_i$  peuvent être trouvés par division polynomiale, sous la forme :

$$
G_j(q) = \frac{q^{n_c - n_b} E_j(q) B(q)}{C(q)}
$$
 degree de  $G_j(q) = j-1$   
\n
$$
H_j(q) = \text{reste}\left[\frac{q^{n_c - n_b} E_j(q) B(q)}{C(q)}\right]
$$
 degree de  $H_j(q) = n_c - 1$ 

Pour le polynôme  $H_j$ , il faut prendre en compte que si  $n_b - 1 > n_c - 1$ ,  $H_j(q)$ possède des coefficients avec puissances négatives de *q*. On a :

$$
H_j(q^{-1}) = H_j(q)q^{-n_c+1} \qquad \text{degré de } H_j(q^{-1}) = \max(n_c - 1, n_b - 1)
$$

Le prédicteur optimal est enfin défini en considérant que la meilleure prédiction du bruit dans le futur est sa moyenne (supposée nulle ici), soit :

$$
\hat{y}(t+j/t) = \frac{F_j(q^{-1})}{C(q^{-1})} y(t) + G_j(q^{-1})\Delta u(t+j-1) + \frac{H_j(q^{-1})}{C(q^{-1})}\Delta u(t-1)
$$
\n(1.12)

## **1.4. Minimisation du critère – Structure du régulateur polynomial**

La minimisation du critère nécessite la mise sous forme matricielle de l'équation de prédiction (1.12) et de la fonction de coût (1.3), soit respectivement :

$$
\hat{\mathbf{y}} = \mathbf{G} \widetilde{\mathbf{u}} + \frac{1}{C(q^{-1})} \mathbf{if} \ y(t) + \frac{1}{C(q^{-1})} \mathbf{ih} \ \Delta u(t-1)
$$

et :

$$
J = [\mathbf{G}\widetilde{\mathbf{u}} + \frac{1}{C(q^{-1})}\mathbf{if} \ y(t) + \frac{1}{C(q^{-1})}\mathbf{ih} \ \Delta u(t-1) - \mathbf{w}]^{\mathrm{T}}
$$

$$
[\mathbf{G}\widetilde{\mathbf{u}} + \frac{1}{C(q^{-1})}\mathbf{if} \ y(t) + \frac{1}{C(q^{-1})}\mathbf{ih} \ \Delta u(t-1) - \mathbf{w}] + \lambda \widetilde{\mathbf{u}}^{\mathrm{T}}\ \widetilde{\mathbf{u}}
$$

avec :

$$
\begin{aligned}\n\mathbf{if} &= [F_{N_1}(q^{-1}) \quad \dots \quad F_{N_2}(q^{-1})]^{\mathrm{T}} \\
\mathbf{if} &= [H_{N_1}(q^{-1}) \quad \dots \quad H_{N_2}(q^{-1})]^{\mathrm{T}} \\
\mathbf{\widetilde{u}} &= [\Delta u(t) \quad \dots \quad \Delta u(t+N_u-1)]^{\mathrm{T}} \\
\mathbf{w} &= [w(t+N_1) \quad \dots \quad w(t+N_2)]^{\mathrm{T}} \\
\mathbf{\widehat{y}} &= [\hat{y}(t+N_1) \quad \dots \quad \hat{y}(t+N_2)]^{\mathrm{T}} \\
\mathbf{\widehat{y}} &= [\hat{y}(t+N_1) \quad \dots \quad \hat{y}(t+N_2)]^{\mathrm{T}} \\
\mathbf{G} &= \begin{bmatrix} g_{N_1}^{N_1} & g_{N_1-1}^{N_1} & \dots & \dots \\ g_{N_1+1}^{N_1+1} & g_{N_1}^{N_1+1} & \dots & \dots \\ \dots & \dots & \dots & \dots \\ g_{N_2}^{N_2} & g_{N_2-1}^{N_2} & \dots & g_{N_2-N_u+1}^{N_2} \end{bmatrix} = \begin{bmatrix} g_{N_1} & g_{N_1-1} & \dots & \dots \\ g_{N_1+1} & g_{N_1} & \dots & \dots \\ g_{N_2} & g_{N_2-1} & \dots & g_{N_2-N_u+1} \end{bmatrix}\n\end{aligned}
$$

Les valeurs  ${g_i}$  correspondent aux coefficients de la réponse indicielle du modèle [CMT87]. La mise sous forme matricielle suit [BD96] avec le polynôme *C* intervenant ici explicitement pour observer son influence au sein du régulateur obtenu.

La minimisation analytique du critère conduit à la séquence optimale de commandes futures :

$$
\widetilde{\mathbf{u}}_{opt} = -\mathbf{N} \left[ \frac{1}{C(q^{-1})} \mathbf{if} \ y(t) + \frac{1}{C(q^{-1})} \mathbf{ih} \ \Delta u(t-1) - \mathbf{w} \right]
$$
\n(1.13)

avec :

$$
\mathbf{N} = \begin{bmatrix} \mathbf{G}^{\mathrm{T}} \mathbf{G} + \lambda \mathbf{I}_{N_u} \end{bmatrix}^{-1} \mathbf{G}^{\mathrm{T}} = \begin{bmatrix} \mathbf{n}_1^{\mathrm{T}} \\ \vdots \\ \mathbf{n}_{N_u}^{\mathrm{T}} \end{bmatrix}
$$

$$
\widetilde{\mathbf{u}}_{opt} = \begin{bmatrix} \Delta u(t)_{opt} & \cdots & \Delta u(t + N_u - 1)_{opt} \end{bmatrix}^{\mathrm{T}}
$$

De façon classique en commande prédictive, seule la première valeur de la séquence (1.13) est appliquée au système, selon le principe de l'horizon fuyant :

$$
u_{opt}(t) = u_{opt}(t-1) - \mathbf{n}_1^{\mathrm{T}} \left[ \frac{1}{C(q^{-1})} \mathbf{if} \ y(t) + \frac{1}{C(q^{-1})} \mathbf{ih} \ \Delta u(t-1) - \mathbf{w} \right]
$$

Il est enfin possible, à partir de la relation ci-dessus, de déduire la représentation polynomiale du régulateur équivalent, comme indiqué Figure 1.2. Cette structure *RST* classique permet l'implantation de la loi de commande par une simple équation aux différences :

$$
\Delta u(t) (C(q^{-1}) + \mathbf{n}_1^{\mathrm{T}} \mathbf{ih} q^{-1}) = -\mathbf{n}_1^{\mathrm{T}} \mathbf{if} y(t) + C(q^{-1})\mathbf{n}_1^{\mathrm{T}} \mathbf{w}
$$
  
\n
$$
S(q^{-1})\Delta u(t) = -R(q^{-1})y(t) + T(q^{-1})w(t + N_2)
$$
\n(1.14)

Les trois polynômes prennent la forme suivante :

$$
S(q^{-1}) = C(q^{-1}) + \mathbf{n}_1^{\mathrm{T}} \mathbf{i} \mathbf{h} q^{-1}
$$
  
\n
$$
R(q^{-1}) = \mathbf{n}_1^{\mathrm{T}} \mathbf{i} \mathbf{f}
$$
  
\n
$$
T(q^{-1}) = C(q^{-1}) \mathbf{n}_1^{\mathrm{T}} \left[ q^{-N_2 + N_1} q^{-N_2 + N_1 + 1} \dots 1 \right]^{\mathrm{T}}
$$
  
\ndegré de  $R(q^{-1}) = \max(n_c, n_b)$   
\ndegré de  $R(q^{-1}) = \max(n_c, n_b)$   
\ndegré de  $R(q^{-1}) = n_c + N_2 - N_1$ 

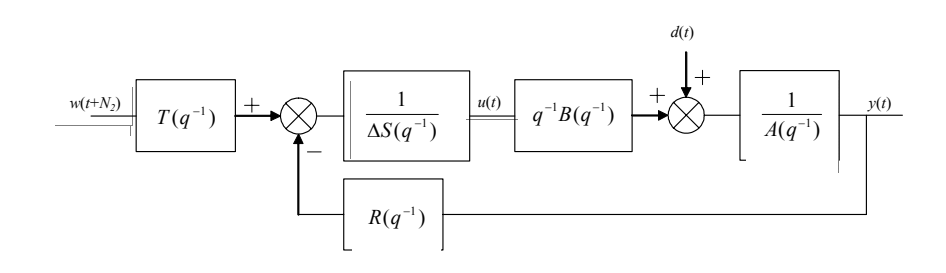

*Figure 1.2 : Structure du régulateur polynomial équivalent* 

Notons que *T* est volontairement choisi ici causal (puissance de  $q^{-1}$ ), en considérant que le signal de consigne est  $w(t + N_2)$  et non  $w(t)$ .

### **1.5. Fonction de transfert en boucle fermée**

Cette structure Figure 1.2 permet de déduire les fonctions de transfert entrée/sortie et perturbation/sortie, de façon à examiner l'influence du polynôme *C* sur les transferts en boucle fermée [BGW90].

A partir de (1.1) et (1.14), la boucle fermée est donnée par :

$$
\begin{cases} A(q^{-1})\Delta(q^{-1})y(t) = B(q^{-1})\Delta u(t-1) + C(q^{-1})\xi(t) \\ S(q^{-1})\Delta u(t-1) = T(q^{-1})w(t+N_2-1) - R(q^{-1})y(t-1) \end{cases}
$$

On arrive à :

$$
\left(A(q^{-1})S(q^{-1})\Delta(q^{-1}) + B(q^{-1})R(q^{-1})q^{-1}\right)y(t) =
$$
\n
$$
B(q^{-1})T(q^{-1})w(t+N_2-1) + S(q^{-1})C(q^{-1})\xi(t)
$$
\n(1.15)

On note que le polynôme caractéristique de la boucle fermée est :

$$
P_c(q^{-1}) = A(q^{-1})S(q^{-1})\Delta(q^{-1}) + B(q^{-1})R(q^{-1})q^{-1}
$$
\n(1.16)

En remplaçant *R* et *S* par les expressions trouvées en (1.14), on a :

$$
S(q^{-1}) = C(q^{-1}) + \mathbf{n}_1^{\mathrm{T}} \mathbf{i} \mathbf{h} q^{-1} = C(q^{-1}) + \sum_{i=N_1}^{N_2} \alpha_i H_i(q^{-1}) q^{-1}
$$
  

$$
R(q^{-1}) = \mathbf{n}_1^{\mathrm{T}} \mathbf{i} \mathbf{f} = \sum_{i=N_1}^{N_2} \alpha_i F_i(q^{-1})
$$

avec :

$$
\mathbf{n}_{1}^{\mathrm{T}} = \left[\alpha_{N_{1}} \quad \alpha_{N_{1}+1} \quad \cdots \quad \alpha_{N_{2}}\right]
$$
\n
$$
A S \Delta + BR q^{-1} = A(C + \sum_{i=N_{1}}^{N_{2}} \alpha_{i} H_{i} q^{-1}) \Delta + B \sum_{i=N_{1}}^{N_{2}} \alpha_{i} F_{i} q^{-1}
$$
\n
$$
= A C \Delta + \sum_{i=N_{1}}^{N_{2}} \alpha_{i} (A \Delta H_{i} + BF_{i}) q^{-1}
$$
\n
$$
= C \left[A \Delta + \sum_{i=N_{1}}^{N_{2}} \alpha_{i} \left(\frac{A \Delta H_{i}}{C} + \frac{BF_{i}}{C}\right) q^{-1}\right]
$$

A partir de  $(1.6)$  et  $(1.11)$ , on trouve :

$$
\frac{A\Delta H_i}{C} = Bq^i - \frac{F_i B}{C} - A\Delta G_i q^i
$$

Il vient en substituant dans la relation précédente :

$$
AS\Delta + BRq^{-1} = C \left[ A\Delta + \sum_{i=N_1}^{N_2} \alpha_i (B - A\Delta G_i) q^{i-1} \right] = C A_c
$$
 (1.17)

Où  $A_c$  dépend des paramètres de réglage  $N_1, N_2, N_u$  et  $\lambda$ .

Le polynôme *C* se retrouve donc en facteur du polynôme caractéristique. En revenant sur le transfert en boucle fermée (1.15) et en décomposant  $T(q^{-1})$  en deux parties, on a :

$$
T(q^{-1}) = C(q^{-1}) \mathbf{n}_1^{\mathrm{T}} \left[ q^{-N_2 + N_1} \quad q^{-N_2 + N_1 - 1} \quad \cdots \quad 1 \right] = C(q^{-1}) T_1(q^{-1})
$$

et la boucle fermée :

$$
y(t) = \frac{B(q^{-1})T_1(q^{-1})}{A_c(q^{-1})}w(t+N_2-1) + \frac{S(q^{-1})}{A_c(q^{-1})}\xi(t)
$$
\n(1.18)

On constate alors avec cette dernière expression que le transfert en boucle fermée entre l'entrée et la sortie n'est pas modifié par le polynôme *C*. Il faut remarquer que cela n'est vrai toutefois que dans le cas où le modèle est parfait.

D'autre part, *C* a une influence sur le transfert entre la perturbation et la sortie. Dans le cas de simulations, on utilise plutôt le transfert entre le signal de perturbation *d*(*t*) (indiqué Figure 1.2) et la sortie ; la relation (1.18) devient :

$$
y(t) = \frac{B(q^{-1})T_1(q^{-1})}{A_c(q^{-1})}w(t+N_2-1) + \frac{\Delta(q^{-1})S(q^{-1})}{C(q^{-1})A_c(q^{-1})}d(t)
$$

On remarque clairement ici le rôle d'observateur que joue le polynôme *C*. En fait, le polynôme caractéristique  $P_c$ , relation (1.16), est décomposé en un polynôme de commande *Ac* et en un polynôme observateur correspondant au polynôme *C*, voir [AW97].

On peut aussi envisager de décrire la commande GPC en raisonnant avec des représentations dans l'espace d'état, voir [BO87, OC93, KDR94, LMG94]. Dans ce cas, la boucle fermée sera décomposée en un retour d'état défini par  $A_c$  et un observateur correspondant au polynôme *C*. Lorsque *C* =1, les pôles de l'observateur de la loi de commande sont placés à l'origine.

#### **Remarque :**

On peut vérifier que le gain statique de la boucle fermée est unitaire. Le gain est donné par  $\frac{B(1)T_1(1)}{A_c(1)}$ , avec :

$$
A_c(1)
$$

$$
B(1)T_1(1) = B(1)\sum_{i=N_1}^{N_2} \alpha_i = \sum_{i=N_1}^{N_2} \alpha_i B(1)
$$

De (1.17) et en remarquant que  $\Delta(1) = 0$ , il vient :

$$
A_c(1) = \sum_{i=N_1}^{N_2} \alpha_i B(1)
$$

D'autre part, on peut aussi vérifier que les deux polynômes *R* et *T* ont le même gain statique. On a :

$$
T(1) = C(1) \sum_{i=N_1}^{N_2} \alpha_i
$$

$$
R(1) = \sum_{i=N_1}^{N_2} \alpha_i F_i(1)
$$

A partir de (1.6), on déduit que  $C(1) = F<sub>j</sub>(1)$ , et donc  $T(1) = R(1)$ .

### **1.6. Relation entre les correcteurs** *RST* **pour**  $C = 1$  **et**  $C \ne 1$

A partir des équations diophantiennes (1.6) et (1.11) pour  $C = 1$  et  $C \ne 1$ , on déduit les résultats suivants : (On note «  $X'$  » les résultats pour  $C = 1$  et «  $\overline{X}$  » les résultats pour  $C \neq 1$ ), voir [YC95].

Pour  $(1.6)$ , on a respectivement :

$$
\begin{cases} 1 = E'_j(q^{-1})A(q^{-1})\Delta(q^{-1}) + q^{-j}F'_j(q^{-1}) \\ C(q^{-1}) = \overline{E}_j(q^{-1})A(q^{-1})\Delta(q^{-1}) + q^{-j}\overline{F}_j(q^{-1}) \end{cases}
$$

En multipliant la deuxième par la première, il vient :

$$
C(E'_j A \Delta + q^{-j} F'_j) = \overline{E}_j A \Delta + q^{-j} \overline{F}_j
$$
\n(1.19)

d'où :

$$
\overline{F}_j = CF'_j + A\Delta q^j (CE'_j - \overline{E}_j)
$$

La substitution de cette dernière expression dans la relation définissant *R* fournit :

$$
\overline{R} = \sum_{i=N_1}^{N_2} \alpha_i \overline{F}_i
$$
  
= 
$$
\sum_{i=N_1}^{N_2} \alpha_i \Big[ CF'_i + A \Delta q^i (CE'_i - \overline{E}_i) \Big]
$$
  
= 
$$
\sum_{i=N_1}^{N_2} \alpha_i CF'_i + A \Delta \sum_{i=N_1}^{N_2} \alpha_i q^i (CE'_i - \overline{E}_i)
$$
  
= 
$$
R'C + A \Delta M
$$

avec :

∑= <sup>−</sup> <sup>=</sup> ′ <sup>−</sup> <sup>2</sup> 1 ( ) ( ) <sup>1</sup> *N i N i i <sup>i</sup> M q* <sup>α</sup> *<sup>i</sup> q CE E* degré de ( ) 1 <sup>1</sup> = − <sup>−</sup> *M q nc* (1.20)

L'équation (1.11) procure les expressions respectives :

$$
\begin{cases} E'_{j}(q^{-1})B(q^{-1}) = G_{j}(q^{-1}) + q^{-j}H'_{j}(q^{-1}) \\ \overline{E}_{j}(q^{-1})B(q^{-1}) = G_{j}(q^{-1})C(q^{-1}) + q^{-j}\overline{H}_{j}(q^{-1}) \end{cases}
$$

En isolant  $G_j$  dans la première et en la remplaçant dans la deuxième, il vient :

$$
\overline{E}_j B = (E_j' B - q^{-j} H_j') C + q^{-j} \overline{H}_j
$$

d'où :

$$
\overline{H}_j = H'_j C - Bq^j (CE'_j - \overline{E}_j)
$$

On remplace cette dernière expression dans la relation donnant *S* :

$$
\overline{S} = C + \sum_{i=N_1}^{N_2} \alpha_i \overline{H}_i q^{-1}
$$
  
=  $C + \sum_{i=N_1}^{N_2} \alpha_i (H'_i C - Bq^i (CE'_i - \overline{E}_i)) q^{-1}$   
=  $C + C \sum_{i=N_1}^{N_2} \alpha_i H'_i q^{-1} - q^{-1} B \sum_{i=N_1}^{N_2} \alpha_i q^i (CE'_i - \overline{E}_i)$   
=  $CS' - q^{-1} BM$ 

Pour le polynôme *T*, on a :

$$
\overline{T} = C T'
$$

 $\overline{\phantom{a}}$ 

Le régulateur *RST* lorsque  $C \neq 1$  s'exprime donc en fonction de celui pour  $C = 1$  à l'aide des 3 relations suivantes :

$$
\overline{S} = S'C - q^{-1}BM
$$
  
\n
$$
\overline{R} = R'C + A\Delta M
$$
  
\n
$$
\overline{T} = T'C
$$
\n(1.21)

Avec ces expressions, on peut représenter le correcteur comme indiqué Figure 1.3.

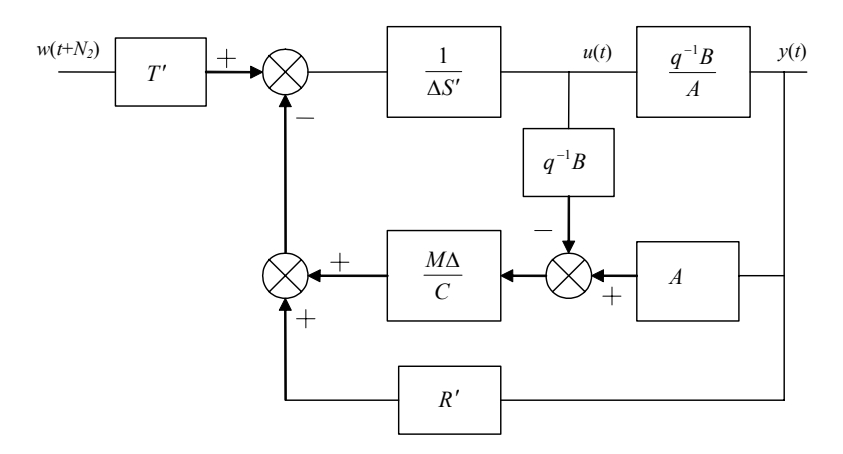

*Figure 1.3 : Régulateur polynomial équivalent pour*  $C \neq 1$ *, en fonction de celui obtenu avec C* =1

(1.21) permet de déduire la boucle fermée et de constater que le transfert entrée/sortie n'est pas modifié par *C*. En effet, en remplaçant *R*, *S* et *T* dans (1.15), il vient :

$$
(A(S'C - q^{-1}BM)\Delta + B(R'C + \Delta AM)q^{-1})y(t) = BT'Cw(t + N_2 - 1) + SC\xi(t)
$$
  
\n
$$
C(AS'\Delta + BR'q^{-1})y(t) = BT'Cw(t + N_2 - 1) + SC\xi(t)
$$
  
\n
$$
y(t) = \frac{BT'}{A_c}w(t + N_2 - 1) + \frac{S}{A_c}\xi(t)
$$

On arrive à l'équation de la boucle fermée (1.18).

#### **Remarque :**

Les *j* premiers termes (puissances basses) de  $CE'_{i} - \overline{E}_{i}$  sont nuls, car en réécrivant (1.19) comme suit :

$$
(CE'_{j} - \overline{E}_{j})\Delta A = q^{-j}(\overline{F}_{j} - CF'_{j})
$$
\n(1.22)

on constate que la multiplication par  $q^{-j}$  du polynôme ( $\overline{F}_i - CF'_i$ ) indique que les premiers *j* termes du polynôme de droite de la relation (1.22) sont nuls, ce qui implique que les *j* premiers termes de  $CE'_{j} - \overline{E}_{j}$  sont nuls. En outre, le degré du polynôme  $CE_j'$  est  $n_c + j - 1$ , et celui de  $\overline{E}_j$  est  $j - 1$ , donc le degré de  $CE_j' - \overline{E}_j$ est *n<sub>c</sub>* + *j* − 1. Par ailleurs, le polynôme *M* est déterminé par (1.20). Dans cette relation, le polynôme  $CE'_{j} - \overline{E}_{j}$  est multiplié par  $q^{j}$ , en sélectionnant les derniers *nc* termes de ce polynôme. Cela signifie que le calcul de *E* n'est pas indispensable à l'élaboration de *M*.

#### **1.7. Rôle du polynôme** *C*

On peut analyser le rôle du polynôme *C* de deux façons. Dans le cas où l'on connaît le polynôme *C* du système ou une estimation du bruit agissant sur le système, le polynôme *C* sert à réaliser une prédiction optimale de la sortie dans le sens de la minimisation de la variance. Dans ce cas, on peut voir *C* comme un filtrage, permettant d'atténuer l'erreur de prédiction.

D'autre part, on peut se servir de *C* comme un paramètre du système servant à robustifier la commande. *C* peut être vu, alors, comme un observateur ou un préfiltrage du système. Dans ce cas, on perd l'optimalité dans la prédiction, mais on augmente la robustesse.

#### **1.7.1. Rôle de filtrage**

L'expression de la prédiction à *j*-pas (1.12) peut s'écrire :

$$
\hat{y}(t+j/t) = F_j(q^{-1}) \frac{y(t)}{C(q^{-1})} + G_j \Delta u(t+j-1) + H_j(q^{-1}) \frac{\Delta u(t-1)}{C(q^{-1})}
$$

*C* a un effet de filtrage sur *y* et *u*. On peut dire que la prédiction effectuée en GPC est réalisée à partir des données filtrées de *y* et *u*. De cette façon, on donne plus ou moins d'importance à une certaine bande du spectre des données. Si, par exemple, on sait que l'on a un bruit en haute fréquence ou que le modèle ne représente pas bien les dynamiques à haute fréquence, on accordera moins de confiance aux données mesurées à haute fréquence et, dans ce cas, on les fera intervenir dans la structure avec un poids moindre.

*C*=1 impose la même confiance dans toute la bande de fréquences.

Considérons à titre d'exemple un système avec un bruit de mesure à haute fréquence. On peut le représenter par le schéma de la Figure 1.4 :

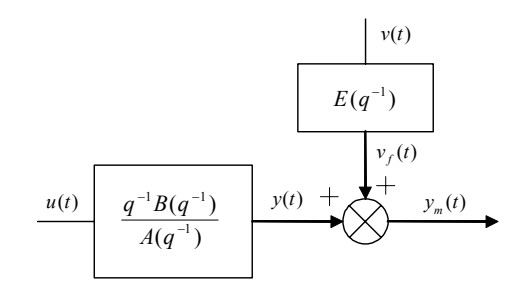

*Figure 1.4 : Système avec bruit à haute fréquence en sortie* 

Ce qui se traduit par le modèle CARIMA de la Figure 1.5.

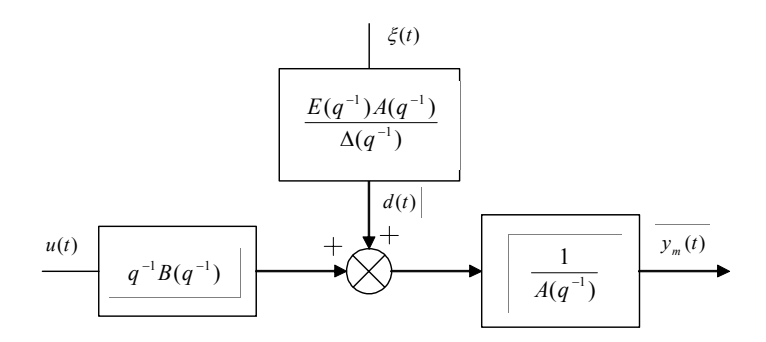

*Figure 1.5 : Modèle CARIMA du système avec bruit de mesure* 

La simulation a été effectuée avec le système 1/(1+*s*), (*s* variable de Laplace), pour une période d'échantillonnage de 0,1 secondes, et un filtre pour le bruit blanc  $\xi(t)$  de variance 0,0025 de fonction de transfert 20/(20+*s*). On obtient :

$$
A(q^{-1}) = 1 - 0,9048q^{-1}
$$
  
\n
$$
B(q^{-1}) = 0,0952
$$
  
\n
$$
E(q^{-1}) = 1 - 0,1353q^{-1}
$$

Les paramètres de réglage choisis pour la structure GPC, conduisant à un comportement stable bien amorti, sont :

 $N_1 = 1$ ,  $N_2 = 5$ ,  $N_1 = 1$  et  $\lambda = 1$ .

Comparons alors les régulateurs obtenus avec *C* =1 et *C* = *AE* .

• Pour  $C = 1$ , on obtient le régulateur polynomial suivant :

$$
R'(q^{-1}) = 3,4981(1-0,7378q^{-1})
$$
  
\n
$$
S'(q^{-1}) = 1
$$
  
\n
$$
T'(q^{-1}) = 0,2867(1-0,2901q^{-1} + 0,5266q^{-2})(1+1,1279q^{-1} + 0,4593q^{-2})
$$

• Pour  $C = AE$ , on obtient le régulateur polynomial suivant :

$$
\overline{R}(q^{-1}) = 0,793(1 - 0,9048q^{-1})
$$
\n
$$
\overline{S}(q^{-1}) = (1 - 0,6443q^{-1})(1 - 0,1385q^{-1})
$$
\n
$$
\overline{T}(q^{-1}) = 0,2867(1 - 0,2901q^{-1} + 0,5266q^{-2})(1 + 1,1279q^{-1} + 0,4593q^{-2})
$$
\n
$$
(1 - 0,9048q^{-1})(1 - 0,1353q^{-1})
$$
\n
$$
= T'(q^{-1})C(q^{-1})
$$

Les pôles de la boucle ouverte corrigée et de la bouclée fermée sont donnés par le Tableau 1.1.

|          | Boucle ouverte                                                    | Boucle fermée                                                            |
|----------|-------------------------------------------------------------------|--------------------------------------------------------------------------|
| $C=1$    | $z_1 = 1$<br>$z_2 = 0.9048$                                       | $z_1 = 0$ (triple)<br>$z_2 = 0,786 + 0,2036$<br>$z_3 = 0,786 - 0,2036$   |
| $C = AE$ | $z_1 = 1$<br>$z_2 = 0.9048$<br>$z_3 = 0,6443$<br>$z_{4} = 0.1385$ | $z_1 = 0$ (triple)<br>$z_2 = 0.786 + 0.2036$ j<br>$z_3 = 0,786 - 0,2036$ |

*Tableau 1.1 : Pôles obtenus avec les correcteurs conçus avec*  $C = 1$  *et*  $C = AE$ 

Les pôles de la boucle fermée pour  $C = AE$  sont les mêmes que dans le cas  $C = 1$ , car la boucle fermée, dans le transfert  $y_m/w$ , n'est pas modifiée par *C*.

Le Tableau 1.2 compare les différentes caractéristiques du système corrigé obtenues avec chaque régulateur.

|          | Marge<br>de phase | Marge<br>de gain | Marge<br>de retard | $\max \sigma_d$ | $\text{max} \sigma_c $ |
|----------|-------------------|------------------|--------------------|-----------------|------------------------|
| $C=1$    | $55,5^\circ$      | 16,5dB           | 2,5Te              | $<$ 2dB         | $<$ 2dB                |
| $C = AE$ | $60.9^\circ$      | 32,3dB           | $4,8$ Te           | $<$ 3dB         | $<$ 0,2dB              |

*Tableau 1.2 : Caractéristiques des correcteurs conçus avec*  $C = \hat{I}$  *et*  $C = AE$ 

Dans le cas d'un système contrôlé par un correcteur *RST*, la fonction de sensibilité directe<sup>1</sup>  $\sigma_d$  représente le transfert entre le bruit de mesure  $v_f(t)$  et la sortie  $y_m(t)$  de la Figure 1.6. La sensibilité complémentaire  $\sigma_c$  représente le transfert entre  $v_f(t)$  et la sortie  $y(t)$ . Il faut remarquer que  $\sigma_d$  et  $\sigma_c$  ne représentent pas la même chose qu'avec un correcteur à retour unitaire et sans préfiltrage. En assurant un module inférieur à 6dB pour  $\sigma_d$  et un module inférieur à 3dB pour  $\sigma_c$ , on garantit certaine robustesse de la commande. Cela veut dire que le tracé de Black de la boucle ouverte corrigée passe à une certaine distance du point critique, voir Figure 1.9. Dans le chapitre 3, on verra l'influence de ces fonctions de sensibilité sur la stabilité face à des incertitudes non structurées.

Afin de comparer les deux régulateurs obtenus, *C* peut être introduit dans la boucle, comme représenté Figure 1.6.

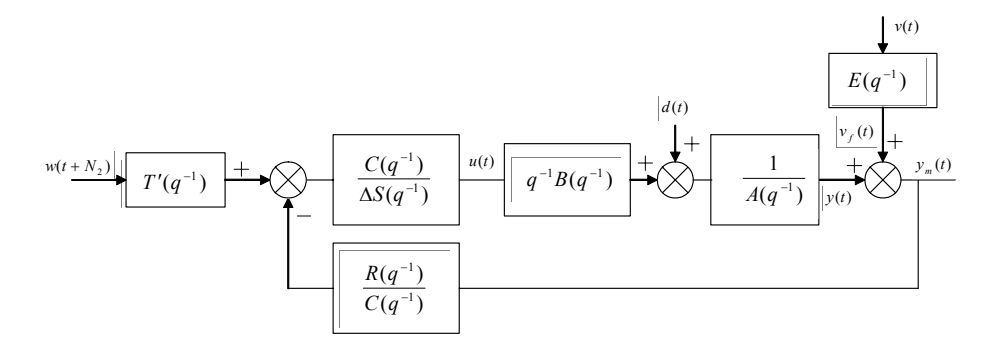

*Figure 1.6 : Régulateur polynomial avec C dans la boucle* 

Comparons alors, Tableau 1.3, les transferts *C*/*S* et *R*/*C* pour  $C = 1$  et  $C = AE$ .

|          | C/S                                                                         | R/C                                                           |
|----------|-----------------------------------------------------------------------------|---------------------------------------------------------------|
| $C=1$    |                                                                             | $3,4981(1-0,7378q^{-1})$                                      |
| $C = AE$ | $\frac{(1-0.9048q^{-1})(1-0.1353q^{-1})}{(1-0.6443q^{-1})(1-0.1385q^{-1})}$ | $0,793(1-0.9048q^{-1})$<br>$(1-0.9048q^{-1})(1-0.1385q^{-1})$ |

*Tableau 1.3 : Comparaison des transferts C/S et R/C* 

On constate que choisir  $C = AE$  introduit un transfert dans *C*/*S*, correspondant à une avance de phase. Dans *R/C*, on introduit un filtre passe-bas, avec  $(1 - 0.1353q^{-1})$ , correspondant à *E*. Les représentations fréquentielles de ces différents transferts sont visualisées Figure 1.7.

<sup>1</sup> Les fonctions de sensibilité directe et complémentaire sont données par :

$$
\sigma_d = \frac{A(q^{-1})\Delta(q^{-1})S(q^{-1})}{A_c(q^{-1})C(q^{-1})} \qquad \sigma_c = \frac{q^{-1}B(q^{-1})R(q^{-1})}{A_c(q^{-1})C(q^{-1})}
$$

 $\overline{a}$ 

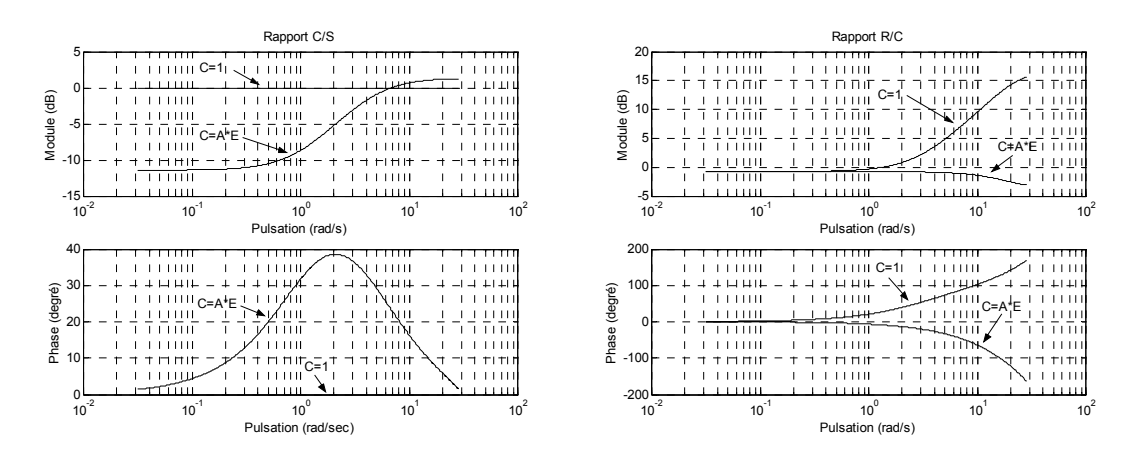

*Figure 1.7 : Diagrammes de Bode des transferts C/S et R/C* 

En regardant ces modifications, on peut constater que, d'une part, le filtrage introduit dans le retour pour le choix  $C = AE$  va filtrer le bruit de mesure et, donc, va diminuer son effet dans le système et, d'autre part, l'avance de phase, introduite pour ce même choix dans la chaîne directe, va faire que le transfert entrée/sortie ne soit pas modifié.

Les figures suivantes illustrent pour les deux configurations de *C* la réponse à un échelon de consigne, le rejet d'une perturbation en échelon d'amplitude 0,1 au point *d* et l'effet du bruit à haute fréquence  $v_f(t)$  à la sortie.

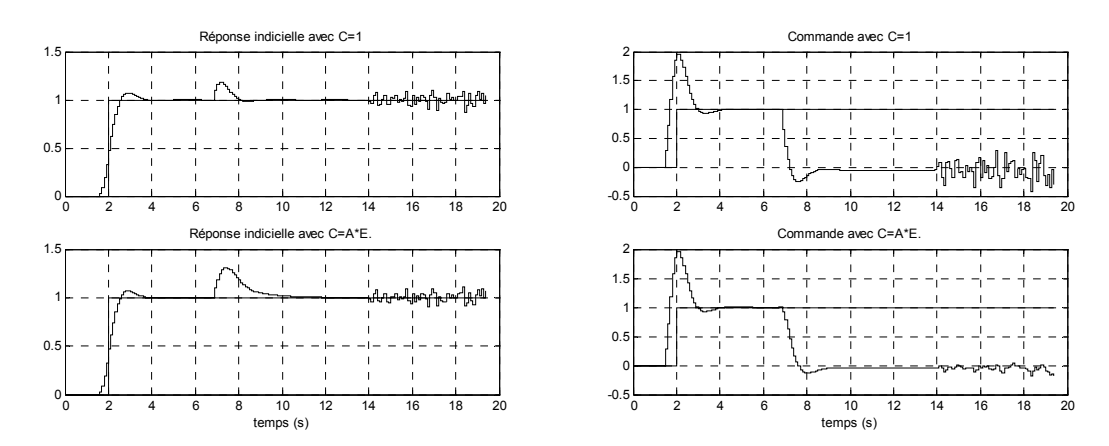

*Figure 1.8 : Réponses à un échelon de consigne, perturbation et bruit à la sortie* 

La réponse à un échelon de consigne est la même, car le transfert en boucle fermée n'est pas influencé par *C*. Le rejet de perturbation est plus lent avec *C* = *AE* . Quant au bruit de sortie, on peut voir que son effet dans la commande est plus important avec *C* =1. Avec  $C = AE$ , on a effectivement introduit un filtrage.

Les diagrammes fréquentiels pour les deux cas sont données Figure 1.9 :

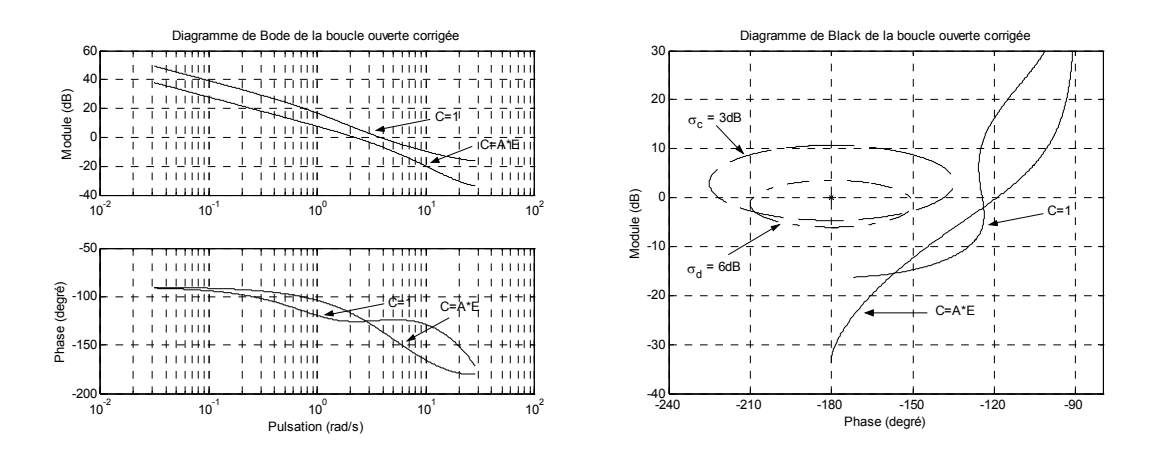

*Figure 1.9 : Diagrammes de Bode et de Black de la boucle ouverte corrigée* 

À partir des diagrammes de Bode et de Black, on constate que les marges de phase et de gain on été augmentées par le choix *C* = *AE* . Le tracé de Bode montre que la dynamique de la boucle a cependant diminué, engendrant, par exemple, un rejet de perturbation plus lent. Cette perte de dynamique dans la boucle est compensée par le polynôme *T* au niveau du transfert entrée/sortie, de sorte que la dynamique de poursuite reste la même.

Les réponses fréquentielles des transferts perturbation/sortie et perturbation/commande sont reportées Figure 1.10.

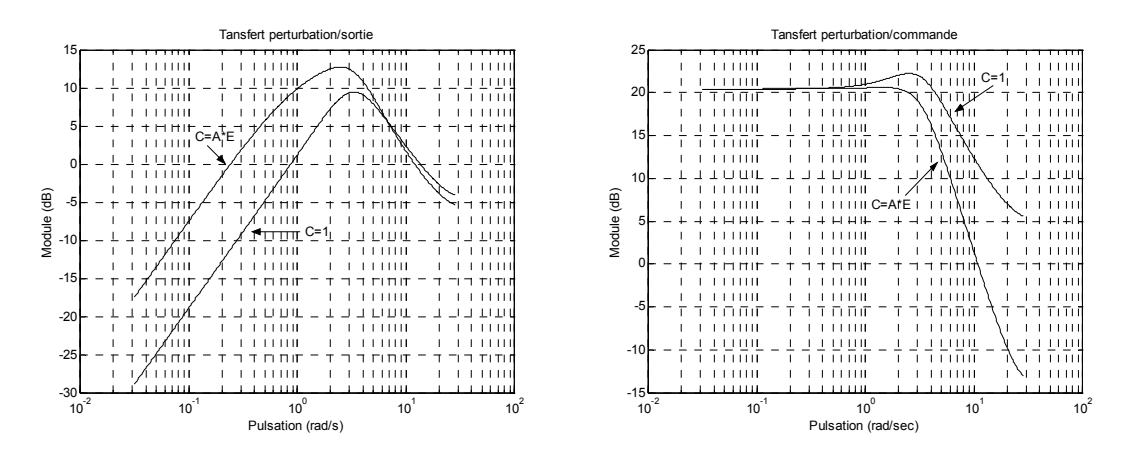

*Figure 1.10 : Transferts perturbation/sortie et perturbation/commande* 

Le rejet de perturbations à basses fréquences est plus lent pour  $C \neq 1$ . En revanche, à hautes fréquences, l'influence de la perturbation sur la commande est moins importante pour  $C \neq 1$ .

Les représentations fréquentielles des transferts bruit  $v_f$ /sortie  $y_m$  et bruit  $v_f$  / commande sont données Figure 1.11.

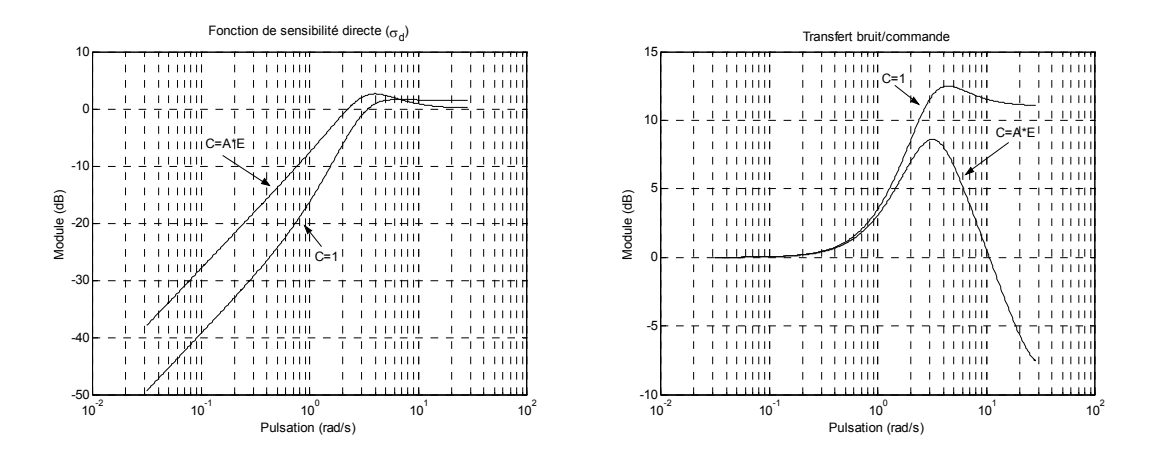

*Figure 1.11 : Transferts bruit/sortie (fonction de sensibilité directe) et bruit/commande* 

On s'aperçoit que les mêmes remarques que lors du cas précédent demeurent. A basses fréquences, l'effet du bruit sur la sortie est plus important pour  $C \neq 1$  et plus ou moins le même sur la commande dans les deux cas. A hautes fréquences, l'effet du bruit sur la sortie est un peu plus faible avec  $C \neq 1$ , et l'effet sur la commande est beaucoup moins important pour  $C \neq 1$ . Le transfert bruit/sortie correspond par ailleurs à la fonction de sensibilité directe. Il faut remarquer qu'avec un retour unitaire l'augmentation du gain de cette fonction à basses fréquences correspond à une perte de performance en suivi de consigne. Dans notre cas, cependant, cette équivalence n'existe pas, car le retour n'est pas unitaire et le préfiltrage *T* vient modeler la réponse. L'erreur de poursuite reste la même, car la dynamique de poursuite n'est pas modifiée par *C*.

La fonction de sensibilité complémentaire et la représentation fréquentielle de la boucle fermée corrigée sont représentées dans le plan de Bode, Figure 1.12 :

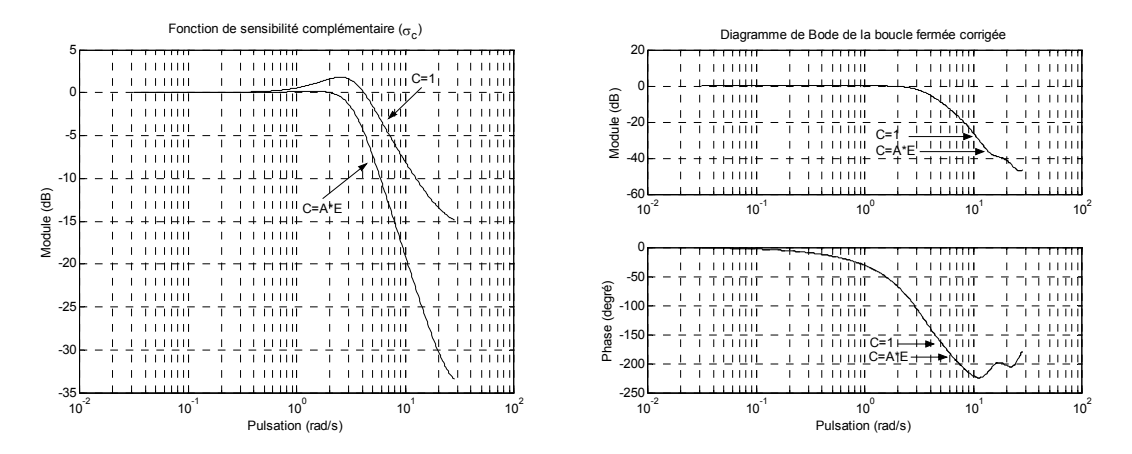

*Figure 1.12 : Fonction de sensibilité complémentaire et représentation fréquentielle de la boucle fermée* 

Les évolutions de la fonction de sensibilité complémentaire traduisent avec *C* = *AE* une augmentation de la robustesse face à des incertitudes en haute fréquence. Par ailleurs, le diagramme de Bode de la boucle fermée montre que le transfert entrée/sortie n'est pas modifié par *C*.
Considérons pour conclure l'allure fréquentielle du correcteur, traduite Figure 1.13 par le diagramme de Bode du rapport *R* / ∆*S* .

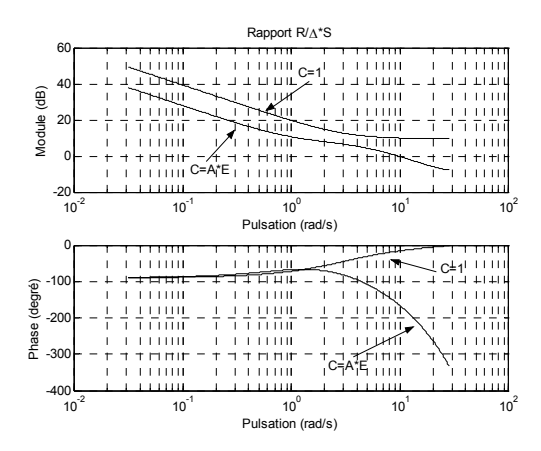

*Figure 1.13 : Diagramme de Bode du correcteur* 

On constate que le caractère intégrateur du correcteur est conservé ; on remarque également l'effet de filtrage à haute fréquence.

En conclusion :

La connaissance du polynôme *C* générateur du bruit agissant sur le système permet de faire une prédiction optimale de la sortie du système et, de cette façon, de minimiser l'effet du bruit dans la régulation. Cette minimisation est effectuée par un changement de la dynamique de régulation et sans changement dans le transfert entrée/sortie en boucle fermée. Le choix d'un polynôme *C* entraîne donc une modification de la dynamique de régulation mais n'a pas d'influence sur le transfert entrée/sortie en boucle fermée.

## **1.7.2. Rôle de robustification de la loi de commande**

## **1.7.2.1.** *Robustesse en stabilité*

Considérons le système de la Figure 1.14.

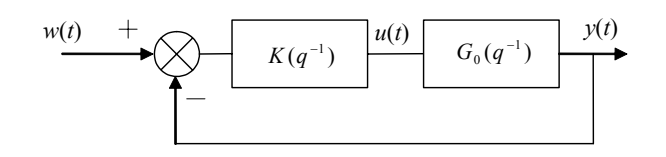

*Figure 1.14 : Système bouclé pour analyse de la robustesse* 

On notera  $G(q^{-1})$  la transmittance modélisant le système et  $G_0(q^{-1})$  le système réel. Le Théorème 1.1, basé sur le critère de stabilité de Nyquist, donne les conditions de stabilité du système bouclé [AW97, DUC94, GO01].

## *Théorème 1.1*

Le système de la Figure 1.14 est stable si :

- Le système bouclé avec  $G(q^{-1})$  est stable.
- $G(q^{-1})$  et  $G_0(q^{-1})$  ont le même nombre de pôles à l'extérieur du cercle unité.
- Si  $G_0(q^{-1})$  a des pôles sur le cercle unité, ceux-ci sont aussi pôles de  $G(q^{-1})$ .
- La condition suivante est satisfaite pour  $\forall \omega \in [0, \pi]$ .

$$
\left| G(e^{-j\omega})K(e^{-j\omega}) - G_0(e^{-j\omega})K(e^{-j\omega}) \right| < \left| 1 + G(e^{-j\omega})K(e^{-j\omega}) \right| \tag{1.23}
$$

Cette condition peut s'interpréter graphiquement sur le diagramme de Nyquist, comme montré Figure 1.15.

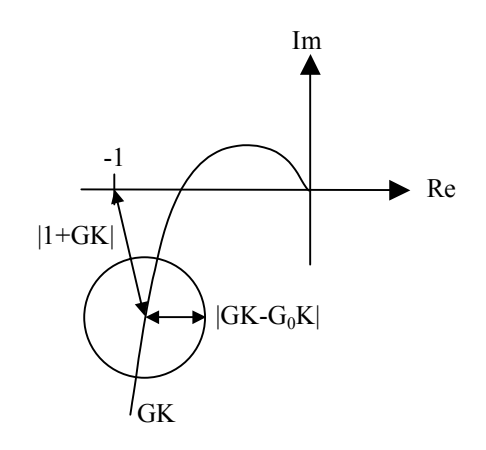

*Figure 1.15 : Interprétation de la condition de robustesse en stabilité* 

La stabilité est garantie si, pour tout point du lieu de Nyquist nominal  $G(e^{-j\omega})K(e^{-j\omega})$ , le cercle de centre *GK* et de rayon  $|GK - G_0K|$  ne contient pas le point (−1).

## **1.7.2.2.** *Condition de stabilité dans le cas du correcteur GPC*

Appliquons la condition précédente relation (1.23) au système de la Figure 1.2. On a :

$$
\left|\frac{q^{-1} B(q^{-1}) R(q^{-1})}{A(q^{-1}) \Delta(q^{-1}) S(q^{-1})} - \frac{q^{-1} B_0(q^{-1}) R(q^{-1})}{A_0(q^{-1}) \Delta(q^{-1}) S(q^{-1})} \right| < \left|1 + \frac{q^{-1} B(q^{-1}) R(q^{-1})}{A(q^{-1}) \Delta(q^{-1}) S(q^{-1})} \right|
$$

En considérant (1.16), il vient :

$$
\left| \frac{B(q^{-1})}{A(q^{-1})} - \frac{B_0(q^{-1})}{A_0(q^{-1})} \right| < \left| \frac{P_c(q^{-1})}{A(q^{-1})R(q^{-1})} \right| = B_r \tag{1.24}
$$

Plus la partie droite de l'inégalité sera grande, plus notre système sera robuste face aux incertitudes de modèle. Ce transfert est donc une marge de robustesse du système, que l'on va nommer  $B_r$ .

En considérant la relation (1.17),  $P_c = C A_c$ , on obtient :

$$
B_r = \left| \frac{A_c(q^{-1})}{A(q^{-1})} \frac{C(q^{-1})}{R(q^{-1})} \right| \tag{1.25}
$$

*A* et  $A_c$  sont fixés respectivement par le modèle et les paramètres de réglage ( $N_1$ ,  $N_2$ ,  $N_u$  et  $\lambda$ ). Il nous reste *C* pour augmenter la robustesse.

Si l'on veut augmenter la marge de robustesse *Br* à haute fréquence, il faudra que *C*/*R* soit un filtre passe-haut. Malheureusement, les caractéristiques fréquentielles de *R* et *C* ne peuvent pas être choisies facilement, car *R* dépend de *C*. Dans l'exemple précédent, paragraphe 1.7.1, on a obtenu un comportement passe-bas pour *R*/*C* avec l'introduction de *C*, comme on peut le voir dans la Figure 1.7, ce qui a comme effet une augmentation de la robustesse à haute fréquence.

#### **Remarque :**

En basses fréquences, cette quantité *B<sub>r</sub>* est égale au gain du modèle. En effet :

$$
\left| \frac{P_c(1)}{A(1)R(1)} \right| = \left| \frac{B(1)T_1(1)C(1)}{A(1)R(1)} \right| = \left| \frac{B(1)T(1)}{A(1)R(1)} \right| = \left| \frac{B(1)}{A(1)} \right|
$$

Reprenons le système de l'exemple précédent et comparons maintenant les marges de robustesse  $B_r$  pour les cas  $C = 1$  et  $C = AE$ . Dans le deuxième cas, la marge de robustesse est plus grande, notamment à haute fréquence, comme illustré Figure 1.16.

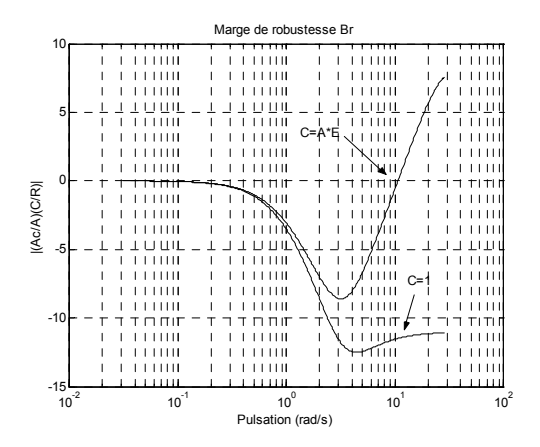

*Figure 1.16 : Marges de robustesse B<sub>r</sub> pour*  $C = 1$  *et*  $C = AE$ 

Le polynôme *C* permet de modifier les fonctions de sensibilité directe et complémentaire,  $\sigma_d$  et  $\sigma_c$ , mais là encore la relation n'est pas simple, car *R* et *S* dépendent de *C*.

En conclusion :

Le polynôme *C* peut être utilisé pour robustifier le régulateur, par exemple pour faire augmenter la taille de la plus grande incertitude additive admise sans perte de stabilité. Cette robustification est en plus effectuée sans modification du transfert entrée/sortie de la boucle fermée. Néanmoins, la relation entre le polynôme *C* et les transferts conférant une plus grande robustesse à la régulation n'est pas simple.

# **1.8. Méthodes de robustification**

Dans ce paragraphe, sont examinées trois approches développées dans la littérature, notamment par les références [KRC92, YC95, AGW98], pour la robustification d'une commande GPC. Ces méthodes, ainsi que la méthode développée dans ce travail, sont des méthodes à deux pas : dans un premier pas, on cherche les paramètres GPC ( $N<sub>1</sub>$ , *N*<sub>2</sub>, *N<sub>u</sub>* et λ) conférant au système le comportement entrée/sortie désiré, et dans un deuxième pas, on cherche à robustifier ce correcteur initial sans changement du comportement entrée/sortie fixé par l'étape initiale. On a vu, dans le paragraphe précédent, que le polynôme *C* permet de robustifier le correcteur initial sans changement du comportement entrée/sortie de la boucle fermée. Ce comportement peut être généralisé à une classe de contrôleurs stabilisant le système. Avant d'aborder les différentes approches de robustification, la paramétrisation permettant de paramétrer cette classe de contrôleurs stabilisant le système est préalablement développée.

# **1.8.1. Paramétrisation de tous les régulateurs stabilisants amenant au même transfert entrée/sortie**

A partir d'un régulateur polynomial *RST* initial, stabilisant le système, représenté Figure 1.2, et que l'on notera ici *R'*–*S'*–*T'*, on paramètre la classe des régulateurs stabilisants, conférant au système bouclé le même transfert entrée/sortie que celui du régulateur initial, de la façon suivante [KRC92] :

$$
S = S' - q^{-1} BQ
$$
  
\n
$$
R = R' + \Delta AQ
$$
  
\n
$$
T = T'
$$
\n(1.26)

Où *Q* peut être n'importe quel transfert stable.

## **Remarque :**

On aurait pu également choisir la paramétrisation suivante :

$$
\Delta S = \Delta S' - q^{-1} BQ
$$
  
R = R' + AQ  
T = T'

L'inconvénient de cette forme par rapport à la forme (1.26) réside en la perte de l'action intégrale du correcteur. Choisir la forme (1.26) permet donc de conserver cette action intégrale.

Cette paramétrisation (1.26) est représentée Figure 1.17.

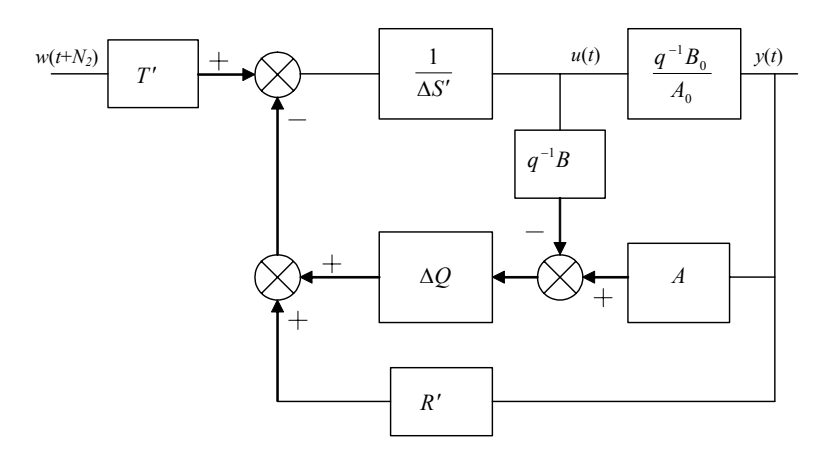

*Figure 1.17 : Régulateur polynomial équivalent avec paramétrisation de tous les régulateurs stabilisants amenant au même transfert entrée/sortie* 

La démarche adoptée considère comme préalable un régulateur GPC initialement synthétisé avec  $C = 1$ . Si l'on note  $R'-S'-T'$  ce régulateur obtenu lorsque  $C = 1$ , le régulateur *RST* correspondant à  $C \neq 1$  est déduit par la paramétrisation précédente avec le paramètre  $Q = \frac{M}{C}$ .

Ainsi, à tout régulateur obtenu avec un polynôme *C* ≠1, correspond un paramètre *Q*, mais l'inverse n'est pas vrai, car *M* dépend de *C*. On constate que si *Q* est stable, alors son numérateur et son dénominateur sont libres, de sorte que ce paramètre *Q* apporte un degré de liberté supplémentaire par rapport au polynôme *C*.

#### **Remarque :**

La dénomination *R*–*S*–*T* des expressions (1.21) et (1.26) ne traduit pas en fait exactement le même concept. Dans (1.21), en effet, les grandeurs mentionnées traduisent des expressions polynomiales, alors que dans (1.26) interviennent des transferts, car *Q* est un transfert stable. Pour retrouver des expressions polynomiales, il est nécessaire de décomposer *Q* en numérateur et dénominateur, sous la forme :

$$
Q = \frac{Q_{num}}{Q_{den}}
$$
  
\n
$$
S = \frac{S' Q_{den} - q^{-1} B Q_{num}}{Q_{den}} = \frac{\overline{S}}{Q_{den}}
$$
  
\n
$$
R = \frac{R' Q_{den} + \Delta A Q_{num}}{Q_{den}} = \frac{\overline{R}}{Q_{den}}
$$
  
\n
$$
T = T'
$$

Ces expressions correspondent au schéma de la Figure 1.18.

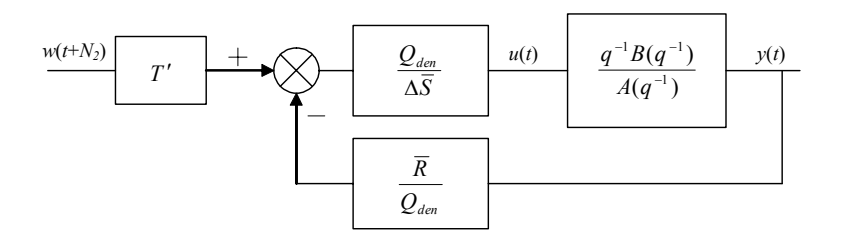

*Figure 1.18 : Correcteur RST après paramétrisation* 

Elles peuvent être représentées aussi comme indiqué Figure 1.19.

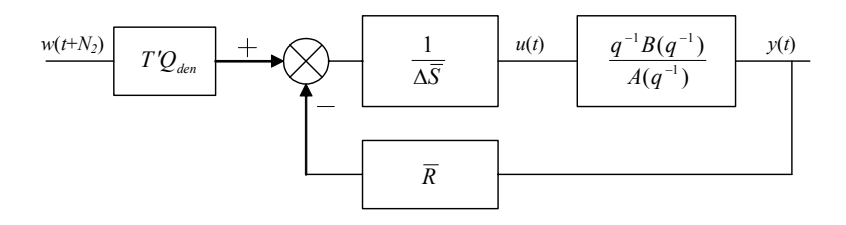

*Figure 1.19 : Correcteur RST polynomial après paramétrisation* 

On a donc :

$$
\overline{S} = S' Q_{den} - q^{-1} B Q_{num}
$$
  

$$
\overline{R} = R' Q_{den} + \Delta A Q_{num}
$$
  

$$
\overline{T} = T' Q_{den}
$$

Les degrés des polynômes  $\overline{R} - \overline{S} - \overline{T}$  après la paramétrisation sont :

- Degré de  $\overline{R}(q^{-1})$  :  $\max(n_{R'} + n_{Q_{dom}}, n_a + 1 + n_{Q_{num}}) = n_a + \max(n_{Q_{den}}, 1 + n_{Q_{num}})$
- Degré de  $\overline{S}(q^{-1})$  :  $\max(n_{S'} + n_{Q_{dom}}, n_b + 1 + n_{Q_{num}}) = n_b + \max(n_{Q_{den}}, 1 + n_{Q_{num}})$
- Degré de  $\overline{T}(q^{-1})$  :  $n_c + N_2 N_1 + n_o$

On utilisera par la suite la relation (1.26). Bien que l'expression donnant un correcteur *RST* soit basée sur des transferts, le passage à un correcteur polynomial est trivial, comme il vient d'être montré.

## **1.8.2. Approche SGPC** [KRC92]

Cette approche est appelée *Stable Generalized Predictive Control (SGPC),* car elle présente une méthode basée sur le GPC pour des systèmes instables et difficilement stabilisables avec GPC. La dernière phase de cette méthode réalise une robustification de la commande obtenue à partir du paramètre *Q*. Il s'agit de trouver le paramètre *Q* qui apporte le maximum de robustesse au régulateur, en minimisant une norme pondérée.

La relation (1.24), soit la marge de robustesse  $B_r$ , peut ici s'exprimer en fonction du régulateur *R'*–*S'*–*T'* obtenu pour *C* =1, et du paramètre *Q* compte tenu de (1.26). Pour le régulateur *R'*–*S'*–*T'* et à partir de (1.17), on a :

$$
A_c = A\Delta S' + q^{-1}BR'
$$
\n
$$
(1.27)
$$

La relation (1.24) devient :

$$
B_r = \left| \frac{P_c}{AR} \right| = \left| \frac{A\Delta S + q^{-1}BR}{AR} \right|
$$
  
= 
$$
\left| \frac{A\Delta (S' - q^{-1}BQ) + q^{-1}B(R' + \Delta AQ)}{A} \frac{1}{R' + \Delta AQ} \right|
$$
  
= 
$$
\left| \frac{A_c}{A} \frac{1}{R' + \Delta AQ} \right| = \left| \frac{1}{U} \right|
$$
 (1.28)

Pour augmenter la robustesse, on doit trouver *Q* tel que 1/*U* soit maximisé. En introduisant une pondération *W*, cette relation devient :

$$
\min_{Q} \left\| W(q^{-1}) U(q^{-1}) \right\|_{\infty} = \min_{Q} \sup_{\omega} \left| W(e^{-j\omega}) U(e^{-j\omega}) \right| \tag{1.29}
$$

On doit alors trouver *Q* tel que la norme *H*<sup>∞</sup> soit minimisée. *W* permet de pondérer de façon plus importante les fréquences où les incertitudes du modèle sont les plus grandes.

Si  $A(q^{-1})$  est stable, une expression pour  $Q_{\text{out}}$  est donnée par [YC95] :

$$
Q_{opt} = \frac{Qn_{opt}}{Qd_{opt}} = \frac{\left(-WAR' + \frac{W(1)A(1)R'(1)}{A_c(1)}A_c\right)/\Delta}{WA^2}
$$
(1.30)

**Preuve** [YC95, FRA87] **:**

Une première étape consiste à simplifier les notations :

$$
WU = W \frac{A(R' + \Delta AQ)}{A_c} = \frac{WAR'}{A_c} + \frac{W\Delta A^2}{A_c}Q = T_1 + T_2Q
$$

Il est clair que :

$$
\left\|T_1(q^{-1}) + T_2(q^{-1})Q(q^{-1})\right\|_{\infty} \geq \left|T_1(1) + T_2(1)Q(1)\right|
$$

car la norme *H*∞ représentant le plus grand des modules ∀ω sera supérieure ou égale à  $|T_1(1) + T_2(1)Q(1)|$ , mais elle ne peut être plus petite. D'autre part, on a :

$$
T_2(1) = \frac{W(1)\Delta(1)(A(1))^2}{A_c(1)} = 0
$$

car  $\Delta(1) = 0$ . Donc :

$$
\left\|T_1(q^{-1}) + T_2(q^{-1})Q(q^{-1})\right\|_{\infty} \geq \left|T_1(1)\right|
$$

La norme la plus petite possible est donc  $|T_1(1)|$ . On obtient cette norme avec :

$$
Q(q^{-1}) = \frac{-T_1(q^{-1}) + T_1(1)}{T_2(q^{-1})}
$$

La substitution de  $T_1$  et  $T_2$  conduit finalement à (1.30) donnant une expression de  $Q_{opt}$ . Ce choix fait que  $|T_1(q^{-1}) + T_2(q^{-1})Q(q^{-1})| = |T_1(1)|$  $T_1(q^{-1}) + T_2(q^{-1})Q(q^{-1}) = |T_1(1)|$ , c'est à dire que  $(q^{-1}) + T_2(q^{-1})Q(q^{-1})$ 1  $T_1(q^{-1}) + T_2(q^{-1})Q(q^{-1})$  est passe-tout.

D'autre part, dans cette expression, on a une division par ∆. Pour que cette division soit possible, il faut que le polynôme divisé par  $\Delta$  ait un zéro en  $q^{-1} = 1$ . Cela revient à ce que le polynôme soit nul pour  $q^{-1} = 1$ . On a :

$$
-W(1)A(1)R'(1) + \frac{W(1)A(1)R'(1)}{A_c(1)}A_c(1) = 0
$$

Cette division est donc toujours possible.

Si  $A(q^{-1})$  est instable, la résolution conduisant à  $Q_{opt}$  peut être réalisée de façon numérique, voir [HS89, HCS95].

# **1.8.3. Approche 'C design'** [YC95]

Cette approche propose un choix simple de *C* pour les cas où le système est stable. Ce choix procure une robustesse équivalente à celle obtenue par l'approche précédente.

Le polynôme *C* proposé est :

$$
C(q^{-1}) = A(q^{-1})(1 - \beta q^{-1})^{N_1 - \delta(P)}
$$
\n(1.31)

avec les paramètres GPC recommandés suivants :

$$
N_1 = N_u \ge n
$$
  
\n
$$
N_2 = N_1 + n - 1
$$
  
\n
$$
\rho(i) = \alpha^{-2i}
$$

pour :

$$
n = \text{ordre du système } \frac{q^{-1}B(q^{-1})}{A(q^{-1})\Delta(q^{-1})}
$$

et où :

- β doit être approximativement de l'ordre du pôle dominant de *A*.
- δ(*P*) représente le degré du polynôme *P*. Ce polynôme correspond à la définition d'une trajectoire de référence issue de la consigne. Dans notre cas, il n'est pas utilisé, et donc  $\delta(P) = 0$ .
- $\bullet$  *ρ* correspond à une pondération sur la commande. La méthode propose une pondération exponentielle. Dans notre cas,  $\rho$  correspond à  $\lambda$ , et on réalise une pondération constante.

Le choix de cette forme pour le polynôme *C* vient de l'observation de deux effets, analysés en détail dans [YC95]. Pour ces deux observations, on considère le filtre passebas 1/*C*.

- 1. Le fait que la fréquence de coupure de 1/*C* soit plus petite n'entraîne pas toujours une commande plus robuste. De cette observation, il s'ensuit qu'une fréquence de coupure du même ordre de grandeur que le pôle dominant du système donne de bons résultats.
- 2. Le fait que le degré du filtre 1/*C* soit plus grand n'implique pas toujours une commande plus robuste. De cette observation, on détermine que le degré  $n_a + N_1 - \delta(P)$  donne de bons résultats.

Cette approche montre que l'on peut trouver des marges de robustesse égales ou supérieures à celles obtenues par la méthode SGPC.

# **1.8.4. Approche 'Q design'** [AGW98]

Cette approche vise à trouver un paramètre *Q* simple qui permette de robustifier la commande sans trop dégrader les performances du système. En effet, l'objectif des deux méthodes précédentes était de maximiser la robustesse, sans trop s'inquiéter de la perte de performances que cette robustification peut engendrer.

Les relations (1.25) et (1.28) peuvent se réécrire sous la forme :

$$
B_r = \left| \frac{A_c}{A} \frac{C}{R} \right| = \left| \frac{A_c}{A} \frac{1}{R' + \Delta A Q} \right| = \left| \frac{A_c}{A R'} \frac{R'}{R' + \Delta A Q} \right|
$$

Dans l'expression  $\left| \frac{A_c}{A} \frac{C}{R} \right|$  $\frac{A_c}{A_R} \frac{C}{R}$ ,  $A_c$  et *A* sont fixés par les paramètres GPC choisis et le

modèle. Il serait possible de robustifier le système en modifiant *C*/*R*, mais le problème qui se pose est de ne pas pouvoir choisir librement la forme de *C*/*R*, car *R* dépend de *C*. Pour éviter ce problème, l'idée consiste à choisir un paramètre *Q* permettant de découpler les deux parties, sous la forme :

$$
Q = \frac{R'}{A} \frac{M^*}{C^*}
$$
 (1.32)

On obtient alors :

$$
\left| \frac{A_c}{AR'} \frac{R'}{R' + \Delta A Q} \right| = \left| \frac{A_c}{AR'} \frac{R'}{R' + \Delta A \frac{R'}{A} \frac{M'}{C^*}} \right| = \left| \frac{A_c}{AR'} \frac{1}{1 + \frac{\Delta M}{C^*}} \right|
$$

Dans cette expression, la première partie est donnée par les paramètres GPC choisis, et la deuxième partie est libre, car on peut fixer librement les valeurs de ∆*M* \* et *C*\* .

Le choix proposé par la méthode considère \*  $1+\frac{\Delta M^*}{\Delta M^*}$ 1 *C*  $+\frac{\Delta M}{\sigma}$ sous la structure d'un filtre passe-

haut, afin que le système devienne ainsi moins sensible aux incertitudes à haute fréquence.

La structure classiquement définie est la suivante :

$$
\frac{1}{1 + \frac{\Delta M^*}{C^*}} = \frac{1 - \mu_1 q^{-1}}{(1 - \mu_2) + (\mu_2 - \mu_1)q^{-1}}
$$

avec :

 $\mu_1 < 1$  et  $0 < \mu_2 \leq \mu_1$ 

Cela implique :

$$
\frac{\Delta M^*}{C^*} = \frac{-\mu_2(1-q^{-1})}{1-\mu_1q^{-1}} \quad \Rightarrow \quad \begin{cases} M^* = -\mu_2 \\ C^* = 1-\mu_1q^{-1} \end{cases} \tag{1.33}
$$

et (1.28) devient :

$$
B_r = \left| \frac{A_c}{AR'} \frac{1 - \mu_1 q^{-1}}{(1 - \mu_2) + (\mu_2 - \mu_1)q^{-1}} \right|
$$

Pour régler les paramètres  $\mu_1$  et  $\mu_2$ , on commence par  $\mu_1 = \mu_2$  et  $0.6 \le \mu_1 \le 0.9$  de façon à assurer largement la stabilité du système. Une fois la valeur de  $\mu_1$  fixée, on diminue  $\mu$ . Cela a pour résultat de diminuer l'effet passe-haut, sans toucher à la bande passante. On joue donc avec les dynamiques négligées autorisées à haute fréquence et la performance.

Dans le cas où le système est instable, le choix de  $Q = \frac{R'}{A} \frac{M^*}{C^*}$ *C M A*  $Q = \frac{R'M^*}{r^2}$  n'est pas possible car *A* est instable. On divise alors *A* en une partie stable  $(A^s)$  et une partie instable  $(A^u)$ , sous la forme  $A = A^s A^u$ , et l'on choisit :

$$
Q = \frac{R'}{A^s} \frac{M^*}{C^*}
$$
 (1.34)

Le filtre passe-haut devient un filtre d'ordre plus élevé. On a :

$$
\frac{1}{1 + \frac{A^n \Delta M^*}{C^*}} = \frac{\prod_{i=1}^{n+1} (1 - \mu_i q^{-1})}{\prod_{i=1}^{n} k (1 - \alpha_i q^{-1})}
$$

avec  $n = \text{degree de } A^n$  et  $\text{deg}(M^*) = 0$ .

Cela implique :

$$
C^* = \prod_{i=1}^{n+1} (1 - \mu_i q^{-1})
$$
\n(1.35)

$$
C^* + A^{\mu} \Delta M^* = \prod_{i=1}^n k(1 - \alpha_i q^{-1})
$$
\n(1.36)

On doit choisir  $n+1$  paramètres  $\mu_i$  et, ensuite, à partir de (1.36), déterminer la valeur de  $M^*$  et des  $\alpha_i$ .

## **1.8.5. Exemples**

## **1.8.5.1.** *Système stable avec une dynamique négligée* [YC95]

Dans cet exemple, on considère un système stable avec une dynamique négligée. Un premier régulateur GPC est calculé avec  $C=1$  pour les paramètres  $N_1$ ,  $N_2$ ,  $N_u$  et  $\lambda$ conférant de bonnes propriétés, puis la commande est robustifiée, soit en modifiant le polynôme *C,* soit à partir du transfert *Q*. Les trois méthodes présentées précédemment sont comparées.

On considère le système suivant :

$$
\frac{Y(s)}{U(s)} = \frac{225}{(s+1)(s^2+2,4s+225)}
$$

Avec une période d'échantillonnage  $T_e = 0.1$ s, on obtient les polynômes  $A_0$  et  $B_0$ suivants :

$$
A_0 = 1 - 1,0388q^{-1} + 0,9078q^{-2} - 0,7117q^{-3}
$$
  

$$
B_0 = 0,0308 + 0,1004q^{-1} + 0,02595q^{-2}
$$

Le système possède un pôle en 0,9048 et deux pôles complexes conjugués en  $0,067 \pm 0,8843j$ . En négligeant ces derniers pôles, on approche le système par le modèle suivant :

$$
A = 1 - 0.9q^{-1}
$$

$$
B = 0.1
$$

La Figure 1.20 fournit une comparaison de la réponse indicielle et du diagramme de Bode entre le système et le modèle.

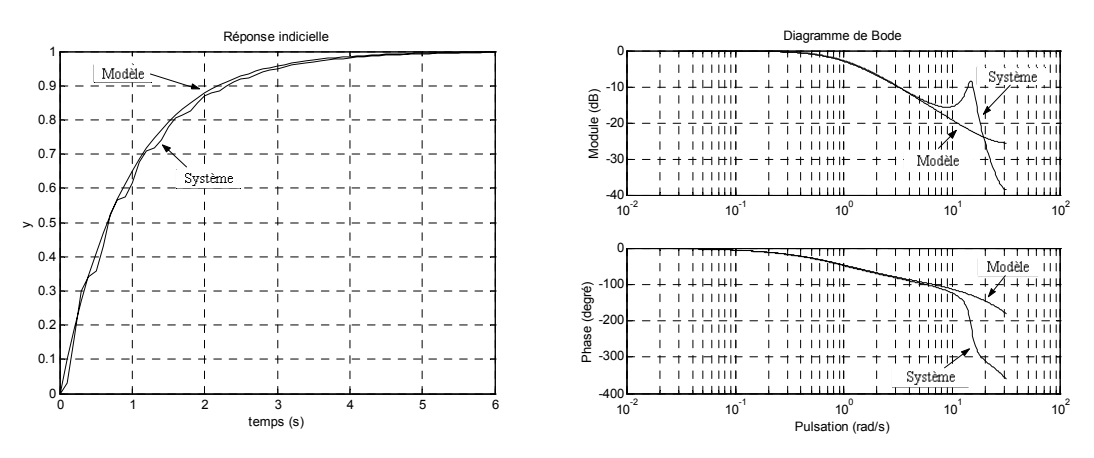

*Figure 1.20 : Réponse indicielle et diagramme de Bode du système et du modèle* 

Le choix des paramètres de réglage :

 $N_1 = 1$ ,  $N_2 = 5$ ,  $N_u = 1$ ,  $\lambda = 1$ 

conduit à la réponse à un échelon représentée Figure 1.21. Pour le modèle, la réponse est correcte, mais avec le système on obtient une réponse oscillante due à la dynamique négligée.

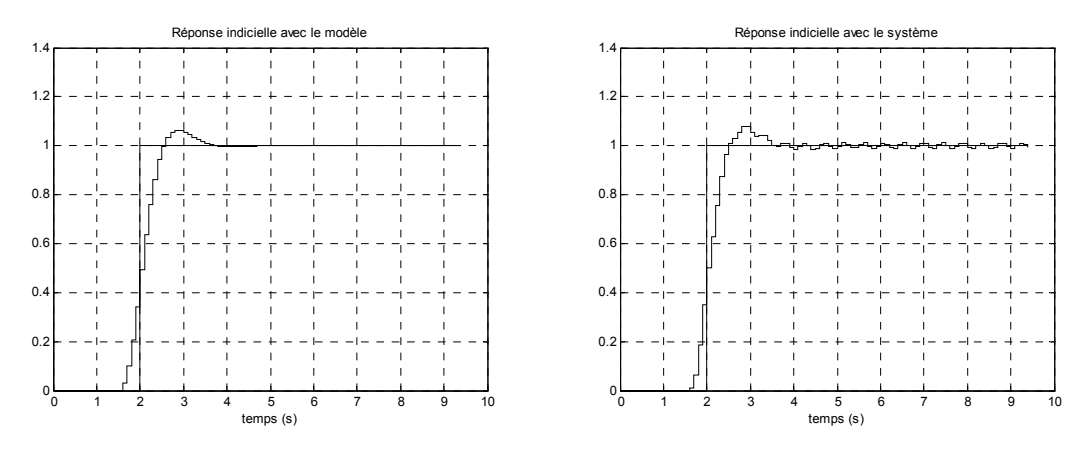

*Figure 1.21 : Réponse indicielle du modèle et du système* 

Ensuite, on robustifie ce correcteur initial par les trois méthodes successivement présentées. Pour la méthode SGPC, on choisit la pondération *W* et, à partir de (1.30), on obtient le paramètre *Q* optimal. Pour la méthode *C*-design, on choisit *β* et on obtient *C* à partir de (1.31). Finalement, pour la méthode *Q*-design, on choisit  $\mu_1$  et  $\mu_2$  et on obtient *Q* à partir de (1.32) et (1.33). Le Tableau 1.4 récapitule les choix effectués pour ces différentes méthodes.

|             | Choix              | Valeur<br>choisie                                             | $Q$ obtenu                                                                                                    |
|-------------|--------------------|---------------------------------------------------------------|----------------------------------------------------------------------------------------------------|
| <b>SGPC</b> | W:<br>Pondération  | $W = \frac{1 - 0.8q^{-1}}{1 - 0.8q^{-1}}$<br>$\overline{0,2}$ | $-3,3318+4,9595q^{-1} -1,8696q^{-2}$<br>$\mathcal{Q}_{\scriptscriptstyle opt}$<br>$\sqrt{(1-0.8q^{-1})(1-0.9q^{-1})^2}$ |
| $C$ -design |                    | $\beta$ = 0.8                                                 | $Q = \frac{M}{C} = \frac{-3,3448 + 2,0773q^{-1}}{(1 - 0.8q^{-1})(1 - 0.9q^{-1})}$                                       |
| $Q$ -design | $\mu_1$ et $\mu_2$ | $\mu_1 = 0.8$<br>$\mu_2 = 0.6$                                | $Q = \frac{-2,1191+1,5579q^{-1}}{(1-0.8q^{-1})(1-0.9q^{-1})}$                                                           |

*Tableau 1.4 : Choix et paramètre Q obtenu. Robustification d'un système avec une dynamique négligée* 

La Figure 1.22 montre les marges de robustesse  $B_r$  (1.24) pour chaque méthode. On trouve la meilleure marge de robustesse pour les méthodes SGPC et *C*-design.

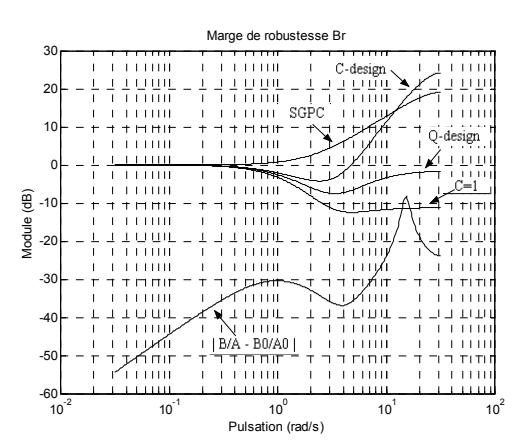

*Figure 1.22 : Marges de robustesse B<sub>r</sub> pour les différentes méthodes* 

Avec ces trois robustifications, on arrive à éliminer les oscillations de sortie dues à la dynamique négligée. Ces robustifications ont aussi une influence sur la dynamique de la boucle fermée, notamment sur la dynamique du rejet de perturbation et l'effet d'un bruit de mesure sur la commande. Ces effets sont analysés Figure 1.23. Cette simulation effectuée sur le système réel correspond à un échelon en entrée appliqué à l'instant  $t = 2$ , une perturbation  $d(t)$  (voir Figure 1.2) en échelon d'amplitude 0,1 appliquée à l'instant *t* = 7 et un bruit de mesure de variance 0,0025 à partir de *t* =14 . Cette Figure 1.23 montre clairement que la dynamique du rejet de perturbation et l'effet du bruit de mesure sur la commande sont différents pour chaque robustification effectuée.

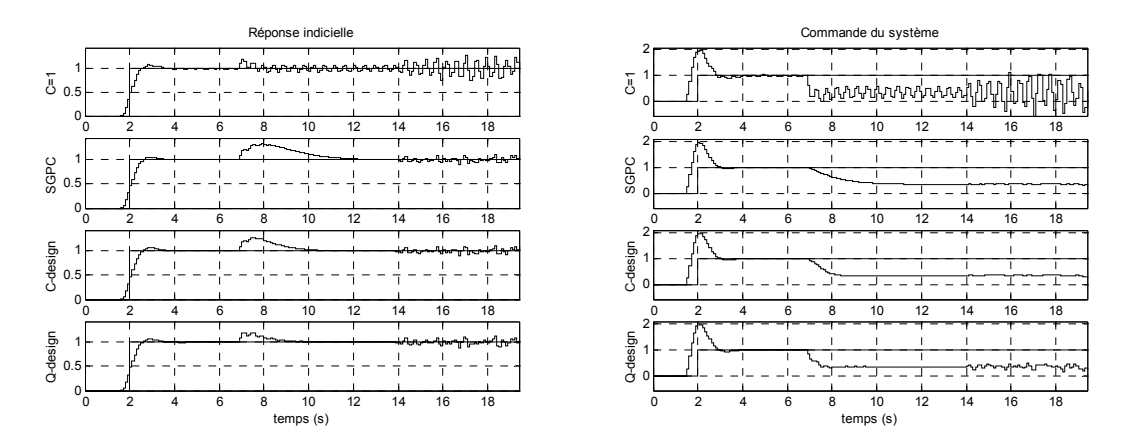

*Figure 1.23 : Réponse à un échelon de consigne, à une perturbation d'amplitude 0,1 et à un bruit de mesure* 

La méthode SGPC augmente sensiblement la marge de robustesse  $B_r$ , mais au prix d'une dégradation de la réponse à une perturbation. Avec cette méthode, le bruit de mesure n'a quasiment pas d'influence sur la commande.

La méthode *C*-design augmente les marges de robustesse, mais dans une moindre mesure comparativement à SGPC. On retrouve cette différence sur les réponses temporelles, où le rejet de perturbation est un peu plus rapide et le bruit de mesure n'est pas aussi filtré que précédemment.

La méthode Q-design permet, en jouant avec les deux paramètres  $\mu_1$  et  $\mu_2$ , d'approcher la réponse temporelle et/ou les marges de robustesse souhaitées. Avec les valeurs choisies pour l'exemple, on augmente la robustesse sans trop dégrader le rejet de perturbation. En revanche, on retrouve sur la commande l'influence du bruit de mesure. Le filtrage de ce bruit est moins fort que dans les autres cas, mais le niveau de bruit a diminué par rapport au cas *C* =1.

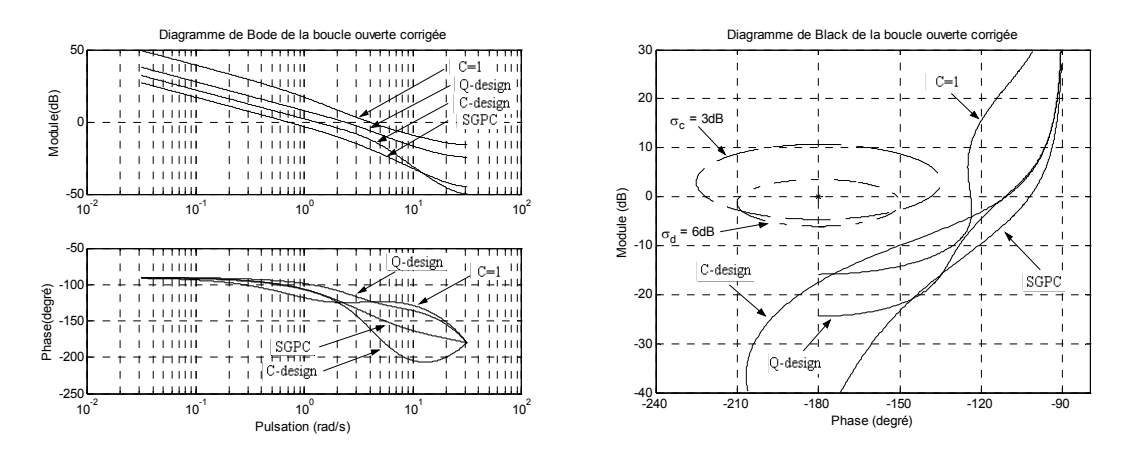

*Figure 1.24 : Diagrammes de Bode et de Black* 

Ces résultats se retrouvent dans l'analyse fréquentielle réalisée avec le modèle. La Figure 1.24 reproduit le diagramme de Bode et le diagramme de Black correspondants à la boucle ouverte. On constate que la bande passante la plus petite correspond au SGPC, qui a le rejet de perturbation le plus lent. L'analyse de l'effet du bruit de mesure sur la commande peut être effectuée à partir de la Figure 1.22. En effet, cette marge de robustesse (1.24) correspond à l'inverse du transfert bruit de mesure/commande, indiqué Figure 1.25 et (1.37).

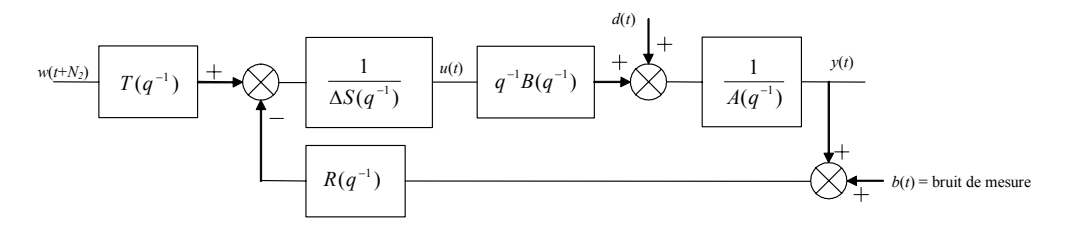

*Figure 1.25 : Transfert bruit de mesure/commande* 

Le transfert bruit de mesure/commande correspond à :

$$
\frac{u(t)}{b(t)} = -\frac{R(q^{-1})A(q^{-1})}{P_c(q^{-1})} \Longrightarrow \left| \frac{u(t)}{b(t)} \right| = \frac{1}{B_r}
$$
\n(1.37)

On observe donc que le plus fort filtrage à haute fréquence correspond aux méthodes SGPC et *C*-design. Le Tableau 1.5 compare les caractéristiques fréquentielles obtenues avec chaque correcteur.

|             | Marge<br>de phase | Marge<br>de gain | Marge<br>de retard | $\max \sigma_{d} $ | $\max \sigma_c $ |
|-------------|-------------------|------------------|--------------------|--------------------|------------------|
| $C=1$       | $56,1^{\circ}$    | 15,85dB          | $2,48T_{e}$        | $<$ 1,7dB          | $<$ 1,8dB        |
| <b>SGPC</b> | $77,88^{\circ}$   | 44,71dB          | $19,45T_{e}$       | $<$ 1,15dB         | <0dB             |
| $C$ -design | $69,08^{\circ}$   | 17,47dB          | $9,54T_{e}$        | $<$ 2,7dB          | <0dB             |
| $Q$ -design | $68,67^{\circ}$   | 24,40dB          | $5,16T_e$          | $<$ 1,6dB          | <0dB             |

*Tableau 1.5 : Caractéristiques fréquentielles. Robustification d'un système avec une dynamique négligée* 

Toutes ces conclusions pour l'exemple étudié ont été établies en fixant un polynôme *C* ou un paramètre *Q,* mais *C* ou *Q* peuvent être affinés pour chaque méthode afin d'approcher le comportement désiré. On peut aussi, par exemple, choisir *C* égal au dénominateur de *Qopt* trouvé avec SGPC. On a :

 $C(q^{-1}) = (1 - 0.8q^{-1})(1 - 0.9q^{-1})^2$ 

Avec ce polynôme *C*, on a à partir de (1.20)  $M(q^{-1}) = -3.5643 + 5.0876q^{-1} - 1.8696q^{-2}$ , polynôme très proche du numérateur de *Qopt*. En revanche, les marges de robustesse sont différentes dans les deux cas, comme on peut le voir Figure 1.26.

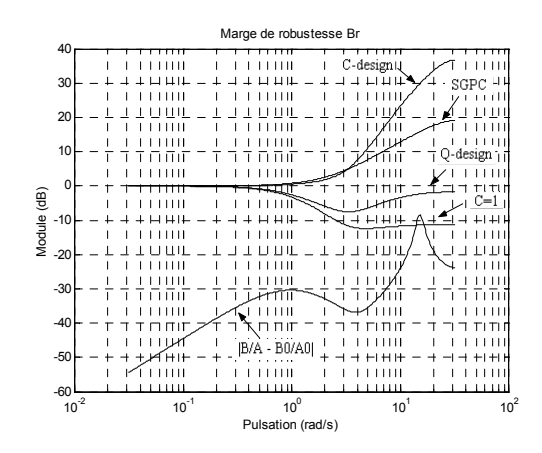

*Figure 1.26 : Marges de robustesse B<sub>r</sub> avec C=den[* $Q_{opt}$ *]* 

Cette augmentation de la marge de robustesse, notamment dans les hautes fréquences, va dégrader le rejet de perturbation.

## **1.8.5.2.** *Système instable* [YC95]

Dans cet exemple, on considère un système instable. Un premier régulateur est tout d'abord déterminé, pour les paramètres  $N_1$ ,  $N_2$ ,  $N_u$  et  $\lambda$ , pour un modèle avec  $C=1$ ; une deuxième étape permet de robustifier la commande. Les trois méthodes présentées précédemment sont comparées.

On considère le système suivant :

 $B(q^{-1}) = 0,1$  $A(q^{-1}) = 1 - 1,1q^{-1}$ 

Avec une période d'échantillonnage  $T_e = 0.1$  s.

Le choix des paramètres de réglage :

 $N_1 = 1$ ,  $N_2 = 10$ ,  $N_1 = 1$  et  $\lambda = 7.93$ 

conduit à un comportement stable et bien amorti.

Pour la méthode SGPC, on choisit la pondération *W*, mais, cette fois, pour trouver *Q*, on ne peut pas utiliser (1.30), car le système est instable, fournissant un transfert *Q* instable, qui donnerait lieu à un transfert perturbation/sortie instable. De la même façon que dans [KRC92, YC95], on utilise alors l'algorithme de Lawson [HS89]. On a choisi un polynôme d'ordre 25, un ordre plus élevé n'apportant pas de gain significatif, et on a itéré l'algorithme de Lawson afin de minimiser (1.29). Le polynôme obtenu est ensuite identifié à un transfert du deuxième ordre. Cette conversion d'un polynôme à un transfert est analysée dans le cadre plus vaste de l'approche développée au chapitre 3. Pour la méthode *C*-design, on ne peut pas faire le choix proposé pour un système stable. On choisit un polynôme *C* réalisant un filtrage en haute fréquence. Pour la méthode *Q*design, on choisit  $\mu_1$  et  $\mu_2$ , permettant l'obtention de Q à partir de (1.34), (1.35) et (1.36).

Le Tableau 1.6 montre les différentes méthodes et le choix effectué pour chacune d'elles.

|             | Choix              | Valeur<br>choisie                                             | $Q$ obtenu                                                                                                    |
|-------------|--------------------|---------------------------------------------------------------|----------------------------------------------------------------------------------------------------|
| <b>SGPC</b> | W:<br>Pondération  | $W = \frac{1 - 0.8q^{-1}}{1 - 0.8q^{-1}}$<br>$\overline{0,2}$ | $Q_{opt} = \frac{-5,2512 + 4,5371q^{-1}}{1 - 1,895q^{-1} + 0,90391q^{-2}}$<br>$-5,2512+4,5371q^{-1}$<br>$(1 - (0.9475 \pm 0.0784 j)q^{-1})$ |
| $C$ -design |                    | $\beta = 0.9$                                                 | $Q = \frac{M}{C} = \frac{-4.5}{(1 - 0.9q^{-1})}$                                                                                            |
| $Q$ -design | $\mu_1$ et $\mu_2$ | $\mu_1 = 0.9$<br>$\mu_2 = 0.8$                                | $Q = \frac{-3.9105 + 3.6q^{-1}}{(1 - 0.9q^{-1})(1 - 0.8q^{-1})}$                                                                            |

*Tableau 1.6 : Choix et paramètre Q obtenu. Robustification d'un système instable* 

La Figure 1.27 montre les marges de robustesse *B<sub>r</sub>* (1.24) pour chaque méthode. La meilleure marge à haute fréquence est obtenue pour la méthode SGPC. On note cependant une dégradation de la robustesse en moyenne fréquence.

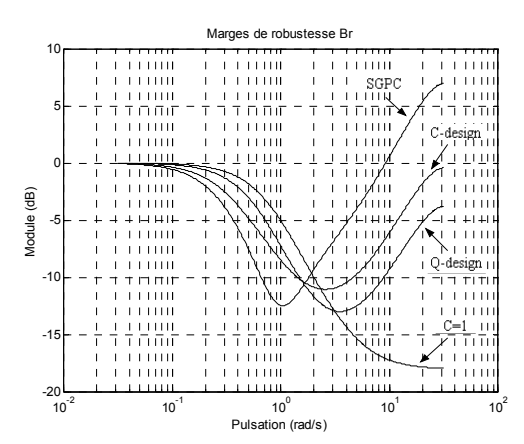

*Figure 1.27 : Marges de robustesse B<sub>r</sub> pour les différentes méthodes avec un système instable* 

La Figure 1.28 montre les résultats obtenus avec chaque correcteur pour la même simulation temporelle que celle de l'exemple précédent. On y remarque pour chaque correcteur la dynamique du rejet de perturbation et l'effet du bruit de mesure sur la commande. Les diagrammes de Bode et de Black correspondant à la boucle ouverte sont reproduits Figure 1.29. De la même façon que pour le système stable de l'exemple précédent, la robustification a diminué la bande passante, avec comme impact une dynamique plus lente pour le rejet de perturbation. La dégradation de la marge de robustesse (1.24) aux moyennes fréquences se traduit par une marge de phase plus petite, comme il peut être observé sur le diagramme de Black. Le Tableau 1.7 compare les caractéristiques fréquentielles obtenues pour chaque correcteur.

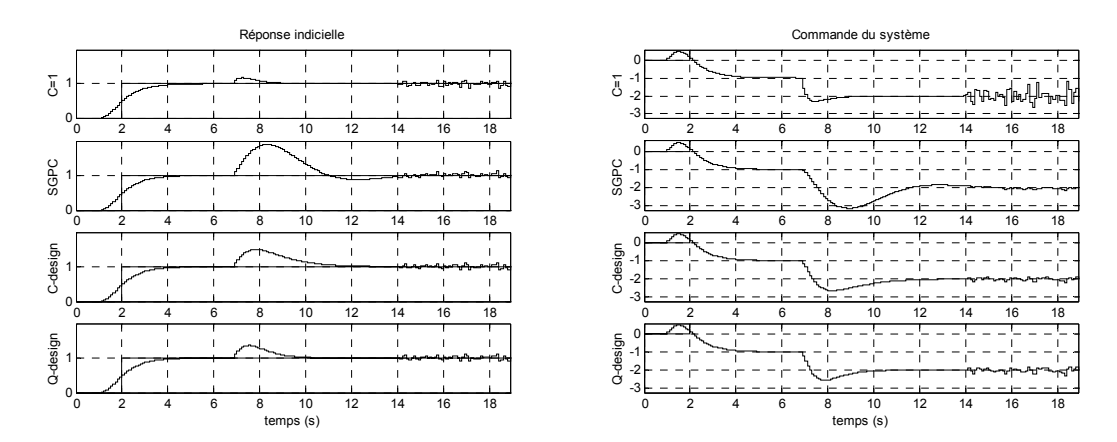

*Figure 1.28 : Réponse à un échelon de consigne, à une perturbation d'amplitude 0,1 et à un bruit mesure* 

|             | Marge<br>de phase | Marge<br>de gain | Marge<br>de retard | $\max \sigma_{d} $ | $\max \sigma_c $ |
|-------------|-------------------|------------------|--------------------|--------------------|------------------|
| $C=1$       | 56,34°            | 11,27dB          | $1,78T_e$          | $<$ 3dB            | <2,7dB           |
| <b>SGPC</b> | $26,63^{\circ}$   | 33,58            | $3,38T_{e}$        | < 7,4dB            | $<$ 9,5dB        |
| $C$ -design | $42,39^{\circ}$   | 26,44dB          | $3,27T_e$          | $<$ 3,1dB          | $<$ 5,4dB        |
| $Q$ -design | $42,9^\circ$      | 23,26dB          | $2,56T_e$          | $<$ 3,2dB          | $<$ 4,8dB        |

*Tableau 1.7 : Caractéristiques fréquentielles. Robustification d'un système instable* 

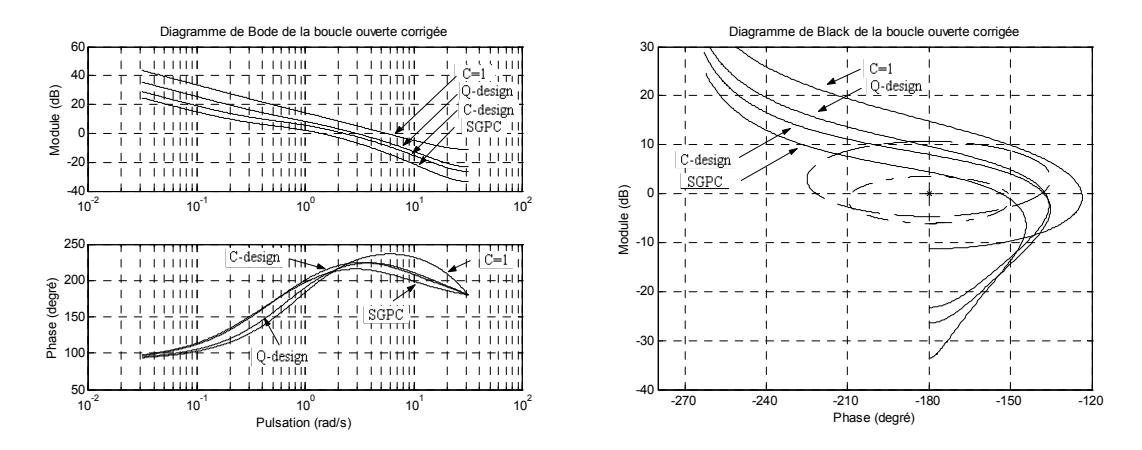

*Figure 1.29 : Diagrammes de Bode et de Black* 

Chaque méthode nous permet plus ou mois d'ajuster le polynôme *C* ou le transfert *Q* pour obtenir la réponse la plus proche de nos souhaits. Avec la méthode SGPC, on peut modifier la pondération *W* en gardant, par exemple, l'ordre du transfert *Q* à deux, mais le compromis entre la marge de robustesse et le rejet de perturbation est difficile à gérer.

Avec la méthode *C*-design, la question que l'on se pose est liée au choix du polynôme *C*. T.W. Yoon et D. Clarke dans [YC95] proposent de choisir le dénominateur du transfert *Q* obtenu par la méthode SGPC. Avec ce choix, on obtient un résultat proche de celui du SGPC, avec plus de robustesse à haute fréquence, mais une dégradation plus importante dans le rejet de pertubation et dans la robustesse en moyenne fréquence. Dans l'exemple, on propose un choix plus simple, soit  $(1 - \beta q^{-1})$ , avec lequel on obtient des résultats intéressants, étant donnée la simplicité du polynôme *C* choisi. De la même façon qu'avec SGPC, le compromis entre la robustesse et la performance est difficile à gérer.

La méthode Q-design permet de modifier les deux paramètres  $\mu_1$  et  $\mu_2$ . On ajuste ainsi la marge de robustesse et la réponse à une perturbation. En comparant avec l'exemple du système stable, on remarque que dans ce cas le système, et notamment la réponse à une perturbation, est plus sensible aux variations de  $\mu_1$  et  $\mu_2$ . Dès que l'on essaie d'augmenter légèrement la robustesse en haute fréquence, le rejet de perturbation devient très lent.

# **1.9. Conclusion**

On a présenté dans ce chapitre la commande GPC et ses propriétés de robustesse. On a vu que le polynôme *C* du modèle CARIMA joue un rôle d'observateur de la loi de commande et peut être utilisé comme un paramètre de réglage de la robustesse du correcteur. Ensuite, on a introduit le paramètre *Q* qui permet de paramétrer tous les correcteurs stabilisants amenant au même transfert entrée/sortie. Ce paramètre, qui peut être utilisé pour robustifier le correcteur, introduit un degré de liberté supplémentaire par rapport au polynôme *C*, ce qui nous permet d'accéder à un plus grand nombre de correcteurs que ceux atteints avec le polynôme *C*.

On a examiné ensuite trois méthodes, classiquement présentées dans la littérature, de robustification d'une commande GPC basées sur le polynôme *C* ou le paramètre *Q*.

La méthode SGPC permet de trouver le paramètre *Q* qui maximise la marge de robustesse définie. En revanche, le rejet de perturbation y est beaucoup plus lent. Avec cette méthode, il est possible de modifier la pondération des fréquences dans la minimisation du critère, mais le compromis entre la robustesse et la performance face à une perturbation est difficile à gérer.

La méthode *C*-design est simple et permet de trouver une marge de robustesse importante, et parfois plus grande que dans SGPC. Néanmoins, si le système est instable, le calcul de *C* n'est plus valable, et il est nécessaire de passer au préalable par une autre méthode, comme par exemple par SGPC, avant de choisir *C* comme le dénominateur du paramètre *Q* trouvé. Avec cette méthode, le compromis entre la robustesse et le rejet de perturbation est aussi difficile à gérer.

La méthode *Q*-design permet de gérer le compromis entre le rejet de perturbation et la robustesse, et la méthode peut aussi être appliquée à un système instable, bien que, dans ce cas, le compromis soit plus difficile à gérer. Néanmoins, le paramètre *Q* est cherché dans un espace réduit, afin que son choix soit simple, et dès lors la question de l'existence d'un meilleur paramètre *Q* se pose de façon naturelle. Par ailleurs, il est impossible d'imposer des contraintes relatives au rejet de perturbation.

Dans les chapitres suivants, on propose une méthode de robustification qui permet de prendre en compte explicitement plusieurs spécifications en termes de performance nominale et de stabilité face à des incertitudes non structurées. Ces spécifications pourront être exprimées dans le domaine fréquentiel ou temporel. Pour ce faire, on étudiera tout d'abord la relation entre le paramètre *Q* vu dans ce chapitre et la paramétrisation de Youla d'un correcteur GPC. On utilisera ensuite les propriétés qui découlent de cette paramétrisation pour traduire le problème de synthèse du correcteur en un problème d'optimisation convexe.

# Chapitre 2

# Paramétrisation de Youla

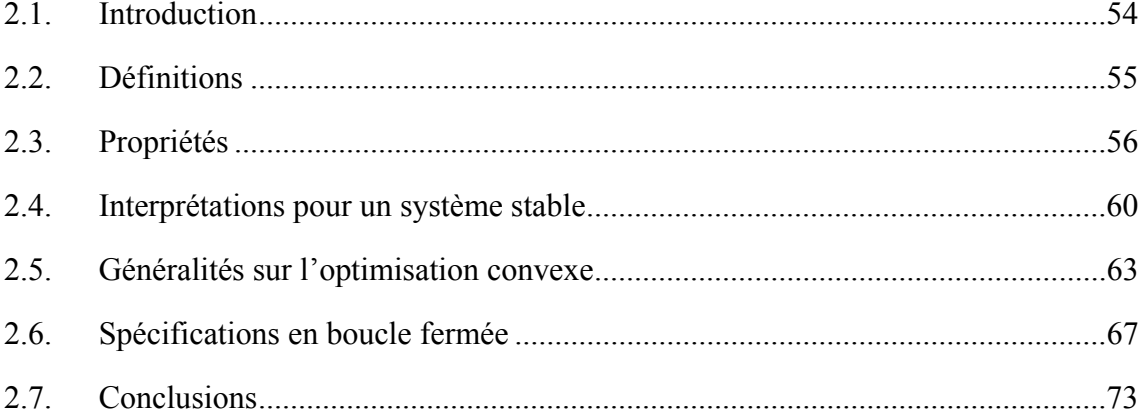

# **2.1. Introduction**

La paramétrisation de Youla est un outil qui permet d'établir un lien entre l'ensemble de correcteurs stabilisant un système et l'ensemble de transferts stables, voir Figure 2.1.

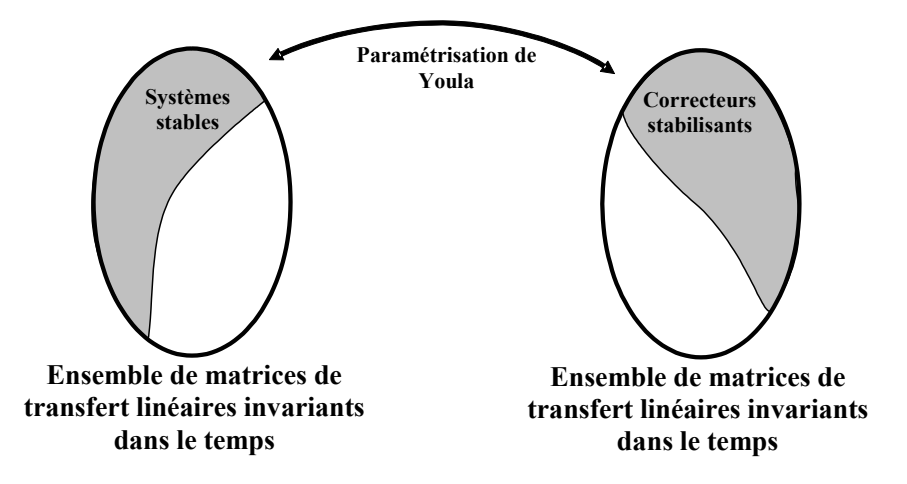

*Figure 2.1 : Paramétrisation de Youla* 

Cette paramétrisation définit une bijection entre l'ensemble des correcteurs stabilisant un système donné et l'ensemble des transferts stables. A chaque transfert stable on peut donc faire correspondre un correcteur stabilisant le système et à chaque correcteur stabilisant on peut faire correspondre un transfert stable. Le transfert stable associé à chaque correcteur stabilisant, représenté par une matrice de transfert stable dans le cas d'un correcteur à plusieurs entrées/sorties, est appelé paramètre de Youla. Il est normalement représenté par la lettre **Q**. Pour certains auteurs, cette paramétrisation est aussi appelée *Q*-paramétrisation.

Déjà connue dans les années 1950, cette paramétrisation fut utilisée en commande optimale [RF58], mais les implications fondamentales qui nous intéressent n'avaient pas encore été relevées. Dans les années 1970, elle fut étudiée par Kučera [KUC74A, KUC74B, KUC79] pour les systèmes discrets et par Youla et co-auteurs [YJB76] pour le filtrage Wiener-Hopf. Par la suite, Desoer et co-auteurs [DLM80] ont introduit une version de la paramétrisation avec des factorisations fractionnaires co-premières. Cette dernière approche est actuellement utilisée. La paramétrisation est aussi étudiée dans [VID85, FRA87, MAC89, BB91].

Comme indiqué par [MAC89], il est intéressant d'observer que Kučera et Youla ont utilisé cette paramétrisation pour des problèmes d'optimisation quadratique  $(H_2)$ , et que Zames [ZAM81] l'introduit pour la résolution de problèmes de commande *H*∞.

La paramétrisation de Youla est définie de la même façon pour des systèmes continus et discrets. On suit ici l'approche et les notations données par [MAC89]. Les démonstrations des théorèmes nécessaires à la définition des concepts ne sont pas reproduites dans le paragraphe ci-dessous, afin de ne pas alourdir la présentation, mais sont disponibles également dans [MAC89].

# **2.2. Définitions**

Il s'agit de paramétrer de manière complète la famille de correcteurs stabilisants pour un système donné. On considère le système en boucle fermée de la Figure 2.2. (Il convient de noter que le bouclage est positif, en reprenant la convention adoptée par [MAC89]). L'hypothèse de départ est que **G** est stabilisable par **u** et détectable par **y**, et que **G** est strictement propre.

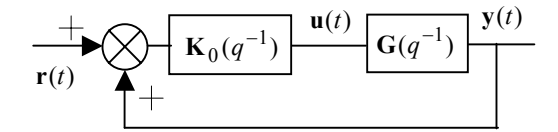

*Figure 2.2 : Boucle fermée classique (avec retour positif)* 

Les deux théorèmes suivants [MAC89] définissent la paramétrisation de Youla.

## *Théorème 2.1.*

Considérons :

$$
\mathbf{G} = \mathbf{N}\mathbf{M}^{-1} = \widetilde{\mathbf{M}}^{-1}\widetilde{\mathbf{N}} \tag{2.1}
$$

et

$$
\mathbf{K}_0 = \mathbf{U}_0 \, \mathbf{V}_0^{-1} = \widetilde{\mathbf{V}}_0^{-1} \, \widetilde{\mathbf{U}}_0 \tag{2.2}
$$

les factorisations fractionnelles co-premières de **G** et **K**<sub>0</sub> à gauche et à droite, où **N**, **M**,  $\mathbf{U}_0$ ,  $\mathbf{V}_0$ ,  $\widetilde{\mathbf{N}}$ ,  $\widetilde{\mathbf{M}}$ ,  $\widetilde{\mathbf{U}}_0$  et  $\widetilde{\mathbf{V}}_0$  sont des matrices de transfert stables.

Si  $\mathbf{K}_0$  est un correcteur stabilisant, alors **N**, **M**,  $\mathbf{U}_0$ , **V**<sub>0</sub>,  $\widetilde{\mathbf{N}}$ ,  $\widetilde{\mathbf{M}}$ ,  $\widetilde{\mathbf{U}}_0$  et  $\widetilde{\mathbf{V}}_0$  peuvent être choisies telles que :

$$
\begin{pmatrix} \widetilde{\mathbf{V}}_0 & -\widetilde{\mathbf{U}}_0 \\ -\widetilde{\mathbf{N}} & \widetilde{\mathbf{M}} \end{pmatrix} \begin{pmatrix} \mathbf{M} & \mathbf{U}_0 \\ \mathbf{N} & \mathbf{V}_0 \end{pmatrix} = \begin{pmatrix} \mathbf{I} & \mathbf{0} \\ \mathbf{0} & \mathbf{I} \end{pmatrix}
$$
(2.3)

Preuve : voir [MAC89].

## *Théorème 2.2.*

En considérant (2.1) et (2.2) telles que (2.3) soit vérifiée, pour toute matrice de transfert stable **Q** de dimensions adéquates, on définit :

$$
\mathbf{U} = \mathbf{U}_0 + \mathbf{M}\mathbf{Q} \qquad \mathbf{V} = \mathbf{V}_0 + \mathbf{N}\mathbf{Q} \tag{2.4}
$$

$$
\widetilde{\mathbf{U}} = \widetilde{\mathbf{U}}_0 + \mathbf{Q}\widetilde{\mathbf{M}} \qquad \widetilde{\mathbf{V}} = \widetilde{\mathbf{V}}_0 + \mathbf{Q}\widetilde{\mathbf{N}} \tag{2.5}
$$

Alors :

- 1.  $\mathbf{U}\mathbf{V}^{-1} = \widetilde{\mathbf{V}}^{-1}\widetilde{\mathbf{U}}$  et  $\mathbf{K} = \mathbf{U}\mathbf{V}^{-1} = \widetilde{\mathbf{V}}^{-1}\widetilde{\mathbf{U}}$  est un correcteur stabilisant pour  $G = N M^{-1} = \widetilde{M}^{-1} \widetilde{N}$
- 2. Tout correcteur stabilisant a une représentation fractionnelle donnée par (2.4) et (2.5).

Preuve : voir [MAC89].

Ce théorème nous offre un résultat fondamental, à savoir : une fois connu un correcteur stabilisant quelconque, on est capable de générer la famille de tous les correcteurs stabilisants, au moyen de représentations fractionnelles. Ces représentations peuvent aussi s'exprimer par un formalisme d'espace d'état, voir [VID85, FRA87, MAC89,]. Cette famille de correcteurs peut aussi s'écrire sous la forme :

$$
\mathbf{K} = \mathbf{K}_0 + \widetilde{\mathbf{V}}_0^{-1} \mathbf{Q} \left( \mathbf{I} + \mathbf{V}_0^{-1} \mathbf{N} \mathbf{Q} \right)^{-1} \mathbf{V}_0^{-1}
$$
(2.6)

Ce théorème permet de conclure également que la paramétrisation de Youla n'est pas unique. Il existe en réalité une infinité de possibilités, en fonction du correcteur stabilisant initial **K**<sub>0</sub> choisi, et des représentations fractionnelles choisies pour le système **G** et le correcteur initial  $\mathbf{K}_0$ .

# **2.3. Propriétés**

Ce paragraphe récapitule quelques propriétés de la paramétrisation de Youla. Les propriétés 1 et 4 seront utilisées par la suite, et les propriétés 2 et 3 sont données afin d'illustrer d'autres aspects de la paramétrisation, non utilisés dans ce travail. Pour plus de détails, voir [MAC89, BB91, CLE01].

#### *Propriété 1*

Il existe une bijection entre l'ensemble des correcteurs stabilisant un système donné et l'ensemble des transferts stables.

#### *Propriété 2*

Pour énoncer cette propriété, il nous faut donner une représentation standard du système. Cette représentation standard est donnée sous forme générale par la Figure 2.3. Si l'on ne considère pas le bloc d'incertitude ou perturbation, la boucle fermée de la Figure 2.2 peut se reformuler sous la forme standard de la Figure 2.4.

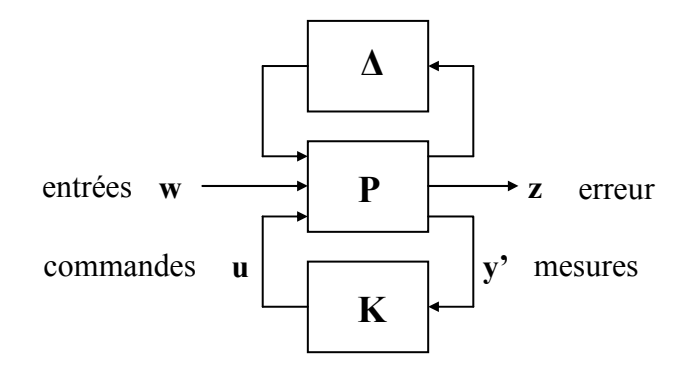

*Figure 2.3 : Représentation standard* 

La Figure 2.4 est obtenue en considérant les relations suivantes :

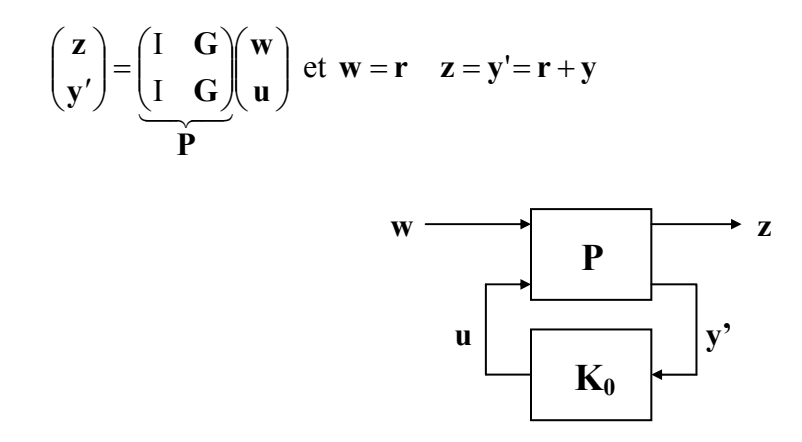

*Figure 2.4 : Représentation standard sans incertitude* 

Cette deuxième propriété nous dit que tout correcteur **K** stabilisant **P** peut être représenté sous la forme LFT (*Linear Fractional Transformation*) [DF99] de la Figure 2.5, où le système **J** admet la représentation suivante :

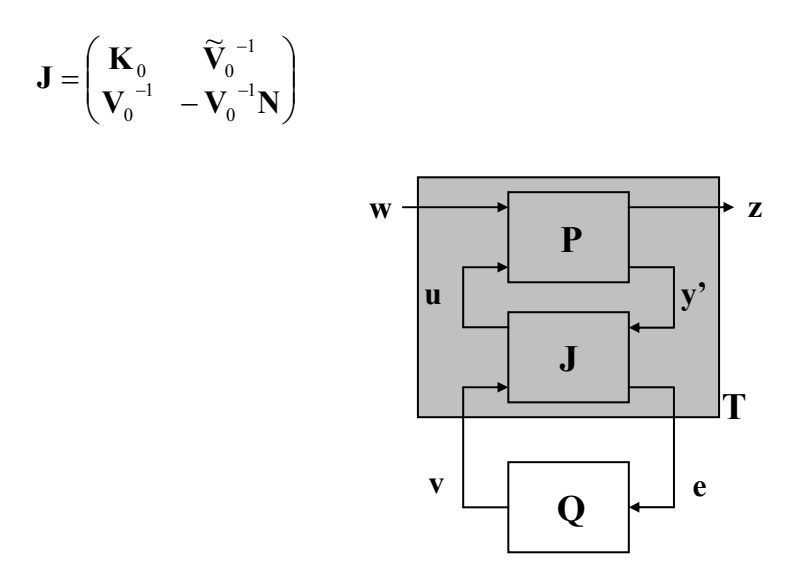

*Figure 2.5 : Correcteur sous forme LFT et paramètre de Youla* 

Et :

$$
\mathbf{T} = \begin{pmatrix} \mathbf{T}_{11} & \mathbf{T}_{12} \\ \mathbf{T}_{21} & \mathbf{T}_{22} \end{pmatrix} \text{ avec } \mathbf{T}_{22} = 0
$$

Preuve : voir [MAC89].

Cette propriété exprime que le système **T**, formé par l'interconnexion de **G** et de **J**, Figure 2.5, a un transfert rigoureusement nul entre l'entrée **e** et la sortie **v**. Le transfert en boucle fermée entre l'entrée **w** et la sortie **z** peut s'écrire :

$$
\mathbf{H}_{zw} = \mathbf{T}_{11} + \mathbf{T}_{12} \mathbf{Q} (\mathbf{I} - \mathbf{T}_{22} \mathbf{Q})^{-1} \mathbf{T}_{21}
$$
 (2.7)

Comme  $T_{22} = 0$ , on arrive à l'expression suivante :

$$
\mathbf{H}_{\mathbf{z}\mathbf{w}} = \mathbf{T}_{11} + \mathbf{T}_{12}\mathbf{Q}\mathbf{T}_{21} \tag{2.8}
$$

La Figure 2.5 permet aussi de trouver l'expression (2.6), en cherchant la relation entre **y'** et **u**.

Cette propriété nous donne une interprétation intéressante de la paramétrisation de Youla, présentée dans [BB91] et appelée « le paradigme du correcteur modifié ». On la résume brièvement :

Soit **K**<sub>0</sub>, Figure 2.4, un correcteur stabilisant le système. A partir de ce correcteur, nous pouvons construire un ensemble de correcteurs stabilisant le système en procédant en deux étapes :

• Nous modifions **K**0 de telle sorte qu'il génère un signal auxiliaire de sortie **e** (de même dimension que **y'**) et accepte un signal d'entrée **v** (de même dimension que **u**), comme indiqué Figure 2.6. Ceci est effectué de façon à assurer une matrice de transfert en boucle fermée nulle entre **v** et **e**, tout en conservant le transfert  $\mathbf{K}_0$  en boucle ouverte entre **u** et **y**'.

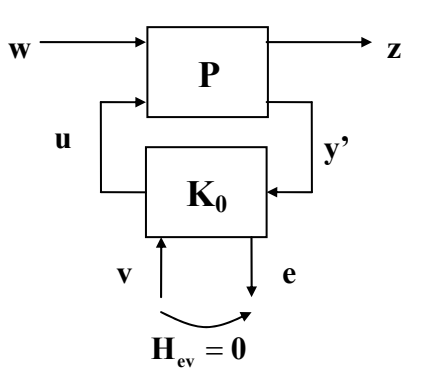

*Figure 2.6 : Correcteur initial modifié* 

• Nous connectons une matrice **Q** stable entre **e** et **v**, comme indiqué dans la Figure 2.7. Le correcteur **K** ainsi construit correspond au correcteur initial modifié par **Q**. Ce correcteur stabilise le système, car **Q** est stable et, comme  $H_{\text{ev}} = 0$ , on n'introduit pas de nouveau bouclage.

On arrive à la Figure 2.7, où l'on voit le système d'interconnexion **J**, qui correspond au correcteur **K**0 modifié.

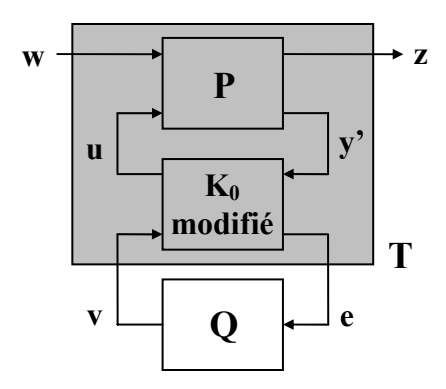

*Figure 2.7 : Correcteur initial modifié avec paramètre de Youla* 

Du fait que le transfert entre **v** et **e** est nul, le système se réécrit comme indiqué en (2.8). On obtient alors la même expression affine de la paramétrisation de Youla. Toutefois, pour que cette paramétrisation obtenue à partir du correcteur modifié soit équivalente à la paramétrisation de Youla, il faut qu'elle permette d'atteindre tous les transferts stables possibles. Dans [BB91] est présentée une méthode de modification du correcteur initial pour garantir la correspondance avec la paramétrisation de Youla.

## *Propriété 3*

Cette propriété nous donne une interprétation de la paramétrisation dans une représentation par espace d'état.

Tout correcteur stabilisant **G** peut être représenté par un retour d'état avec un observateur et un paramètre de Youla. Pour la démonstration, voir [MAC89, CLE01].

Cette propriété est intéressante dans le sens où plusieurs correcteurs stabilisants pour le système **G** avec des structures très différentes peuvent se mettre sous une même représentation grâce au paramètre de Youla.

## *Propriété 4*

Cette propriété fait référence à la convexité obtenue avec la paramétrisation de Youla. On a les deux propriétés suivantes :

- L'ensemble de matrices de transfert stables est convexe.
- Le transfert de la boucle fermée est linéaire en **Q.**

Cette propriété nous permet de transformer le problème de synthèse de correcteur ou de robustification d'un correcteur initial en un problème de synthèse convexe. Cette transformation est étudiée au chapitre suivant.

Voyons maintenant le cas particulier de la paramétrisation de Youla quand le système **G** est stable. Dans ce cas, on peut simplifier la paramétrisation et obtenir une représentation par modèle interne où le paramètre de Youla a un sens « physique ».

# **2.4. Interprétations pour un système stable**

On considère ici le cas d'un système stable, mono-entrée/mono-sortie *G*.

## **2.4.1. Correcteur à un degré de liberté**

Si le système *G* est stable, on peut choisir [MAC89] :

 $\mathbf{K}_0 = 0$ <br>  $\mathbf{N} = \widetilde{\mathbf{N}} = G$   $\mathbf{M} = \widetilde{\mathbf{M}} = 1$ <br>  $\mathbf{U}_0 = \widetilde{\mathbf{U}}_0 = 0$   $\mathbf{V}_0 = \widetilde{\mathbf{V}}_0 = 1$  $\mathbf{K}_0 =$  $N = N = G$   $M = M =$ 

(2.3) est vérifiée et on obtient :

$$
\mathbf{U} = \mathbf{U}_0 + \mathbf{M}\mathbf{Q} = Q
$$

$$
\mathbf{V} = \mathbf{V}_0 + \mathbf{N}\mathbf{Q} = 1 + GQ
$$

A partir de  $\mathbf{K} = \mathbf{U}\mathbf{V}^{-1} = \tilde{\mathbf{V}}^{-1}\tilde{\mathbf{U}}$ , le correcteur stabilisant s'exprime par :

$$
K = Q(I + GQ)^{-1}
$$
\n
$$
(2.9)
$$

qui peut être représenté comme indiqué Figure 2.8. Dans cette figure, on a ajouté le signal extérieur *d*, qui représente un bruit de mesure ou une incertitude sur le modèle du système.

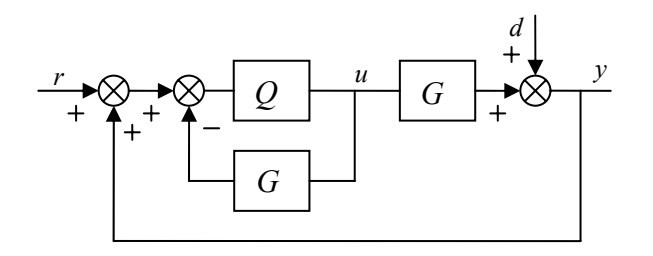

*Figure 2.8 : Paramétrisation de Youla pour un système stable* 

Cette figure peut être modifiée pour obtenir la Figure 2.9, où l'on voit apparaître la structure d'un correcteur à modèle interne [MZ89].

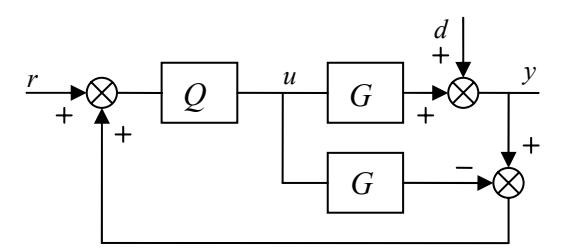

*Figure 2.9 : Paramétrisation de Youla pour un système stable. Structure par modèle interne* 

En cas d'absence d'incertitude ( *d* = 0 ), la sortie du système est annulée par la mise en parallèle du modèle (–*G*), et donc le retour est nul. Le tout fonctionne en boucle ouverte telle que *u* = *Qr* . Dans ce cas le paramètre de Youla représente le transfert du signal de référence au signal de commande. Comme *Q* est stable, pour un signal *r* stable on aura toujours un signal de commande *u* stable.

## **2.4.2. Correcteur à deux degrés de liberté**

Un correcteur à deux degrés de liberté peut être représenté comme indiqué par la Figure 2.10.

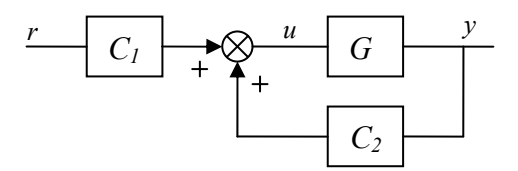

*Figure 2.10 : Correcteur à deux degrés de liberté* 

On peut transformer cette représentation pour arriver à la Figure 2.11, équivalent à la Figure 2.10, mais avec la même structure que la Figure 2.2, avec :

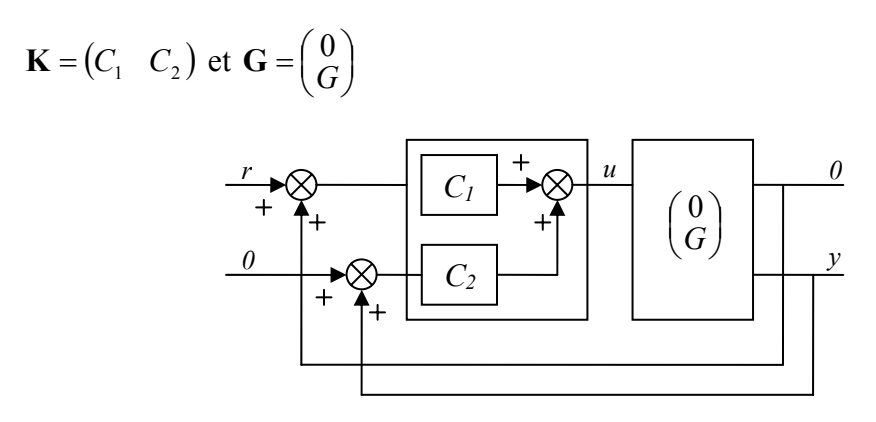

*Figure 2.11 : Correcteur à deux degrés de liberté sous structure de bouclage standard* 

Si le système *G* est stable, on peut alors choisir :

$$
\mathbf{N} = \widetilde{\mathbf{N}} = \begin{pmatrix} 0 \\ G \end{pmatrix}, \ \mathbf{M} = 1, \ \widetilde{\mathbf{M}} = \begin{pmatrix} 1 & 0 \\ 0 & 1 \end{pmatrix}
$$

$$
\mathbf{K}_0 = \begin{pmatrix} 0 & 0 \end{pmatrix}, \ \mathbf{U}_0 = \widetilde{\mathbf{U}}_0 = \begin{pmatrix} 0 & 0 \end{pmatrix}, \ \mathbf{V}_0 = \begin{pmatrix} 1 & 0 \\ 0 & 1 \end{pmatrix} \text{ et } \widetilde{\mathbf{V}}_0 = 1
$$

qui vérifient (2.1), (2.2) et (2.3). Avec  $\mathbf{Q} = (Q_2 \ Q_1)$ , on obtient la famille de correcteurs suivante :

$$
\widetilde{\mathbf{U}} = \widetilde{\mathbf{U}}_0 + \mathbf{Q} \widetilde{\mathbf{M}} = (Q_2 \ Q_1)
$$
  

$$
\widetilde{\mathbf{V}} = \widetilde{\mathbf{V}}_0 + \mathbf{Q} \widetilde{\mathbf{N}} = 1 + Q_1 G
$$

A partir de la relation  $\mathbf{K} = \mathbf{U}\mathbf{V}^{-1} = \widetilde{\mathbf{V}}^{-1}\widetilde{\mathbf{U}}$ , il vient :

$$
K = \left(\frac{Q_2}{1 + Q_1 G} \quad \frac{Q_1}{1 + Q_1 G}\right) \tag{2.10}
$$

Ce correcteur, représenté Figure 2.12, peut aussi être formulé selon le schéma de la Figure 2.13. Les deux figures sont équivalentes.

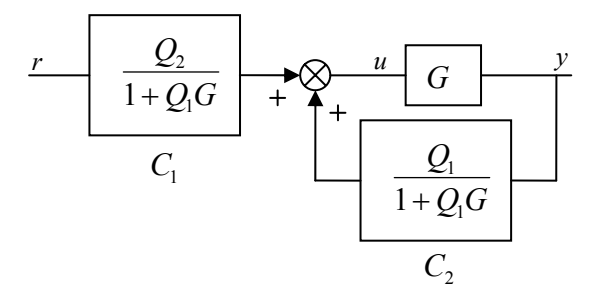

*Figure 2.12 : Paramétrisation de Youla pour un système stable. Correcteur à deux degrés de liberté* 

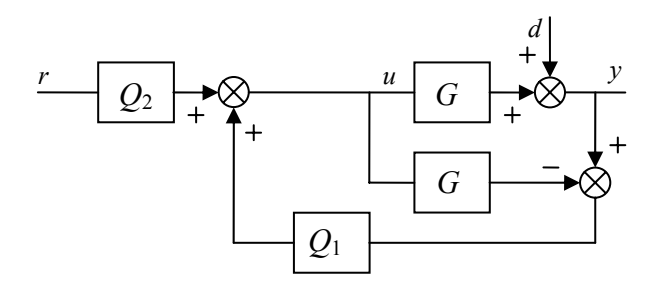

*Figure 2.13 : Paramétrisation de Youla pour un système stable. Structure par modèle interne pour le correcteur à deux degrés de liberté* 

La Figure 2.13 correspond à la paramétrisation de tous les correcteurs stabilisants à deux degrés de liberté avec une structure à modèle interne, présentée dans [MZ89]. On constate au travers de cette représentation, Figure 2.13, que la paramétrisation d'un régulateur à deux degrés de liberté implique un paramètre de Youla à deux composantes : *Q*2, qui a un rôle de préfiltrage, et *Q*1, qui modifie la dynamique de la boucle fermée. On remarque également que *Q*1 a une influence uniquement sur la partie non modélisée par *G*, à savoir les perturbations qui agissent sur le système, représentées ici par le signal *d*.

L'intérêt de ce type de régulateur réside tout particulièrement en une séparation des dynamiques de poursuite et de régulation. Le paramètre *Q*2 modifie la dynamique de poursuite sans changer la dynamique de la boucle fermée (ou de régulation), et le paramètre *Q*1 modifie la dynamique de régulation sans changer la dynamique de poursuite.

# **2.5. Généralités sur l'optimisation convexe**

Dans ce paragraphe, on abordera brièvement quelques notions concernant la géométrie convexe. Pour plus de détails et d'autres résultats, le lecteur pourra se reporter à [BB91, BV95A].

On commencera par définir et étudier les propriétés des ensembles et des fonctions convexes. Ensuite, on traitera l'optimisation convexe. Finalement, on analysera comment la synthèse d'un correcteur incluant des contraintes et spécifications sur la boucle fermée peut se traduire en un problème d'optimisation convexe grâce à la paramétrisation de Youla.

## **2.5.1. Ensemble convexe**

## **2.5.1.1.** *Définition*

On dit qu'un ensemble *C* est convexe si et seulement si :

$$
\forall \lambda \in [0 \quad 1], \quad \forall (x_1, x_2) \in C^2, \quad (\lambda x_1 + (1 - \lambda)x_2) \in C \tag{2.11}
$$

## **2.5.1.2.** *Interprétation géométrique*

Considérons le cas où *C* est inclus dans  $\mathfrak{R}^2$ . L'équation (2.11) traduit le fait que, si *C* est convexe, pour tout *x* et *y* appartenant à *C*, le segment  $[x \ y]$  est inclus dans cet ensemble (Figure 2.14 (a)). A contrario, si *C* n'est pas convexe, il existe au moins un couple de points ne vérifiant pas cette propriété (Figure 2.14 (b)).

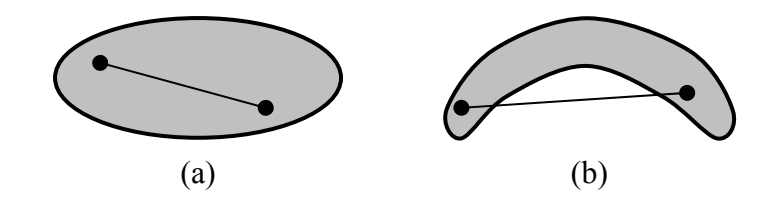

*Figure 2.14 : Convexité d'un ensemble* 

## **2.5.1.3.** *Propriétés*

- Tout ensemble affine<sup>1</sup> est convexe.
- L'intersection finie d'une famille d'ensembles convexes est convexe.

## **2.5.2. Fonction convexe**

#### **2.5.2.1.** *Définition*

Soit un ensemble *C* convexe et *f* une fonction définie de *C* dans ℜ . On dit que la fonction *f* est convexe si et seulement si :

$$
\forall \lambda \in [0 \quad 1], \quad \forall (x_1, x_2) \in C^2,
$$
  

$$
f(\lambda x_1 + (1 - \lambda)x_2) \le \lambda f(x_1) + (1 - \lambda)f(x_2)
$$
 (2.12)

## **2.5.2.2.** *Interprétation géométrique*

La Figure 2.15 présente une fonction *f* convexe de ℜ vers ℜ . La convexité de *f* se traduit géométriquement par le fait que le segment  $[(a, f(a)) (b, f(b))]$  est au-dessus de la courbe  $y = f(x)$  pour tout  $(a, b) \in \mathbb{R}^2$ .

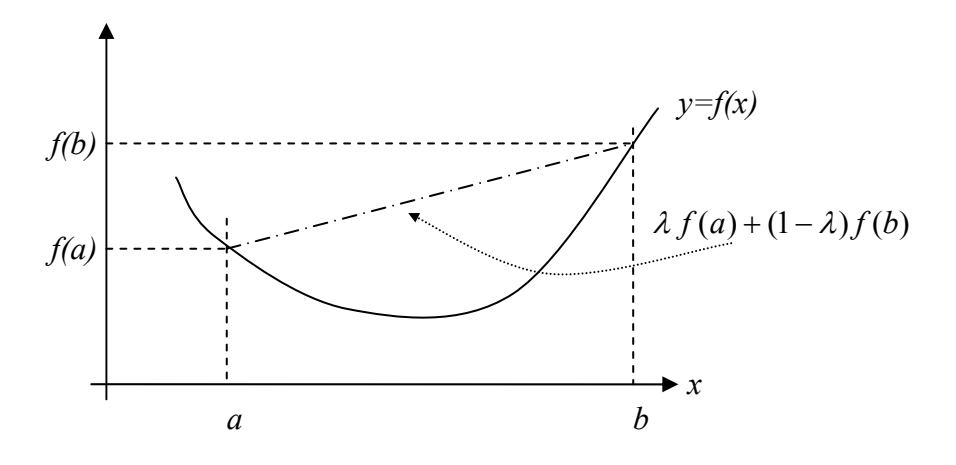

*Figure 2.15 : Convexité d'une fonction* 

<sup>&</sup>lt;sup>1</sup> Un ensemble est affine si (2.11) est vrai ∀ $\lambda \in \mathcal{R}$ .

#### **2.5.2.3.** *Propriétés*

## *Propriété 1*

Toute fonction affine est convexe.

## *Propriété 2*

Le produit d'une fonction convexe par un réel positif est convexe.

## *Propriété 3*

La somme pondérée à coefficients positifs de plusieurs fonctions convexes est convexe :

Si  $\phi_1, \ldots, \phi_n$  sont des fonctions convexes et  $\lambda_1, \ldots, \lambda_n$  sont *n* réels positifs donnés, alors  $(\lambda_1 \phi_1 + ... + \lambda_n \phi_n)$  est convexe.

## *Propriété 4*

Le maximum de plusieurs fonctions convexes est convexe :

Si  $\phi_1, \ldots, \phi_n$  sont des fonctions convexes et  $\lambda_1, \ldots, \lambda_n$  sont *n* réels positifs donnés, alors  $max\{\lambda_1, \phi_1, \dots, \lambda_n, \phi_n\}$  est convexe.

## *Propriété 5*

Si  $\phi$  est une fonction convexe et  $\alpha$  un réel donné, alors l'ensemble  $\{x/\phi(x) \leq \alpha\}$ est convexe.

Notons que la réciproque est fausse : la propriété ( $\forall \alpha \in \mathcal{R}$  on a  $\{x / \phi(x) \leq \alpha\}$  est convexe) n'implique pas que  $\phi$  soit convexe. On dit dans ce cas que  $\phi$  est quasiconvexe.

#### *Propriété 6*

Toute norme est une fonction convexe de son argument (conséquence de l'inégalité triangulaire).

#### *Propriété 7*

Si *f* est convexe et *g* linéaire, alors  $(f \circ g)$  est convexe.

## *Propriété 8*

Si *f* est croissante et *g* convexe, alors  $(f \circ g)$  est convexe.

## **2.5.3. Problème d'optimisation convexe**

## **2.5.3.1.** *Définition*

Un problème d'optimisation du type :

$$
\min_{\{x \in C_i\}_{i=1,2...m}} f(x) \tag{2.13}
$$

est dit convexe si et seulement si les ensembles  ${C_i}_{i=1,2,...,m}$  et la fonction  $f: C \to \Re$ sont tous convexes.  $f$  et  ${C_i}_{i=1,2,...,m}$  sont appelés respectivement critère et contraintes du problème.

## **2.5.3.2.** *Propriétés*

 $\overline{a}$ 

Si l'intersection des contraintes est un ensemble convexe, non vide et fermé<sup>2</sup>, alors :

- Le problème est faisable ;
- La solution est atteinte ;
- Tout optimum local est un optimum global.

Dans la Figure 2.16(a), le domaine de définition, zone non grisée, est convexe, et le critère aussi ; le minimum correspond au minimum global. Dans la figure (b), le domaine est non convexe, et dans la figure (c), le critère est non convexe. Dans ces deux derniers cas, on peut atteindre un minimum local.

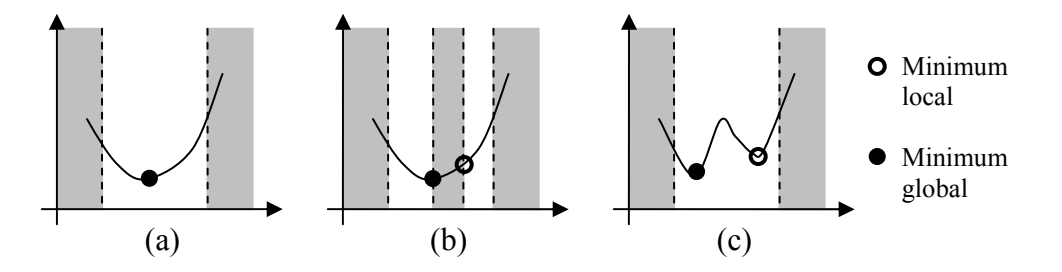

*Figure 2.16 : Convergence d'un problème convexe* 

Pour un problème d'optimisation convexe, tel que les contraintes ou ensembles *Ci* sont fermés, deux cas peuvent se présenter :

- Ou bien l'intersection des contraintes est vide, et dans ce cas le problème n'admet pas de solution ;
- Ou bien l'intersection des contraintes est non vide, et dans ce cas on obtient un minimum global.

 $2^2$  Un ensemble est fermé si tout point frontière appartient à l'ensemble.

## **2.5.4. Algorithmes de résolution**

Outre les garanties théoriques qui découlent de la convexité du problème, il est intéressant dans la pratique d'exploiter la géométrie du problème pour :

- obtenir un meilleur comportement numérique ;
- diminuer les temps de calcul et la place mémoire nécessaire pour la résolution.

Plusieurs algorithmes ont été développés pour des structures particulières. Ils prennent en compte la nature du critère à optimiser ainsi que celle des contraintes à respecter.

Considérons, par exemple, le cas d'un problème avec un critère linéaire et/ou des contraintes formulées par des égalités et inégalités linéaires de type :

$$
\min_{\substack{\left\{\mathbf{a}_i \mathbf{x} \le \mathbf{b}_i\right\}_{i=1,2...m} \\ \mathbf{F} \mathbf{x} = \mathbf{g}}} \left( \mathbf{c}^{\mathrm{T}} \mathbf{x} \right)
$$
\n(2.14)

où **x** est le vecteur d'optimisation, et **a***<sup>i</sup>* , **b***<sup>i</sup>* , **c, F** et **g** sont les paramètres du problème.

La méthode dite du simplexe a été introduite par Dantzig pour résoudre ce type de problème [DOW53, GMS84]. Ensuite, en 1984, Kermarkar a introduit l'algorithme du point intérieur pour la programmation linéaire [KAR84]. Plusieurs algorithmes basés sur cette technique du point intérieur pour la résolution de problèmes linéaires ont été ainsi développés et ont prouvé leur efficacité [MEH92, ZAH97].

Il existe d'autres techniques pour la résolution des problèmes convexes. Nous citerons, par exemple, l'algorithme des plans coupants [Mer95] et l'algorithme des ellipsoïdes [NY83]. Ces méthodes ne sont cependant efficaces que pour des problèmes particuliers.

# **2.6. Spécifications en boucle fermée**

# **2.6.1. Motivations de la formulation des spécifications en boucle fermée**

L'intérêt d'avoir une formulation en boucle fermée pour la synthèse du correcteur apparaît lorsque l'on considère des concepts tels que la convexité. En effet, alors que certaines contraintes et spécifications de la boucle fermée sont satisfaites par un ensemble convexe de matrices de transfert en boucle fermée, l'ensemble de correcteurs qui satisfont ces mêmes contraintes et spécifications est rarement un ensemble convexe. Cela veut dire que la recherche de la matrice de transfert optimale pour le problème défini est plus facile que la recherche du correcteur optimal, étant donnée la convexité obtenue dans le cas des matrices de transfert en boucle fermée.
Par exemple, considérons une contrainte qui correspond au respect d'un certain gabarit pour un transfert en boucle fermée, que l'on appellera *Hyd*, pour laquelle deux correcteurs (*K*1 et *K*2) valident le gabarit. La boucle fermée associée au correcteur  $K_3 = \lambda K_1 + (1 - \lambda)K_2$  (où  $\lambda$  est un réel compris entre 0 et 1) peut alors dépasser ce gabarit. En revanche si *Hyd*1 et *Hyd*2 sont les transferts en boucle fermée correspondant aux deux correcteurs, le transfert  $H_{yd3} = \lambda H_{yd1} + (1 - \lambda) H_{yd2}$  (où λ est un réel compris entre 0 et 1) va satisfaire aussi le gabarit.

Si l'on exprime le problème en fonction du correcteur *K*, on arrive normalement à un problème d'optimisation non linéaire. C'est le cas lorsque la structure du correcteur est fixe, un PID par exemple, et que l'on cherche à optimiser ses paramètres. Dans notre cas, la structure du correcteur *RST* polynomial permet de ne pas avoir de contraintes au niveau de la structure du correcteur, car tout correcteur peut se mettre sous une structure de ce type. Notre contrainte sera plutôt sur l'ordre des polynômes utilisés dans la loi de commande, puisque l'implantation de polynômes d'ordre plus élevé entraîne une augmentation de la durée de calcul et aussi une augmentation des erreurs de calcul numérique.

Les paragraphes ci-dessous sont structurés comme suit. On s'intéresse en premier lieu, parmi les spécifications d'un problème de commande, aux notions de contrainte et de critère convexes. On examine ensuite certains critères et contraintes convexes en boucle fermée qui seront utilisés par la suite, et le fait que cette convexité soit conservée par l'ensemble de transferts stables atteignables. Cet ensemble est paramétré par la paramétrisation de Youla. On arrive finalement à exprimer le problème par un problème d'optimisation convexe.

### **2.6.2. Contraintes et critères convexes**

Il est important de distinguer, parmi les spécifications d'un problème de commande, les deux notions de contrainte et de critère [HBA02]. La première est une notion ensembliste : satisfaire une contrainte équivaut à appartenir à l'ensemble des solutions vérifiant une propriété donnée telle que « temps de réponse inférieur à une valeur fixée » ou « réponse à une entrée donnée à l'intérieur d'un gabarit imposé ». Une contrainte sera dite convexe si l'ensemble associé est convexe (cf. paragraphe 2.5.1).

La deuxième est une notion fonctionnelle : le critère est une fonction à valeurs réelles, définie sur un ensemble de correcteurs. Par exemple, un critère d'énergie de commande peut être défini par la fonction qui à tout correcteur associe la norme *H*2 de la commande en réponse à un signal donné. Un critère sur la plus grande incertitude permise peut être défini par la fonction qui à tout correcteur associe la norme *H*∞ d'un certain transfert bouclé avec l'incertitude. Un critère sera dit convexe si la fonction associée, définie sur l'ensemble des correcteurs, est convexe (cf. paragraphe 2.5.2).

Il s'agit, alors, de chercher un correcteur permettant de minimiser un critère donné (luimême étant éventuellement le résultat de la combinaison de plusieurs critères) et de satisfaire les contraintes imposées par le cahier des charges.

## **2.6.3. Ensemble de transferts atteignables par des correcteurs stabilisants**

Considérons une structure standard comme celle de la Figure 2.4 et étudions l'ensemble des matrices de transfert atteignables entre l'entrée **w** et la sortie **z** (**w** et **z** étant des vecteurs).

Cet ensemble des matrices de transfert atteignables est convexe [BB91]. De cet ensemble de matrices de transfert, seule nous intéresse la partie pour laquelle le système satisfait la propriété de stabilité interne. Ce sous-ensemble est obtenu par la paramétrisation de Youla, et il est convexe. En effet, le transfert entre l'entrée **w** et la sortie **z** peut être écrit sous une forme linéaire en **Q** :

$$
\mathbf{H}_{\mathbf{z}\mathbf{w}} = \mathbf{T}_{11} + \mathbf{T}_{12}\mathbf{Q}\mathbf{T}_{21} \tag{2.15}
$$

et **Q** appartient à l'ensemble des matrices de transfert stables, qui est d'ailleurs convexe, (voir propriété 4, cf. paragraphe 2.3).

Pour deux transferts  $H_{zw1}$  et  $H_{zw2}$ , la matrice de transfert définie par  $\mathbf{H}_{\mathbf{z} \mathbf{w}^3} = \lambda \mathbf{H}_{\mathbf{z} \mathbf{w}^1} + (1 - \lambda) \mathbf{H}_{\mathbf{z} \mathbf{w}^2}$  (où  $\lambda$  est un réel compris entre 0 et 1) est :

$$
\mathbf{H}_{\mathbf{z}w3} = \lambda (\mathbf{T}_{11} + \mathbf{T}_{12} \mathbf{Q}_1 \mathbf{T}_{21}) + (1 - \lambda)(\mathbf{T}_{11} + \mathbf{T}_{12} \mathbf{Q}_2 \mathbf{T}_{21})
$$
\n
$$
= \lambda \mathbf{T}_{11} + \lambda \mathbf{T}_{12} \mathbf{Q}_1 \mathbf{T}_{21} + \mathbf{T}_{11} + \mathbf{T}_{12} \mathbf{Q}_2 \mathbf{T}_{21} - \lambda \mathbf{T}_{11} - \lambda \mathbf{T}_{12} \mathbf{Q}_2 \mathbf{T}_{21}
$$
\n
$$
= \lambda \mathbf{T}_{12} \mathbf{Q}_1 \mathbf{T}_{21} + \mathbf{T}_{11} + \mathbf{T}_{12} \mathbf{Q}_2 \mathbf{T}_{21} - \lambda \mathbf{T}_{12} \mathbf{Q}_2 \mathbf{T}_{21}
$$
\n
$$
= \mathbf{T}_{11} + \mathbf{T}_{12} [\lambda \mathbf{Q}_1 + (1 - \lambda) \mathbf{Q}_2] \mathbf{T}_{21}
$$
\n
$$
= \mathbf{T}_{11} + \mathbf{T}_{12} \mathbf{Q}_3 \mathbf{T}_{21}
$$

 $\mathbf{Q}_3 = \lambda \mathbf{Q}_1 + (1 - \lambda) \mathbf{Q}_2$ , appartient à l'ensemble des matrices de transfert stables, car cet ensemble est convexe. On en déduit que  $H_{zw3}$  est stable. L'ensemble des matrices de transfert atteignables par des correcteurs stabilisants est donc convexe, il sera noté par la suite *H stable* .

#### **2.6.4. Contrainte d'enveloppe temporelle**

Il s'agit de contraindre un signal du système bouclé, en réponse à une certaine excitation extérieure, à rester à l'intérieur d'une enveloppe temporelle. Par exemple, contraindre la réponse à un échelon de référence ou le rejet de perturbation à rester à l'intérieur d'un gabarit fixé au préalable.

Une enveloppe temporelle imposée à un signal  $z_i$  consiste à le contraindre à être compris entre deux valeurs, maximale  $z_{i_{\text{max}}}(t)$  et minimale  $z_{i_{\text{min}}}(t)$ , voir Figure 2.17. L'ensemble des signaux vérifiant cette contrainte s'écrit donc :

$$
\left\{z_i(t)/z_{i_{\min}}(t) \le z_i(t) \le z_{i_{\max}}(t) \quad \forall t\right\} \tag{2.16}
$$

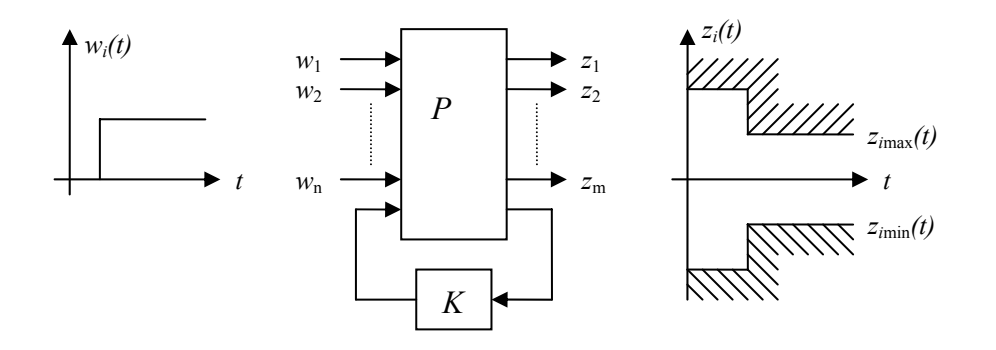

*Figure 2.17 : Exemple de contrainte temporelle* 

Cet ensemble de signaux est un ensemble convexe, car pour deux signaux  $z_1(t)$  et  $z_2(t)$ à l'intérieur du gabarit, la combinaison  $z_3(t) = \lambda z_1(t) + (1 - \lambda)z_2(t)$  (où  $\lambda$  est un réel compris entre 0 et 1) reste à l'intérieur du gabarit.

Pour montrer que cette contrainte est convexe, il nous faut aborder la propriété de transformation linéaire des ensembles et sous-ensembles convexes.

#### **2.6.5. Transformations linéaires** [BB91]

Des sous-ensembles convexes et des fonctions convexes sont souvent définis au moyen de transformations linéaires. Considérons un ensemble convexe  $\mathcal{H}$  un espace vectoriel *V* et la fonction linéaire *L* :  $H \rightarrow V$  . Si *V* est un sous-ensemble convexe de *V*, alors le sous-ensemble de *H* défini par :

$$
H_1 = \{ H \mid L(H) \in V \} \tag{2.17}
$$

est convexe.

De la même façon, si  $\psi$  est une fonction convexe dans  $\mathcal{H}$  alors la fonction  $\phi$  dans  $\mathcal{H}$ définie par :

$$
\phi(H) = \psi(L(H)) \tag{2.18}
$$

est convexe.

Cette propriété signifie que, pour deux éléments de  $\mathcal{A}_1$ ,  $h_1$  et  $h_2$ , pour lesquels la transformation linéaire  $\mathscr L$  nous donne les éléments  $v_1 = \mathscr L(h_1)$  et  $v_2 = \mathscr L(h_2)$ , tels que *v*<sub>1</sub>,*v*<sub>2</sub> ∈ *V*, l'élément  $v_3 = \lambda v_1 + (1 - \lambda)v_2$  qui appartient à *V*, car *V* est convexe, est généré par un élément de  $\mathcal{A}_1$ . On a en effet :

$$
h_3 = \lambda h_1 + (1 - \lambda)h_2
$$
  
\n
$$
L[h_3] = L[\lambda h_1 + (1 - \lambda)h_2]
$$
  
\n
$$
v_3 = \lambda L[h_1] + (1 - \lambda)L[h_2]
$$
  
\n
$$
v_3 = \lambda v_1 + (1 - \lambda)v_2
$$

Dans le cas de la contrainte d'enveloppe temporelle, la sortie  $z_i(t)$  pour une entrée  $w_i(t)$  d'un certain transfert  $H_{zw}(z)$  est <sup>3</sup>:

$$
z_i(t) = h_{zw}(t) * w_i(t)
$$
\n(2.19)

où  $h_{zw}(t)$  correspond à la réponse impulsionnelle discrète du transfert considéré et ∗ est le produit de convolution discret. Soit, avec la transformée en Z :

$$
Z_i(z) = Z[h_{zw}(t) * w_i(t)] = H_{zw}(z)W_i(z)
$$

En utilisant la transformée en *Z* inverse, on peut encore écrire la relation (2.19) :

$$
z_i(t) = Z^{-1}(H_{zw}(z)) * Z^{-1}(W_i(z))
$$
\n(2.20)

où *Hzw*(*z*) appartient à l'ensemble des transferts atteignables *H stable* (ou atteignables par correcteurs stabilisants), qui est un ensemble convexe, et la transformation  $L(H_{stable}) = Z^{-1}(H_{stable}) * Z^{-1}(W)$  est une fonction linéaire, car la transformation en Z inverse et le produit de convolution sont linéaires. D'autre part, les signaux  $z_i(t)$  qui satisfont le gabarit constituent un sous-ensemble convexe de l'espace vectoriel formé par tous les signaux, représenté par W. En conséquence, le sous-ensemble des transferts qui vérifient la contrainte sur l'enveloppe temporelle est un sous-ensemble convexe.

# **2.6.6. Critère sur la norme d'un transfert ou d'une matrice de transferts**

Le but de ce paragraphe est de montrer qu'une fonction sur la norme d'une matrice de transferts est convexe (propriété 6, paragraphe 2.5.2.3). Soit la fonction :

$$
\phi(\mathbf{H}) = \|\mathbf{H}\| \tag{2.21}
$$

On suppose  $H_1$  et  $H_2$  deux matrices de transfert quelconques et  $0 \le \lambda \le 1$ . En utilisant l'inégalité triangulaire, on obtient :

 $\overline{a}$ 

<sup>&</sup>lt;sup>3</sup> La notation  $x(t)$  signifie ici  $x(t) \Big|_{t=kT_e} = x(kT_e)$ ,  $T_e$  période d'échantillonnage.

$$
\phi(\lambda \mathbf{H}_1 + (1 - \lambda)\mathbf{H}_2) = ||\lambda \mathbf{H}_1 + (1 - \lambda)\mathbf{H}_2||
$$
  
\n
$$
\leq ||\lambda \mathbf{H}_1|| + ||(1 - \lambda)\mathbf{H}_2||
$$
  
\n
$$
= \lambda ||\mathbf{H}_1|| + (1 - \lambda)||\mathbf{H}_2||
$$
  
\n
$$
= \lambda \phi(\mathbf{H}_1) + (1 - \lambda)\phi(\mathbf{H}_2)
$$

donc la fonction  $\phi$  est convexe.

#### **2.6.7. Problème d'optimisation avec le paramètre de Youla**

Le problème étudié ici consiste à trouver un correcteur qui minimise un critère donné (lui-même étant éventuellement le résultat de la combinaison de plusieurs critères) tout en satisfaisant les contraintes imposées. Le problème peut s'écrire comme suit :

$$
\min_{\{H \in C_i\}_{i=1,2...m}} \phi(H) \tag{2.22}
$$

 $\phi$  est la fonction ou le critère à minimiser et  $C_1, C_2, \ldots C_m$  sont les *m* contraintes à satisfaire. On arrive à un problème d'optimisation convexe comme défini au paragraphe 2.5.3. Chaque contrainte est satisfaite par un sous-ensemble convexe de transferts, donc le sous-ensemble de transferts satisfaisant toutes les contraintes, s'il existe, sera aussi convexe. Au sein de ce sous-ensemble, il faut minimiser la fonction  $\phi$  qui est, à son tour, convexe dans ce sous-ensemble.

Ces critères et contraintes peuvent être spécifiés en fonction du paramètre de Youla, puisque l'ensemble des matrices de transfert considéré est *H stable* . En considérant la propriété des transformations linéaires (cf. paragraphe 2.6.5), les contraintes sont aussi convexes dans le paramètre de Youla, ainsi que le critère, car les transferts sont paramétrés de façon linéaire par le paramètre de Youla. On arrive, donc, à un problème d'optimisation convexe de la forme :

$$
\min_{\left\{\mathbf{Q}\in C_i^{\prime}\right\}_{i=1,2\ldots m}} \phi^{\prime}(\mathbf{Q})\tag{2.23}
$$

où φ′ indique le critère fonction du paramètre de Youla et *Ci* ′ les ensembles paramétrés par le paramètre de Youla qui vérifient les contraintes fixées.

On est donc en présence d'un problème d'optimisation convexe où il faut trouver le paramètre de Youla (**Q)** qui tout en satisfaisant les contraintes spécifiées minimise le critère. Ce paramètre appartient à l'ensemble des matrices de transfert stables, ensemble de dimension infinie.

On abordera au chapitre suivant la problématique liée à la résolution de ce type de problème et la façon de le résoudre numériquement, conduisant cependant à une solution sous-optimale. Pour plus de détails sur ce type de problème, comme, par exemple, les types de contraintes et critères convexes, et les problématiques d'existence d'une solution, voir les références [BB91, CHD01, HBA02].

# **2.7. Conclusions**

Nous avons étudié dans ce chapitre la paramétrisation de Youla et ses propriétés, qui permettront dans le chapitre à venir de résoudre le problème de robustification d'un correcteur initial. Cette paramétrisation rend possible :

- La paramétrisation de tous les correcteurs stabilisant le système à partir d'un correcteur initial.
- L'expression des spécifications fréquentielles et temporelles en boucle fermée de façon convexe sous le paramètre de Youla.

A partir de ces deux propriétés, le problème de robustification d'un correcteur initial peut se traduire en un problème d'optimisation convexe. Dans ce chapitre, on a examiné également quelques généralités sur l'optimisation convexe et deux spécifications convexes en boucle fermée (la minimisation d'une norme et le respect d'un gabarit temporel), qui seront utilisées dans l'étape de robustification présentée au chapitre suivant. On a abouti à un problème d'optimisation de dimension infinie, car le paramètre de Youla appartient à un ensemble de dimension infinie. On verra dans le chapitre suivant l'application de ces concepts à un correcteur GPC et le moyen de résoudre numériquement le problème d'optimisation.

# Chapitre 3

# Robustification d'une commande GPC

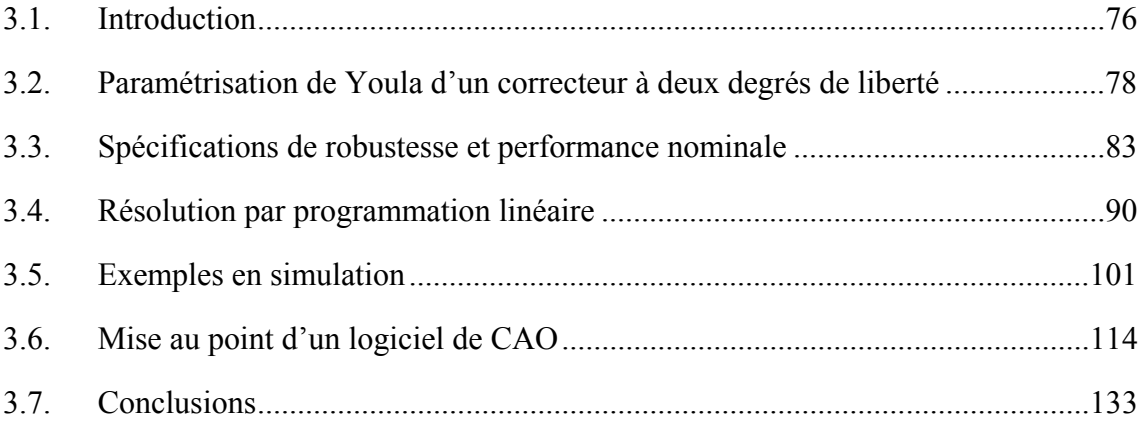

# **3.1. Introduction**

Ce chapitre présente la méthode de robustification proposée pour les lois de commande prédictive GPC. Cette structure originale qui constitue le cœur du travail effectué a fait l'objet des publications [RD02A, RD02B, RDF02, RD03].

La commande GPC conduit à un correcteur *RST* polynomial à deux degrés de liberté, comme il a déjà été expliqué au chapitre 1. La méthode proposée est en réalité applicable à toute loi de commande sous cette forme à deux degrés de liberté. Dès lors, elle peut aussi être vue comme une stratégie de synthèse de correcteurs à deux degrés de liberté. C'est pour cela qu'avant d'aborder le sujet qui nous intéresse, il convient d'examiner succinctement les méthodes de synthèse de correcteurs à deux degrés de liberté ainsi que les méthodes actuelles de robustification de commandes prédictives, afin de dégager les particularités de chaque méthode et de faire ressortir notre apport.

Les méthodes de synthèse des correcteurs à deux degrés de liberté basées sur la paramétrisation de Youla font intervenir des techniques de synthèse de type *H∞*. Le fait d'avoir un correcteur à deux degrés de liberté permet de séparer la dynamique de poursuite et la dynamique de régulation, et l'utilisation de la paramétrisation de Youla permet de faire la synthèse de chaque dynamique séparément. On définit ainsi un problème *H∞* pour la dynamique de poursuite et un autre problème *H∞* pour la dynamique de régulation. Dans les références [LKP93, PB95, PB98, BCY01], la dynamique de poursuite est optimisée par rapport à un modèle de référence et la dynamique de régulation est obtenue par un problème de sensibilité mixte, soit avec une factorisation co-première perturbée [LKP93], soit avec des incertitudes structurées et la *µ-*synthèse [PB95, PB98, BCY01]. La résolution des problèmes *H∞* précités est donnée dans [GM89, GLD91, DGK89]. Il s'agit de synthèses de correcteurs pour des systèmes continus, mais, comme suggéré par [BCY01], il est toujours possible d'utiliser la transformée de Tustin ou bilinéaire dans le cas de systèmes discrets. A l'opposé de ces références, notre approche envisage une synthèse purement discrète du correcteur, avec comme point de départ, un correcteur initial synthétisé par la technique GPC. La problématique reste néanmoins la même, et pourrait être résolue par des techniques *H<sup>∞</sup>* pour les systèmes discrets [RS92, IO96].

Quant à la robustification de commandes prédictives, la plupart des méthodes que l'on trouve actuellement dans la littérature concernent la robustification d'une commande prédictive sous contraintes. Dans ce type de commande, on effectue une optimisation à chaque période d'échantillonnage, afin de minimiser un critère, tout en respectant certaines contraintes au niveau de l'entrée, la sortie et l'état du système. Cela donne comme résultat un régulateur non linéaire et variant dans le temps. Pour robustifier ce type de régulateur, plusieurs solutions existent. Les principales sont résumées cidessous.

Tout d'abord, il est possible de procéder à une optimisation sur une famille de modèles. [AP92] traite le problème à partir de la modélisation du système pour une famille de réponses impulsionnelles et résout le problème par programmation linéaire. Pour sa part, [KBM96] considère un cadre plus général, avec une famille de modèles, et la résolution s'effectue au moyen de LMI<sup>1</sup>. Enfin, une autre possibilité est basée sur la paramétrisation de Youla. Ainsi, par exemple, [VB95, BV95B, VB97] utilisent la paramétrisation de Youla comme outil de robustification de la commande prédictive, en garantissant en premier lieu un certain module pour les pôles de la boucle fermée, en assurant, ensuite, la robustesse en stabilité face à des incertitudes non structurées, et en ajoutant, finalement, dans certains cas, des contraintes au problème d'optimisation défini. Dans le cas général, ils considèrent un paramètre de Youla variant, ce qui implique de réaliser une optimisation à chaque période d'échantillonnage. Si l'on considère un paramètre de Youla invariant et sans contraintes, on arrive au problème de minimisation d'une norme *H∞*, comme il est décrit dans [KRC92, HCS95, YC95, AGW98], qui correspond aux méthodes traitées au chapitre 1. [FE97, RK98] utilisent de même la paramétrisation de Youla pour robustifier un correcteur polynomial initial et satisfaire des contraintes. Dans ce cas, il est également nécessaire d'effectuer une optimisation à chaque période d'échantillonnage. [PM03] illustre une autre utilisation de la paramétrisation de Youla visant à minimiser l'erreur de sortie due à une perturbation.

Dans les cas présentés ci-dessus, on arrive, en général, à une optimisation à effectuer à chaque période d'échantillonnage. Cette optimisation doit pouvoir être résolue rapidement, ce qui entraîne une restriction de l'espace de recherche du paramètre, quoique l'on gagne, évidemment, par le fait d'avoir un régulateur variant. Un bilan des différentes méthodes peut être trouvé dans [BM99].

Si l'on aborde de façon spécifique le cas de la recherche d'un régulateur invariant, on retrouve les méthodes de robustification exposées au chapitre 1 [KRC92, HCS95, YC95, AGW98]. Mis à part le choix d'un polynôme *C*, le problème conduit toujours à la minimisation d'une norme *H∞*. Dans le cas d'un problème à un bloc, un seul transfert dans le cas mono-variable, la solution peut être trouvée soit analytiquement pour des systèmes stables, soit numériquement pour des systèmes instables [HS89, RS92, KB93]. Si l'on souhaite obtenir un compromis entre la robustesse et la performance, on se trouvera face à un problème à deux ou quatre blocs, deux ou quatre transferts dans le cas mono-variable, dont la résolution est donnée dans [IO96]. On arrive, en effet, à une problématique semblable à celle de la synthèse d'un correcteur à deux degrés de liberté par des techniques *H∞* [LKP93, PB95], mais directement en discret.

A ce stade, il est nécessaire de cerner notre objectif, à savoir la robustification d'une commande prédictive de façon à obtenir un régulateur invariant qui puisse faire face aux différentes incertitudes sur le système, c'est à dire, qui soit capable de garantir la stabilité et une certaine performance dans la gamme des incertitudes considérées.

Par rapport aux méthodes précitées, la principale innovation de la méthode présentée dans ce travail consiste à ajouter des contraintes temporelles dans le comportement de la boucle fermée, de sorte que certains signaux du système respectent un gabarit lorsque le

 $\overline{a}$ 

<sup>1</sup> LMI pour le terme anglais *Linear Matrix Inequalities*

système est excité par une entrée déterminée. Comme il a été indiqué au chapitre 2, ce type de contrainte est convexe, ce qui permet de traduire les spécifications de robustesse et performance en un problème d'optimisation convexe. La recherche d'un régulateur invariant présente l'avantage de ne pas être soumise à des contraintes concernant le temps de calcul de l'optimisation. Cette caractéristique permet de chercher le paramètre de Youla dans un espace plus large et de trouver ainsi un meilleur compromis entre la robustesse et la performance du régulateur.

Le chapitre est structuré comme suit : le paragraphe 2 s'intéresse à la paramétrisation de Youla d'un correcteur GPC à deux degrés de liberté. On y décrit comment, à partir d'un correcteur GPC initial, il est possible de paramétrer tous les correcteurs qui stabilisent le système. Cette paramétrisation permet de définir le problème de robustification comme un problème d'optimisation convexe ; le fait de paramétrer tous les correcteurs stabilisants fait que la solution du problème défini soit indépendante du correcteur initial utilisé pour établir la paramétrisation. Le correcteur initial est synthétisé pour obtenir un comportement entrée/sortie désiré. Ensuite, ce correcteur est robustifié, grâce à la paramétrisation de Youla, pour certaines spécifications en boucle fermée. D'une part, cette robustification est effectuée de telle sorte qu'elle ne modifie pas le comportement entrée/sortie du régulateur, car la dynamique de poursuite et de régulation sont dissociées ; d'autre part, les caractéristiques de robustesse obtenues ne dépendent pas du correcteur initial. On étudie ensuite, au paragraphe 3, les spécifications de robustesse et de performance nominale considérées. Ainsi, on est amené à utiliser des incertitudes non structurées pour garantir une robustesse en stabilité et des gabarits temporels pour assurer une performance nominale. Dans le cas des systèmes mono-entrée/mono-sortie, en préservant une certaine robustesse en stabilité et une certaine performance nominale, il est possible de garantir un niveau de robustesse en performance, voir [MZ89]. Dans le paragraphe 4, on analyse la résolution numérique du problème d'optimisation et les approximations qui ont été effectuées. Finalement, les deux derniers paragraphes sont consacrés, respectivement, à des exemples en simulation, pour illustrer la méthode, et à l'utilisation d'un logiciel de CAO développé pour effectuer ce type de robustification.

# **3.2. Paramétrisation de Youla d'un correcteur à deux degrés de liberté**

Considérons un correcteur GPC initial noté *R'-S'-T'*, représenté Figure 3.1. Ce correcteur a été synthétisé avec  $C(q^{-1}) = 1$  et les paramètres  $N_1, N_2, N_u$  et  $\lambda$  ajustés de façon à obtenir le comportement entrée/sortie désiré. Pour l'ajustement de ces paramètres, voir [BD96].

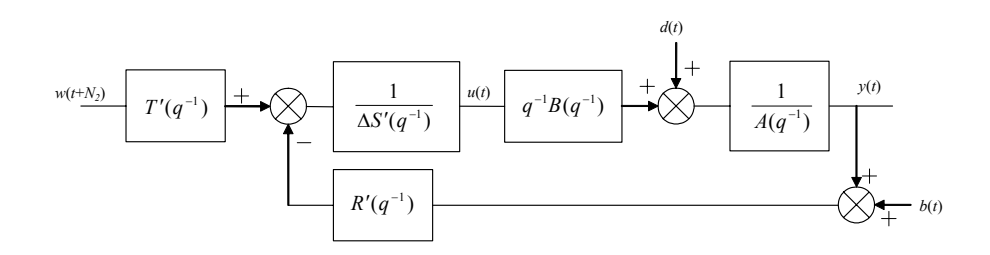

*Figure 3.1 : Correcteur R'-S'-T' initial* 

Afin d'obtenir la paramétrisation de Youla de ce correcteur initial, il faut tout d'abord définir une structure de bouclage standard (cf. Figure 2.2) et appliquer le Théorème 2.2. Pour ce faire, modifions la Figure 3.1, pour arriver à la Figure 3.2, puis à la Figure 3.3.

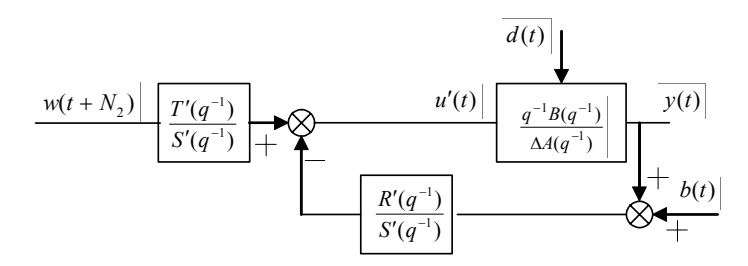

*Figure 3.2 : Correcteur initial, structure modifiée* 

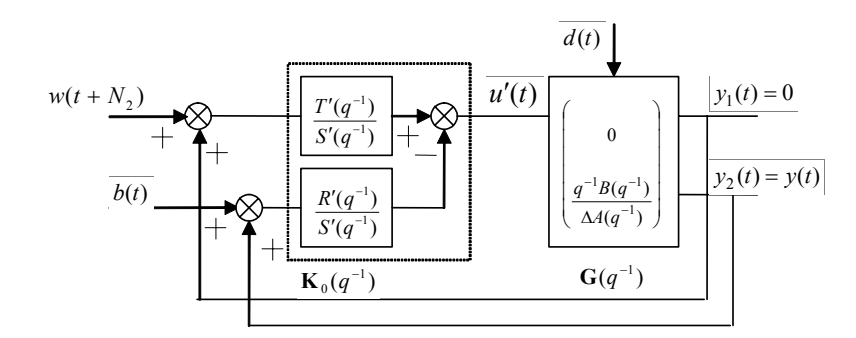

*Figure 3.3 : Correcteur initial avec la structure du bouclage standard* 

L'action intégrale du correcteur initial est incluse dans le modèle du système, permettant ainsi de paramétrer tous les correcteurs qui conservent l'action intégrale.

En relation avec les notations de la Figure 2.2, on définit comme suit les grandeurs de la Figure 3.3 :

$$
\mathbf{G}(q^{-1}) = \begin{pmatrix} 0 \\ \frac{q^{-1}B}{\Delta A} \end{pmatrix} \qquad \mathbf{K}_0(q^{-1}) = \begin{pmatrix} \frac{T'}{S} & -\frac{R'}{S'} \end{pmatrix} \text{ avec } \mathbf{r} = \begin{pmatrix} w \\ b \end{pmatrix} \mathbf{y} = \begin{pmatrix} 0 \\ y \end{pmatrix} \tag{3.1}
$$

Afin de pouvoir appliquer le Théorème 2.2, on doit maintenant effectuer des factorisations fractionnelles co-premières telles que (2.1), (2.2) et (2.3) soient vérifiées. Ces trois relations nous donnent huit équations matricielles à huit inconnues, avec cependant deux relations redondantes parmi ces huit équations. En effet :

$$
\widetilde{\mathbf{V}}_0 \mathbf{U}_0 - \widetilde{\mathbf{U}}_0 \mathbf{V}_0 = \mathbf{0}
$$
\n(3.2)

est redondante avec (2.2) ; il s'agit en réalité de la même équation.

Et :

$$
-\widetilde{\mathbf{N}}\mathbf{M} + \widetilde{\mathbf{M}}\mathbf{N} = \mathbf{0}
$$
 (3.3)

est redondante avec (2.1).

On arrive donc à six équations à huit inconnues, où  $N, M, U_0, V_0, \tilde{N}, \tilde{M}, \tilde{U}_0$  et  $\tilde{V}_0$  sont les inconnues, et le correcteur initial  $\mathbf{K}_{0}$  et le modèle **G** sont connus.

$$
\begin{cases}\n\mathbf{K}_0 = \mathbf{U}_0 \mathbf{V}_0^{-1} \\
\mathbf{K}_0 = \widetilde{\mathbf{V}}_0^{-1} \widetilde{\mathbf{U}}_0 \\
\mathbf{G} = \mathbf{N} \mathbf{M}^{-1} \\
\mathbf{G} = \widetilde{\mathbf{M}}^{-1} \widetilde{\mathbf{N}} \\
\widetilde{\mathbf{V}}_0 \mathbf{M} - \widetilde{\mathbf{U}}_0 \mathbf{N} = \mathbf{I} \\
-\widetilde{\mathbf{N}} \mathbf{U}_0 + \widetilde{\mathbf{M}} \mathbf{V}_0 = \mathbf{I}\n\end{cases}
$$
\n(3.4)

Dans ces six équations, fixer la valeur de  $M$  et  $\widetilde{M}$  permet de déduire les autres inconnues. On trouve alors :

$$
\begin{cases}\n\mathbf{V}_0 = (\mathbf{I} - \mathbf{G} \mathbf{K}_0)^{-1} \widetilde{\mathbf{M}}^{-1} \\
\mathbf{U}_0 = \mathbf{K}_0 \mathbf{V}_0 \\
\widetilde{\mathbf{V}}_0 = (\mathbf{I} - \mathbf{K}_0 \mathbf{G})^{-1} \mathbf{M}^{-1} \\
\widetilde{\mathbf{U}}_0 = \widetilde{\mathbf{V}}_0 \mathbf{K}_0 \\
\mathbf{N} = \mathbf{G} \mathbf{M} \\
\widetilde{\mathbf{N}} = \widetilde{\mathbf{M}} \mathbf{G}\n\end{cases}
$$
\n(3.5)

La factorisation fractionnelle trouvée de cette façon sera valide si tous les transferts de  $_0$ ,  $\mathbf{v}_0$ ,  $\mathbf{v}_1$ ,  $\mathbf{v}_2$ ,  $\mathbf{v}_0$  $N, M, U_0, V_0, \tilde{N}, \tilde{M}, \tilde{U}_0$  et  $\tilde{V}_0$  sont stables.

On choisit :

$$
\mathbf{M} = \frac{\Delta A}{A_c} \qquad \widetilde{\mathbf{M}} = \begin{pmatrix} -1 & 0 \\ 0 & -\frac{\Delta A}{A_o} \end{pmatrix}
$$
 (3.6)

Où  $A_0A_c = \Delta A S' + q^{-1}BR'$  est l'équation caractéristique de la boucle fermée obtenue avec le correcteur initial **K**<sub>0</sub> de la Figure 3.1. Cette équation caractéristique est factorisée comme dans le cas d'un placement de pôles, voir [AW97], en un polynôme *Ac* correspondant à la dynamique de commande et un polynôme *Ao* correspondant à la dynamique de l'observateur. Les deux polynômes sont stables, toutes leurs racines étant de module inférieur à 1, car le correcteur initial est un correcteur stabilisant.

Avec ce choix pour **M** et  $\widetilde{M}$ , il vient :

$$
\mathbf{N} = \begin{pmatrix} 0 \\ \frac{q^{-1}B}{A_c} \end{pmatrix} \qquad \widetilde{\mathbf{N}} = \begin{pmatrix} 0 \\ -\frac{q^{-1}B}{A_o} \end{pmatrix} \qquad \widetilde{\mathbf{M}} = \begin{pmatrix} -1 & 0 \\ 0 & -\frac{\Delta A}{A_o} \end{pmatrix} \qquad \mathbf{M} = \frac{\Delta A}{A_c}
$$
\n
$$
\mathbf{U}_0 = \begin{pmatrix} -\frac{\Delta A T'}{A_o A_c} & \frac{R'}{A_c} \end{pmatrix} \qquad \widetilde{\mathbf{U}}_0 = \begin{pmatrix} \frac{T'}{A_o} & -\frac{R'}{A_o} \end{pmatrix} \qquad \mathbf{V}_0 = \begin{pmatrix} -\frac{1}{1} & 0 \\ -\frac{q^{-1}B T'}{A_o A_c} & -\frac{S'}{A_c} \end{pmatrix} \qquad \widetilde{\mathbf{V}}_0 = \frac{S'}{A_o} \qquad (3.7)
$$

Avec cette factorisation, où tous les transferts sont stables, et en considérant  $Q = [Q_2 \ Q_1]$ , le Théorème 2.2 fournit le correcteur stabilisant :

$$
\mathbf{K}(q^{-1}) = \left(\frac{T' - A_o Q_2}{S' - q^{-1} B Q_1} - \frac{R' + \Delta A Q_1}{S' - q^{-1} B Q_1}\right)
$$
(3.8)

Soit :

$$
\begin{cases}\nT(q^{-1}) = T'(q^{-1}) - A_o(q^{-1})Q_2(q^{-1}) \\
R(q^{-1}) = R'(q^{-1}) + \Delta(q^{-1})A(q^{-1})Q_1(q^{-1}) \\
S(q^{-1}) = S'(q^{-1}) - q^{-1}B(q^{-1})Q_1(q^{-1})\n\end{cases} (3.9)
$$

Où  $Q_1(q^{-1})$  et  $Q_2(q^{-1})$  sont des transferts stables. Le transfert  $Q_2$  modifie le comportement entrée/sortie, tandis que le paramètre *Q*1 modifie la dynamique de la boucle fermée ou de régulation, sans changer le transfert entrée/sortie, voir [VID85, MZ89]. Le choix de **M** et  $\tilde{M}$  (3.6) a été effectué de sorte qu'en faisant  $Q_2 = 0$  on retrouve la paramétrisation présentée par Kouvaritakis *et al.*, dans [KRC92], à la base des stratégies SGPC et *Q*-design.

Cette paramétrisation permet donc de paramétrer tous les correcteurs qui stabilisent le système et qui conservent l'action intégrale. On peut alors se poser la question suivante : si pour un correcteur initial  $R_1 - S_1 - T_1$  et certaines spécifications on obtient un paramètre de Youla optimal  $Q_1 = (Q_2^1 \ Q_1^1)$  qui permet de répondre aux caractéristiques optimales de robustesse et de performance pour les spécifications considérées, serait-il possible d'atteindre ce même résultat à partir d'un autre correcteur initial noté  $R_2 - S_2 - T_2$ ?

Pour répondre à cette question, il faut trouver le paramètre  $Q_2 = (Q_2^2 - Q_1^2)$ , tel que les deux correcteurs  $\mathbf{K}_1$  et  $\mathbf{K}_2$  suivants soient équivalents.

$$
\mathbf{K}_1(q^{-1}) = \left(\frac{T_1 - A_0^1 Q_2^1}{S_1 - q^{-1} B Q_1^1} - \frac{R_1 + \Delta A Q_1^1}{S_1 - q^{-1} B Q_1^1}\right)
$$
(3.10)

$$
\mathbf{K}_2(q^{-1}) = \left(\frac{T_2 - A_0^2 Q_2^2}{S_2 - q^{-1} B Q_1^2} - \frac{R_2 + \Delta A Q_1^2}{S_2 - q^{-1} B Q_1^2}\right)
$$
(3.11)

Soit :

$$
\frac{T_1 - A_o^1 Q_2^1}{S_1 - q^{-1} B Q_1^1} = \frac{T_2 - A_o^2 Q_2^2}{S_2 - q^{-1} B Q_1^2}
$$
\n(3.12)

$$
\frac{R_1 + \Delta A Q_1^1}{S_1 - q^{-1} B Q_1^1} = \frac{R_2 + \Delta A Q_1^2}{S_2 - q^{-1} B Q_1^2}
$$
\n(3.13)

(3.13) conduit au résultat :

$$
(R_1 + \Delta A Q_1^1)(S_2 - q^{-1} B Q_1^2) = (R_2 + \Delta A Q_1^2)(S_1 - q^{-1} B Q_1^1)
$$
  

$$
R_1 S_2 - R_2 S_1 + Q_1^1 \underbrace{(\Delta A S_2 + q^{-1} B R_2)}_{A_c^2 A_o^2} - Q_1^2 \underbrace{(\Delta A S_1 + q^{-1} B R_1)}_{A_c^1 A_o^1} = 0
$$

$$
Q_1^2 = \frac{R_1 S_2 - R_2 S_1}{A_c^1 A_o^1} + \frac{A_c^2 A_o^2}{A_c^1 A_o^1} Q_1^1
$$
\n(3.14)

A partir de (3.12), on obtient :

$$
(T_1 - A_o^1 Q_2^1)(S_2 - q^{-1} B Q_1^2) = (T_2 - A_o^2 Q_2^2)(S_1 - q^{-1} B Q_1^1)
$$

En remplaçant  $Q_1^2$ , on trouve :

$$
(T_2 - A_o^2 Q_2^2) = \frac{(T_1 - A_o^1 Q_2^1)(S_2 A_o^1 A_o^1 - q^{-1} B R_1 S_2 + q^{-1} B R_2 S_1 - q^{-1} B A_c^2 A_o^2 Q_1^1)}{A_c^1 A_o^1 (S_1 - q^{-1} B Q_1^1)}
$$
  

$$
(T_2 - A_o^2 Q_2^2) = \frac{(T_1 - A_o^1 Q_2^1) A_c^2 A_o^2 (S_1 - q^{-1} B Q_1^1)}{A_c^1 A_o^1 (S_1 - q^{-1} B Q_1^1)}
$$

1

 $(S_1 - q^{-1}BQ_1^1)$ 

1

 $1 \t1$ 

 $c^{I1}$ <sub>0</sub>

2  $A_c^1 A_c^1 (S_1 - q^{-1} BQ)$ 

1

Soit :

$$
Q_2^2 = \frac{T_2}{A_o^2} - \frac{(T_1 - A_o^1 Q_2^1) A_c^2}{A_c^1 A_o^1}
$$
\n(3.15)

En considérant que les correcteurs initiaux  $R_1 - S_1 - T_1$  et  $R_2 - S_2 - T_2$  sont des correcteurs stabilisants, les polynômes  $A_c^1, A_c^1, A_c^2$  et  $A_c^2$  sont des polynômes stables et, donc, le paramètre  $Q_2 = (Q_2^2 \t Q_1^2)$  est un paramètre stable. En conséquence, pour n'importe quel correcteur initial, on peut toujours, grâce à la paramétrisation de Youla, trouver le correcteur optimal par rapport aux spécifications considérées.

Comme on le verra au paragraphe 4 de ce chapitre, la recherche du paramètre de Youla ne peut se faire sur la totalité de l'espace auquel celui-ci appartient, car il s'agit d'un espace de dimension infinie. La recherche s'effectue alors dans un sous-espace, élaborant ainsi une solution sous-optimale. Dans ce cas, pour atteindre la même solution optimale ou sous-optimale pour deux correcteurs initiaux différents, il faudra que le paramètre associé à chacun des correcteurs se trouve dans l'espace de recherche considéré. Ceci se produira si l'on considère que les dynamiques correspondant à chaque paramètre ne sont pas très éloignées.

## **3.3. Spécifications de robustesse et performance nominale**

La paramétrisation de Youla paramétrant tous les correcteurs stabilisants peut s'appliquer au système décrit par la Figure 3.4.

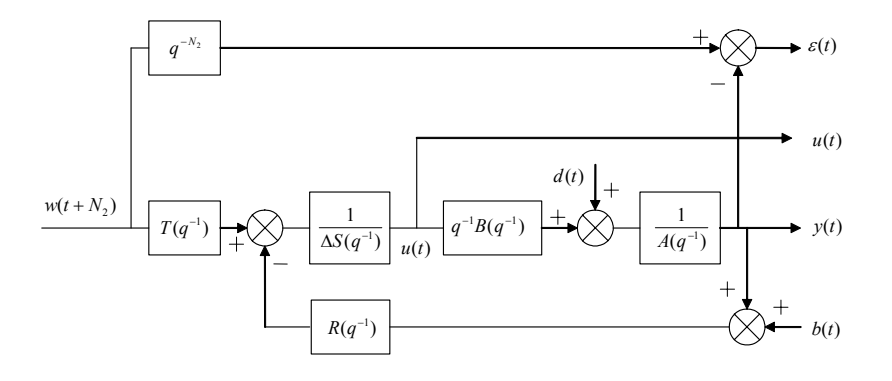

*Figure 3.4 : Système avec régulateur RST, entrées w, d, b et sorties ε, y, u* 

L'application de la paramétrisation, définie par la relation (3.9), au correcteur initial conduit au correcteur représenté Figure 3.5.

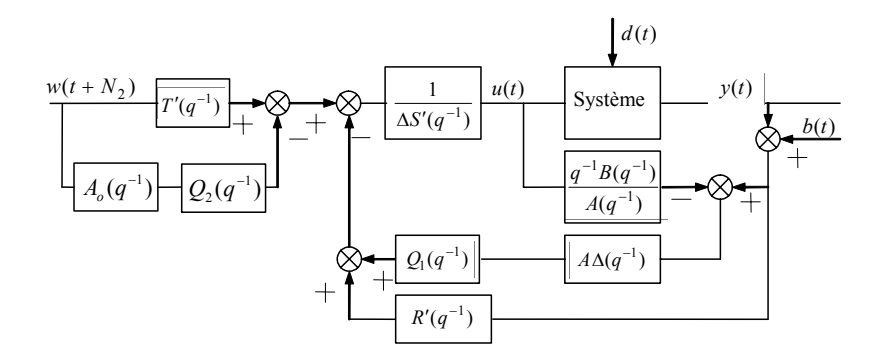

*Figure 3.5 : Régulateur GPC à deux degrés de liberté avec paramétrisation de Youla* 

Cette représentation peut être modifiée afin de faire apparaître les deux paramètres au sein d'un seul bloc, comme le montre la Figure 3.6.

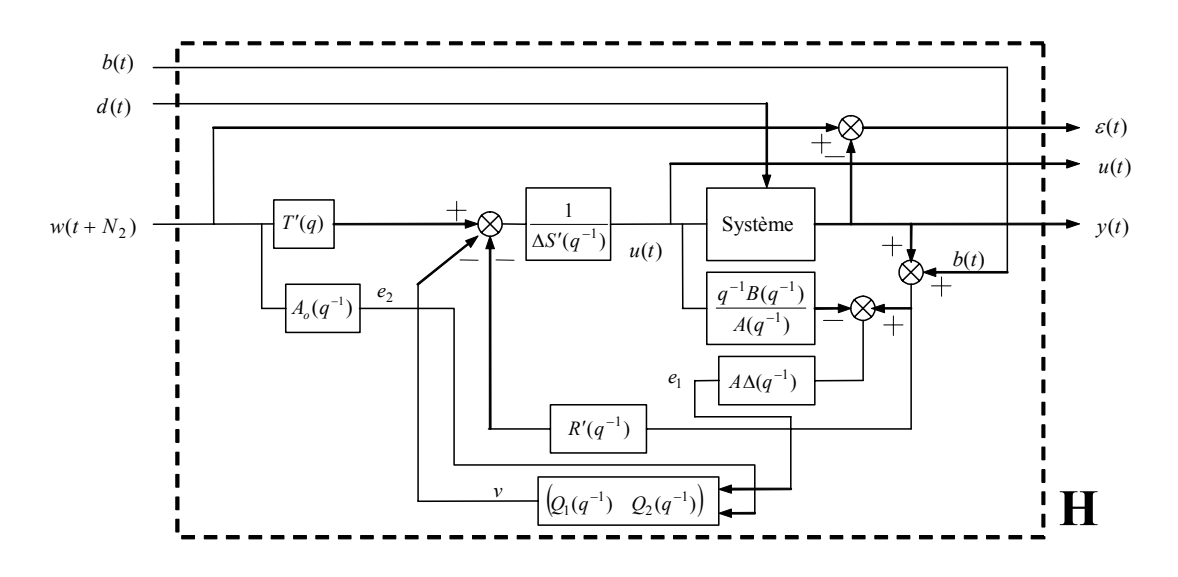

*Figure 3.6 : Régulateur GPC à deux degrés de liberté avec paramétrisation de Youla dégageant les signaux e<sub>1</sub>, e<sub>2</sub> et v* 

Finalement, en prenant en compte les signaux de perturbation (*d*) et de bruit de mesure (*b*), on arrive à la structure de la Figure 3.7, avec :

 $\overline{\phantom{a}}$  $\overline{\phantom{a}}$  $\overline{\phantom{a}}$ J  $\setminus$  $\mathsf{I}$  $\mathbf{r}$  $\mathsf{I}$  $\setminus$ ſ  $\boldsymbol{u}$  = **H**  $\overline{\phantom{a}}$  $\overline{\phantom{a}}$  $\overline{\phantom{a}}$ J  $\backslash$  $\mathsf{I}$  $\boldsymbol{u}$  $\mathsf{I}$  $\setminus$ ſ *w d b y* ε

et :

$$
\mathbf{H} = \begin{pmatrix} \frac{q^{-1}BR'}{A_o A_c} + \frac{q^{-1}B\Delta A}{A_o A_c} Q_1 & -\frac{\Delta S'}{A_o A_c} + \frac{q^{-1}B\Delta}{A_o A_c} Q_1 & \frac{A_o A_c q^{-N_2} - q^{-1}BT'}{A_o A_c} + \frac{q^{-1}BA_o}{A_o A_c} Q_2 \\ -\frac{R'A}{A_o A_c} - \frac{\Delta A^2}{A_o A_c} Q_1 & -\frac{R'}{A_o A_c} - \frac{\Delta A}{A_o A_c} Q_1 & \frac{T'A}{A_o A_c} - \frac{A A_o}{A_o A_c} Q_2 \\ -\frac{q^{-1}BR'}{A_o A_c} - \frac{q^{-1}B\Delta A}{A_o A_c} Q_1 & \frac{\Delta S'}{A_o A_c} - \frac{q^{-1}BA}{A_o A_c} Q_1 & \frac{T'q^{-1}B}{A_o A_c} - \frac{q^{-1}BA_o}{A_o A_c} Q_2 \end{pmatrix}
$$
(3.16)

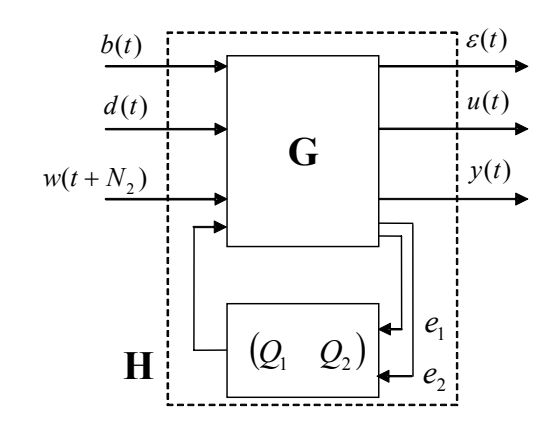

*Figure 3.7 : Régulateur GPC à deux degrés de liberté avec paramétrisation de Youla - Formalisme par blocs* 

On constate dès lors aisément que le paramètre *Q*1 modifie les fonctions de transfert associant *b* et *d* à  $\varepsilon$ , *u* et *y*, et le paramètre  $Q_2$  modifie les fonctions de transfert reliant *w* à ε, *u* et *y*. En conséquence, *Q*1 modifie la dynamique de la boucle fermée et *Q*2 modifie la dynamique de poursuite.

On va maintenant examiner des spécifications de robustesse en stabilité face à des incertitudes non structurées, et des spécifications de performance nominale, grâce au respect de gabarits temporels.

#### **3.3.1. Robustesse en stabilité - Spécifications fréquentielles**

La prise en compte d'incertitudes non structurées additives directes conduit à représenter le système comme indiqué Figure 3.8.

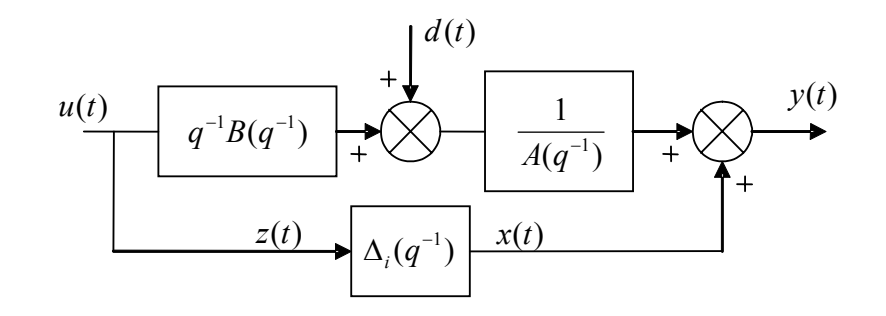

*Figure 3.8 : Système avec incertitude additive directe* 

Avec ce système dans la structure de la Figure 3.6, on cherche à savoir quel est le système bouclé par l'incertitude, de façon à obtenir la structure de la Figure 3.9.

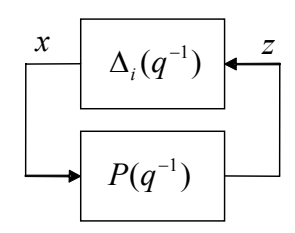

*Figure 3.9 : Système P bouclé par l'incertitude non structurée* 

On obtient pour ce type d'incertitude le transfert *P* suivant :

$$
P = -\frac{R'A}{A_o A_c} - \frac{A^2 \Delta}{A_o A_c} Q_1 \tag{3.17}
$$

Une condition suffisante de stabilité est donnée par le théorème du petit gain, que l'on rappelle ci-après.

#### *Théorème du petit gain [MC96]*

Considérons le système bouclé de la Figure 3.9 et supposons que la fonction de transfert  $\Delta_i(q^{-1})$  est propre, asymptotiquement stable et telle que :

$$
\left|\Delta_i(e^{-j\omega})\right| < \gamma \quad \text{pour tout} \quad \omega \in [-\pi, \pi].
$$

Alors le système bouclé en question est asymptotiquement stable si et seulement si la fonction de transfert  $P(q^{-1})$  est propre, asymptotiquement stable et telle que :

$$
\left| P(e^{-j\omega}) \right| < \frac{1}{\gamma} \text{ pour tout } \omega \in [-\pi, \pi].
$$

A la différence du théorème basé sur le critère de stabilité de Nyquist utilisé au chapitre 1, on considère ici que ∆*i* est stable. En revanche, la condition d'avoir le même nombre de pôles instables dans le modèle et dans le système disparaît.

La robustification vis-à-vis d'une incertitude additive directe non structurée est donc maximisée par la minimisation de la norme *H∞* suivante :

$$
\min_{Q_1 \in \mathsf{RH}_\infty} \left\| P(q^{-1}) W(q^{-1}) \right\|_\infty \tag{3.18}
$$

Le transfert *W* sert à pondérer davantage la bande de fréquences où les incertitudes sont les plus importantes. Cette spécification est convexe en  $Q_1$ , comme indiqué au chapitre 2. La notation  $\mathcal{R}\mathcal{H}_{\infty}$  indique l'espace de toutes les matrices de transfert propres et stables à coefficients réels, voir [FRA87, ZDG96].

En faisant la même chose pour les autres types d'incertitudes non structurées, telles que les incertitudes additives inverses, multiplicatives directes et inverses, on arrive au transfert *P* du Tableau 3.1. Une robustification vis-à-vis de l'une de ces incertitudes entraîne la minimisation de la norme *H∞* du transfert *P* correspondant [MC96]. Dans ce tableau, on a noté par *K* le rapport *R* ∆*S* correspondant au correcteur à l'intérieur de la boucle, et par G le modèle  $q^{-1}B/A$ .

| additive directe       | $\frac{R'A}{A_oA_c} - \frac{A^2\Delta}{A_oA_c}Q_1 = -\sigma_c K$                                               |
|------------------------|----------------------------------------------------------------------------------------------------|
| additive inverse       | $\frac{q^{-1}B\Delta S'}{A_oA_c} - \frac{q^{-2}B^2\Delta}{A_oA_c}Q_1 = \sigma_d G$                             |
| multiplicative directe | $\frac{q^{-1}BR'}{A_oA_c} - \frac{q^{-1}B\Delta A}{A_oA_c}Q_1$                                                 |
| multiplicative inverse | $\frac{S'\Delta A}{A_{\rm o}A_{\rm c}} - \frac{\Delta Aq^{-1}B}{A_{\rm o}A_{\rm c}}Q_{\rm l} = \sigma_{\rm d}$ |

*Tableau 3.1 : Transfert P connecté aux blocs d'incertitude non structurée* 

Dans le cas des incertitudes additives directes, on remarque que le transfert *P* obtenu correspond au transfert obtenu par le critère de Nyquist développé au paragraphe 1.8.2.

La Figure 3.10 montre les différents types d'incertitudes considérés pour l'obtention du Tableau 3.1.

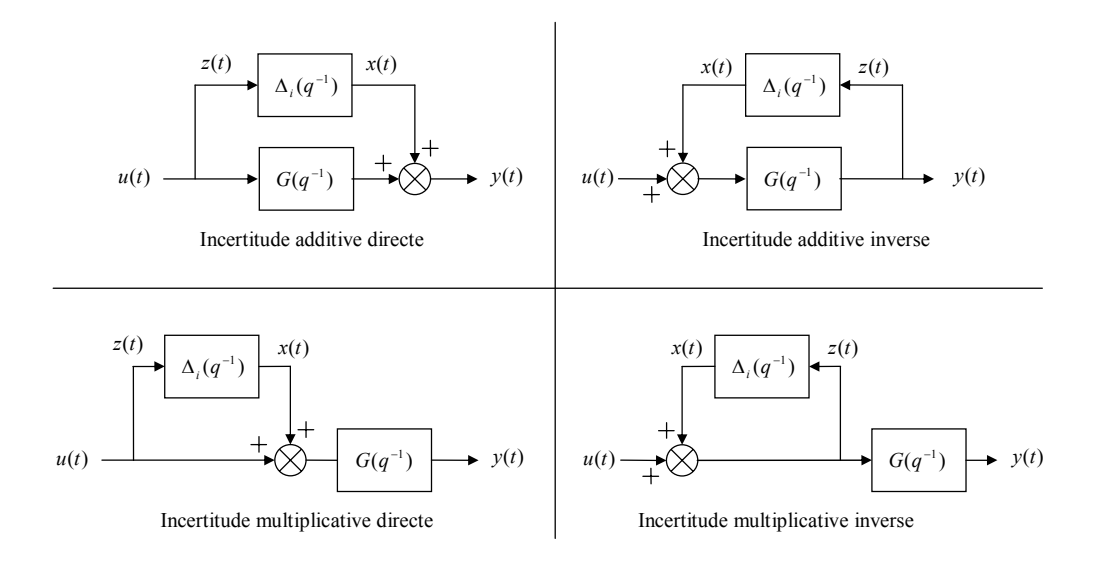

*Figure 3.10 : Différents types d'incertitudes considérés* 

#### **3.3.2. Performance nominale - Spécifications temporelles**

On considère ici la structure de la Figure 3.7 avec les transferts de **H** définis par (3.16). On constate aisément que chaque transfert est paramétré de façon linéaire par le paramètre de Youla. Cela nous permet d'obtenir des spécifications convexes pour le respect d'un gabarit temporel, comme indiqué au paragraphe 2.6.4.

En notant  $s_{ij}(t)$  la réponse du transfert  $H_{ij}$  à une entrée déterminée, la spécification temporelle consiste en un gabarit à l'intérieur duquel doit rester la sortie  $s_{ij}(t)$ . L'ensemble des paramètres **Q** qui satisfont cette spécification est :

$$
C_{env} = \{ \mathbf{Q} / \forall t \ge 0; s_{\min}(t) \le s_{ij}(t) \le s_{\max}(t) \}
$$
  
=  $\{ \mathbf{Q} / \Phi_{env}(\mathbf{Q}) \le 0 \}$  (3.19)

Avec :

$$
\Phi_{\text{env}}(\mathbf{Q}) = \max \left( \max_{t \ge 0} \left( s_{ij}(t) - s_{\max}(t), s_{\min}(t) - s_{ij}(t) \right) \right) \tag{3.20}
$$

#### **3.3.3. Problème d'optimisation convexe**

Avec ces deux spécifications, fréquentielles et temporelles, le problème de robustification d'un correcteur initial est défini comme un problème de minimisation sous contraintes, où le critère à minimiser, la contrainte à satisfaire et l'espace d'appartenance du paramètre de Youla sont convexes. Il s'agit dès lors d'un problème d'optimisation convexe, comme il a été défini au chapitre 2.

Ainsi, par exemple, la robustification du régulateur initial vis-à-vis d'incertitudes additives directes, des dynamiques négligées par exemple, tout en respectant un gabarit pour le rejet de perturbation, afin de ne pas trop ralentir la dynamique de régulation, se traduit par :

$$
\min_{\substack{Q_1 \in \mathbb{R} \mathbb{H}_{\infty} \\ \Phi_{\text{emv}}(Q_1) < 0}} \left\| \left( -\frac{R'A}{A_o A_c} - \frac{A^2 \Delta}{A_o A_c} Q_1 \right) W(q^{-1}) \right\|_{\infty} \tag{3.21}
$$

Où  $\Phi_{\text{env}}(Q_1)$  définit la contrainte d'enveloppe du rejet de perturbation. Dans ce cas, seul le paramètre *Q*1 du paramètre **Q** intervient dans l'optimisation, car il s'agit de modifier la dynamique de la boucle fermée ou de régulation.

De la même façon, on peut envisager un problème d'optimisation modifiant la dynamique de poursuite. On peut ainsi faire respecter un gabarit pour la réponse à un échelon, tout en minimisant le transfert entrée/commande, de façon à minimiser, par exemple, la commande en haute fréquence. Ceci conduit au problème décrit par (3.22). Dans ce cas, seul le paramètre  $Q_2$  intervient, car on cherche à modifier la dynamique entrée/sortie.  $\Phi_{\text{env}}(Q_2)$  définit la contrainte d'enveloppe temporelle imposée à la réponse à un échelon.

$$
\min_{\substack{Q_2 \in \mathsf{RH}_{\infty} \\ \Phi_{\text{emv}}(Q_2) < 0}} \left\| \left( \frac{T'A}{A_o A_c} - \frac{A A_o}{A_o A_c} Q_2 \right) W(q^{-1}) \right\|_{\infty} \tag{3.22}
$$

De façon générale, les spécifications fréquentielles et temporelles peuvent être utilisées indistinctement pour chercher une robustesse en stabilité ou une performance nominale. Ainsi, dans le dernier exemple, la minimisation de la norme *H∞* sert à diminuer la commande en haute fréquence pour le système nominal, on cherche donc à garantir une performance nominale. De même, le critère de robustesse en stabilité face à des incertitudes additives directes peut être traduit par le respect d'un gabarit pour le transfert bruit de mesure/commande, qui est, en fait, le transfert *P* considéré dans ce cas.

La prise en compte de contraintes fréquentielles ou temporelles supplémentaires est aussi possible. Ainsi, si l'on souhaite robustifier vis-à-vis d'incertitudes multiplicatives directes, tout en respectant un gabarit pour le rejet de perturbation, mais en considérant aussi l'effet du bruit de mesure sur la commande, on peut l'exprimer :

$$
\min_{\substack{Q_1 \in \mathsf{RH}_{\infty} \\ \Phi_{em1}(Q_1) < 0}} \left\| \left( -\frac{q^{-1}BR'}{A_o A_c} - \frac{q^{-1}B\Delta A}{A_o A_c} Q_1 \right) W(q^{-1}) \right\|_{\infty} \tag{3.23}
$$

Où Φ<sub>env1</sub>  $(Q_1)$  définit le gabarit à respecter par la perturbation, et Φ<sub>env2</sub>  $(Q_1)$  le gabarit à respecter par l'effet du bruit de mesure sur la commande. Le même problème peut se traduire par :

$$
\min_{\substack{Q_1 \in \mathbb{R} \mathbb{H}_{\infty} \\ \Phi_{\text{em}}(Q_1) < 0}} \left\| \left( -\frac{q^{-1}BR'}{A_o A_c} - \frac{q^{-1}B\Delta A}{A_o A_c} Q_1 \right) W_1(q^{-1}) \right\|_{\infty} \tag{3.24}
$$

Dans ce cas, on minimise les transferts *P* correspondant à des incertitudes multiplicatives directes et additives directes, en respectant un gabarit pour le rejet de perturbation. L'équivalence entre les deux problèmes vient du fait qu'un bruit de mesure et une dynamique négligée en haute fréquence peuvent se modéliser par des incertitudes additives directes ; pour ce type d'incertitude le transfert *P* considéré correspond au transfert entre le bruit de mesure (*b*) et la commande (*u*), voir chapitre 1, relation (1.37).

# **3.4. Résolution par programmation linéaire**

Considérant les contraintes fréquentielles et temporelles formulées dans la partie précédente, on en conclut qu'il est nécessaire de minimiser une norme *H*∞ parmi les paramètres  $Q$  ( $Q_1$  ou  $Q_2$ )<sup>2</sup> qui satisfont la contrainte temporelle. Le problème à ce stade réside dans le fait que *Q* appartient à l'ensemble des systèmes stables, ensemble de dimension infinie. A l'heure actuelle, il n'existe aucune méthode permettant de résoudre ce type d'optimisation. Une solution possible consiste alors à restreindre l'espace de recherche à un sous-ensemble généré par une base de transferts stables :

$$
Q = \sum_{l=0}^{n_q} \alpha_l Q_l \qquad \text{avec} \qquad \alpha_l \in \mathfrak{R} \tag{3.25}
$$

Ce type de base vérifie classiquement deux conditions : d'une part, les transferts sont orthogonaux<sup>3</sup> et, d'autre part, à mesure que l'on augmente le nombre d'éléments considérés, le sous-ensemble généré tend vers l'ensemble de systèmes stables. Dans le cas des systèmes discrets, une base naturelle de systèmes stables est  $Q_i(q^{-1}) = q^{-i}$ , ce qui revient à rechercher le transfert *Q* sous la forme d'un polynôme ou filtre FIR. L'avantage lié au choix de cette base réside dans la simplicité de la mise en œuvre. Malgré tout, dans certains cas, deux types de problèmes peuvent survenir.

D'une part, la réalisation de dynamiques lentes au sein du paramètre *Q* nécessite un polynôme d'ordre élevé ; cette configuration peut se rencontrer dans le cadre de la robustification vis-à-vis d'incertitudes en haute fréquence, où *Q* a pour but notamment de ralentir la boucle fermée. Dans ce cas, on peut être amené à chercher le paramètre sous une forme de transfert ou filtre IIR, en utilisant une base orthonormale de transferts stables [NG97].

D'autre part, l'implantation d'un polynôme d'ordre élevé risque d'augmenter le temps de calcul et les erreurs numériques du correcteur. Pour concilier ces deux aspects, le degré du polynôme est déterminé par essais successifs avec un ordre initial faible, 10 par exemple, et en l'augmentant progressivement. Pour pallier les inconvénients liés à l'implémentation, une solution peut consister, comme on le verra par la suite, à approcher le polynôme par un transfert d'ordre beaucoup moins élevé, dont la mise en œuvre est plus simple et fiable.

Si l'on conserve la base de transferts stables du paramètre *Q* fournie par la relation (3.25), il s'avère possible d'approcher les spécifications sur les contraintes fréquentielles et temporelles par des inégalités linéaires, et le problème peut ensuite être résolu par une minimisation sous contraintes de type inégalité.

$$
\langle Q_l, Q_k \rangle = \frac{1}{2\pi} \int_{-\pi}^{\pi} Q_l(e^{j\omega}) \overline{Q_k(e^{j\omega})} d\omega
$$

 $\overline{a}$ 

<sup>&</sup>lt;sup>2</sup> Pour cette partie, on considère un seul paramètre  $Q$ , qui représente  $Q_1$  ou  $Q_2$ , afin de simplifier la notation.

<sup>&</sup>lt;sup>3</sup> Au sens du produit scalaire classique sous  $H_2(T)$ , avec T le cercle unité, soit [NG97] :

## **3.4.1. Norme** *H<sup>∞</sup>*

La relation (3.18) peut s'écrire de la façon suivante :

$$
\min_{Q \in \mathsf{RH}_{\infty}} \left\| P(q^{-1}) W(q^{-1}) \right\|_{\infty} = \min_{Q \in \mathsf{RH}_{\infty}} \max_{\omega} |T_1 + T_2 Q|
$$
\n(3.26)

en considérant que chaque expression *P* du Tableau 3.1 peut se mettre sous la forme  $T_1 + T_2 Q$ .

Soit :

$$
\min_{Q \in \mathsf{RH}_{\infty}} \max_{\omega} \left| T_1(e^{-j\omega}) + T_2(e^{-j\omega})Q(e^{-j\omega}) \right|
$$
\n(3.27)

En notant  $\gamma$  le majorant de la relation précédente, et en discrétisant le demi-cercle unité, il vient [HBA02] :

$$
|T_1(e^{-j\theta_k}) + T_2(e^{-j\theta_k})Q(e^{-j\theta_k})| \leq \gamma
$$
 avec :  $\theta_k = \frac{\pi(k-1)}{N-1}$  pour  $k = 1,...N$ .

Avec *Q* généré par une base de transferts stables (3.25), on déduit :

$$
\underbrace{T_1(e^{-j\theta_k})}_{T_{1k}} + \underbrace{T_2(e^{-j\theta_k})\left[Q_0(e^{-j\theta_k})\cdots Q_{n_q}(e^{-j\theta_k})\right]}_{\mathbf{T}_{2k}}\underbrace{\begin{bmatrix}\alpha_0\\ \vdots\\ \alpha_{n_q}\end{bmatrix}}_{\mathbf{a}} \leq \gamma
$$

Soit, en simplifiant la notation :

$$
\left|T_{1k} + \mathbf{T}_{2k} \mathbf{a}\right| \leq \gamma \quad \text{pour} \quad k = 1, \dots N
$$

Cette inégalité portant sur le module, du type  $|u| \leq \gamma$ , est une contrainte quadratique. Il est possible de l'approximer par les quatre inégalités suivantes [HS89, HBA02] :

$$
Re(u) + Im(u) \le \gamma
$$
  
Re(u) – Im(u) \le \gamma  
– Re(u) + Im(u) \le \gamma  
– Re(u) – Im(u) \le \gamma

Cela revient à approcher un cercle par un polygone, comme montré Figure 3.11. On peut, comme l'indique cette figure, approcher les contraintes quadratiques par plus de quatre inégalités linéaires si l'on souhaite obtenir une meilleure approximation.

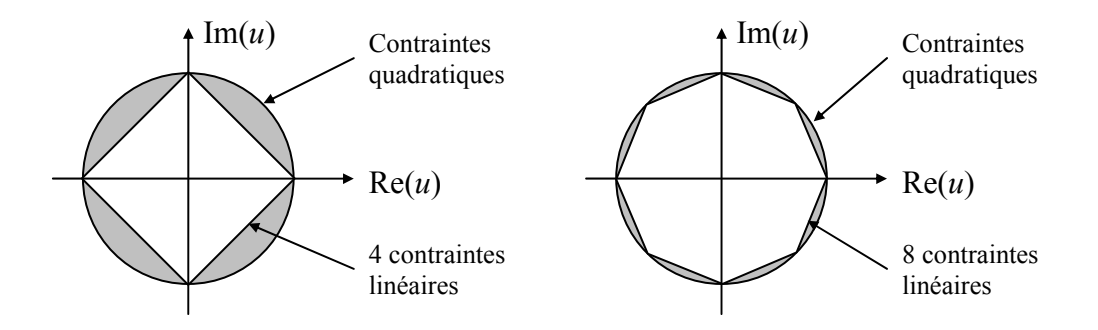

*Figure 3.11 : Approximation des contraintes quadratiques* 

L'étape suivante consiste à réécrire chaque inégalité ci-dessus sous la forme :

$$
ax - b \le 0 \tag{3.28}
$$

Ainsi, la première de ces inégalités :

$$
\operatorname{Re}(T_{1k} + \mathbf{T}_{2k}\mathbf{a}) + \operatorname{Im}(T_{1k} + \mathbf{T}_{2k}\mathbf{a}) \le \gamma
$$
\n(3.29)

devient :

$$
\left[\text{Re}(\mathbf{T}_{2k}) + \text{Im}(\mathbf{T}_{2k}) \mid -1\right] \left[\frac{\boldsymbol{\alpha}}{\gamma}\right] - \left[-\text{Re}(T_{1k}) - \text{Im}(T_{1k})\right] \le 0\tag{3.30}
$$

En regroupant les quatre inégalités, on obtient finalement le critère à minimiser sous forme matricielle :

$$
\min_{AX-B\leq 0} CX \tag{3.31}
$$

avec :

$$
\mathbf{A} = \begin{bmatrix} \text{Re}(\mathbf{T}_{21}) + \text{Im}(\mathbf{T}_{21}) & -1 \\ \vdots & \vdots \\ -\text{Re}(\mathbf{T}_{2N}) - \text{Im}(\mathbf{T}_{2N}) & -1 \\ 0 & \cdots & \cdots & 0 & -1 \end{bmatrix}_{(4N+1)\times(n_q+2)} \mathbf{B} = \begin{bmatrix} -\text{Re}(T_{11}) - \text{Im}(T_{11}) \\ \vdots \\ \text{Re}(T_{1N}) + \text{Im}(T_{1N}) \\ 0 \end{bmatrix}_{(4N+1)\times 1}
$$

$$
\mathbf{X}^{\text{T}} = \begin{bmatrix} \alpha_0 & \cdots & \alpha_{n_q} & \gamma \end{bmatrix}_{1\times(n_q+2)} \mathbf{C} = \begin{bmatrix} 0 & \cdots & 0 & 1 \end{bmatrix}_{1\times(n_q+2)}
$$

## **3.4.2. Respect d'un gabarit temporel**

De façon similaire à la manipulation effectuée au paragraphe précédent, un transfert *Hij* de la relation (3.16) devient :

$$
H_{ij} = \widetilde{T}_1 + \widetilde{T}_2 Q \tag{3.32}
$$

Soit encore, si l'on conserve la base des transferts stables fournie par la relation (3.25) :

$$
\frac{s_i(t)}{e_j(t)} = \widetilde{T}_1 + \widetilde{T}_2 \sum_{l=0}^{n_q} \alpha_l Q_l \tag{3.33}
$$

La réponse à  $e_i(t)$  s'exprime donc par :

$$
s_i(t) = \widetilde{T}_1 e_j(t) + \widetilde{T}_2 \alpha_0 Q_0 e_j(t) + \dots + \widetilde{T}_2 \alpha_{n_q} Q_{n_q} e_j(t)
$$
\n(3.34)

En notant enfin  $s_1(t) = \widetilde{T}_1 e_j(t)$  et  $s_{2i}(t) = \widetilde{T}_2 Q_i e_j(t)$ , il vient :

$$
s_i(t) = s_1(t) + \left[s_{20}(t) \ s_{21}(t) \ \cdots \ s_{2n_q}(t)\right] \begin{bmatrix} \alpha_0 \\ \vdots \\ \alpha_{n_q} \end{bmatrix}
$$
 (3.35)

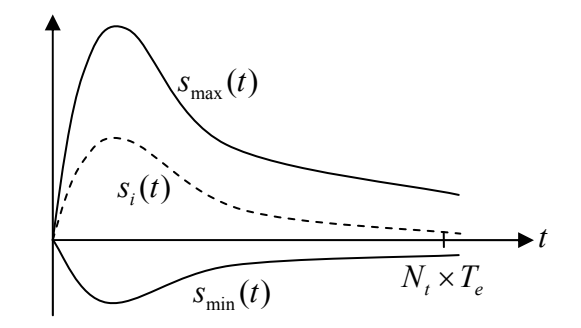

*Figure 3.12 : Gabarit temporel* 

En considérant les  $N_t + 1$  premières valeurs de la réponse  $s_i(t)$  et les valeurs maximale  $s_{\text{max}}(t)$  et minimale  $s_{\text{min}}(t)$  du gabarit temporel, voir Figure 3.12, on obtient l'inégalité matricielle suivante :

$$
s_i(t) - s_{\max}(t) \le 0 - s_i(t) + s_{\min}(t) \le 0
$$
 pour  $t_0, t_1...t_{N_t}$  (3.36)

Soient les contraintes supplémentaires :

$$
\widetilde{\mathbf{A}}\mathbf{X} - \widetilde{\mathbf{B}} \le \mathbf{0} \tag{3.37}
$$

avec :

$$
\widetilde{\mathbf{A}} = \begin{bmatrix}\ns_{20}(t_0) & s_{21}(t_0) & \cdots & s_{2n_q}(t_0) & 0 \\
s_{20}(t_1) & s_{21}(t_1) & \cdots & \cdots & 0 \\
\vdots & \vdots & \ddots & \cdots & 0 \\
s_{20}(t_{N_t}) & s_{21}(t_{N_t}) & \cdots & s_{2n_q}(t_{N_t}) & 0 \\
-s_{20}(t_0) & -s_{21}(t_0) & \cdots & -s_{2n_q}(t_0) & 0 \\
\vdots & \vdots & \vdots & \vdots & \vdots \\
-s_{20}(t_{N_t}) & -s_{21}(t_{N_t}) & \cdots & -s_{2n_q}(t_{N_t}) & 0\n\end{bmatrix}, \widetilde{\mathbf{B}} = \begin{bmatrix}\ns_{\text{max}}(t_0) - s_1(t_0) \\
\vdots \\
s_{\text{max}}(t_{N_t}) - s_1(t_{N_t}) \\
\vdots \\
-s_{\text{min}}(t_0) + s_1(t_0) \\
\vdots \\
-s_{\text{min}}(t_{N_t}) + s_1(t_{N_t})\n\end{bmatrix}
$$

Il convient alors d'ajouter ces contraintes (3.37) à celles définies par la relation (3.31).

$$
\min_{\widetilde{A}} \mathbf{C} \mathbf{X} \left(\frac{\mathbf{A}}{\widetilde{A}}\right) \mathbf{x} - \left(\frac{\mathbf{B}}{\widetilde{B}}\right) \le 0
$$
\n(3.38)

Le problème initial devient ainsi un problème de programmation linéaire qui peut être résolu par des algorithmes classiques. Par ailleurs, puisque le problème est convexe en *Q*, la convergence vers le minimum global est garantie, tout au moins dans l'espace de recherche. En cas de problèmes de conditionnement numérique lors de la résolution, il est préférable d'ajouter un terme quadratique au sein du critère, ce dernier s'exprimant par :

 $\text{min } \mathbf{X}^{\text{T}} \mathbf{H} \mathbf{X} + \mathbf{C} \mathbf{X}$  avec  $\mathbf{H} \ll \mathbf{I}$ 

et de résoudre l'ensemble par un algorithme de programmation quadratique théoriquement mieux conditionné. Lorsque les solutions recherchées ne satisfont pas correctement les gabarits imposés, c'est à dire, lorsque le problème n'a pas de solution, il est nécessaire soit de relâcher les contraintes, soit d'augmenter l'espace de recherche, afin de trouver un problème solvable. A partir d'un problème solvable, on peut alors durcir les contraintes afin de s'approcher le plus possible du problème sans solution initial.

#### **3.4.3. Approche d'un polynôme par un transfert**

Dans la résolution du problème d'optimisation par programmation linéaire, le paramètre *Q* peut être cherché sous forme d'un polynôme ou filtre FIR. Dans ce cas, on peut arriver à des ordres élevés pour ce polynôme, afin de considérer un espace important pour la recherche du paramètre. Lors des robustifications effectuées dans ce travail, on

est arrivé par exemple à des polynômes d'ordre 100 et plus. L'implantation d'un correcteur avec un paramètre *Q* d'ordre très élevé est très coûteuse en temps de calcul et en place mémoire. Pour cette raison, il est utile d'essayer d'approximer ce polynôme par un transfert.

Dans ce paragraphe, on traite la problématique liée à cette approximation et le choix finalement effectué.

#### **3.4.3.1.** *Résolution par les moindres carrés*

Considérons un polynôme  $P(q^{-1})$  de la forme :

$$
P(q^{-1}) = p_0 + p_1 q^{-1} + \dots + p_{np} q^{-np} \tag{3.39}
$$

que l'on souhaite approcher par un transfert  $T(q^{-1})$  de la forme :

$$
T(q^{-1}) = \frac{b_0 + b_1 q^{-1} + \ldots + b_{nb} q^{-nb}}{1 + a_1 q^{-1} + \ldots + a_{na} q^{-na}} = \frac{B(q^{-1})}{A(q^{-1})}
$$
(3.40)

Pour ce faire, on va considérer le diagramme de la Figure 3.13.

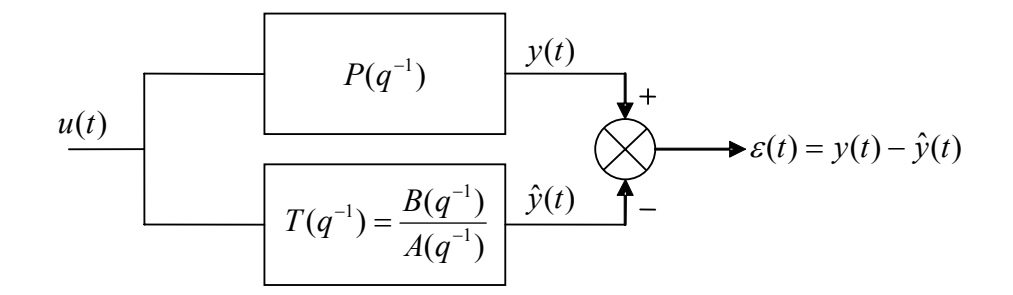

*Figure 3.13 : Approche d'un polynôme par un transfert* 

La démarche adoptée consiste à trouver  $T(q^{-1})$  tel que l'erreur quadratique  $\varepsilon(t)^2$  soit minimisée pour une entrée  $u(t)$  donnée. La sortie  $\hat{v}(t)$  à l'instant *t* s'écrit :

$$
\hat{y}(t) = b_0 u(t) + b_1 u(t-1) + \dots + b_{nb} u(t-nb) - a_1 \hat{y}(t-1) - \dots - a_{na} \hat{y}(t-na) \tag{3.41}
$$

La minimisation de  $\varepsilon^2 = (y - \hat{y})^2$  mène à un problème de minimisation non linéaire, car  $\hat{y}(t)$  dépend de  $\hat{y}$  aux instants précédents qui, à leur tour, dépendent de  $B(q^{-1})$  et  $A(q^{-1})$ . Pour contourner ce problème, on considère :

$$
\hat{y}'(t) = b_0 u(t) + b_1 u(t-1) + \dots + b_{nb} u(t-nb) - a_1 y(t-1) - \dots - a_{na} y(t-na) \tag{3.42}
$$

ce qui correspond au diagramme de la Figure 3.14.

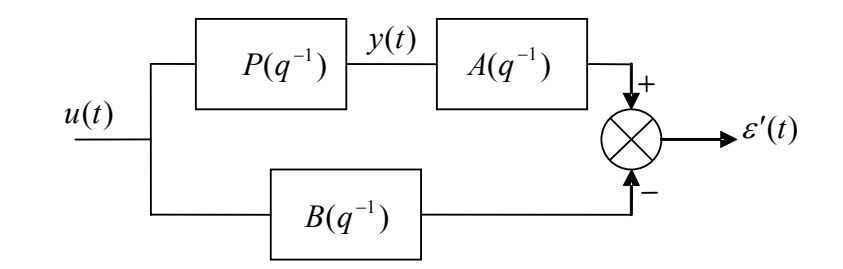

*Figure 3.14 : Approximation polynôme/transfert par les moindres carrés* 

On peut maintenant écrire  $\varepsilon'(t)$  en fonction des paramètres de  $B(q^{-1})$ , de  $A(q^{-1})$  et des données connues, soit, l'entrée  $u(t)$  et la sortie produite par le polynôme  $P(q^{-1})$ , c'est à dire, *y*(*t*). On a de façon matricielle :

$$
\hat{y}'(t) = \begin{pmatrix} -y(t-1) & \cdots & -y(t-na) & u(t) & u(t-1) & \cdots & u(t-nb) \end{pmatrix} \begin{pmatrix} a_1 \\ \vdots \\ a_n \\ b_0 \\ \vdots \\ b_n \end{pmatrix}
$$
 (3.43)

Considérons une entrée  $u(t)$  à  $N_{mc}$  valeurs discrètes :

$$
u = (u(t_1) \quad \cdots \quad u(t_{N_{mc}}))
$$
\n
$$
(3.44)
$$

On a :

$$
\hat{Y}' = \Phi \theta \tag{3.45}
$$

Avec pour  $nb < na$ :

$$
\Phi = \begin{pmatrix}\n0 & 0 & \cdots & 0 & u(t_1) & 0 & \cdots & 0 & 0 \\
-y(t_1) & 0 & \cdots & 0 & u(t_2) & u(t_1) & 0 & \cdots & 0 \\
-y(t_2) & -y(t_1) & \cdots & 0 & u(t_3) & u(t_2) & u(t_1) & \cdots & 0 \\
\vdots & \vdots & \vdots & \vdots & \vdots & \vdots & \vdots & \vdots \\
-y(t_{nb}) & \cdots & \cdots & -y(t_1) & u(t_{nb+1}) & \cdots & \cdots & u(t_1) \\
\vdots & \vdots & \vdots & \vdots & \vdots & \vdots & \vdots & \vdots \\
-y(t_{N_{mc}-1}) & \cdots & \cdots & -y(t_{N_{mc}-na}) & u(t_{N_{mc}}) & u(t_{N_{mc}-1}) & \cdots & \cdots & u(t_{N_{mc}-nb})\n\end{pmatrix}_{N_{mc}\times(na+nb+1)}
$$

L'erreur devient :

$$
\varepsilon' = Y - \hat{Y}' = Y - \Phi \theta \tag{3.46}
$$

D'où la minimisation suivante :

$$
\min \varepsilon'^2 = \min_{\theta} (Y - \hat{Y}')^2 = \min_{\theta} (Y - \Phi \theta)^2 \tag{3.47}
$$

En dérivant par rapport à  $\theta$  et en égalant à zéro, on obtient :

$$
\hat{\theta} = (\Phi^{\mathrm{T}} \Phi)^{-1} \Phi^{\mathrm{T}} Y \tag{3.48}
$$

Cette solution pour  $\theta$  n'est pas la solution optimale pour le problème défini Figure 3.13 mais on obtient une solution proche de l'optimal. Un aspect important pour ce type de résolution est le choix de l'entrée *u*(*t*). Cette entrée doit être choisie de façon à exciter la bande de fréquences dans laquelle le comportement du filtre FIR doit être le mieux approché et d'une durée plus grande que le temps de réponse du filtre FIR. On a adopté ici le choix d'une séquence binaire pseudoaléatoire de longueur 512, soit 9 registres [BEL98]. Le choix de cette entrée est justifié, d'une part, parce qu'elle permet d'exciter toute la gamme de fréquences, sauf, et ceci constitue son point faible, les fréquences très basses, et, d'autre part, parce qu'une longueur de 512 points est suffisante pour des polynômes d'ordre 100 ou 150, soit, comme on verra plus tard, la limite maximale des polynômes trouvés lors des optimisations.

Le transfert obtenu avec cette approche n'est pas optimal. Il est vrai que l'on peut trouver des transferts ayant un comportement plus proche de celui du polynôme. Néanmoins, ce transfert trouvé par les moindres carrés va permettre de démarrer un algorithme d'optimisation, en l'occurrence, l'algorithme de Fletcher-Powell [FP63], afin de se rapprocher encore plus de l'optimal, c'est à dire être plus proche du spectre fréquentiel du filtre FIR. C'est ce que nous allons étudier au paragraphe suivant.

#### **3.4.3.2.** *Résolution par l'algorithme de Fletcher-Powell*

La synthèse des filtres IIR [PM96, BEL98] autorise la formulation d'un problème d'optimisation afin de trouver le filtre le plus proche d'une réponse fréquentielle donnée [DEC72]. Ce problème d'optimisation ainsi défini peut ensuite être résolu par l'algorithme de Fletcher-Powell [FP63].

Dans le cas qui nous intéresse ici, la réponse fréquentielle à approcher est celle du polynôme  $P(q^{-1})$ , que l'on notera  $P(f_n)$  pour le module et  $\varphi_p(f_n)$  pour la phase. Il s'agit donc de trouver le transfert  $T(q^{-1})$  tel que l'erreur définie par (3.49) soit minimisée.

$$
E = (1 - \mu) \sum_{n=0}^{N_0 - 1} w_m(f_n) (|T(f_n)| - |P(f_n)|)^2 + \mu \sum_{n=0}^{N_0 - 1} w_\varphi(f_n) (|\varphi_T(f_n)| - |\varphi_P(f_n)|)^2 \tag{3.49}
$$

Cette erreur *E* possède deux parties, l'une portant sur le module et l'autre sur la phase. La pondération  $\mu$  permet de donner plus ou moins de poids à chaque partie.  $w_m(f_n)$  et  $w_{\varphi}(f_n)$  sont des pondérations fréquentielles qui vont permettre de donner plus de poids à une certaine bande de fréquences par rapport aux autres. La réponse fréquentielle du polynôme est calculée sur un nombre fini de points, noté ici N<sub>0</sub>.

En considérant le transfert (3.40), on définit le vecteur des paramètres à déterminer :

$$
\mathbf{x} = (b_0 \quad b_1 \quad \cdots \quad b_{nb} \quad a_1 \quad a_2 \quad \cdots \quad a_{na}) \tag{3.50}
$$

et le problème de minimisation suivant :

$$
\min_{\mathbf{x}} E
$$
 (3.51)

La résolution de ce problème de minimisation par l'algorithme de Fletcher-Powell nécessite le calcul du gradient de la fonction à minimiser. En effet, cet algorithme est un algorithme quasi Newton [FP63,CBG99]. L'idée de ce type d'algorithme est de considérer que, près de l'optimum, la fonction à minimiser peut être approchée par une fonction quadratique. A chaque pas, on approche la fonction par une fonction quadratique et on cherche le minimum de cette fonction quadratique. On calcule le gradient et le Hessien pour les algorithmes de type Newton ; pour les algorithmes de type quasi Newton, le gradient est calculé et le Hessien est estimé numériquement. Ce type d'algorithme donne de bons résultats pour la minimisation qui nous intéresse, voir [DEC72].

On calcule le gradient de la fonction à minimiser (3.49) :

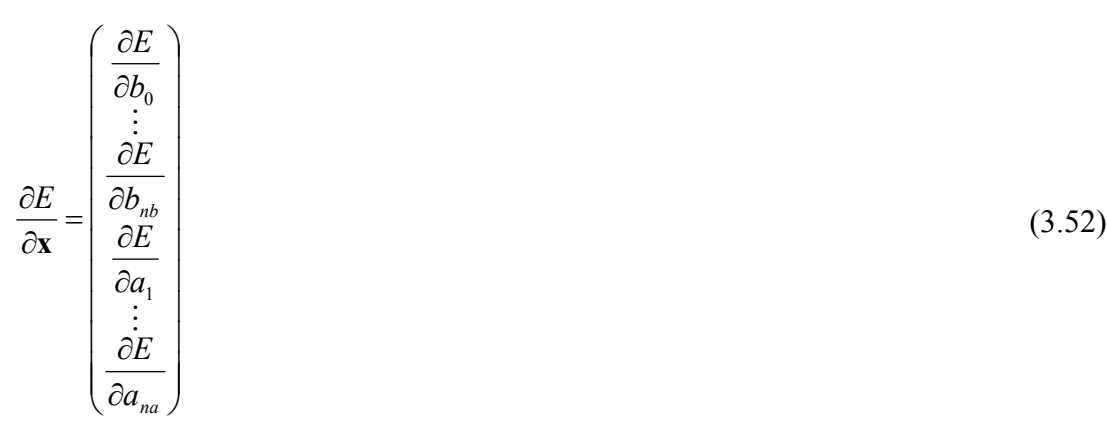

$$
\frac{\partial E}{\partial b_i} = 2(1-\mu) \sum_{n=0}^{N_0-1} w_m(f_n) (|T(f_n)| - |P(f_n)|) \frac{\partial |T(f_n)|}{\partial b_i} + 2\mu \sum_{n=0}^{N_0-1} w_\varphi(f_n) (|\varphi_T(f_n)| - |\varphi_P(f_n)|) \frac{\partial |\varphi_T(f_n)|}{\partial b_i}
$$
\n(3.53)

$$
\frac{\partial E}{\partial a_i} = 2(1-\mu) \sum_{n=0}^{N_0-1} w_m(f_n) (|T(f_n)| - |P(f_n)|) \frac{\partial |T(f_n)|}{\partial a_i} + 2\mu \sum_{n=0}^{N_0-1} w_\varphi(f_n) (|\varphi_T(f_n)| - |\varphi_P(f_n)|) \frac{\partial |\varphi_T(f_n)|}{\partial a_i}
$$
\n(3.54)

L'écriture sous forme matricielle fournit :

$$
\frac{\partial E}{\partial \mathbf{x}} = 2(1 - \mu)\mathbf{A}_m \mathbf{ew}_m + 2\mu \mathbf{A}_\varphi \mathbf{ew}_\varphi \tag{3.55}
$$

Avec :

$$
\mathbf{A}_{m} = \begin{pmatrix}\n\frac{\partial |T(f_{0})|}{\partial b_{0}} & \frac{\partial |T(f_{1})|}{\partial b_{0}} & \cdots & \frac{\partial |T(f_{N_{0}-1})|}{\partial b_{0}} \\
\frac{\partial |T(f_{0})|}{\partial b_{1}} & \cdots & \cdots & \frac{\partial |T(f_{N_{0}-1})|}{\partial b_{1}} \\
\vdots & \cdots & \cdots & \vdots \\
\frac{\partial |T(f_{0})|}{\partial b_{na}} & \cdots & \frac{\partial |T(f_{N_{0}-1})|}{\partial b_{na}}\n\end{pmatrix}_{(nb+na+1)\times N_{0}}
$$
\n
$$
\mathbf{A}_{\varphi} = \begin{pmatrix}\n\frac{\partial |\varphi_{T}(f_{0})|}{\partial b_{0}} & \frac{\partial |\varphi_{T}(f_{1})|}{\partial b_{0}} & \cdots & \frac{\partial |\varphi_{T}(f_{N_{0}-1})|}{\partial b_{0}} \\
\frac{\partial |\varphi_{T}(f_{0})|}{\partial b_{1}} & \cdots & \cdots & \frac{\partial |\varphi_{T}(f_{N_{0}-1})|}{\partial b_{1}} \\
\vdots & \cdots & \cdots & \vdots \\
\frac{\partial |\varphi_{T}(f_{0})|}{\partial b_{na}} & \cdots & \cdots & \frac{\partial |\varphi_{T}(f_{N_{0}-1})|}{\partial b_{na}}\n\end{pmatrix}_{(nb+na+1)\times N_{0}}
$$
\n
$$
\mathbf{ew}_{m} = \begin{pmatrix}\nw_{m}(f_{0})e_{m}(f_{0}) & \cdots & \frac{\partial |\varphi_{T}(f_{N_{0}-1})|}{\partial b_{na}} & \cdots & \vdots \\
w_{m}(f_{N_{0}-1})e_{m}(f_{N_{0}-1})\n\end{pmatrix}_{N_{0}\times 1} \quad \mathbf{ew}_{\varphi} = \begin{pmatrix}\nw_{\varphi}(f_{0})e_{\varphi}(f_{0}) & \cdots & \cdots & \vdots \\
w_{\varphi}(f_{N_{0}-1})e_{\varphi}(f_{N_{0}-1})\n\end{pmatrix}_{N_{0}\times 1}
$$

$$
e_m(f_n) = |T(f_n)| - |P(f_n)|
$$
  
\n
$$
e_{\varphi}(f_n) = |\varphi_T(f_n)| - |\varphi_P(f_n)|
$$

Le calcul des dérivées est mené comme suit :

$$
T(f_n) = \frac{b_0 + b_1 e^{-j2\pi f_n T_e} + \dots + b_{nb} e^{-j2\pi f_n T_e nb}}{1 + a_1 e^{-j2\pi f_n T_e} + \dots + a_{na} e^{-j2\pi f_n T_e na}} = \frac{B_n}{A_n} \text{ avec } T_e \text{ la période d'échantillonnage}
$$
  

$$
|T(f_n)| = \frac{|B_n|}{|A_n|} = \frac{\sqrt{\text{Re}(B_n)^2 + \text{Im}(B_n)^2}}{\sqrt{\text{Re}(A_n)^2 + \text{Im}(A_n)^2}}
$$

Pour la phase, on obtient :

$$
\varphi_T(f_n) = \varphi_B(f_n) - \varphi_A(f_n) = \operatorname{atan} \frac{\operatorname{Im}(B_n)}{\operatorname{Re}(B_n)} - \operatorname{atan} \frac{\operatorname{Im}(A_n)}{\operatorname{Re}(A_n)}
$$

Ensuite, on calcule la dérivée du module par rapport aux composantes *bi*.

$$
\frac{\partial |T(f_n)|}{\partial b_i} = \frac{1}{|A_n|} \frac{1}{2} \Big( \text{Re}(B_n)^2 + \text{Im}(B_n)^2 \Big)^{-\frac{1}{2}} \Bigg( 2 \text{Re}(B_n) \frac{\partial \text{Re}(B_n)}{\partial b_i} + 2 \text{Im}(B_n) \frac{\partial \text{Im}(B_n)}{\partial b_i} \Bigg)
$$

Avec :

$$
\frac{\partial \operatorname{Re}(B_n)}{\partial b_i} = \cos(2\pi f_n T_e i) \qquad \frac{\partial \operatorname{Im}(B_n)}{\partial b_i} = -\sin(2\pi f_n T_e i)
$$

On obtient :

$$
\frac{\partial |T(f_n)|}{\partial b_i} = \frac{1}{|A_n||B_n|} \left( \text{Re}(B_n) \cos(2\pi f_n T_e i) - \text{Im}(B_n) \sin(2\pi f_n T_e i) \right)
$$
  
\n
$$
= \frac{1}{|A_n||B_n|} \text{Re}(B_n e^{j2\pi f_n T_e i})
$$
  
\n
$$
= \frac{1}{|A_n||B_n|} |B_n| \cos(\varphi_{B_n} + 2\pi f_n T_e i)
$$

$$
\frac{\partial |T(f_n)|}{\partial b_i} = \frac{\cos(\varphi_{B_n} + 2\pi f_n T_e i)}{|A_n|}
$$
\n(3.56)

De la même façon, on trouve :

$$
\frac{\partial |T(f_n)|}{\partial a_i} = -\frac{|B_n|\cos(\varphi_{A_n} + 2\pi f_n T_e i)}{|A_n|^2}
$$
\n(3.57)

$$
\frac{\partial |\varphi_T(f_n)|}{\partial b_i} = -\frac{\sin(\varphi_{B_n} + 2\pi f_n T_e i)}{|B_n|}
$$
\n(3.58)

$$
\frac{\partial |\varphi_T(f_n)|}{\partial a_i} = \frac{\sin(\varphi_{A_n} + 2\pi f_n T_e i)}{|A_n|}
$$
\n(3.59)

Une fois le gradient de la fonction à minimiser calculé, on peut utiliser l'outil fourni par l'« optimization Toolbox » de Matlab™ [CBG99] avec l'algorithme de Fletcher-Powell pour réaliser la minimisation et trouver le transfert recherché. Dans la recherche de l'optimal, il peut arriver que l'on trouve un transfert instable ; dans ce cas, il suffit de remplacer le pôle instable par son symétrique par rapport au cercle unité et relancer l'optimisation.

### **3.5. Exemples en simulation**

#### **3.5.1. Application à la commande d'un moteur asynchrone**

La méthodologie précédemment développée est appliquée maintenant en vue de robustifier la commande GPC en vitesse d'un moteur asynchrone. Comme mentionné dans les parties ci-dessus, un correcteur initial a été synthétisé avec  $C(q^{-1}) = 1$ . L'objectif est alors de robustifier ce correcteur initial, de sorte que la loi de commande soit moins sensible aux bruits de mesure et aux incertitudes de modèle à haute fréquence. Cependant, cette robustification doit être réalisée, d'une part, en conservant le comportement entrée/sortie imposé par le correcteur initial (dynamique de poursuite) et, d'autre part, en respectant un gabarit spécifié au préalable pour le rejet de perturbation, afin de ne pas trop ralentir la dynamique de régulation de la boucle fermée.

Le transfert identifié entre le couple et la vitesse du moteur asynchrone pour une période de 5 ms est, voir [BD96] :

$$
H(q^{-1}) = \frac{q^{-1}B(q^{-1})}{A(q^{-1})} = \frac{1,344q^{-1} + 3,024q^{-2}}{1 - 0,98q^{-1} - 0,02q^{-2}}
$$
(3.60)

Comme indiqué dans [BD96], un correcteur GPC initial est synthétisé avec  $C(q^{-1}) = 1$ et les paramètres de réglage suivants :

 $N_1 = 1, N_2 = 8, N_u = 1$  et  $\lambda = 200$ 

Ces paramètres ont été cherchés afin de satisfaire les contraintes de stabilité et robustesse suivantes [BD96] :

- une marge de phase supérieure à 45°,
- une marge de gain supérieure à 6dB,
- une marge de retard supérieure à une période d'échantillonnage,
- une fonction de sensibilité directe de module inférieur à 6dB,
- une fonction de sensibilité complémentaire de module inférieur à 3dB.

La Figure 3.15 illustre, avec ce correcteur initial, la vitesse moteur en réponse à un échelon de vitesse, puis à un échelon de perturbation  $d(t)$  d'amplitude 0,1, et la marge de robustesse *Br* du système bouclé par le correcteur initial, fournie par la relation (1.24).

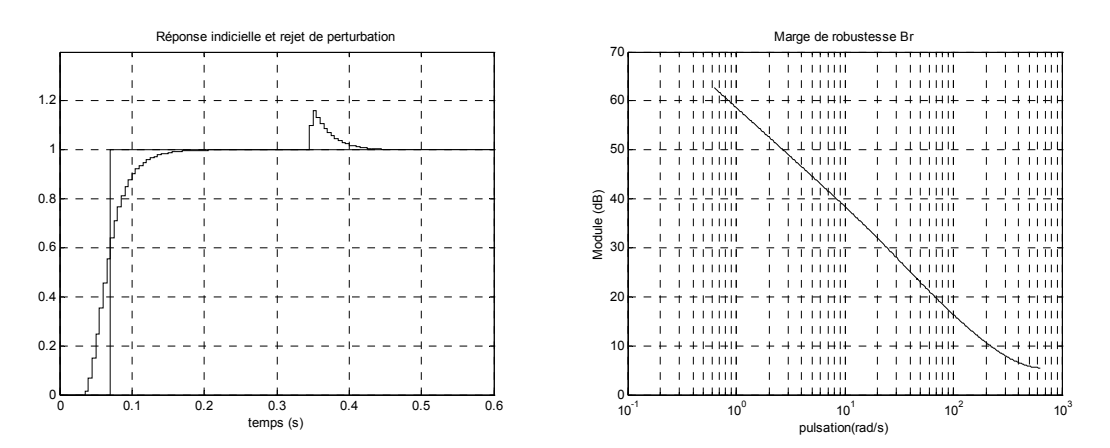

*Figure 3.15 : Vitesse moteur en réponse à un échelon de consigne et de perturbation, et marge de robustesse B. pour le correcteur initial* 

La robustification de cette commande implique tout d'abord le choix d'une pondération *W*. Afin de pondérer davantage les hautes fréquences, considérons ici :

$$
W = \frac{1 - 0.3q^{-1}}{0.7}
$$
 (3.61)

Il est ensuite nécessaire de se donner le gabarit désiré pour le rejet de perturbation. La Figure 3.16 présente le gabarit imposé, en fixant comme valeur maximale la valeur atteinte par la méthode *Q*-design, mise en œuvre par la suite à titre de comparaison, et le rejet de perturbation déduit de l'action du correcteur initial, pour un échelon unité de perturbation. On a choisi  $N<sub>t</sub> = 38$  (nombre de points de la réponse temporelle pris en compte par le gabarit) pour la minimisation, soit un horizon de 185 ms.

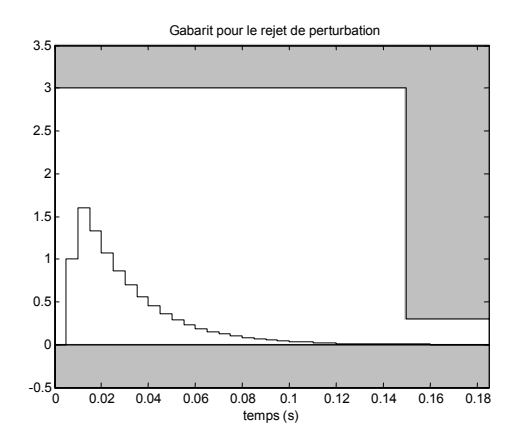

*Figure 3.16 : Gabarit pour le rejet de perturbation* 

Avec ce choix de paramètres (pondération et gabarit), la recherche du paramètre  $Q_1$  est réalisée via une structure de programmation linéaire, relation (3.38), en imposant un polynôme d'ordre 30, ramené ensuite à une fonction de transfert d'ordre 2 par l'algorithme de Fletcher-Powell. On obtient :

$$
Q_1 = \frac{-0,2183 + 0,1690q^{-1}}{1 - 1,6377q^{-1} + 0,6889q^{-2}}
$$
\n(3.62)

Le choix de  $N_t$  est lié au gabarit imposé et dépend du temps de réponse du système. La valeur de *N*, nombre de points de discrétisation du demi cercle unité, est fonction de l'allure du critère fréquentiel à minimiser et du degré du polynôme. Dans cet exemple, on a choisi *N* = 60 . La validité des paramètres choisis est déterminée a posteriori grâce à une simulation temporelle et fréquentielle avec le correcteur obtenu.

L'ordre du polynôme a été déterminé par essais successifs, avec un ordre initial de 20, augmenté progressivement. Le choix d'un transfert d'ordre 2 se justifie de la même façon ; l'approximation du polynôme à un transfert d'ordre 3 n'apporte pas un gain significatif. La Figure 3.17 montre l'approximation polynôme/transfert effectuée. Dans un premier temps, le polynôme est approché par la méthode des moindres carrés et, ensuite, avec l'algorithme de Fletcher-Powell, on arrive au transfert (3.62). Les paramètres utilisés sont :

$$
N = 60
$$
  

$$
w_m = w_\varphi = \frac{1 - 0.3q^{-1}}{0.7}
$$
  

$$
\mu = 0.5
$$
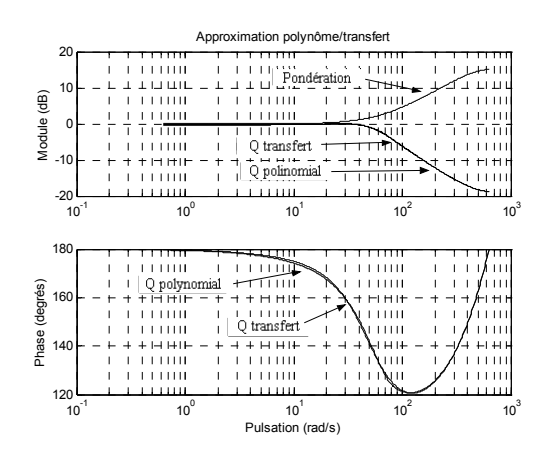

*Figure 3.17 : Approximation polynôme/transfert* 

La vitesse moteur en réponse à un échelon de vitesse, puis à un échelon de perturbation *d*(*t*) d'amplitude 0,1, est alors reportée Figure 3.18 et superposée à titre de comparaison à la réponse obtenue avec le correcteur initial seul. On constate que la réponse à l'échelon de vitesse reste identique à celle obtenue avec ce correcteur initial (ce qui correspond à l'objectif fixé), et que le gabarit imposé pour le rejet de perturbation est pratiquement respecté, ce qu'indique également la Figure 3.18, où sont superposés gabarit et réponse à la perturbation. La conversion de  $Q_1$ , de polynôme à fonction de transfert, dégrade en fait très légèrement le respect du gabarit, voir Figure 3.18.

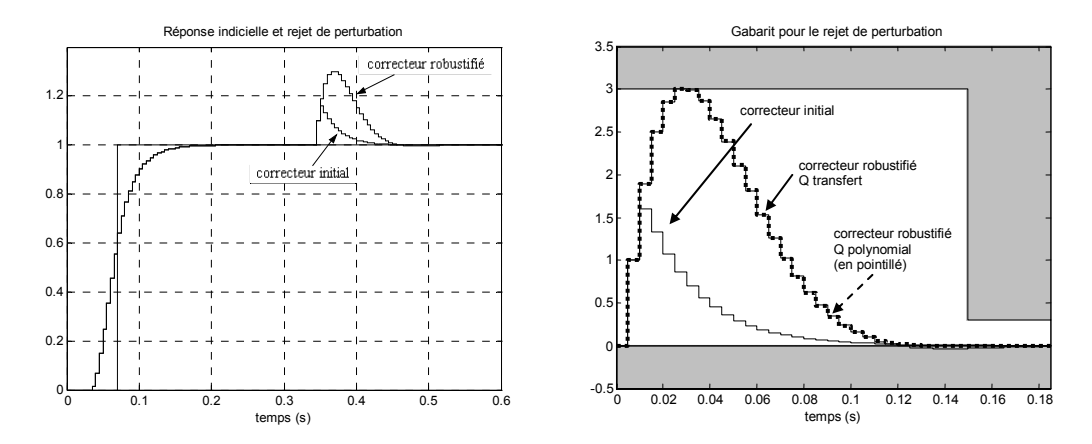

*Figure 3.18 : Vitesse moteur en réponse à un échelon de consigne et de perturbation, et respect du gabarit pour le correcteur robustifié* 

Par ailleurs, Figure 3.19, on vérifie que la robustesse à haute fréquence a été améliorée. On constate de même, Figure 3.19, que l'effet de la conversion polynôme/transfert dans la mesure de la robustesse reste mineur.

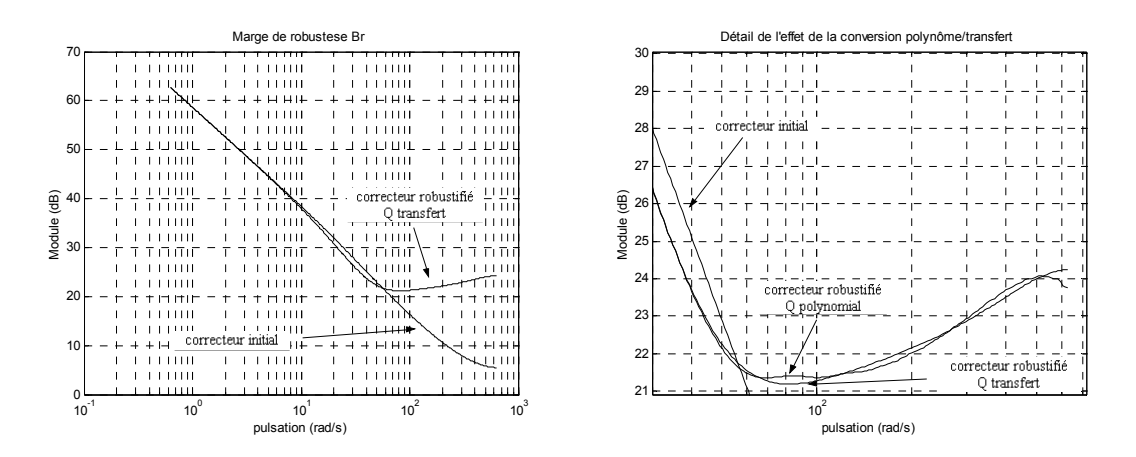

*Figure 3.19 : Marge de robustesse B. correcteur robustifié et détail de la conversion polynôme/transfert* 

Une simulation avec un système reprenant le modèle précédent augmenté d'une dynamique négligée a été ensuite réalisée. La dynamique négligée correspond à un système du deuxième ordre de pulsation propre  $w_0$  égale à 400 rad/s et d'amortissement ζ de 0,35. On obtient le système suivant :

$$
\frac{q^{-1}B_0(q^{-1})}{A_0(q^{-1})} = \frac{q^{-1}B(q^{-1})}{A(q^{-1})} \frac{1,5426}{1+0,2960q^{-1}+0,2466q^{-2}}
$$
\n(3.63)

Les résultats sont reproduits Figure 3.20. La dynamique négligée produit des oscillations sur la sortie dans le cas du correcteur initial. Avec le correcteur robustifié, la sortie ne présente plus d'oscillation. Le correcteur robustifié est donc plus robuste face à ce type d'incertitude de modèle, ce qu'indiquait déjà la marge de robustesse *Br* Figure 3.19.

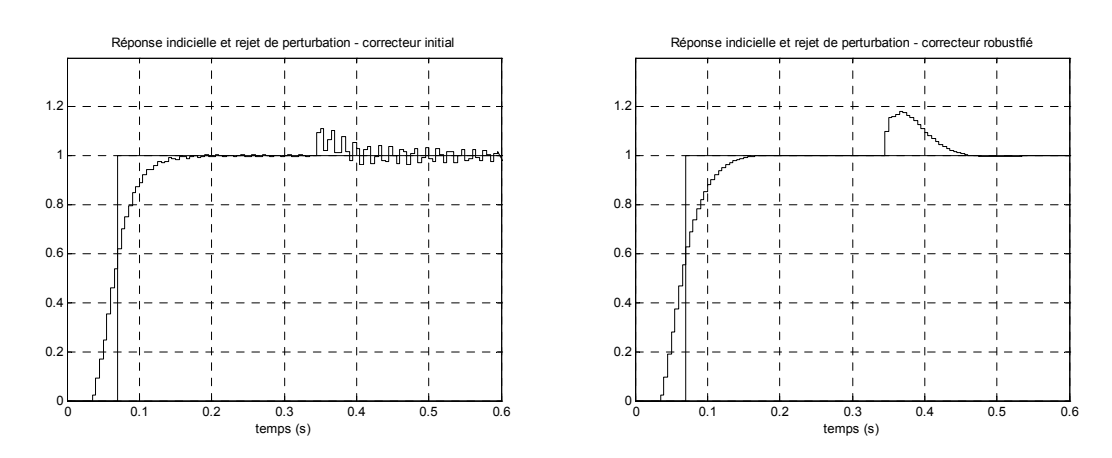

*Figure 3.20 : Simulation en présence de dynamique négligée. Correcteur initial et correcteur robustifié* 

La Figure 3.21 propose une comparaison des résultats obtenus avec notre méthodologie avec ceux obtenus avec la méthode *Q*-design proposée par Ansay *et al*. [AGW98]. La robustification a été effectuée dans le cadre de cette approche *Q*-design avec les paramètres  $\mu_1 = 0.9$  et  $\mu_2 = 0.8$  (voir le chapitre 1 ou [AGW98] pour les détails relatifs à cette méthode). Ces deux figures montrent clairement que la stratégie proposée dans le cadre de ce travail de thèse donne, par rapport à l'approche *Q*-design, de meilleures marges de robustesse à haute fréquence tout en conservant un rejet de perturbation plus rapide. D'autre part, avec la méthodologie proposée, le compromis robustesse/réjection de perturbation peut être géré 'visuellement' de façon simple grâce au gabarit, plutôt que par des paramètres de réglage moins intuitifs.

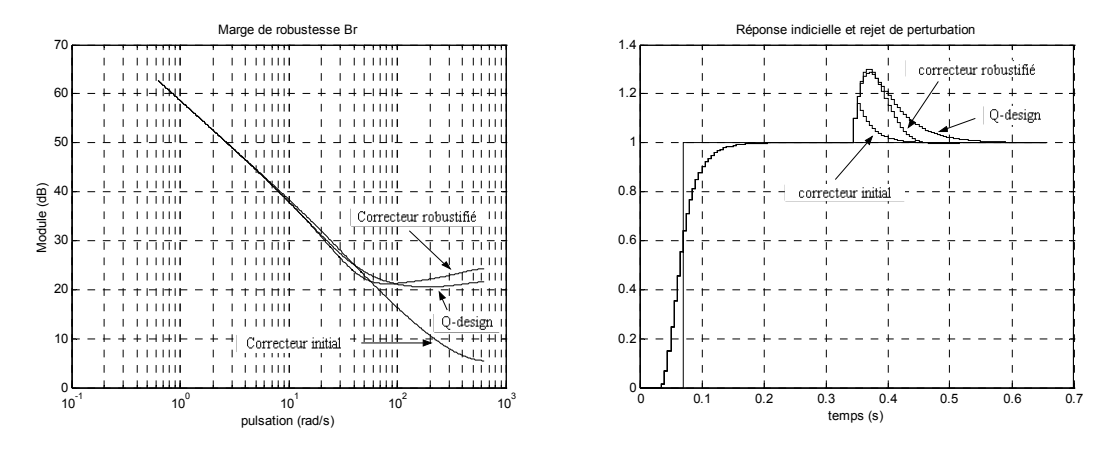

*Figure 3.21 : Comparaison des marges de robustesse B. et des réponses en rejet de perturbation* 

On peut finalement analyser les caractéristiques fréquentielles à partir de la boucle ouverte. On peut voir, Figure 3.22, les diagrammes de Bode et Black correspondant aux correcteurs initial, robustifié par la méthode proposée (*Q*\_opt) et robustifié par la méthode *Q*-design. On constate alors que la bande passante a diminué avec la robustification. Le diagramme de Black montre ainsi que la marge de phase la plus grande correspond à la méthode *Q*-design.

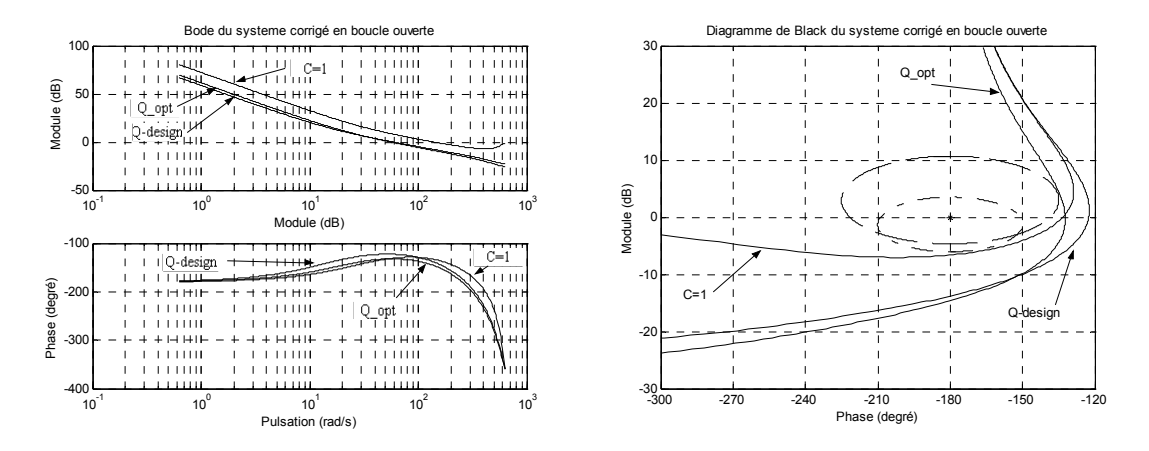

*Figure 3.22 : Diagrammes de Bode et de Black* 

#### **3.5.2. Application à un système double intégrateur**

Envisageons dès lors l'application de l'ensemble de la méthodologie développée cidessus à un système double intégrateur et constante de temps (correspondant par exemple à la fonction de transfert d'un moteur à courant continu en sortie position, pour laquelle les frottements visqueux seraient négligeables). Ce type de système a été retenu car l'obtention d'un comportement entrée/sortie sans dépassement en réponse à un échelon de consigne nécessite un choix de paramètres de réglage de la loi de commande très pénalisant en termes de temps de réponse. Cet exemple a donc pour but d'illustrer comment, à partir d'un réglage initial pour lequel le comportement entrée/sortie présente un certain dépassement, il est possible d'élaborer un paramètre  $Q_2$  permettant de respecter un gabarit pour le comportement entrée/sortie. On arrive ainsi à un comportement entrée/sortie sans dépassement, avec la dynamique de poursuite désirée et sans modification de la dynamique de la boucle fermée. Le respect de ce dernier critère nous permet de garantir que les caractéristiques de robustesse obtenues avec le correcteur initial ne seront pas modifiées.

Deux points de vue sont successivement considérés : un premier scénario consiste à respecter un gabarit entrée/sortie en s'imposant une commande la plus faible possible ; un deuxième scénario vise à satisfaire un gabarit entrée/sortie tout en conservant un temps de réponse le plus court possible, mais en limitant l'incrément de commande.

#### **3.5.2.1.** *Synthèse du correcteur initial*

Considérons le système continu suivant :

$$
G(s) = \frac{1}{s^2(1+s)}
$$
 (s variable de Laplace) \t(3.64)

La discrétisation de ce système, avec une période d'échantillonnage de 500ms et en considérant un bloqueur d'ordre zéro à l'entrée du système, fournit la fonction de transfert discrète :

$$
G(q^{-1}) = \frac{0.019q^{-1} + 0.065q^{-2} + 0.014q^{-3}}{1 - 2.61q^{-1} + 2.21q^{-2} - 0.61q^{-3}}
$$
\n(3.65)

Un correcteur GPC initial est synthétisé avec  $C(q^{-1}) = 1$  et les paramètres de réglage cidessous :

$$
N_1 = 1, N_2 = 16, N_u = 1 \text{ et } \lambda = 21 \tag{3.66}
$$

Ces paramètres ont été cherchés afin de satisfaire les contraintes de stabilité et robustesse suivantes [BD96] :

- une marge de phase supérieure à 45°,
- une marge de gain supérieure à 6dB,
- une marge de retard supérieure à une période d'échantillonnage,
- une fonction de sensibilité directe de module inférieur à 6dB,
- une fonction de sensibilité complémentaire de module inférieur à 3dB.

La Figure 3.23 illustre la réponse du système à une entrée en échelon avec ce correcteur initial, puis à un échelon de perturbation  $d(t)$  d'amplitude 0,01. La réponse à un échelon d'entrée traduit un dépassement non négligeable difficile à éviter avec un correcteur GPC pour ce type de système (sans pénaliser de façon trop importante le temps de réponse).

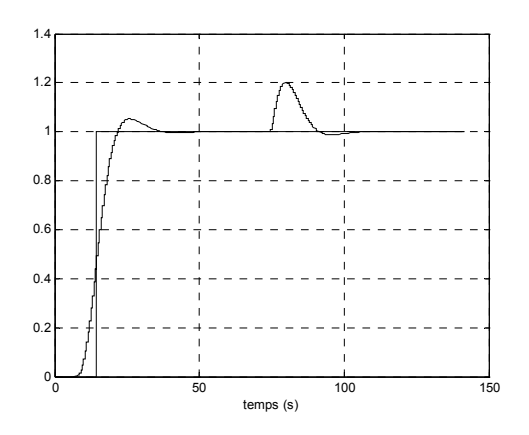

*Figure 3.23 : Réponse temporelle du système* 

Le polynôme caractéristique obtenu avec ce correcteur initial, synthétisé avec  $C(q^{-1}) = 1$ , est décomposé en un polynôme  $A_c(q^{-1}) = \Delta A S' + q^{-1} B R'$ , correspondant à la dynamique de commande, et un polynôme  $A_o(q^{-1}) = 1$ , correspondant à la dynamique de l'observateur. Ce choix pour *Ao* est justifié par le fait que la loi de commande obtenue avec  $C(q^{-1}) = 1$  place tous les pôles de l'observateur à zéro.

#### **3.5.2.2.** *Limitation du dépassement*

L'objectif de ce premier scénario considéré consiste à rechercher le paramètre  $Q_2$  qui permette de respecter un gabarit entrée/sortie sans dépassement tout en minimisant les transitoires de commande.

La première étape a pour but de déterminer le gabarit à respecter. La démarche adoptée ici vise à la mise en œuvre d'un gabarit pour lequel le système conserve le temps de réponse obtenu avec le correcteur initial, mais sans dépassement. Ce gabarit est représenté Figure 3.24, en incluant la réponse indicielle du système avec le correcteur initial à titre de comparaison. Cette réponse a été obtenue en se ramenant à une allure causale de la réponse indicielle du système. On a choisi  $N_t = 80$  pour la minimisation, soit un horizon de 40 s.

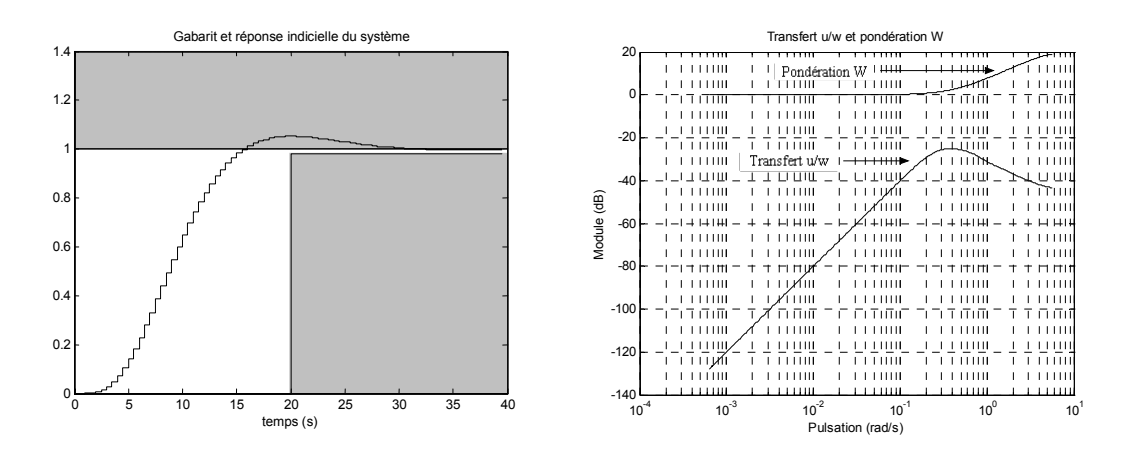

*Figure 3.24 : Gabarit avec réponse indicielle du système et transfert u/w pour le correcteur initial* 

Il est ensuite nécessaire de fixer la pondération intervenant dans la minimisation du transfert *u*/*w*. Le module du transfert *u*/*w* incluant le correcteur initial est représenté Figure 3.24. Afin de réduire la commande en haute fréquence, on a choisi :

$$
W = \frac{1 - 0.8q^{-1}}{0.2}
$$
 (3.67)

À ce stade, on constate que, pour conserver un gain unitaire dans le transfert entrée/sortie, il est nécessaire de valider la relation suivante :

$$
\frac{y(q^{-1})}{w(q^{-1})} = \left(\frac{q^{-1}B(q^{-1})T'(q^{-1})}{A_c(q^{-1})} - \frac{q^{-1}B(q^{-1})Q_2(q^{-1})}{A_c(q^{-1})}\right)\Big|_{q=1} = 1
$$
\n(3.68)

Avec le correcteur initial, le gain unitaire est satisfait par structure de l'algorithme GPC, ce qui garantit que la première partie de la relation (3.68) possède un gain unitaire. Il faut donc que  $Q_2(q^{-1}) = 0$  pour  $q = 1$ . Ceci peut s'obtenir simplement en forçant dans  $Q_2$  un terme  $\Delta = 1 - q^{-1}$  au numérateur, soit :

$$
Q_2(q^{-1}) = \Delta(q^{-1})Q'_2(q^{-1})
$$
\n(3.69)

On arrive alors à la minimisation suivante :

$$
\min_{\substack{Q_2' \in \mathsf{RH}_\infty \\ \Phi_{\text{env}(Q_2)} \le 0}} \left\| W \left( \frac{T'A}{A_c} - \frac{A\Delta}{A_c} Q_2' \right) \right\|_\infty \tag{3.70}
$$

Minimiser cette relation nécessite, selon la théorie développée, le choix d'une base de transferts stables définissant le sous-espace de recherche. Dans le cas de systèmes

discrets, et comme on l'a déjà indiqué au paragraphe 3.4, une base naturelle de systèmes stables est  $Q_i(q^{-1}) = q^{-i}$ , ce qui revient à chercher le transfert *Q* sous forme d'un polynôme ou filtre FIR. Dans le cas considéré cependant, la dynamique du paramètre recherché est plus ou moins connue à l'avance, fixée par le gabarit, et plutôt lente par rapport à la période d'échantillonnage. L'ordre du polynôme *Q* est alors relativement élevé, de sorte que la conversion polynôme/transfert, qui s'avère nécessaire dans la plupart des cas de recherche polynomiale, peut conduire à un gabarit respecté de façon approximative. La recherche purement polynomiale reste en fait intéressante lorsque des ordres peu élevés suffisent, car son implantation est plus facile ; cela revient à modifier le polynôme  $T(q^{-1})$  de la loi de commande.

Dans notre cas, on a choisi une base orthonormale de transferts stables, car même si le sous-espace de recherche est plus petit, éviter la conversion polynôme/transfert assure un respect parfait du gabarit. On a donc choisi une base orthonormale de transferts stables développée dans [NG97] et définie par :

$$
Q_2 = \sum_{l=0}^{n_q} \alpha_l Q_{2l}
$$
 (3.71)

avec :

$$
Q_{2l}(q^{-1}) = \frac{\sqrt{1-|\varepsilon_l|^2}}{1-\varepsilon_l q^{-1}} \prod_{k=0}^{l-1} \frac{q^{-1}-\overline{\varepsilon}_k}{1-\varepsilon_k q^{-1}}
$$
(3.72)

Le choix des éléments de la base ainsi que son ordre dépend d'une connaissance a priori du système et du résultat attendu. En fonction de la rapidité de la réponse recherchée, le choix est orienté vers des pôles rapides ou lents. L'analyse de la réponse obtenue permet par approximations successives de s'approcher du résultat désiré. Ici, l'objectif était de trouver une dynamique proche de la dynamique de départ, on a donc choisi un pôle à 0,9, car les pôles les plus lents de la boucle fermée sont à 0,91. La résolution avec ce seul élément conduit à un problème infaisable. L'ajout d'un deuxième pôle en 0,9 conduit encore à un problème infaisable. Finalement avec  $\varepsilon_0 = 0.9$  et  $\varepsilon_1 = 0.8$ , on trouve le paramètre  $Q_2$  suivant :

$$
Q_2 = \frac{(1 - q^{-1})(-0.02537 + 0.02816q^{-1})}{(1 - 0.9q^{-1})(1 - 0.8q^{-1})}
$$
\n(3.73)

La réponse à un échelon en entrée et à une perturbation d'amplitude 0,01 est représentée Figure 3.25, où les résultats obtenus avec le correcteur initial sont superposés à titre de comparaison. On constate d'une part que la réponse à la perturbation est la même que celle obtenue avec le correcteur initial, ce qui nous montre que la dynamique de la boucle n'a pas été modifiée. D'autre part, la réponse à un échelon en entrée n'a pas de

dépassement, et la dynamique du comportement entrée/sortie respecte le gabarit, comme le montre également la Figure 3.25.

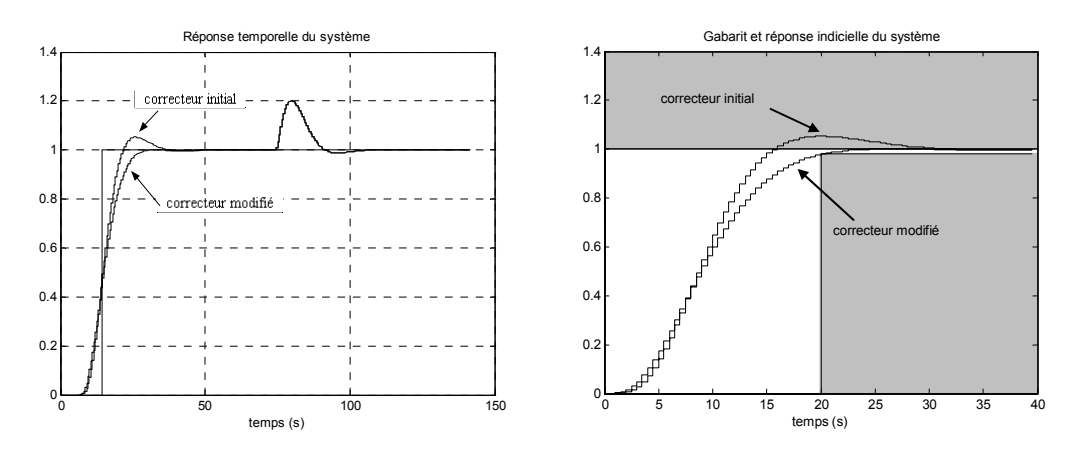

*Figure 3.25 : Réponse temporelle du système et gabarit avec réponse indicielle du système pour les correcteurs initial et modifié* 

La Figure 3.26 illustre, de plus, l'évolution du transfert  $u/w$ . Le fait d'avoir modifié le transfert entrée/sortie implique une dégradation à hautes fréquences du transfert  $u/w$ , même si la minimisation incluait cet aspect au sein du critère. Un compromis a donc été réalisé entre les deux composantes du critère.

Le paramètre  $Q_2$  recherché évolue bien sûr en fonction de la base. Par exemple, choisir  $\varepsilon_0 = 0.8$  et  $\varepsilon_1 = 0.7$  fournit le paramètre suivant :

$$
Q_2 = \frac{(1 - q^{-1})(-0.23762 + 0.21423q^{-1})}{(1 - 0.8q^{-1})(1 - 0.7q^{-1})}
$$
\n(3.74)

La Figure 3.26 illustre aussi le comportement entrée/sortie obtenu avec ce nouveau paramètre, plus rapide et toujours sans dépassement. Cette amélioration a pour conséquence une dégradation du transfert  $u/w$ , Figure 3.26, illustrant ainsi la nécessité du compromis à gérer entre spécifications temporelles et fréquentielles.

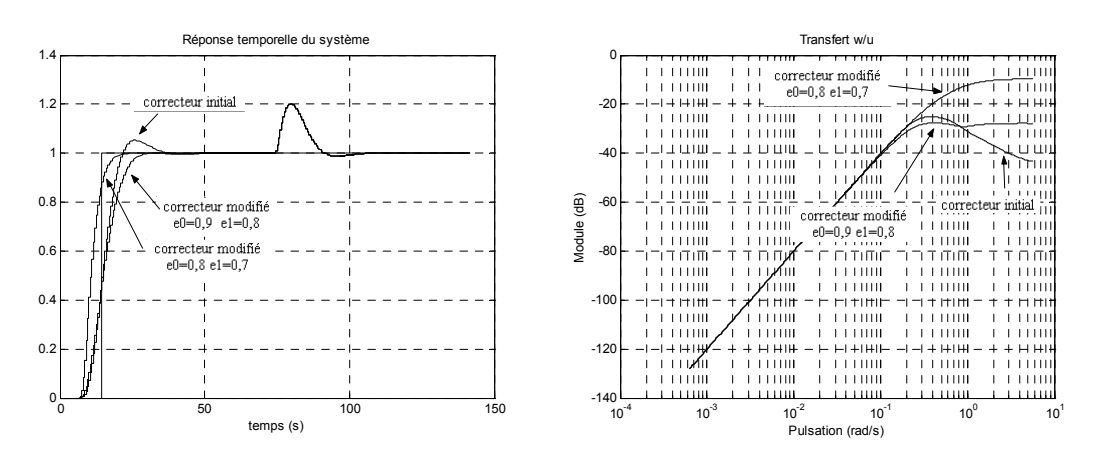

*Figure 3.26 : Réponse du système avec le nouveau paramètre*  $Q_2$  *et transfert u/w avec le correcteur modifié* 

Ces deux réglages illustrent donc le choix important des paramètres de la base, permettant d'atteindre des performances différentes selon l'emplacement des pôles de cette base.

#### **3.5.2.3.** *Limitation de l'incrément de commande*

Le deuxième scénario envisagé ci-dessous vise à respecter le même gabarit que dans l'exemple précédent, mais en minimisant cette fois le temps de réponse et en imposant une borne sur l'incrément de commande. La minimisation du temps de réponse peut se traduire par la minimisation de la norme *H*∞ du transfert ε/*w* pondéré, soit, le transfert :

$$
\varepsilon(t) = \left(\frac{A_c q^{-N_2} - q^{-1} B T'}{A_c} + \frac{q^{-1} B}{A_c} Q_2\right) w(t)
$$
\n(3.75)

La contrainte sur l'incrément de commande lors de la réponse indicielle se traduit par le respect d'un gabarit temporel du transfert incrément de commande/entrée, soit :

$$
\Delta u(t) = \left(\frac{T'A\Delta}{A_c} - \frac{A\Delta}{A_c}Q_2\right) w(t)
$$
\n(3.76)

Finalement, en conservant la contrainte sur le respect du gabarit imposé, on aboutit au problème de minimisation suivant :

$$
\min_{\substack{Q_2' \in \mathsf{RH}_{\infty} \\ \Phi_{\text{env}}(Q_2) \le 0}} \left\| \left( \frac{A_c q^{-N_2} - q^{-1} B T'}{A_c} + \frac{q^{-1} B \Delta}{A_c} Q'_2 \right) W(q^{-1}) \right\|_{\infty}
$$
\n(3.77)

Avec le même gabarit à respecter que dans l'exemple précédent, la même pondération *W* et avec  $\varepsilon_0 = 0.9$ ,  $\varepsilon_1 = 0.8$ ,  $\Delta u_{\text{max}} = 0.1$  et  $\Delta u_{\text{min}} = -0.1$ , on trouve le paramètre suivant :

$$
Q_2 = \frac{(1 - q^{-1})(-0.08834 + 0.08587q^{-1})}{(1 - 0.9q^{-1})(1 - 0.8q^{-1})}
$$
\n(3.78)

La Figure 3.27 illustre le comportement entrée/sortie obtenu avec ce paramètre, relation (3.78), et l'incrément de commande obtenu. D'une part, on obtient un comportement qui respecte largement le gabarit en ce qui concerne le temps de réponse. D'autre part, la contrainte sur l'incrément de commande est aussi respectée.

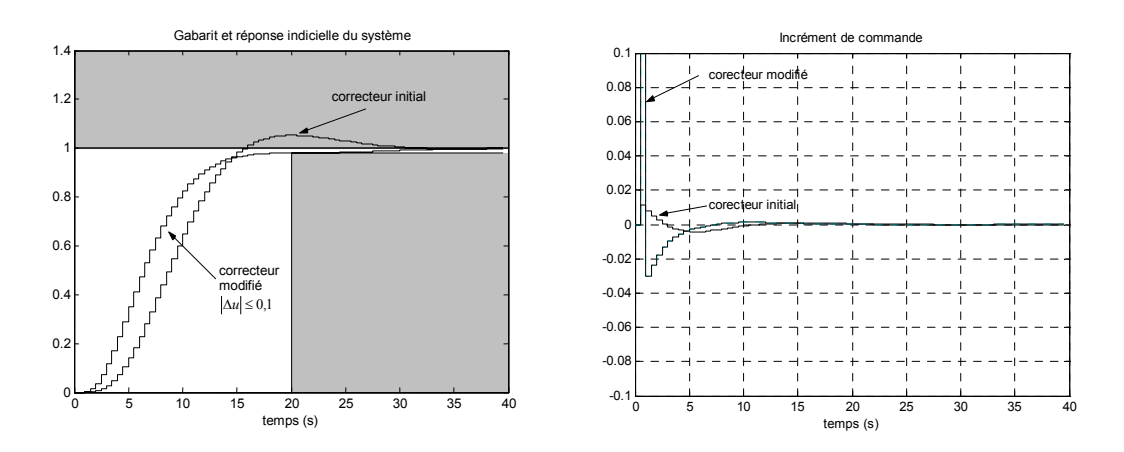

*Figure 3.27 : Gabarit et réponse du système et incrément de commande avec*  $|\Delta u| \leq 0.1$ 

Si l'on diminue encore la borne sur l'incrément de commande à  $\Delta u_{\text{max}} = 0.05$  et à  $\Delta u_{\text{min}} = -0.05$ , en conservant les autres paramètres de réglage, il vient pour  $Q_2$ :

$$
Q_2 = \frac{(1 - q^{-1})(-0.03834 + 0.03997q^{-1})}{(1 - 0.9q^{-1})(1 - 0.8q^{-1})}
$$
\n(3.79)

La Figure 3.28 reproduit le comportement entrée/sortie obtenu avec ce nouveau paramètre et l'incrément de commande obtenu. D'une part, on obtient un comportement plus lent que précédemment, comme on pouvait s'y attendre, et d'autre part, on vérifie, que la contrainte sur l'incrément de commande est respectée. Si l'on réduit de nouveau les limites de l'incrément de commande à  $\Delta u_{\text{max}} = 0.03$  et à  $\Delta u_{\text{min}} = -0.03$ , le problème n'a pas de solution. Dans ce cas, il est nécessaire de modifier le gabarit pour permettre un temps de réponse plus grand, changer la base de recherche, ou permettre un incrément de commande plus grand, afin de trouver des solutions.

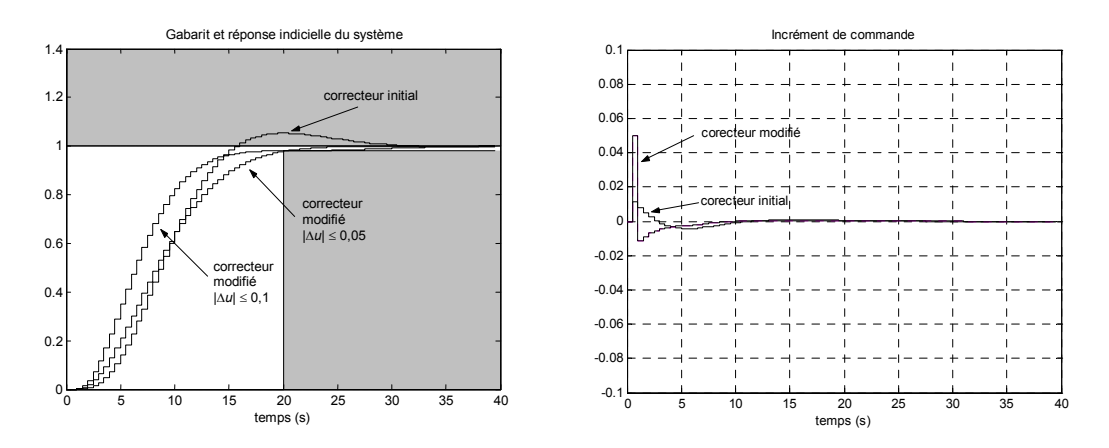

*Figure 3.28 : Gabarit et réponse du système et incrément de commande avec*  $|\Delta u| \leq 0.05$ 

Augmenter l'incrément de commande autorisé induit une dégradation du critère fréquentiel, comme l'illustre la Figure 3.29. Lors de la mise au point du correcteur, il

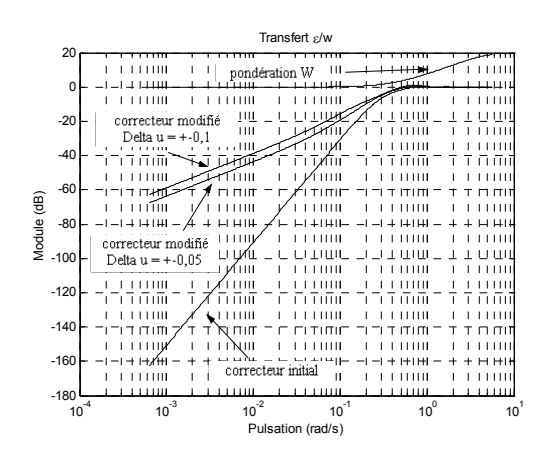

s'avère donc nécessaire de trouver un compromis entre le gabarit de la réponse, l'incrément maximal de commande permis et le transfert ε/*w*.

*Figure 3.29 : Transfert ε/w avec le correcteur modifié* 

# **3.6. Mise au point d'un logiciel de CAO**

Tous les développements théoriques liés à notre méthode de robustification présentée dans ce chapitre ont été implantés au sein d'un logiciel de CAO (Conception Assistée par Ordinateur) dédié à la conception de correcteurs GPC. Ainsi, à partir de la structure de synthèse classique  $(C(q^{-1}) = 1)$ , il est possible d'analyser de façon quantitative l'impact des divers paramètres de réglage nécessaires aux outils de robustification. Cette robustification a été intégrée de trois façons :

- En choisissant le polynôme *C*
- Avec la paramétrisation de Youla
	- o Face à des bruits de mesure ou des dynamiques négligés
	- o Face à des bruits de mesure et paramètres du modèle incertains

D'autres possibilités de robustification pourraient être ajoutés, étant donné le caractère très général de la méthode. Cela fait partie des évolutions possibles du logiciel. Une possibilité serait de généraliser la prise en compte de spécifications à deux spécifications fréquentielles et deux temporelles parmi celles définies au paragraphe 3.3.

Avant d'aborder l'utilisation du logiciel, on établira un bilan des paramètres nécessaires à l'élaboration de la méthode de robustification proposée, ainsi que des critères à formuler pour le choix de ces paramètres.

# **3.6.1. Paramètres de réglage**

Récapitulons tout d'abord les paramètres et choix nécessaires à la robustification.

- Pour les spécifications fréquentielles :
	- o Transfert à minimiser
	- o Pondération *W*
- Pour les spécifications temporelles :
	- o Transfert
	- o Gabarit
		- Choix de l'horizon (nombre de points)
		- Valeur maximale et minimale
	- o Signal d'entrée
- Pour les paramètres de l'optimisation
	- o Optimisation linéaire ou quadratique
	- o Nombre de points de discrétisation du demi cercle unité
	- o Paramètre polynomial ou fonction de transfert
		- Si polynomial
			- Degré du polynôme
			- Nombre de points pour l'approximation polynôme/transfert
			- Degré du transfert pour approcher le polynôme
			- Pondération fréquentielle pour l'approximation polynôme/transfert
			- Pondération amplitude/phase pour l'approximation polynôme/transfert
		- Si fonction de transfert
			- Nombre d'éléments de la base
			- Pôles de la fonction de transfert

Ce bilan pourrait laisser penser que la méthode mise au point nécessite le choix d'un grand nombre de paramètres. En fait, beaucoup de ces paramètres sont fixés a priori par la nature du problème à résoudre, ou peuvent se déduire a priori d'une analyse simple du comportement du système. Analysons en détail chaque choix possible, permettant de définir ainsi quelques lignes directrices pour une plus grande simplicité d'implémentation.

#### **3.6.1.1.** *Spécification fréquentielle*

Il s'agit de choisir le ou les transferts à minimiser. Dans le cas le plus simple, pour une robustification face à des dynamiques haute fréquence négligées, on opte pour la marge de robustesse *Br* présentée au chapitre 1, qui correspond au transfert *P*, Figure 3.9, bouclé par une incertitude additive directe, ou bien au transfert entre le bruit de mesure et la commande. Si l'on souhaite robustifier face à des incertitudes paramétriques sur le modèle, on choisit, par exemple, la sensibilité complémentaire, qui correspond au transfert *P* bouclé par une incertitude multiplicative directe.

En ce qui concerne la pondération *W*, il est souvent possible et suffisant de débuter par une pondération égale à 1 (ne privilégiant aucune fréquence plus particulièrement) et évoluer ensuite en fonction du résultat obtenu. *W* est classiquement de type passe-haut, afin d'agir en haute fréquence.

#### **3.6.1.2.** *Spécification temporelle*

La ou les spécifications temporelles choisies dépendent de l'application considérée. Dans le cas général, on fait intervenir le transfert entre la perturbation *d* du modèle CARIMA et la sortie. L'entrée correspond à une perturbation égale à un échelon unitaire et le gabarit définit la dynamique désirée pour le rejet de perturbation. Un autre choix possible est le transfert bruit de mesure/commande. Dans ce cas, il s'agit de contraindre l'effet d'un bruit de mesure sur la commande, afin de ne pas obtenir un signal de commande trop bruité. Le choix de l'horizon pour le gabarit  $(N_t)$  va dépendre de la dynamique considérée dans le gabarit.

#### **3.6.1.3.** *Paramètres de l'optimisation*

#### *Optimisation linéaire ou quadratique*

La mise en forme du problème de robustification conduit par structure à une optimisation linéaire. Ce choix est donc imposé par défaut. Cependant, en présence de problèmes numériques lors de la résolution, il est possible d'ajouter un terme quadratique afin d'utiliser un algorithme de programmation quadratique, théoriquement mieux conditionné.

Dans ce cas, il faut ajouter un terme quadratique à l'optimisation, de la forme :

$$
\min_{\mathbf{AX} \le \mathbf{B}} \mathbf{X}^{\mathrm{T}} \mathbf{H} \mathbf{X} + \mathbf{C} \mathbf{X} \text{ avec } \mathbf{H} \ll 1
$$
\n(3.80)

Pour que l'optimisation reste valide, il faut que le terme quadratique  $X<sup>T</sup> H X$  soit petit par rapport au terme linéaire **C X** . Comme **H** est une matrice diagonale, soit,  $H = h \cdot I_{(na+2)}$  et :

$$
\mathbf{X}^{\mathrm{T}} = \begin{pmatrix} \alpha_0 & \cdots & \alpha_{n_q} & \gamma \end{pmatrix}_{1 \times (n_q + 2)} \text{ et } \mathbf{C} = \begin{pmatrix} 0 & \cdots & 0 & 1 \end{pmatrix}_{1 \times (n_q + 2)}
$$

il vient :

$$
\mathbf{X}^{\mathrm{T}} \mathbf{H} \mathbf{X} << \mathbf{C} \mathbf{X}
$$
  
\n
$$
(\alpha_0 \cdots \alpha_{nq} \gamma) h \mathbf{I}_{(nq+2)} \begin{pmatrix} \alpha_0 \\ \vdots \\ \alpha_{nq} \\ \gamma \end{pmatrix} << \gamma
$$
  
\n
$$
h(\alpha_0^2 + \cdots + \alpha_{nq}^2) << \gamma
$$

soit :

$$
h \ll \frac{\gamma}{\left(\alpha_0^2 + \ldots + \alpha_{nq}^2\right)}\tag{3.81}
$$

On peut donc choisir une petite valeur pour *h*, par exemple de l'ordre de 10<sup>-4</sup>, et vérifier a posteriori la validité de la valeur choisie. Pour que la valeur de *h* soit valide, il faut que partie droite de l'inégalité (3.81), que l'on peut calculer avec le résultat obtenu, soit plus grande (de l'ordre de cent ou mille fois plus grande) que la valeur de *h* utilisée pour l'optimisation.

L'utilisation d'un autre algorithme de résolution peut aussi entraîner des problèmes numériques lors de l'optimisation. En conséquence, le recours à une optimisation quadratique est aussi conditionné par l'algorithme de résolution utilisé. L'« optimization toolbox » de Matlab™ offre deux algorithmes de résolution pour le problème de programmation linéaire. Une basée sur l'algorithme du point intérieur [MEH92, ZAH97] et une autre basée sur la méthode du simplexe [DOW55, GMS84]. Dans le cas de problèmes avec contraintes inégalités, cette deuxième méthode a donné des meilleurs résultats lors des optimisations effectuées, sans nécessiter le recours à une optimisation quadratique.

#### *Nombre de points de discrétisation du demi cercle unité*

Ce nombre de points définit la discrétisation de la réponse fréquentielle dont il faut minimiser la norme *H∞*. Cette discrétisation dépend de deux facteurs, la réponse fréquentielle obtenue lorsque le paramètre *Q* est nul, et l'ordre du paramètre *Q*.

Si la réponse fréquentielle lorsque le paramètre *Q* est nul possède des résonances ou des oscillations, il faudra une discrétisation plus fine que dans le cas contraire. Par ailleurs, si l'ordre du paramètre *Q* est élevé, il faudra aussi un nombre de points plus grand que si l'ordre de *Q* est petit, car le paramètre *Q* peut introduire des oscillations dans la réponse fréquentielle obtenue. C'est le cas, par exemple, lorsque le paramètre *Q* est un polynôme d'ordre élevé.

Suite à ces considérations, et en supposant une réponse fréquentielle lorsque le paramètre *Q* est nul sans résonance ni oscillation, il apparaît raisonnable de prendre un nombre de points égal à trois fois l'ordre du paramètre *Q*, avec un minimum de 25 points.

#### *Paramètre polynomial ou fonction de transfert*

Dans les deux cas, le fait de considérer un plus grand nombre d'éléments, soit un polynôme d'ordre plus élevé, soit un transfert d'ordre plus élevé, a comme résultat l'élargissement de l'espace de recherche. A la limite, avec un nombre infini d'éléments, on arriverait à englober la totalité de l'espace. Dans la plupart des cas, l'utilisation d'un polynôme apparaît plus simple, car il n'est pas nécessaire de choisir la position des pôles du paramètre.

Cependant, le cas d'un transfert apparaît mieux adapté pour les situations où l'on veut imposer une dynamique déterminée au paramètre, ou lorsque l'on possède une idée de la dynamique nécessaire. De même, ce choix est préférable lorsque l'on cherche un paramètre lent. En effet, il faudrait alors avoir recours à un polynôme d'ordre très élevé, avec la complication de résolution que cela peut entraîner. Dans ces cas, l'utilisation des transferts est mieux adaptée, permettant d'imposer la recherche d'un paramètre avec des pôles très lents.

#### *Degré du polynôme*

Il s'agit de fixer l'ordre du polynôme avec lequel va être effectuée la recherche du paramètre de Youla. Plus le polynôme est grand, plus l'espace de recherche est grand, mais un ordre trop grand peut entraîner un temps de calcul élevé et des erreurs numériques. Il convient de commencer par un ordre relativement faible, de 20 à 30, et d'augmenter progressivement jusqu'au moment où cette augmentation de l'ordre du polynôme ne produit plus d'amélioration du résultat. L'ordre maximal est approximativement de 100 ou 120 ; au-delà de cette valeur, le temps de calcul devient considérable et les erreurs numériques sont importantes. Toutefois, ces valeurs dépendent du système considéré.

#### *Nombre de points pour l'approximation polynôme/transfert*

Un choix pour cette discrétisation est d'utiliser le même nombre de points que celui retenu pour le calcul de la norme *H∞* à minimiser. Ce choix est justifié par le fait que le paramètre *Q* a été calculé avec cette discrétisation.

#### *Degré du transfert permettant d'approcher le polynôme*

On recherche l'ordre du transfert de façon itérative. Il est raisonnable de débuter par un ordre 2 et en fonction du résultat obtenu, d'augmenter l'ordre progressivement jusqu'à l'obtention d'une approximation correcte.

#### *Pondération fréquentielle pour l'approximation polynôme/transfert*

Comme pour le choix de *W*, il apparaît suffisant de débuter par une pondération égale à 1, puis d'évoluer si nécessaire en fonction du résultat obtenu. Cette pondération est classiquement un filtre passe-haut, afin d'obtenir une meilleure approximation en hautes fréquences.

#### *Pondération amplitude/phase pour l'approximation polynôme/transfert*

De la même façon qu'avec la pondération fréquentielle, on initialise l'optimisation avec une même pondération pour l'amplitude et la phase, pour évoluer ensuite, en fonction du résultat obtenu. Il faut ici prendre en compte le fait que l'on doit définir l'équivalence entre une erreur d'amplitude et une erreur de phase. On peut, par exemple, considérer une erreur d'un dB en amplitude et une erreur d'un degré en phase avec le même poids. Cela définit un facteur d'échelle à appliquer dans le critère.

#### *Nombre d'éléments de la base*

On suit ici la même démarche que dans le cas du degré du polynôme. Plus le nombre d'éléments est grand, plus l'espace de recherche est grand. Il convient de commencer avec un ou deux éléments et d'augmenter progressivement. Cette progression doit cependant être effectuée en parallèle avec le choix des pôles des éléments, car un changement dans la définition des pôles entraîne un changement de l'espace considéré.

#### *Pôles de la fonction de transfert*

Si l'on choisit de chercher le paramètre *Q* sous forme de transfert, il faut déterminer les pôles des éléments de la base orthonormale, imposant alors une certaine dynamique au paramètre *Q*. Le choix de ces pôles est déterminé par la dynamique souhaitée pour le paramètre *Q*. Les gabarits sélectionnés pour les spécifications temporelles peuvent donner une idée de la dynamique recherche et donc des pôles à choisir. Dans le cas où l'on ignorerait cette dynamique, une recherche polynomiale est plus adaptée.

# **3.6.2. Logiciel de CAO**

L'étude des paramètres de réglage nous mène à la procédure de robustification suivante :

- Choix de la norme *H∞* à minimiser
- Choix des gabarits temporels à respecter
- Augmentation progressive de l'ordre du polynôme jusqu'à obtention d'un résultat non améliorable par un polynôme d'ordre plus élevé

Dans ce dernier pas, on peut aussi modifier la pondération du transfert dont il faut minimiser la norme *H∞*. Une fois le polynôme optimal trouvé, on effectue l'approximation de ce polynôme par un transfert.

Le logiciel de robustification développé permet de robustifier un correcteur GPC synthétisé avec  $C(q^{-1}) = 1$  de deux façons :

• Face à des bruits de mesure

• Face à des bruits de mesure et des paramètres incertains

Avant de décrire ces deux types de robustification, passons en revue brièvement les autres possibilités offertes par ce logiciel.

#### **3.6.2.1.** *Synthèse du correcteur GPC initial*

Le démarrage de ce logiciel développé sous Matlab™ offre le menu de la Figure 3.30.

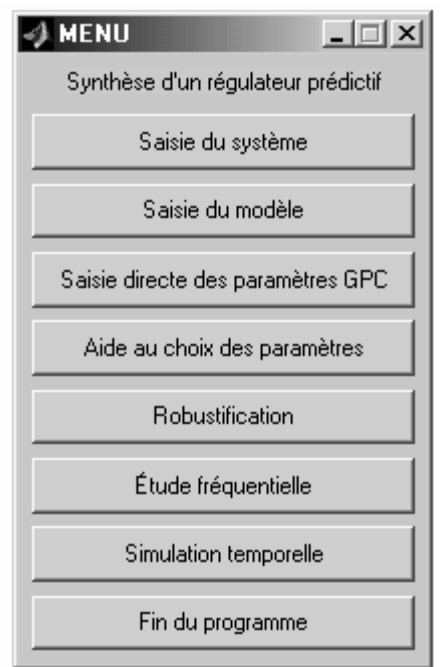

*Figure 3.30 : Menu du logiciel de CAO* 

Ce menu offre les possibilités suivantes :

#### *Saisie du système*

On peut ici introduire le système à asservir, soit sous forme continue ou discrète. On peut aussi choisir un système parmi une liste de systèmes prédéfinis.

#### *Saisie du modèle*

On choisit ici le modèle utilisé pour la synthèse du correcteur. On peut introduire le modèle de façon continue ou discrète. On peut aussi choisir un modèle égal au système considéré. Un choix différent du précédent permet de tester par exemple l'impact de désadaptation modèle/système.

#### *Saisie directe des paramètres GPC*

On effectue la saisie des paramètres GPC  $N_1$ ,  $N_2$ ,  $N_u$  et  $\lambda$ . Le correcteur GPC est synthétisé avec  $C(q^{-1}) = 1$ .

#### *Aide au choix des paramètres*

Cette option offre une aide au choix des paramètres GPC, pour une implantation quasitransparente pour un utilisateur non spécialiste. Dans ce cas, seul le temps de réponse souhaité est demandé.

De même que pour l'option « saisie directe des paramètres GPC » le correcteur GPC est synthétisé avec  $C(q^{-1}) = 1$ .

#### *Etude fréquentielle*

Cette option permet de visualiser les caractéristiques fréquentielles obtenues avec le système et le correcteur synthétisé (diagrammes de Bode, Black, fonctions de sensibilité directe et complémentaire et la marge de robustesse  $B_r$ ).

#### *Simulation temporelle*

Une fois le système, le modèle, les paramètres GPC choisis et le régulateur synthétisé, on peut également effectuer une simulation temporelle pour visualiser le comportement de la boucle fermée. La simulation permet d'introduire des perturbations en entrée et en sortie ainsi qu'un bruit de mesure. Cette simulation est effectuée avec le système et le correcteur calculé.

#### **3.6.2.2.** *Robustification par le polynôme C*

Il est ensuite possible grâce au logiciel de robustifier le correcteur initialement synthétisé avec  $C(q^{-1}) = 1$  en imposant un polynôme *C*. Pour cela, il faut que la saisie du système, du modèle et des paramètres GPC ait été effectuée. Cette option est disponible dans le menu « robustification » suivant :

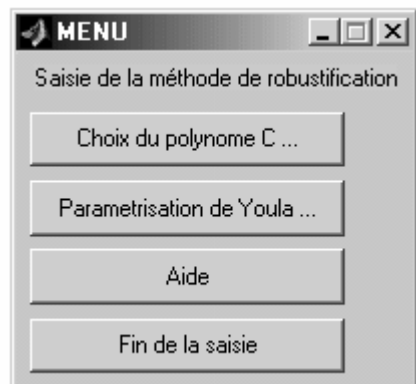

*Figure 3.31 : Menu de robustification du logiciel de CAO* 

Le menu « choix du polynôme *C* » permet de saisir directement un polynôme *C* et d'analyser son impact sur le rejet de perturbation et la marge de robustesse *B*<sub>r</sub>. Les autres fonctionnalités fréquentielles et temporelles décrites précédemment s'appliquent de même.

#### **3.6.2.3.** *Robustification par paramétrisation de Youla*

Le choix de la robustification par paramétrisation de Youla, accessible via le menu de la Figure 3.31, donne accès au menu de la Figure 3.32. De la même façon que pour le choix du polynôme *C*, il faut que la saisie du système, du modèle et des paramètres GPC ait été effectuée.

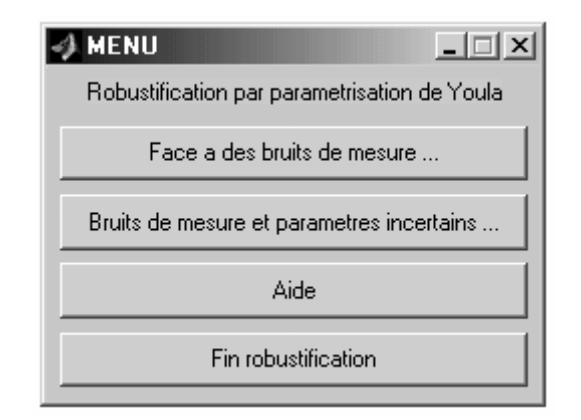

*Figure 3.32 : Robustification par paramétrisation de Youla dans le logiciel CAO* 

Ce menu donne accès aux deux robustifications suivantes.

#### *Robustification face à des bruits de mesure*

Cette option cherche le paramètre de Youla qui permet de maximiser la marge de robustesse *B<sub>r</sub>* correspondant à une incertitude additive directe pondérée par un transfert *W* tout en respectant un gabarit pour le rejet de perturbation. Le fait d'augmenter cette marge de robustesse a comme conséquence la diminution de l'effet du bruit de mesure sur la commande ; cela permet aussi de tolérer de plus grandes dynamiques négligées (incertitudes additives), mais, en contrepartie, le rejet de perturbation est ralenti. L'idée de cette robustification est de fixer une limite au rejet de perturbation à l'aide d'un gabarit et de trouver le paramètre de Youla qui permette de maximiser la marge de robustesse *B<sub>r</sub>* tout en respectant le gabarit imposé.

Les paramètres à ajuster sont :

• La pondération *W*

Pondération pour la marge de robustesse  $B_r$ . On peut choisir, par exemple, le transfert :

$$
\frac{1-0.3q^{-1}}{0.7}
$$

qui correspond à un filtre passe-haut donnant plus de poids aux hautes fréquences (cas des dynamiques haute fréquence négligées). On peut commencer par  $W = 1$ et changer ensuite la pondération, en fonction du résultat obtenu.

• Gabarit pour le rejet de perturbation

La perturbation correspond à un échelon unitaire de l'entrée de perturbation *d*(*t*). Le gabarit est calculé à partir des trois paramètres (*Max*, *Min* et *Tr*) indiqués sur le gabarit de la Figure 3.33, et demandés à l'utilisateur.

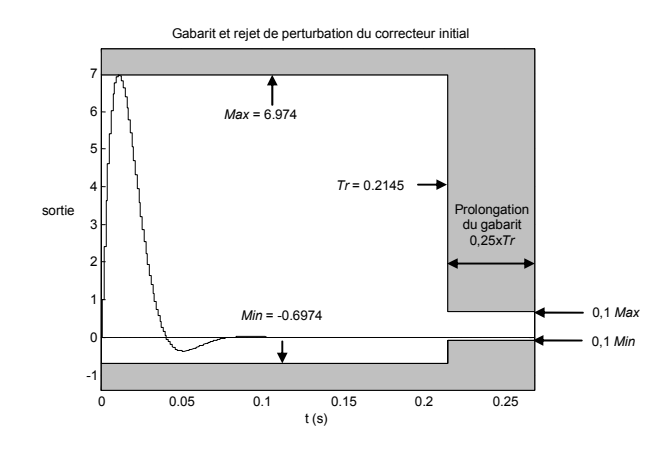

*Figure 3.33 : Gabarit pour le rejet de perturbation* 

Pour aider au choix des paramètres du gabarit, une simulation avec le rejet de perturbation obtenu avec le correcteur initial est effectué. Les paramètres sont : l'amplitude maximale (*Max*), l'amplitude minimale (*Min*) et le temps de réponse (*Tr*). La prolongation du gabarit est faite avec 10% de l'amplitude maximale et minimale et 25% du temps de réponse.

• Ordre du polynôme de recherche

Comme indiqué précédemment (cf. paragraphe 3.6.1), l'ordre du polynôme est choisi de façon itérative, en fonction du résultat obtenu.

#### *Robustification face à des bruits de mesure et paramètres incertains*

Cette robustification prend en compte trois spécifications en boucle fermée, une fréquentielle et deux temporelles. Ces trois spécifications sont les suivantes :

• Minimisation de la sensibilité complémentaire.

Cette minimisation est considérée afin de tolérer une plus grande variation des paramètres du modèle sans perte de stabilité. Une incertitude sur un paramètre du modèle peut être modélisée sous la forme d'une incertitude multiplicative directe non structurée. La maximisation de la robustesse en stabilité face à ce type d'incertitude aboutit à la minimisation de la sensibilité complémentaire.

• Respect d'un gabarit pour le rejet de perturbation.

Cette spécification sert à limiter la bande passante de la boucle fermée, c'est à dire à fixer une limite à la dynamique du rejet de perturbation. C'est la même spécification que dans le cas précédent.

• Respect d'un gabarit pour l'effet du bruit de mesure sur la commande.

Cette spécification tient compte de l'effet du bruit de mesure sur la commande et, en même temps, de l'effet des dynamiques négligées sur la stabilité du système. En fait, le transfert *P* considéré dans le cas d'une incertitude additive correspond à l'inverse du transfert bruit de mesure/commande, (cf. relation 1.35). Avec cette spécification, on veut imposer une contrainte au gain de ce transfert, notamment en haute fréquence, pour diminuer l'effet du bruit de mesure sur la commande et pour diminuer l'effet des dynamiques haute fréquence négligées sur la stabilité du système. Cette spécification correspond à la spécification fréquentielle du cas précédent, mais traduite désormais autrement.

Les paramètres à ajuster sont :

- La pondération *W*
- Gabarit pour le rejet de perturbation
- Ordre du polynôme de recherche
- Bruit de mesure :

Comme bruit de mesure on considère un bruit blanc filtré. On doit choisir la variance du bruit de mesure et les paramètres du filtre.

• Gabarit imposant l'effet du bruit de mesure sur la commande :

Il s'agit d'un gabarit où l'on doit choisir la valeur maximale de la commande pour le bruit de mesure défini. La valeur minimale correspond à la valeur maximale changée de signe. Le signal de commande produit à partir du bruit de mesure considéré restera à l'intérieur du gabarit défini, comme indiqué Figure 3.34.

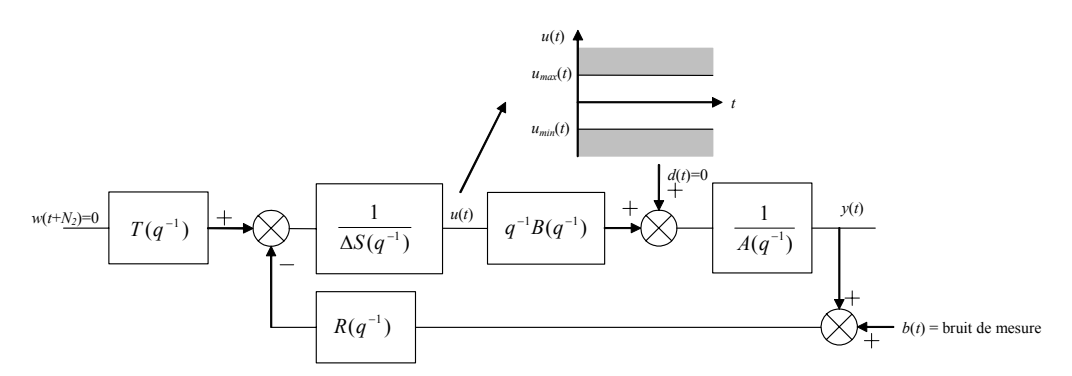

*Figure 3.34 : Respect d'un gabarit permettant de limiter l'effet d'un bruit de mesure sur la commande* 

## **3.6.3. Exemples d'utilisation du logiciel de CAO**

Les deux exemples analysés au chapitre 1 sont maintenant repris dans le cadre de leur robustification et « soumis » au logiciel développé.

#### **3.6.3.1.** *Système stable avec une dynamique négligée*

Reprenons le système et le modèle de l'exemple développé au paragraphe 1.8.5.1. Le logiciel de CAO implique dans un premier temps la définition du système, du modèle et des paramètres du correcteur GPC. Ces paramètres sont :

$$
\text{Systeme}: \frac{q^{-1}B_0(q^{-1})}{A_0(q^{-1})} = \frac{0.0308q^{-1} + 0.1004q^{-2} + 0.02595q^{-3}}{1 - 1.0388q^{-1} + 0.9078q^{-2} - 0.7117q^{-3}}
$$

$$
\text{Modele}: \frac{q^{-1}B_0(q^{-1})}{A_0(q^{-1})} = \frac{0.1q^{-1}}{1 - 0.9q^{-1}}
$$

Paramètres du correcteur GPC :  $N_1 = 1$ ,  $N_2 = 5$ ,  $N_u = 1$  et  $\lambda = 1$ 

On peut ensuite procéder à la robustification. On envisage ici une robustification face à des bruits de mesure. Il faut donc choisir les options « Robustification », « Paramétrisation de Youla » et enfin « Face à des bruits de mesure ».

Après ce choix, les premiers paramètres à introduire correspondent au rejet de perturbation. Afin de comparer le résultat, choisissons comme référence le rejet de perturbation obtenu avec la méthode *Q*-design. On introduit donc les paramètres suivants :

- $Max = 2.8$
- $\bullet$  Tr = 3
- Min =  $-0.28$

Ceci donne comme résultat la Figure 3.35. Cette figure reproduit également le rejet de perturbation obtenu avec le correcteur initial.

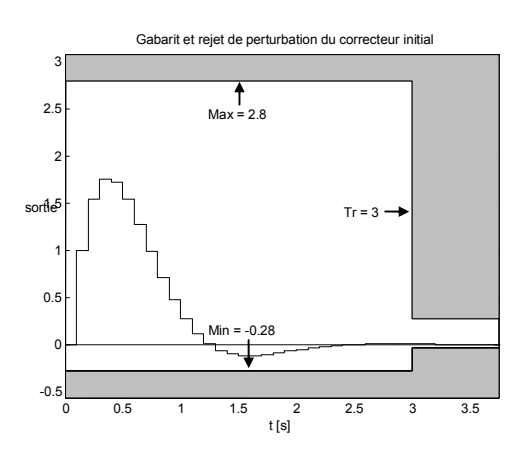

*Figure 3.35 : Gabarit pour le rejet de perturbation Robustification d'un système stable* 

L'étape suivante nécessite le choix de la pondération *W* pour la minimisation. On peut choisir *W* = 1 comme premier choix. Le logiciel demande le numérateur et le dénominateur de *W*, on introduit donc :

- *W\_num* = 1
- *W*  $den = 1$

Il faut alors choisir l'ordre du polynôme de recherche. Dans un premier temps, un ordre peu élevé, 20 par exemple, est suffisant :

• Ordre polynôme = 20

Le logiciel procède alors à une optimisation avec ces paramètres, et le polynôme trouvé est finalement approché par un transfert. Cette approximation est effectuée avec la méthode décrite paragraphe 3.4.3, avec la même pondération que celle utilisée pour le critère fréquentiel, une même pondération pour l'amplitude et la phase, et un transfert d'ordre 2. Ces paramètres sont modifiables une fois l'optimisation effectuée, de façon à pouvoir réajuster cette approximation polynôme/transfert sans nécessité de répéter la recherche du polynôme optimal.

Gabarit et rejet de perturbation Marge de robustesse B 0 3  $\frac{1}{11}$  11111 **Little** . . . . . . .<br>1 1 1 1 1 1  $\overline{2}$ . -2 n<br>American mhustifié  $2.8$ correcteur robustifié Q polynomial Q polynomial (pointillé) ப்பய 2 -4 11100<br>11100 1.5 -6  $Tr = 3$ 1.1.1111 111111 correcteur robustifié 1 -8 ΓίΤιπι Q transfert 江口市 гіпіп Q transfer T TERRIT<br>T TERRIT 111111 **LETTIN** iiiiiii THILL нш  $\Omega$ in min turun. -10 correcteur initial . . . . . . . **LITTLE** ïш Min = -0.28 i i i i ii **COLO** 0 -12 . . . . . . .<br>. . . . . .  $+1 + 14$ تستخنط . . . . . . . .<br>. . . . . . . . -------<br>------------------<br>----------Yuut<br>Tuut -0.5  $10^{-3}$  10<sup>-3</sup> 10<sup>-2</sup> 10<sup>-1</sup> 10<sup>0</sup> 10<sup>1</sup> 10<sup>2</sup> 0 0.5 1 1.5 2 2.5 3 3.5 temps (s)

On obtient le résultat illustré par le logiciel Figure 3.36 et Figure 3.37.

*Figure 3.36 : Rejet de perturbation et marge de robustesse B. obtenus avec le correcteur robustifié* 

La Figure 3.36 montre le rejet de perturbation et la marge de robustesse  $B<sub>r</sub>$  obtenus avec le correcteur robustifié. Le résultat obtenu avec le polynôme est aussi reproduit afin de valider l'approximation polynôme/transfert. Ensuite, la Figure 3.37 montre le résultat de l'approximation polynôme/transfert. Comme on peut le voir sur cette figure, l'approximation est assez bonne, ce que l'on a pu d'ailleurs déjà vérifier lors des figures précédentes.

|                   |                        | Approximation polynome/transfert |              |                 |                 |                 |
|-------------------|------------------------|----------------------------------|--------------|-----------------|-----------------|-----------------|
|                   | 30                     |                                  |              |                 |                 |                 |
| Module (dB)       |                        | Ш                                | ш            | ШÍ              |                 | transfert       |
|                   | 20                     |                                  |              |                 |                 | 111             |
|                   |                        |                                  |              |                 |                 |                 |
|                   | 10                     |                                  |              |                 | ш               |                 |
|                   |                        |                                  |              |                 |                 |                 |
|                   | 0                      |                                  | ш            | polynôme        | !!!!!           |                 |
|                   |                        |                                  |              |                 |                 |                 |
|                   |                        | Ш                                | ш            |                 | Ш               |                 |
|                   |                        |                                  | ш            |                 |                 |                 |
|                   | $-10\frac{L}{10^{-3}}$ | $10^{-2}$                        | $10^{-1}$    | 10 <sup>0</sup> | 10 <sup>1</sup> | 10 <sup>2</sup> |
|                   |                        |                                  |              |                 |                 |                 |
| Phase (degres)    | 180                    |                                  |              |                 |                 |                 |
|                   |                        |                                  |              |                 |                 |                 |
|                   | 160                    | ш                                | $\mathbf{H}$ | 111111          | Ш               |                 |
|                   |                        |                                  |              |                 |                 |                 |
|                   | 140                    |                                  |              |                 | ω<br>transfert  |                 |
|                   |                        |                                  |              | ĩщ              |                 |                 |
|                   | 120                    |                                  |              | ш               |                 |                 |
|                   |                        |                                  |              | 1111            |                 |                 |
|                   | 100                    |                                  |              | 1111            |                 |                 |
|                   |                        | Ш                                | Ш            | polynôme        |                 |                 |
|                   | 80                     | 1111                             | 11111        | <b>TTT</b>      | ш               | 1111            |
|                   | $10^{-3}$              | $10^{-2}$                        | $10^{-1}$    | 10 <sup>0</sup> | 10 <sup>1</sup> | 10 <sup>2</sup> |
| Pulsation (rad/s) |                        |                                  |              |                 |                 |                 |

*Figure 3.37 : Approximation polynôme/transfert* 

Finalement, le logiciel fournit la valeur du paramètre *Q* trouvé, soit ici :

$$
Q(q^{-1}) = \frac{-1,831 + 1,074q^{-1}}{1 - 1,697q^{-1} + 0.7285q^{-2}}
$$
\n(3.82)

Après la visualisation des résultats obtenus, on a la possibilité de modifier les paramètres de réglage. A titre d'exemple, on a modifié ici la pondération *W*, afin d'augmenter la marge de robustesse en haute fréquence. On a considéré :

$$
W(q^{-1}) = \frac{1 - 0.5q^{-1}}{0.5}
$$
\n(3.83)

Avec cette pondération, on obtient les résultats de la Figure 3.38, illustrant la remontée de la marge de robustesse *Br* à hautes fréquences. Elle a aussi pour effet une atténuation des oscillations de  $B_r$  à haute fréquence.

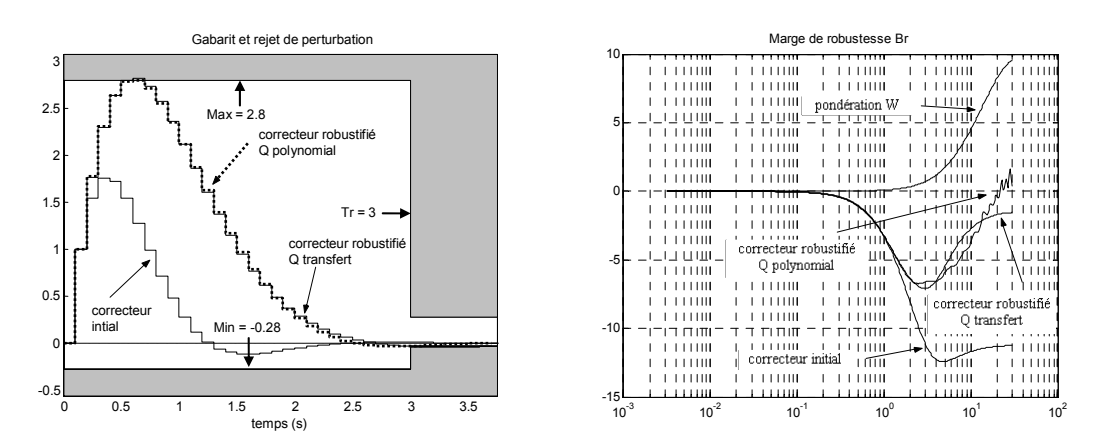

*Figure 3.38 : Rejet de perturbation et marge de robustesse obtenus avec le correcteur robustifié et la pondération W modifiée* 

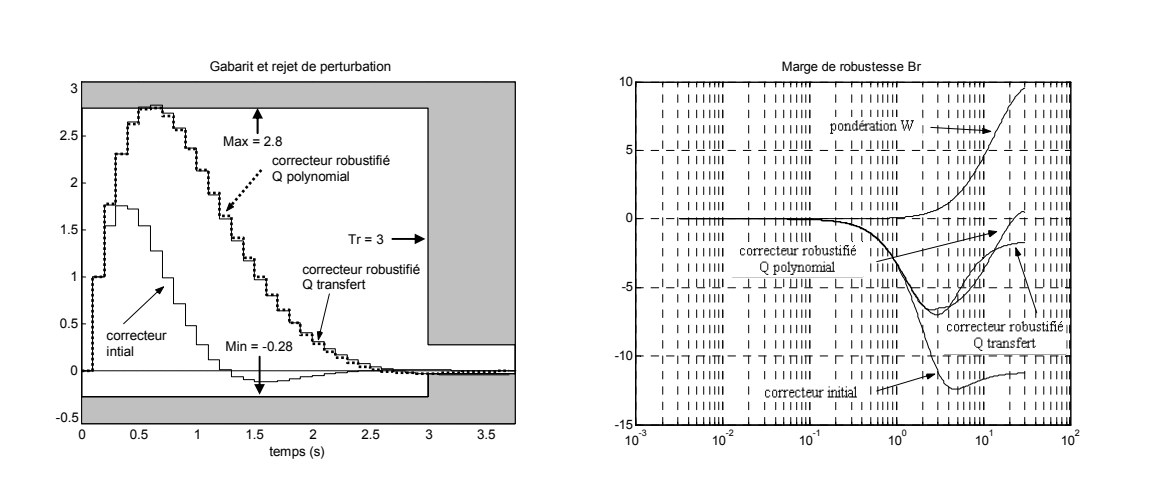

 $Q(q^{-1}) = \frac{-2,173+1,59q^{-1}}{1-1,719q^{-1}+0.7478q^{-2}}$  (3.84)

Avec ces données, on obtient le paramètre suivant :

 $1_{1}$  -2,173 +1,59 $q^{-1}$  $(q^{-1}) = \frac{-2{,}173{+}1{,}59q^{-1}}{1{-}1{,}719q^{-1}+0.7478q^{-1}}$ 

 $1 \cdot 0.7479$   $2^{-2}$ 

*Figure 3.39 : Rejet de perturbation et marge de robustesse obtenus avec le correcteur robustifié, la pondération W modifiée et un polynôme d'ordre 30* 

On peut ensuite augmenter l'ordre du polynôme de recherche, mais le résultat obtenu n'est pas ici modifié de façon significative. Avec un ordre 30, on obtient les résultats de la Figure 3.39.

Finalement, on peut comparer ce résultat ainsi obtenu avec le résultat fourni par la méthode *Q*-design utilisée comme référence. La Figure 3.40 montre le rejet de perturbation et la marge de robustesse pour les deux cas. La méthode proposée dans notre travail améliore le comportement obtenu par la méthode *Q*-design, tant en fréquentiel qu'en temporel.

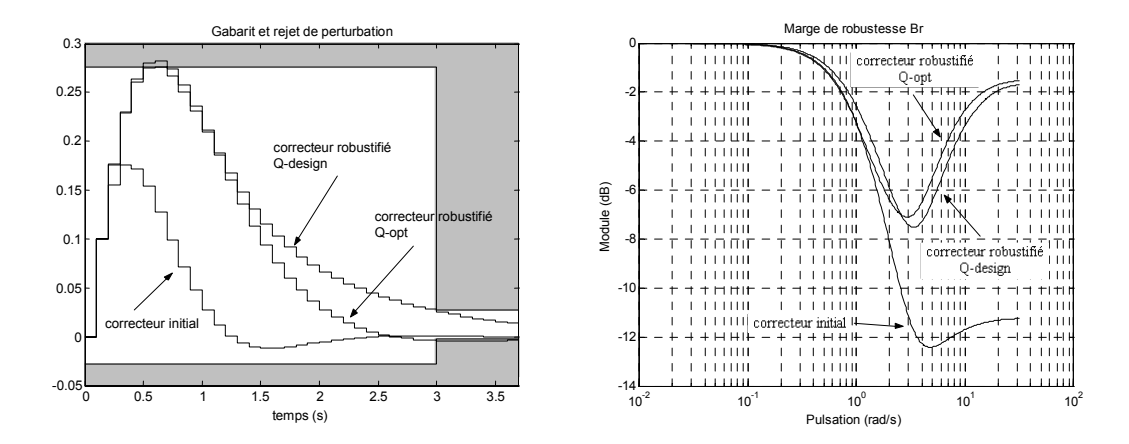

*Figure 3.40 : Rejet de perturbation et marge de robustesse B<sub>r</sub> pour les correcteurs obtenus* 

#### **3.6.3.2.** *Système instable*

On reprend le système de l'exemple développé au paragraphe 1.8.5.2. Il faut dans un premier temps introduire le système, le modèle et les paramètres du correcteur GPC. Ces paramètres sont :

$$
\text{Systeme} = \text{Modele} = \frac{q^{-1}B_0(q^{-1})}{A_0(q^{-1})} = \frac{0.1q^{-1}}{1 - 1.1q^{-1}} \qquad \text{avec} \quad T_e = 0.1s
$$

Paramètres du correcteur GPC :  $N_1 = 1$ ,  $N_2 = 10$ ,  $N_u = 1$  et  $\lambda = 7.93$ 

L'étape suivante s'intéresse à la robustification. Afin de tester l'autre option proposée par le logiciel, nous effectuons une robustification face à des bruits de mesure et des paramètres incertains. Il faut donc choisir les options « Robustification », « Paramétrisation de Youla » et, enfin, « Bruit de mesure et paramètres incertains ».

On montre par la suite un choix possible pour les paramètres de réglage, où l'on a relâché la contrainte sur le rejet de perturbation afin d'obtenir plus de robustesse dans la bande passante du système.

Les premiers paramètres à introduire correspondent au rejet de perturbation. Pour aider au choix de ces paramètres, le logiciel affiche tout d'abord le rejet de perturbation obtenu avec le correcteur initial. On a choisi :

- $Max = 10$
- $Tr = 15$
- $Min = -1$

Ceci donne le résultat montré Figure 3.41. Cette figure reproduit également le rejet de perturbation obtenu avec le correcteur initial.

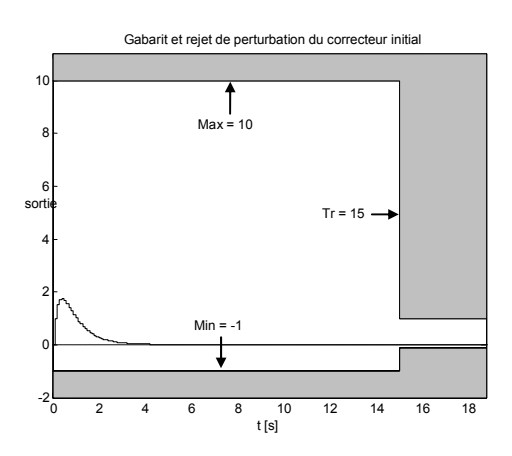

*Figure 3.41 : Gabarit et rejet de perturbation, robustification d'un système instable* 

Il s'agit, ensuite, de choisir le bruit de mesure. On a choisi ici un bruit de variance 1 filtré. On a introduit les paramètres suivants :

- Numérateur du filtre =  $1 0.6q^{-1}$
- Dénominateur du filtre  $= 0.4$
- Variance du bruit  $= 1$

Ces paramètres produisent le résultat illustré Figure 3.42, où l'on peut voir l'effet de ce bruit de mesure sur la commande.

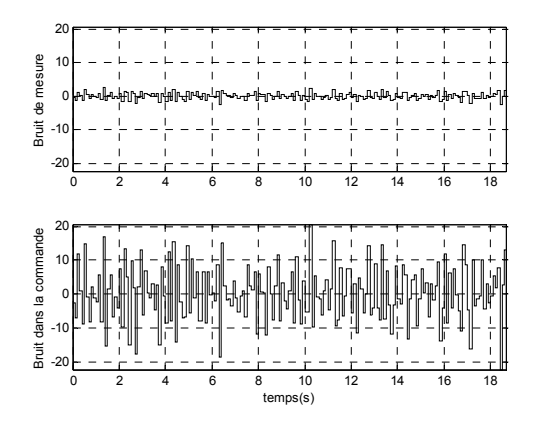

*Figure 3.42 : Effet du bruit de mesure sur la commande avec le correcteur initial* 

Cette figure sert à définir le gabarit à respecter par le signal de commande avec le correcteur robustifié. On a choisi :

• Valeur max de la commande liée au bruit  $=$  3

Il est ensuite nécessaire de choisir la pondération pour le critère fréquentiel, soit, dans ce cas, la minimisation de la norme *H*∞ de la sensibilité complémentaire. On a choisi la pondération *W* de type passe-haut suivante :

- *W\_num* =  $(1 0.1q^{-1})^2$
- *W*  $den = 0.9^2$

Soit le filtre passe-haut =  $1\lambda^2$ 0,9  $1 - 0,1$  $\overline{\phantom{a}}$  $\bigg)$  $\setminus$  $\overline{\phantom{a}}$  $\setminus$  $W = \frac{1 - 0.1q^{-1}}{q^{0.0} - 1}$ 

Il faut alors choisir l'ordre du polynôme de recherche. On a retenu un ordre 100.

• Ordre polynôme  $= 100$ 

Le logiciel procède alors à une optimisation avec ces paramètres, et le polynôme trouvé est finalement approché par un transfert. Les paramètres de cette conversion ont été fixés aux valeurs suivantes :

- Ordre du transfert  $=$  4
- Valeur de la pondération  $= 0$  (Optimisation uniquement sur l'amplitude)
- Numérateur de la pondération =  $(1-0.7q^{-1})^2$
- Dénominateur de la pondération =  $0,3^2$

On obtient par le logiciel le résultat illustré Figure 3.43, Figure 3.44 et Figure 3.45.

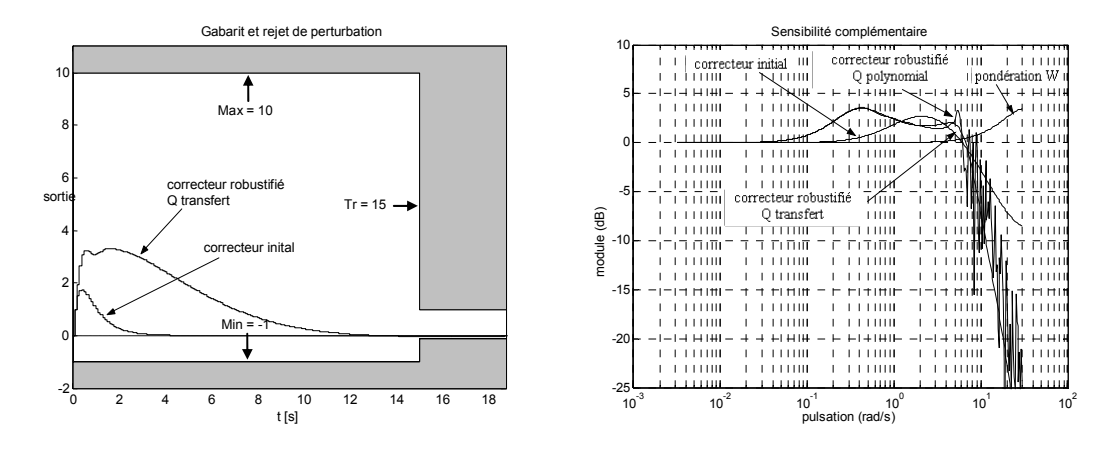

*Figure 3.43 : Rejet de perturbation et sensibilité complémentaire obtenus avec le correcteur robustifié* 

Dans la Figure 3.43, on peut voir le rejet de perturbation et la fonction de sensibilité complémentaire obtenus. Le gabarit pour le rejet de perturbation est largement respecté par le correcteur robustifié, et la norme *H*∞ de la sensibilité complémentaire a légèrement augmenté avec la robustification. La Figure 3.44 montre la marge de robustesse *B<sub>r</sub>* et l'effet du bruit de mesure sur la commande. On voit comment l'effet du bruit sur la commande ne dépasse que légèrement le gabarit imposé, ce qui implique une augmentation de la marge de robustesse  $B<sub>r</sub>$  à haute fréquence, comme montré dans la figure. En fait, l'approximation polynôme/transfert peut faire que le bruit dépasse légèrement le gabarit imposé. Cette robustification a été effectuée avec l'objectif d'augmenter la marge de robustesse  $B<sub>r</sub>$  à haute fréquence, sans trop dégrader la robustesse dans la bande passante obtenue avec le correcteur initial et sans pratiquement de contraintes au niveau du rejet de perturbation.

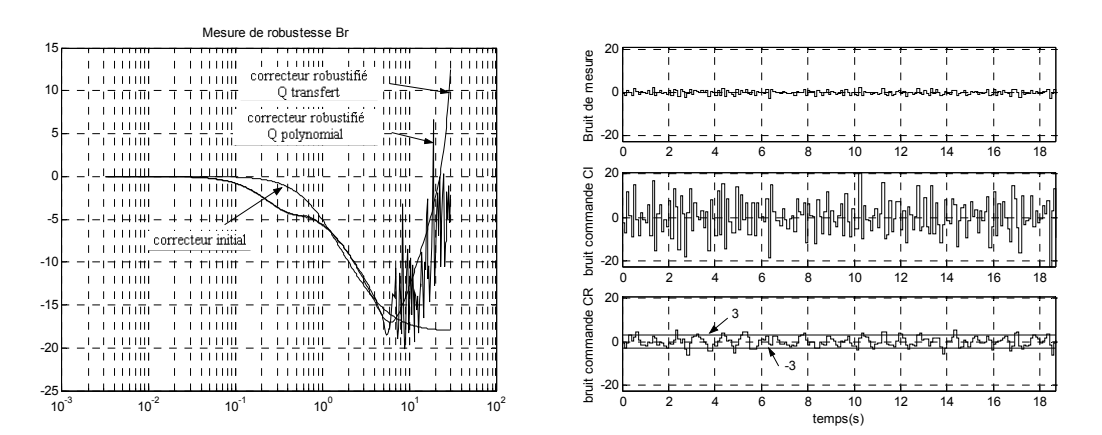

*Figure 3.44 : Marge de robustesse B<sub>ra</sub>, bruit de mesure et effet du bruit de mesure dans le signal de commande* 

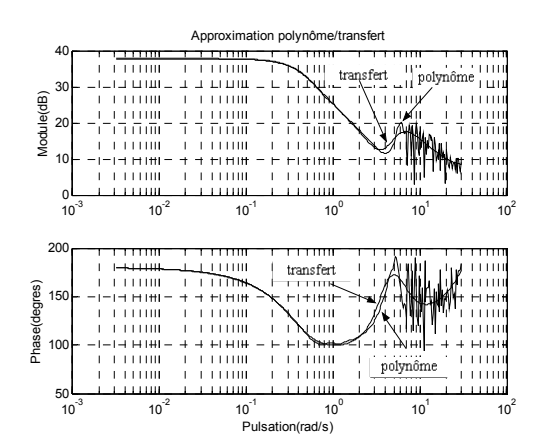

*Figure 3.45 : Approximation polynôme/transfert* 

La Figure 3.45 montre l'approximation effectuée lors du passage du polynôme à la fonction de transfert d'ordre 4. Finalement, le logiciel fournit la valeur du paramètre *Q* trouvé, soit, ici :

$$
Q(q^{-1}) = \frac{4,439 + 11,49 q^{-1} - 10,26 q^{-2} + 3,174 q^{-3}}{1 - 3,209 q^{-1} + 3,966 q^{-2} - 2,286 q^{-3} + 0,5293 q^{-4}}
$$

On a ensuite comparé le résultat obtenu avec ceux trouvés pour l'exemple du chapitre 1, paragraphe 1.8.5.2 : la Figure 3.46 compare la marge de robustesse et le rejet de perturbation obtenus avec les résultats de la méthode *Q*-design, et la Figure 3.47 compare le diagramme de Black de la boucle ouverte corrigée obtenue pour les deux correcteurs considérés.

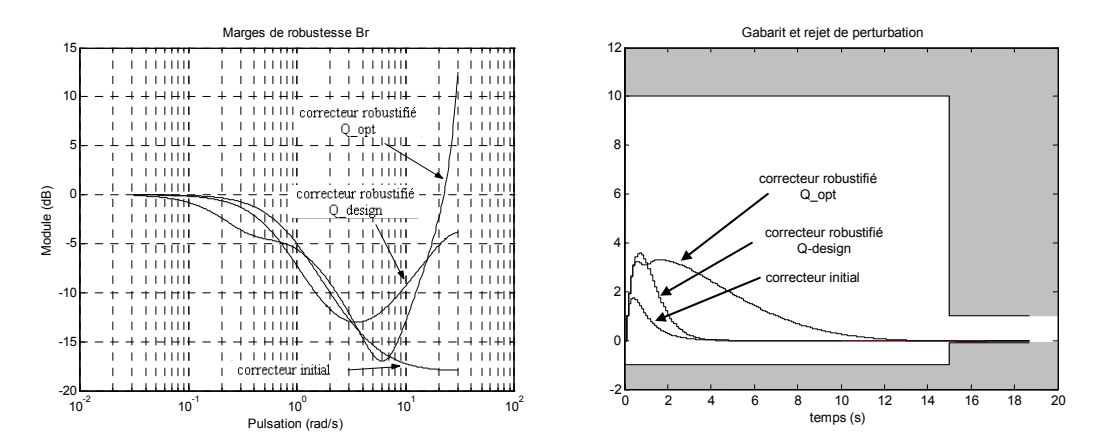

*Figure 3.46 : Mesure de robustesse rejet de perturbation, robustification d'un système instable* 

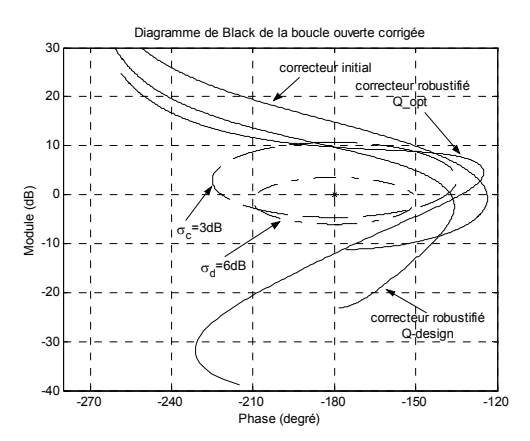

*Figure 3.47 : Diagramme de Black de la boucle ouverte corrigée, robustification d'un système instable* 

On peut remarquer que la robustification effectuée a augmenté la marge de robustesse *B<sub>r</sub>* en haute fréquence, tout en conservant de bonnes marges de robustesse dans la bande passante, comme montré Figure 3.47 par le diagramme de Black de la boucle ouverte corrigée. En contrepartie le rejet de perturbation est plus lent.

# **3.7. Conclusions**

Ce chapitre a présenté le cœur de notre travail, à savoir la méthode proposée pour la robustification des lois de commande GPC basée sur la paramétrisation de Youla. Cette paramétrisation permet, d'une part, de paramétrer tous les correcteurs stabilisant le système et, d'autre part, de formuler des spécifications convexes en boucle fermée. Ces deux caractéristiques sont utilisées de façon à traduire le problème de robustification en un problème d'optimisation convexe. Les spécifications de type fréquentiel et temporel en boucle fermée sont transformées en un problème d'optimisation convexe. L'utilisation de plusieurs spécifications en boucle fermée permet d'obtenir une synthèse mixte robustesse/performance nominale, où la relation entre les deux est facile à ajuster grâce à l'utilisation de gabarits temporels pour les spécifications temporelles en boucle fermée.

Par ailleurs, le paramètre de Youla appartient à un espace de dimension infinie. La résolution de l'optimisation convexe est effectuée dans un sous-espace, ce qui, dans le cas des systèmes discrets, conduit à rechercher le paramètre de Youla sous la forme d'un polynôme (filtre FIR) ou d'un transfert (filtre IIR).

La méthode proposée est enfin applicable à tout correcteur *RST* polynomial et peut être utilisée soit pour modifier la dynamique de régulation avec l'objectif de robustifier le correcteur initial, soit pour modifier la dynamique de poursuite, comme il a été montré dans un exemple. Par ailleurs, tout correcteur peut être transformé en une structure *RST* polynomiale [AW97] et donc la méthode est applicable à tout correcteur initial. Cet aspect la rend particulièrement intéressante et utilisable pour tout contexte de commande numérique.

La méthodologie proposée a été mise en œuvre avec une approche par fonction de transfert. Il serait tout à fait possible de transcrire cette méthode dans le cadre d'une approche par espace d'état ; néanmoins, pour le cas des systèmes mono-entrée/monosortie, l'approche par fonction de transfert semble mieux adaptée. Si l'on considère un système multi-entrées/multi-sorties, une approche par espace d'état et un formalisme par LMI semblent préférables.

L'étude des paramètres de réglage conduit à une réduction des choix possibles et permet d'avoir une méthodologie systématique de robustification, simple à mettre en œuvre au sein d'un logiciel de CAO. De cette façon, on aboutit à une méthodologie de synthèse itérative et facile à utiliser. Ainsi, un autre aspect fondamental de notre travail réside dans la mise au point d'un logiciel de CAO, permettant une mise en œuvre simplifiée de la théorie développée.

L'originalité de la méthode réside en l'utilisation de gabarits temporels pour les spécifications temporelles. Ces gabarits permettent d'ajuster de façon visuelle le compromis entre la performance et la robustesse.

# Chapitre 4

# Application de la stratégie de robustification à un banc d'essai électromécanique

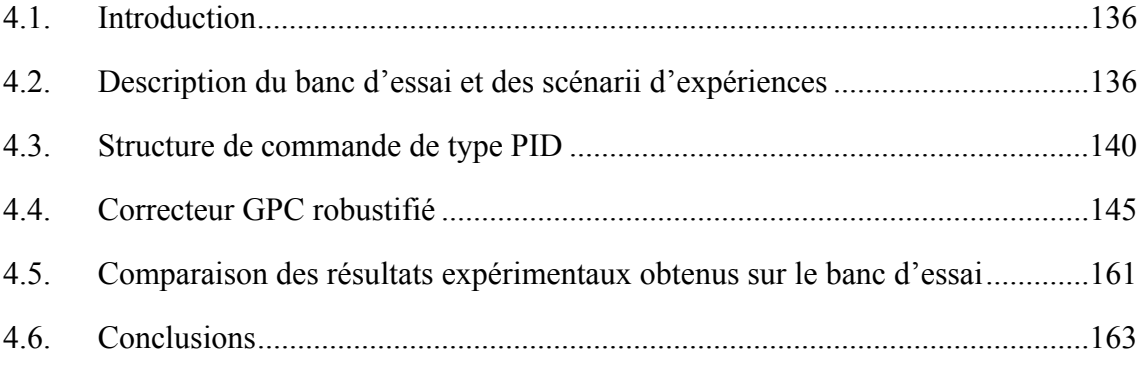

# **4.1. Introduction**

L'objectif de ce chapitre est de valider la méthode de robustification proposée sur un banc d'essai électromécanique. Ce banc d'essai est implanté au Laboratoire de Génie Electrique de Paris (LGEP) à Gif-sur-Yvette. Les essais ont été possibles grâce à la collaboration entre le LGEP et SUPELEC. Ces travaux ont donné lieu aux publications [BDR03, RDM03A, RDM03B].

La réalisation expérimentale d'un correcteur robustifié par la méthode proposée lors des chapitres précédents va permettre de vérifier les résultats obtenus théoriquement et en simulation.

Le paragraphe 2 décrit le banc d'essai industriel et le scénario « transitique rapide ». Ce banc d'essai est dédié à la commande d'une machine asynchrone à cage et permet de comparer différentes lois de commande appliquées à ce type de machine. Le scénario « transitique rapide », correspondant à une stratégie de positionnement industrielle représente le protocole de trajectoire utilisé pour évaluer la loi de commande. Les résultats obtenus lors de l'application du correcteur robustifié sont comparés aux résultats obtenus avec une structure de commande standard, afin de faciliter l'évaluation des commandes implantées. Cette structure de commande standard consiste en la commande vectorielle à flux orienté direct et en un correcteur de position de type PID.

La commande mise en œuvre dans ce travail repose sur un régulateur GPC de position et les résultats obtenus sont donc comparés à ceux obtenus avec le PID. Le paragraphe 3 examine la structure du régulateur PID utilisé. Le paragraphe 4 est ensuite dédié à la synthèse du correcteur GPC. Deux types de robustification on été mis en œuvre, l'un visant à diminuer l'effet du bruit de mesure sur la commande, l'autre ayant pour but de réduire les effets d'une variation d'inertie de la charge et les effets du bruit de mesure sur la commande. Dans les deux cas, des contraintes au niveau du rejet de perturbation sont prises en compte. Finalement, le dernier paragraphe montre les résultats obtenus sur le banc d'essai ainsi que la comparaison des performances des deux structures de commande respectives.

Les correcteurs GPC synthétisés dans ce chapitre ont été robustifiés avec une base polynomiale pour le paramètre de Youla. Une robustification avec une base de transferts stables [NG97] est aussi possible. Des résultats obtenus lors d'une robustification avec un paramètre de Youla sous forme de transfert sont montrés en annexe.

## **4.2. Description du banc d'essai et des scénarii d'expériences**

Ce paragraphe décrivant le banc d'essai et le scénario « transitique rapide » est largement inspiré de la référence [MB02], que le lecteur pourra consulter pour plus de détails sur ces deux éléments.

#### **4.2.1. Banc d'essai**

Le banc utilisé est réalisé autour d'une machine asynchrone triphasée à cage de 1,1 kW ayant 2 paires de pôles, couplée en étoile et délivrant un couple nominal de 7Nm.

La machine asynchrone est alimentée par l'intermédiaire d'un onduleur de tension triphasé fonctionnant en modulation de largeur d'impulsion (MLI) à une fréquence de 13,05kHz (T<sub>e</sub> = 76,6μs). L'onduleur est lui-même alimenté sous une tension de 300V et délivre un courant maximum par phase de 10A, ce qui permet d'obtenir un couple maximum délivré par la machine de 21Nm. La charge de la machine est constituée par un frein à poudre. L'inertie du système tournant peut prendre deux valeurs,  $7 \cdot 10^{-3}$  et  $15 \cdot 10^{-3}$  kg m<sup>2</sup>. Le frottement de type visqueux est de 0,01 Nm(rad/s)<sup>-1</sup>. La mesure de la position mécanique est effectuée au niveau de la machine asynchrone par l'intermédiaire d'un codeur incrémental, offrant une résolution de 14400 points par tour mécanique.

Les grandeurs mesurées par la commande sont : deux courants de phase de la machine, à l'aide de sondes à effet Hall ; la position mécanique de la machine, à l'aide du codeur incrémental décrit précédemment ; et la tension d'alimentation de l'onduleur. Les courants et la tension sont filtrés, avant échantillonnage, par des filtres passe-bas de type Butterworth d'ordre 4 de fréquence de coupure de 6,12 kHz.

Le système de commande permet d'estimer l'état magnétique de la machine et d'effectuer la commande de la position mécanique avec une période de  $153,2\mu s$ . En revanche, la commande en tension de la machine est calculée à chaque période de l'onduleur, soit  $76, 6\mu s$ .

La commande est appliquée via un PC fonctionnant avec le système « temps réel » RT-Linux. La programmation de la commande s'effectue en langage C. Par ailleurs, on dispose d'un programme de simulation du système écrit en langage C. Ce simulateur est composé d'un modèle non linéaire du système, proche de la réalité, et permet de simuler la commande avant son implantation réelle sur le banc d'essai. Ainsi, avec le système sous RT-Linux, le programme de commande développé en simulation est directement utilisable sur le système expérimental.

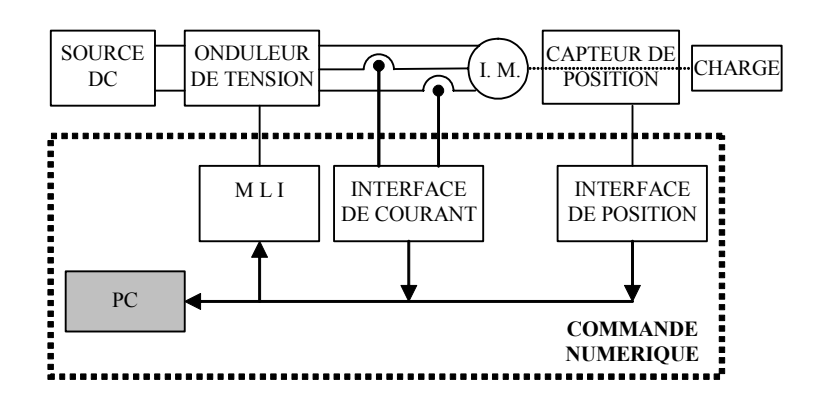

La Figure 4.1 montre un schéma bloc de la structure du banc d'essai.

*Figure 4.1 : Schéma bloc de la structure du banc d'essai* 

La machine asynchrone est pilotée par une structure de commande de type cascade, pour laquelle la boucle interne de couple et de flux est conçue autour d'une commande vectorielle à flux orienté direct (DFOC, de « Direct field-oriented control »), et la boucle externe de position autour de la loi de commande correspondant à notre approche robuste. L'ensemble de cette structure de commande est reproduite Figure 4.2.

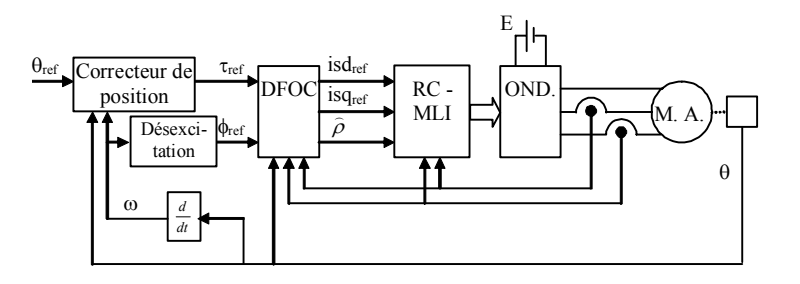

*Figure 4.2 : Structure de la commande* 

La boucle externe inclut donc le correcteur de position, qui doit assurer l'asservissement en position, et la désexcitation nécessaire quand la vitesse du moteur dépasse la vitesse nominale. Le bloc RC-MLI (Régulation de courant et Modulation de Largeur d'Impulsion) représente l'asservissement des courants *isd* et *isq* et la génération des signaux de commande en modulation de largeur d'impulsion. Le lecteur pourra consulter [MEN93, CH95, LEO96] pour la commande vectorielle de machines asynchrones.

Les essais effectués se sont focalisées autour de la boucle de position, la boucle interne étant assimilée à une boîte noire. Il faut enfin mentionner que la boucle interne regroupe deux boucles de courant *isd* et *isq*, contrôlées par des régulateurs PI, et une boucle de flux extérieure à l'asservissement de *isd*, contrôlée aussi par un régulateur PI.

#### **4.2.2. Scénario « transitique rapide »**

Le scénario « transitique rapide » permet de définir une trajectoire de positionnement très classique pour des applications de type machine-outil ou robotique. Il sert de support aux essais présentés lors des paragraphes à venir. Deux cycles sont utilisables, un cycle « lent », pour lequel la vitesse du moteur est proche de sa vitesse nominale, et un autre « rapide », pour lequel la vitesse du moteur dépasse la vitesse nominale. Ces deux cycles sont illustrés Figure 4.3.

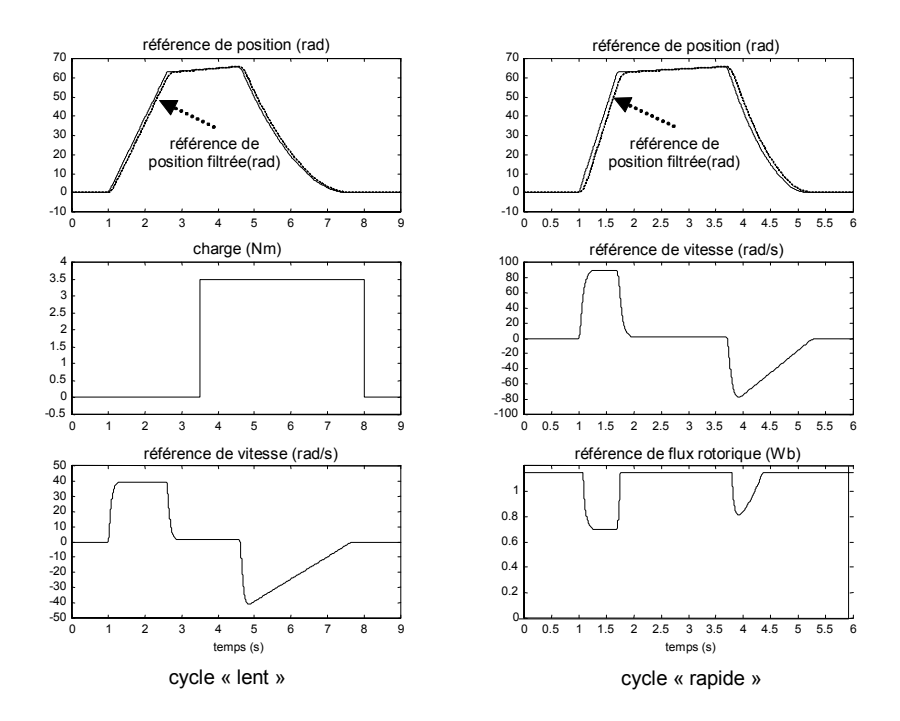

*Figure 4.3 : Scénario « transitique rapide ». Définition du cycle « lent » et du cycle « rapide »* 

Lors du cycle « lent », l'état magnétique de la machine est maintenu à sa valeur nominale. Ce cycle permet de mettre en évidence le comportement de l'actionneur à vitesse très basse et nulle avec changement de couple de charge, à vitesse nominale, et lors de la poursuite d'une trajectoire de position non linéaire (ici parabolique). La Figure 4.3 reproduit la référence de position, le couple de charge et la référence de vitesse pour ce cycle. Le cycle « rapide » permet de tester le comportement de l'actionneur dans la zone de désexcitation (survitesse égale à deux fois la vitesse nominale). Ce cycle de fonctionnement est effectué à couple de charge nul. La Figure 4.3 montre également la référence de position, de vitesse et de flux pour ce cycle. Le fonctionnement à très basse vitesse est obtenu pour  $t \in [2,6s;4,6s]$  lors du cycle « lent » et pour  $t \in [1,7s;3,7s]$  lors du cycle rapide. Pour les deux cycles, la position de référence varie entre 20 π et 21 π radians avec une vitesse de référence de π/2 rad/s. Pour les deux cycles, la position de référence est filtrée par un filtre du deuxième ordre, de coefficient d'amortissement  $\zeta = 1$  et de fréquence de coupure  $\omega_0 = 25$  rad/s . La Figure 4.3 illustre la position de référence et la position filtrée. La référence de flux rotorique  $\phi_{ref}$  est donnée en fonction de la vitesse mécanique du moteur. Ainsi, pour un flux nominal  $\phi_{\text{nom}}$  et une vitesse nominale de  $\omega_{\text{nom}} = 55 \text{ rad/s}$ , il vient :

$$
\begin{array}{ll}\n\text{si} & |\omega| \leq 55 \text{rad/s} \Rightarrow \phi_{\text{ref}} = \phi_{\text{nom}}\n\end{array}
$$

si 
$$
|\omega|
$$
 > 55rad/s  $\Rightarrow \phi_{ref} = \phi_{nom} \frac{55}{|\omega|}$
### **4.3. Structure de commande de type PID**

Ce paragraphe détaille la stratégie de commande « classique » implantée sur le banc d'essai, qui servira de référence pour les comparaisons à venir. Notons que cette stratégie de commande est relativement sophistiquée, puisqu'elle fait intervenir un régulateur PID avec anticipation et filtre de l'action dérivée. La présentation de cette structure est divisée en trois parties. La première développe la synthèse des paramètres du régulateur PID ; la deuxième montre l'implantation du correcteur et, finalement, la troisième partie présente la structure *RST* de ce correcteur, utilisée pour l'analyse fréquentielle de la commande obtenue, et les résultats de cette analyse.

#### **4.3.1. Synthèse des paramètres du régulateur PID [MB02]**

La Figure 4.4 montre le modèle de synthèse utilisé pour le calcul des paramètres du régulateur PID.

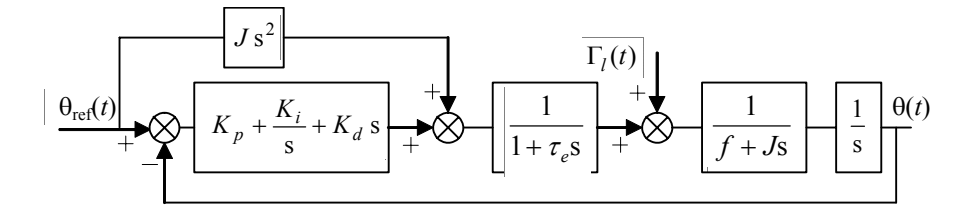

*Figure 4.4 : Modèle utilisé pour la synthèse du PID* 

La constante électrique  $\tau$ , représente la dynamique apportée par la commande à flux orienté, les boucles de courant, la MLI et l'onduleur. La partie mécanique liée au moteur et à la charge est caractérisée par *J*, l'inertie du moteur et de la charge ramenée sur l'arbre moteur, *f*, le frottement visqueux, et Γ*<sup>l</sup>* , le couple de charge. La constante de temps électrique  $\tau_e$  sera négligée par rapport à la constante de temps mécanique, de même le terme de frottement visqueux s'avère aussi négligeable. On obtient ainsi le modèle simplifié de la Figure 4.5.

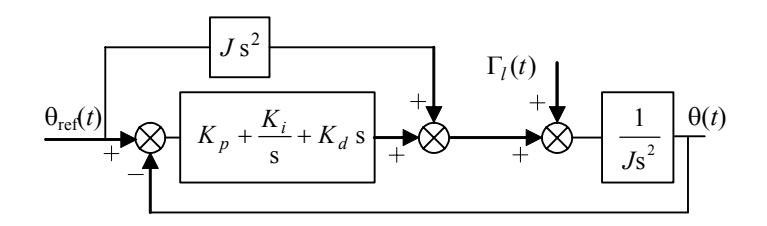

*Figure 4.5 : Modèle simplifié pour la synthèse du PID* 

Avec ce modèle simplifié, la fonction de transfert entre la perturbation de couple Γ*l* et la sortie  $\theta$  est :

$$
\frac{\theta}{\Gamma_i} = \frac{\frac{1}{J}s}{s^3 + \frac{K_d}{J}s^2 + \frac{K_p}{J}s + \frac{K_i}{J}}
$$
 (s : variable de Laplace) (4.1)

On identifie alors l'équation caractéristique de ce transfert à la relation :

$$
(s+\omega_0)(s^2+2\xi\omega_0s+\omega_0^2) \tag{4.2}
$$

d'où :

$$
K_p = \omega_0^2 (1 + 2\xi) J
$$
  
\n
$$
K_i = \omega_0^3 J
$$
  
\n
$$
K_d = \omega_0 (1 + 2\xi) J
$$
\n(4.3)

L'objectif de cette synthèse est de fixer une dynamique pour le rejet de perturbation, la dynamique de poursuite dépendant par ailleurs également du terme d'anticipation. Cette dynamique est fixée avec le paramètre  $\omega_0$ . En outre, tous les paramètres de réglage sont linéairement dépendants de l'inertie ; de cette façon, la valeur de *J* utilisée peut servir de « potentiomètre » pour ajuster le PID sur le système réel, dans le cas où l'inertie réelle diffèrerait de celle utilisée pour le calcul des paramètres du PID.

Pour  $J = 0.007 \text{kgm}^2$ ,  $\xi = 1$  et  $\omega_0 = 50 \text{rad/s}$ , on obtient :

$$
K_p = 52.5 \text{Nm/rad}
$$
  
\n
$$
K_i = 875 \text{Nm/rad}
$$
  
\n
$$
K_d = 1.05 \text{Nm/rad}
$$
 (4.4)

Ce régulateur PID est ensuite implémenté en utilisant la transformation d'Euler avec  $T<sub>e</sub> = 153,2 \mu$ s (2 fois la période de l'onduleur) et avec un filtre pour l'action dérivée. Ce filtre présente une fréquence de coupure de 1500 rad/s et travaille avec une période d'échantillonnage de 76,6µs (la même que l'onduleur).

#### **4.3.2. Implantation du régulateur PID**

La Figure 4.6 montre la structure du correcteur mise en œuvre sur le banc d'essai. On remarque également le filtrage de la position de référence, qui sert à la fois à l'obtention de la vitesse et de l'accélération de référence utilisées par le correcteur.

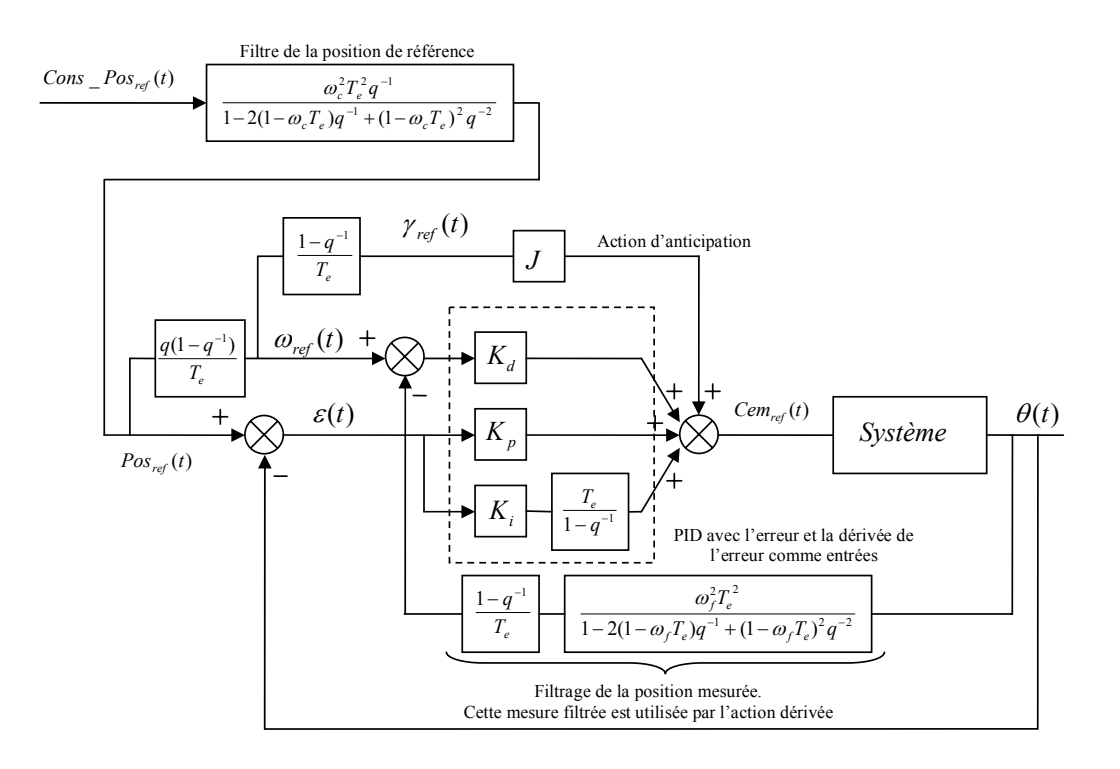

*Figure 4.6 : Structure d'implantation du correcteur PID* 

La structure donnée Figure 4.6 peut en fait être subdivisée en trois parties : Le filtrage de la position de référence, le régulateur PID proprement dit et le filtrage de la position mesurée.

Le filtrage de la position de référence est mise en œuvre via un formalisme par représentation d'état, numériquement mieux conditionné. La position filtrée permet aussi d'élaborer la vitesse et l'accélération de référence avec une anticipation par rapport à la position de référence filtrée. L'implémentation du filtrage est effectuée comme indiquée ci-dessous :

$$
\gamma_{ref}(t) = -2\omega_c \omega_{ref}(t-1) - \omega_c^2 \left( Pos_{ref}(t-1) - Cons \right) - Pos_{ref}(t) \right)
$$
  
\n
$$
Pos_{ref}(t) = Pos_{ref}(t-1) + T_e \omega_{ref}(t-1)
$$
  
\n
$$
\omega_{ref}(t) = \omega_{ref}(t-1) + T_e \gamma_{ref}(t)
$$

Dans la structure du PID présentée sont omises la saturation de l'action intégrale et la saturation de la commande. Le filtre sur la position mesurée tourne à la cadence de 76,6µs, tandis que le reste de la structure fonctionne à une période d'échantillonnage de  $T_e = 2 \times 76,6 = 153,2 \mu s$ . Il faut noter que l'action dérivée est filtrée, mais uniquement au niveau de la mesure, car la référence n'est pas bruitée, afin de modifier le moins possible la dynamique de poursuite. Le filtrage de la référence adoucit la consigne et assure l'absence d'échelons qui peuvent produire de fortes actions dérivées.

Les deux filtres (sur la référence et l'action dérivée) sont synthétisés par des techniques continues puis discrétisés par la transformation d'Euler, car on considère que la période d'échantillonnage est très petite par rapport aux dynamiques des filtres. Pour les détails de la synthèse de ces filtres, le lecteur pourra consulter [MEN93].

#### **4.3.3. Correcteur RST équivalent**

L'analyse de ce correcteur peut être facilement menée à bien pourvu que la structure de correction soit représentée sous forme *RST* polynomiale équivalent. A partir de la Figure 4.6, il vient :

$$
Cem_{ref}(t) = \varepsilon(t) \left( K_p + \frac{T_e}{1 - q^{-1}} K_i \right) + Pos_{ref}(t) \frac{q(1 - q^{-1})}{T_e} K_d
$$
  
-  $\theta(t) \frac{(1 - q^{-1})}{T_e} \frac{N_f}{D_f(q^{-1})} K_d + Pos_{ref}(t) \frac{q(1 - q^{-1})^2}{T_e^2} J$   
 $\varepsilon(t) = Pos_{ref}(t) - \theta(t)$ 

avec :

$$
N_f = \omega_f^2 T_e^2
$$
  
 
$$
D_f(q^{-1}) = 1 - 2(1 - \omega_f T_e)q^{-1} + (1 - \omega_f T_e)^2 q^{-2}
$$

On développe cette expression afin de trouver une expression polynomiale. On a :

$$
Cem_{ref}(t) = \left(\frac{D_f(q^{-1})\left(K_p(1-q^{-1}) + K_iT_e + q(1-q^{-1})^2\frac{K_d}{T_e} + \frac{J}{T_e^2}q(1-q^{-1})^3\right)}{D_f(q^{-1})(1-q^{-1})}\right) \text{Pos}_{ref}(t)
$$
\n
$$
-\left(\frac{D_f(q^{-1})K_p(1-q^{-1}) + D_f(q^{-1})K_iT_e + (1-q^{-1})^2N_f\frac{K_d}{T_e}}{D_f(q^{-1})(1-q^{-1})}\right)\theta(t)
$$

soit :

$$
\underbrace{D_f}_{S(q-1)} \underbrace{(1-q^{-1})Com_{ref}(t)}_{\Delta(q-1)} = \underbrace{D_f \left(K_p(1-q^{-1}) + K_i T_e + q(1-q^{-1})^2 \frac{K_d}{T_e} + \frac{1}{T_e^2} q(1-q^{-1})^3\right)}_{T(q-1)} Pos_{ref}(t)
$$
\n
$$
- \underbrace{D_f K_p(1-q^{-1}) + D_f K_i T_e + (1-q^{-1})^2 N_f \frac{K_d}{T_e^2} \theta(t)}_{R(q-1)}
$$

 $\Delta S(q^{-1})$ *Cem*<sub>ref</sub>  $(t) = T(q^{-1})$ *Pos*<sub>ref</sub>  $(t) - R(q^{-1})\theta(t)$ 

Ainsi :

$$
S(q^{-1}) = D_f(q^{-1})
$$
  
\n
$$
R(q^{-1}) = D_f(q^{-1})\left(K_p(1-q^{-1}) + K_iT_e\right) + (1-q^{-1})^2 N_f \frac{K_d}{T_e}
$$
  
\n
$$
T(q^{-1}) = D_f(q^{-1})\left(K_p(1-q^{-1}) + K_iT_e + q(1-q^{-1})^2 \frac{K_d}{T_e} + \frac{J}{T_e^2}q(1-q^{-1})^3\right)
$$

Le polynôme *T* contient un terme non causal dû à l'avance utilisée dans le calcul de la vitesse et de l'accélération de référence. Pour l'obtention de ce correcteur, on a considéré que le filtrage de la mesure de position est effectué avec une période d'échantillonnage de  $T_e = 2 \times 76,6 = 153,2 \mu s$ . En réalité, ce filtrage s'effectue à 76,6 $\mu s$ , mais cette approximation est nécessaire afin d'obtenir une même période d'échantillonnage pour tout le correcteur. Afin d'analyser l'effet de cette approximation, on compare Figure 4.7 les diagrammes de Bode du filtre de position et celui du rapport *R* / ∆*S* obtenus pour des périodes d'échantillonnage de 76,6µs et de  $153,2\mu s$ . L'approximation implique une modification importante au niveau de la phase du filtre à hautes fréquences. Cette différence n'est néanmoins pas significative sur le transfert *R* / ∆*S* , car le filtre influence uniquement l'action dérivée.

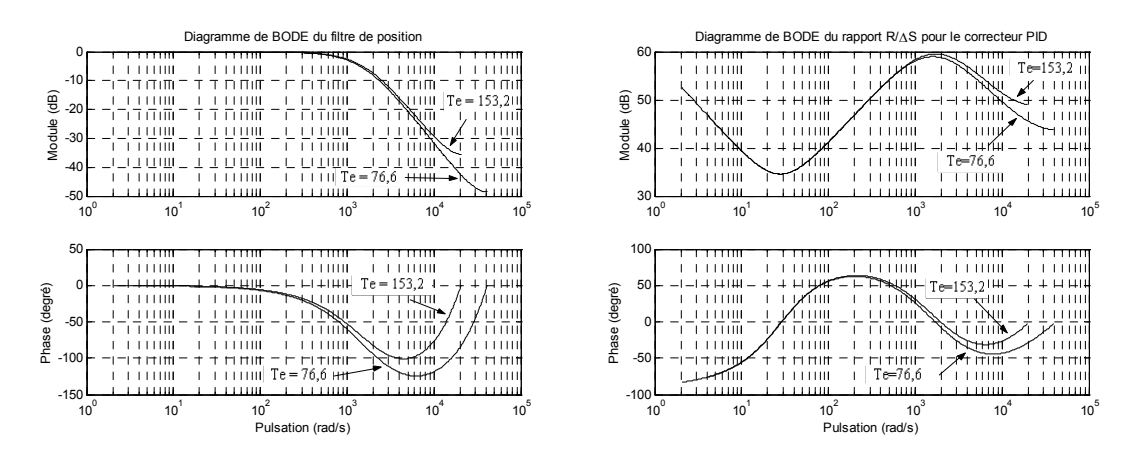

*Figure 4.7 : Diagramme de Bode du filtre de position et du rapport R* / ∆*S à 76,6 et 153,2µs* 

La Figure 4.8 montre le diagramme de Bode et de Black de la boucle ouverte corrigée pour les valeurs définies en (4.4) et pour des périodes d'échantillonnage de 76,6µs et  $153,2\mu s$ . Cette figure permet de conclure que l'approximation est valable dans pratiquement tout le spectre de l'asservissement, sauf une légère différence au niveau de la phase en haute fréquence. On peut donc conclure que cette approximation n'entraîne pas d'erreurs significatives.

Ces caractéristiques ont été obtenues pour le modèle de la Figure 4.4 avec  $\tau_e = 0$ ,  $J = 0.007 \text{kg m}^2$ ,  $f = 0.01 \text{Nm} (\text{rad/s})^{-1}$  et  $T_e = 153.2 \mu s$ . Il est préférable d'utiliser ce modèle plutôt que le modèle ayant servi pour la synthèse  $(f = 0)$ , car ce modèle plus complet permettra par la suite la synthèse et l'analyse des correcteurs GPC.

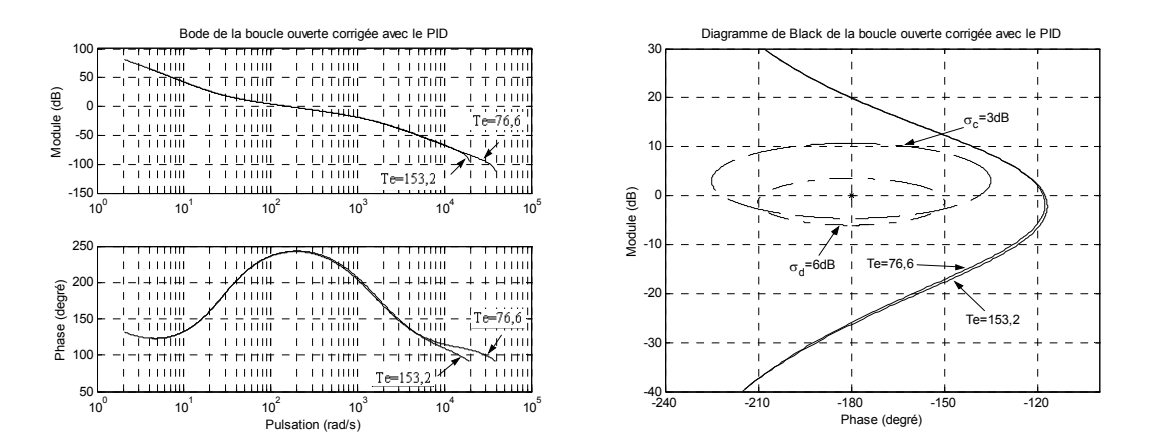

*Figure 4.8 : Diagramme de Bode et de Black de la boucle ouverte corrigée avec le régulateur PID à 76,6 et 153,2µs* 

La Figure 4.9 illustre les résultats obtenus avec ce correcteur en simulation dans le simulateur non linéaire, à la fois pour le cycle lent et pour le cycle rapide. Dans les deux cas, on visualise en plus de la référence de position, l'erreur de position et la consigne de couple.

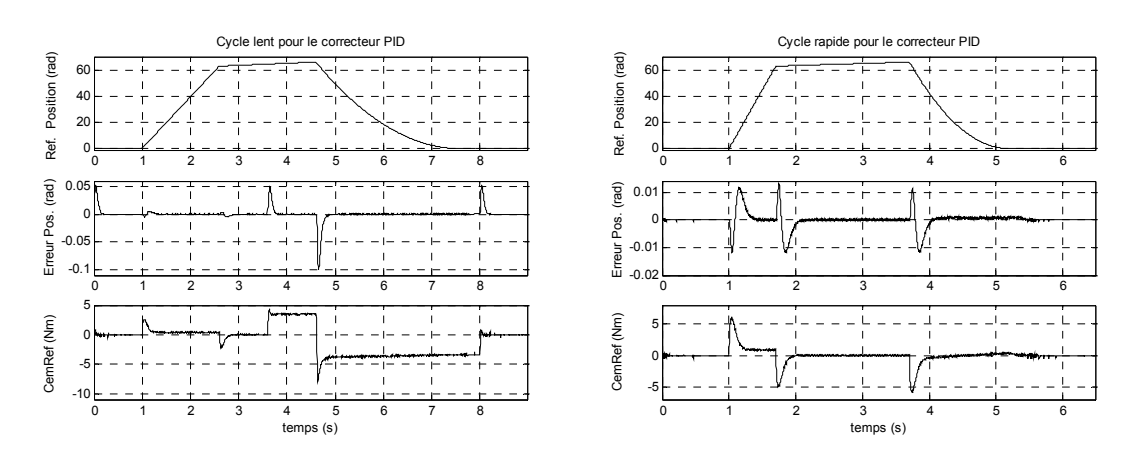

*Figure 4.9 : Réponses obtenues dans le simulateur non linéaire, cycles lent et rapide, régulateur PID* 

Les résultats expérimentaux correspondants sont reportés au paragraphe 4.5, lors de la comparaison avec la loi de commande prédictive.

## **4.4. Correcteur GPC robustifié**

La synthèse du correcteur GPC se divise en trois parties. Une première partie est dédiée à la synthèse des paramètres GPC  $N_1, N_2, N_u$  et  $\lambda$  afin d'obtenir le comportement entrée/sortie désiré. La deuxième partie présente une robustification de ce correcteur initial afin de diminuer l'effet du bruit de mesure sur la commande, et la troisième partie présente une deuxième robustification où l'on considère, en plus des spécifications de la première robustification, des variations de l'inertie de la charge. Ces trois correcteurs GPC seront nommés respectivement GPC0, GPC1 et GPC2.

#### **4.4.1. Synthèse du correcteur GPC initial avec** *C* =**1**

La Figure 4.10 présente le modèle discret utilisé pour la synthèse du correcteur GPC, permettant notamment la prédiction de la sortie.

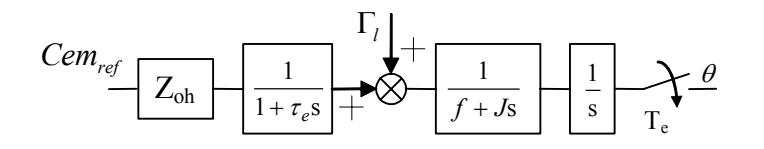

*Figure 4.10 : Modèle pour la synthèse GPC* 

On retrouve bien sûr le même modèle que celui utilisé pour la synthèse du régulateur PID (Figure 4.4), avec l'ajout d'un bloqueur d'ordre zéro à l'entrée et d'un échantillonneur à la sortie, afin d'obtenir un modèle discret de l'ensemble. On néglige la constante de temps électrique par rapport à la constante de temps mécanique. Pour une période d'échantillonnage de  $T_e = 14 \times 76.6 = 1,0724 \text{ ms}$ ,  $J = 0,007 \text{ kg m}^2$  et  $f = 0.01$  Nm(rad/s)<sup>-1</sup>, on obtient le modèle discret suivant :

$$
\frac{\theta(q^{-1})}{Cem_{ref}(q^{-1})} = \frac{10^{-4}(0.821q^{-1} + 0.8206q^{-2})}{(1 - q^{-1})(1 - 0.998q^{-1})}
$$
(4.5)

La période d'échantillonnage *T<sub>e</sub>* est d'une part plus grande que celle du correcteur PID afin d'obtenir un horizon de prédiction plus large sans nécessité de choisir un paramètre *N*<sub>2</sub> très élevé. D'autre part, cette période n'est pas très grande afin de garantir une dynamique pour l'asservissement. Cette valeur proche d'une milliseconde a donc été choisie comme un compromis entre ces deux aspects.

En considérant les règles de stabilité et de robustesse données dans [BD96], un correcteur GPC a été synthétisé avec  $C(q^{-1}) = 1$  et  $N_1 = 1, N_2 = 16, N_u = 1, \lambda = 0,0001$ .

Avec ce correcteur, on obtient les diagrammes de Bode et de Black de la boucle ouverte corrigée de la Figure 4.11.

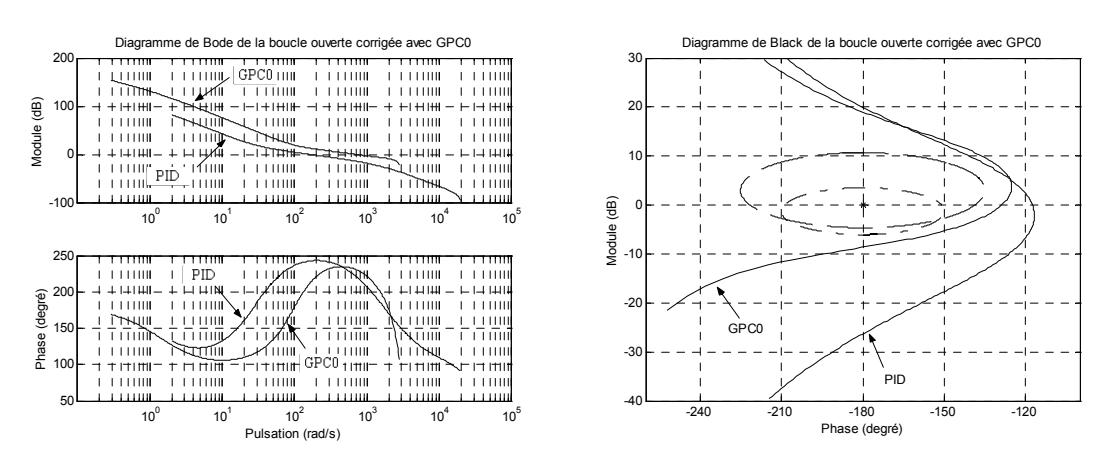

*Figure 4.11 : Diagramme de Bode et de Black de la boucle ouverte corrigée avec le GPC initial GPC0* 

La Figure 4.12 montre les résultats temporels obtenus pour le cycle lent et le cycle rapide après implantation dans le simulateur non linéaire.

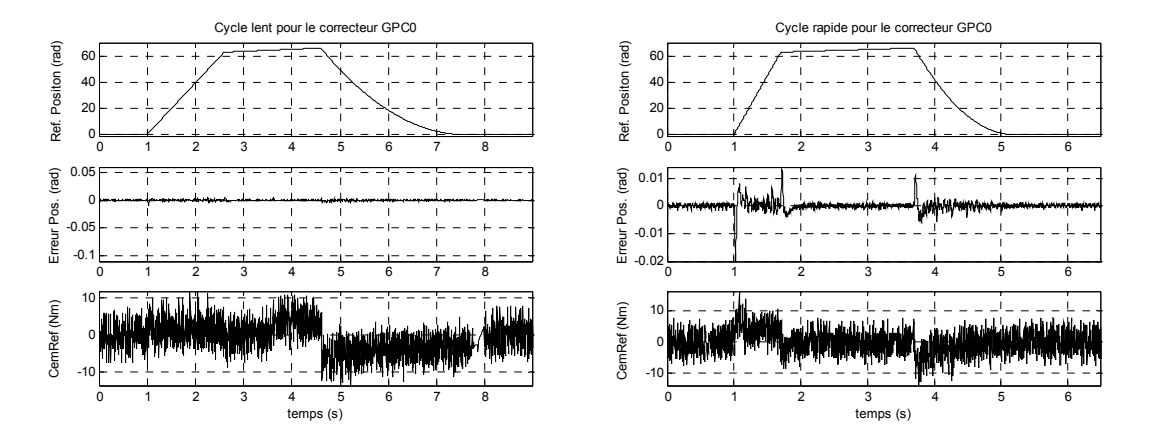

*Figure 4.12 : Réponses obtenues dans le simulateur non linéaire, cycles lent et rapide, pour le correcteur GPC initial GPC0* 

Pour le cycle lent, Figure 4.12, on constate une dynamique de poursuite et de rejet de perturbation très rapide, mais, en contrepartie, le signal du couple de référence est très bruité. Le cycle rapide reproduit le même résultat, la dynamique de poursuite est très rapide, mais le bruit sur le signal de commande est très important. Ce comportement de la dynamique de régulation s'explique par le choix  $C(q^{-1}) = 1$ . Avec ce choix, tous les pôles de l'observateur de la loi de commande sont placés à l'origine, ce qui induit une dynamique de régulation très rapide (rejet de perturbation très rapide), mais aussi une amplification du bruit de mesure sur la commande. Remarquons cependant que ce comportement n'est pour le moment pas critique puisque l'objectif de cette première étape est de fixer la dynamique de poursuite désirée. La dynamique de régulation sera déterminée dans un deuxième temps lors des paragraphes suivants, avec la méthode de robustification proposée dans ce travail.

#### **4.4.2. Robustification face à des bruits de mesure**

De façon similaire à la démarche théorique développée lors des chapitres 2 et 3, l'objectif de cette robustification est de diminuer l'effet du bruit de mesure sur la commande, tout en garantissant le respect d'un gabarit pour le rejet de perturbation. Robustifier pour diminuer l'effet du bruit de mesure sur la commande se traduit par une robustification maximisant l'incertitude additive directe tolérée sans perte de stabilité, incertitudes qui peuvent être, par exemple, des dynamiques négligées à haute fréquence. Notons que l'on fixe  $Q_2 = 0$  puisque l'on souhaite conserver le comportement entrée/sortie fourni par le correcteur GPC0.

On déduit alors le problème d'optimisation suivant (en reprenant les notations des chapitres précédents) :

$$
\min_{\substack{Q_1 \in \mathbb{R}^H_{\infty} \\ \Phi_{em}(Q_1) < 0}} \left\| \left( -\frac{R'A}{A_o A_c} - \frac{A^2 \Delta}{A_o A_c} Q_1 \right) W(q^{-1}) \right\|_{\infty} \tag{4.6}
$$

Afin de pondérer davantage les hautes fréquences, il est nécessaire de faire intervenir la pondération :

$$
W(q^{-1}) = \frac{1 - 0.3q^{-1}}{0.7}
$$

Concernant le gabarit pour le rejet de perturbation décrit par Φ*env* , on a considéré ici un gabarit en relation avec le rejet de perturbation obtenu avec le correcteur PID, afin de comparer les résultats. La Figure 4.13 donne ainsi le gabarit imposé ainsi que le rejet de perturbation obtenu avec le correcteur PID et le correcteur GPC initial. Ce rejet correspond à une perturbation de couple en échelon de 3,5 Nm. A la différence de la perturbation considérée au chapitre 3, qui représentait la perturbation du modèle CARIMA, on fait intervenir ici une perturbation de couple afin d'être plus proche de la réalité.

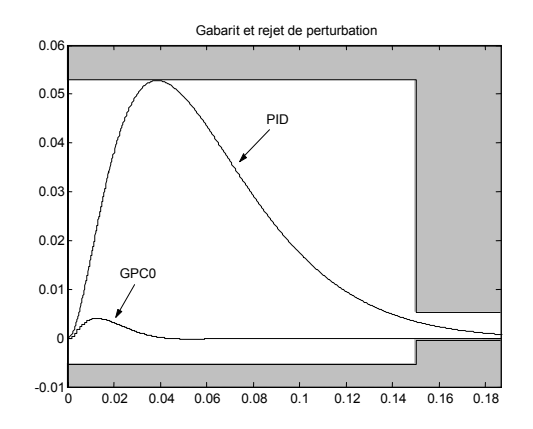

*Figure 4.13 : Gabarit pour le rejet de perturbation* 

La minimisation a été effectuée via une programmation linéaire, avec un paramètre *Q*<sup>1</sup> polynomial d'ordre 60, et 180 points de discrétisation pour la réponse fréquentielle. Ce polynôme est ensuite approché par une fonction de transfert d'ordre 3. On obtient le paramètre suivant :

$$
Q_1(q^{-1}) = \frac{-6909,78 + 11810,48q^{-1} - 5060,83q^{-2}}{1 - 2,7954q^{-1} + 2,6150q^{-2} - 0,8185q^{-3}}
$$
\n
$$
(4.7)
$$

La Figure 4.14 montre l'approximation polynôme/transfert effectuée. Dans un premier temps, le polynôme est approché via la méthode des moindres carrés par un transfert d'ordre 3, l'algorithme de Fletcher-Powell décrit au chapitre 3 conduit ensuite au transfert (4.7). Les paramètres utilisés sont :

1 −

$$
N = 180
$$
  

$$
w_m = w_\varphi = \frac{1 - 0.3q}{0.7}
$$
  

$$
\mu = 0.5
$$

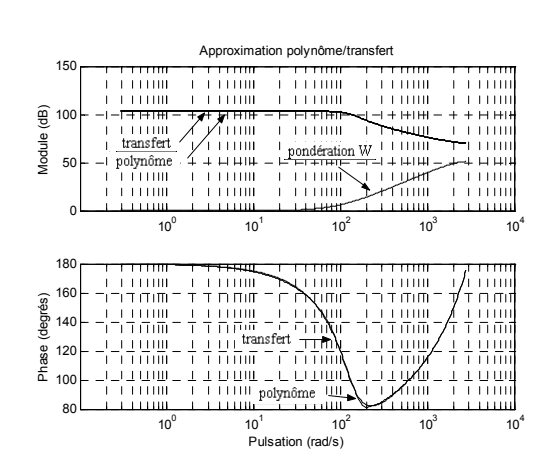

*Figure 4.14 : Approximation polynôme/transfert pour la synthèse du correcteur GPC1* 

La Figure 4.15 montre le rejet de perturbation et la Figure 4.16 la marge de robustesse *B<sub>r</sub>* obtenus pour ce correcteur, que l'on nommera GPC1. Cette marge de robustesse correspond à l'inverse du transfert minimisé (4.6) (voir équation 1.37). Dans les deux cas, on a aussi superposé les résultats obtenus avec le correcteur correspondant au paramètre polynomial, afin de vérifier la validité de l'approximation du polynôme par le transfert.

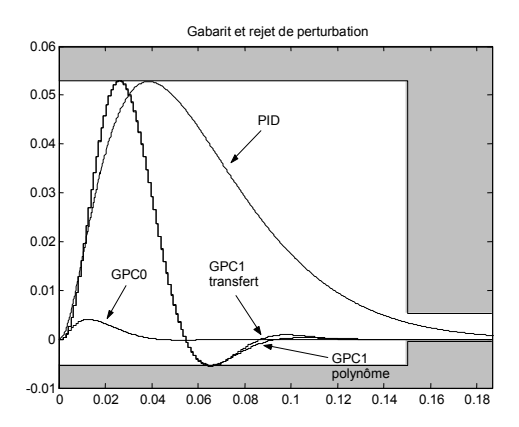

*Figure 4.15 : Gabarit et rejet de perturbation obtenu avec le correcteur GPC1* 

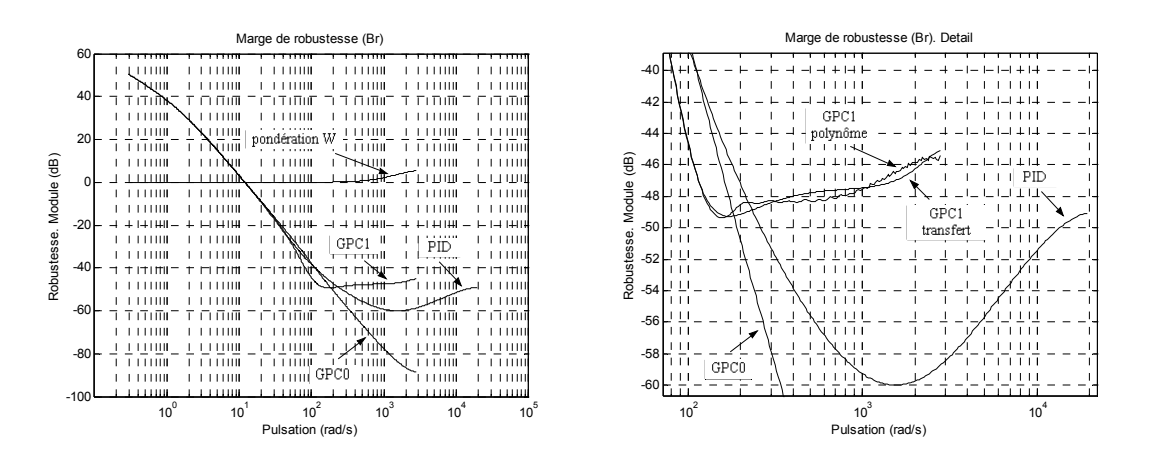

*Figure 4.16 : Marge de robustesse B r*

On constate aisément que le correcteur robustifié induit au système un rejet de perturbation plus rapide et une meilleure marge de robustesse que pour le cas du correcteur PID.

Considérons maintenant les caractéristiques fréquentielles en boucle ouverte obtenues avec ce correcteur. La Figure 4.17 montre les diagrammes de Bode et de Black du système corrigé par ce correcteur GPC1.

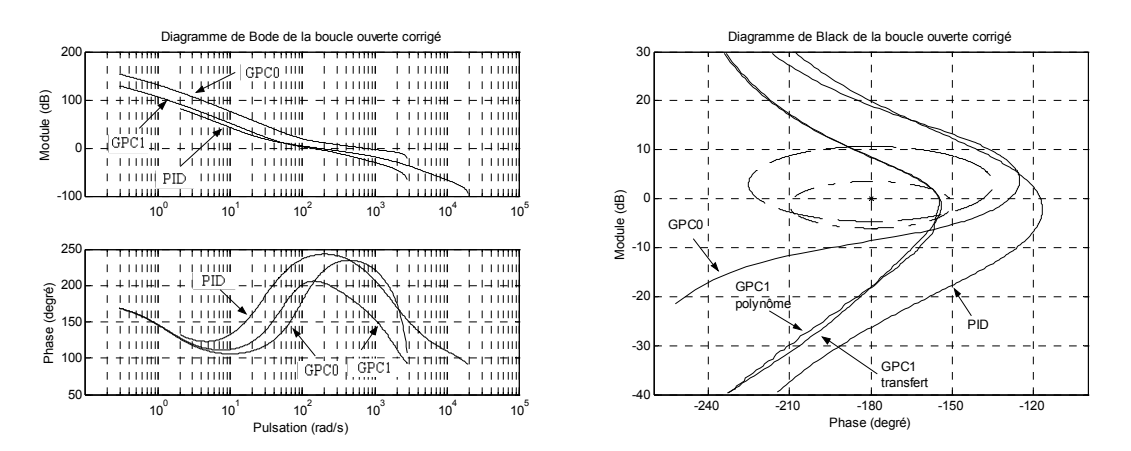

*Figure 4.17 : Diagrammes de Bode et Black de la boucle ouverte corrigée avec le correcteur GPC1* 

On constate tout d'abord sur le diagramme de Bode Figure 4.17 que la bande passante de la boucle ouverte a été diminuée par la robustification. Le diagramme de Black montre alors que la marge de phase a été diminuée. Le correcteur robustifié induit donc une plus grande robustesse face à des incertitudes additives à haute fréquence, comme illustré Figure 4.16, mais une moindre robustesse dans la bande passante, comme le montre le fait d'avoir une marge de phase plus petite.

La Figure 4.18 reproduit les résultats temporels obtenus pour le cycle lent et le cycle rapide après implantation dans le simulateur non linéaire.

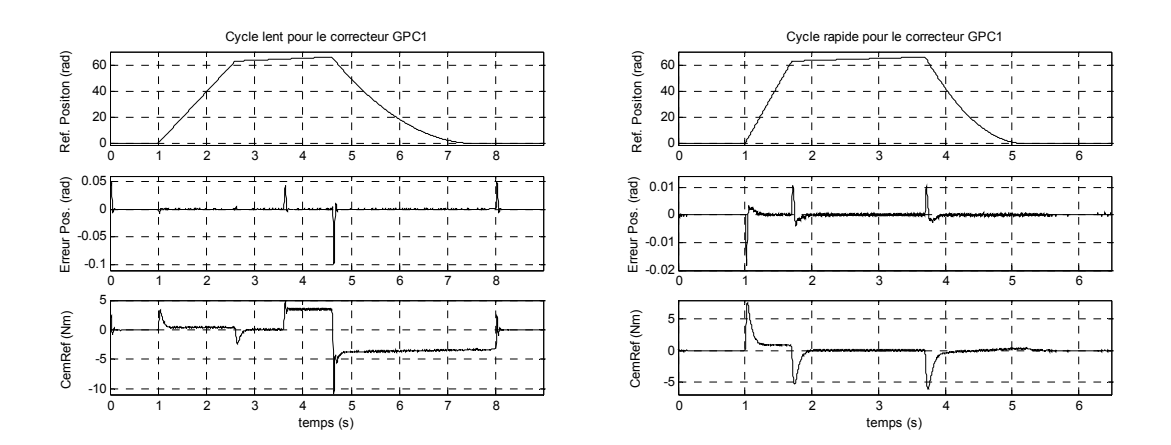

*Figure 4.18 : Réponses obtenues dans le simulateur non linéaire, cycles lent et rapide, pour le correcteur GPC1* 

On constate au travers de ces résultats que l'effet du bruit de mesure sur la commande a été largement diminué par rapport au correcteur initial GPC0, mais que le rejet de perturbation est plus lent (comparaison de la Figure 4.18 avec la Figure 4.12). Par rapport aux résultats obtenus avec le correcteur PID (Figure 4.9), le correcteur GPC robustifié (GPC1) induit un meilleur suivi de consigne, un rejet de perturbation plus rapide, pour un bruit sur le signal de commande similaire (effet obtenu pour le PID par filtrage de l'action dérivée). En revanche, comme on l'a vu, la marge de phase est plus faible.

## **4.4.3. Robustification face à des bruits de mesure et à des variations de l'inertie de la charge**

Ce paragraphe tient compte désormais d'une incertitude sur l'inertie du système. A titre d'introduction, observons l'effet qu'un changement d'inertie produit sur le comportement du système piloté par le correcteur GPC1 synthétisé précédemment. La Figure 4.19 montre les résultats obtenus en simulation pour le cycle lent avec une inertie de  $0.015 \text{kg m}^2$ . Rappelons que celle du modèle est  $0.007 \text{kg m}^2$ .

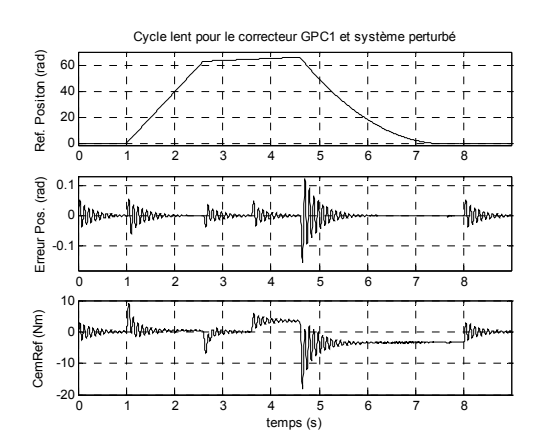

*Figure 4.19 : Simulation avec le correcteur GPC1 et une inertie de 0,015 kg m2*

On constate que la réponse du système est très oscillatoire. Afin d'améliorer la performance du système face à ce type d'incertitude, il est nécessaire d'inclure cette incertitude sur l'inertie lors du processus de robustification. On cherche en fait une robustesse en performance [MZ89, DUC94] face à cette incertitude.

Dans la méthode de robustification développée, on considère des spécifications de robustesse en stabilité et de performance nominale. La méthode ne permet pas de prendre en compte explicitement des spécifications de robustesse en performance. Cependant, et comme indiqué dans [MZ89, DUC94], dans le cas d'un système monoentrée/mono-sortie, la robustesse en performance peut être obtenue avec une bonne performance nominale et une bonne robustesse en stabilité. On se fixe, donc, l'objectif d'améliorer la robustesse en stabilité face à une incertitude sur l'inertie et d'améliorer aussi la performance nominale, afin d'obtenir une meilleure robustesse en performance. En plus, on considère aussi une spécification concernant la diminution de l'effet du bruit de mesure sur la commande.

On a donc trois spécifications : Robustesse en stabilité face à une incertitude sur l'inertie, diminution de l'effet du bruit de mesure sur la commande, et performance nominale.

Concernant une incertitude sur l'inertie du système, cela peut être modélisée de plusieurs façons. Faisons intervenir ici une incertitude multiplicative directe. Le modèle obtenu avec l'incertitude sur l'inertie est alors<sup>1</sup> :

$$
\frac{\theta(s)}{Cem(s)} = \frac{1}{\left(f + (J + \delta_J)s\right)s}
$$
\n(4.8)

Ce modèle peut être traduit par la structure de la Figure 4.20, avec :

$$
\Delta(s) = -\frac{\delta_J s}{f + (J + \delta_J)s} \tag{4.9}
$$

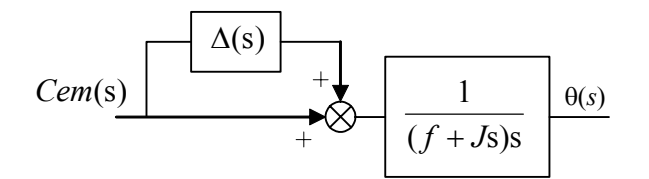

*Figure 4.20 : Incertitude sur l'inertie sous forme multiplicative directe* 

Une robustification face à ce type d'incertitude conduit selon le Tableau 3.1 à la minimisation du transfert suivant :

 $\overline{a}$ 

<sup>1</sup> On travaille dans ce cadre sur le modèle continu, car l'influence de l'incertitude au sein d'un modèle discret est plus complexe à isoler.

$$
P(q^{-1}) = -\frac{q^{-1}BR'}{A_o A_c} - \frac{q^{-1}B\Delta A}{A_o A_c} Q_1
$$
\n(4.10)

Ce transfert correspond à la fonction de sensibilité complémentaire, définie au chapitre 1. La deuxième spécification porte sur l'effet du bruit de mesure sur la commande. Lors de la robustification précédente, cette spécification avait été prise en compte par un critère fréquentiel. Dans ce cas-ci, faisons intervenir une spécification temporelle (même si un critère fréquentiel pourrait toujours s'envisager). On considère pour cela un bruit de mesure de variance  $(2 \cdot 10^{-4})^2$ , qui correspond approximativement au bruit de quantification produit par le capteur de position. Ce bruit est coloré par un filtre passehaut de fonction de transfert :

$$
Wc = \frac{1 - 0.6q^{-1}}{0.4}
$$

afin de pondérer davantage les hautes fréquences. Enfin, on contraint l'effet de ce bruit sur la commande à rester inférieur en module à 0,06. La Figure 4.21 traduit graphiquement cette contrainte. Avec cette contrainte, on cherche aussi à diminuer l'effet d'un dynamique négligée à haute fréquence. Les deux aspects font intervenir le même transfert.

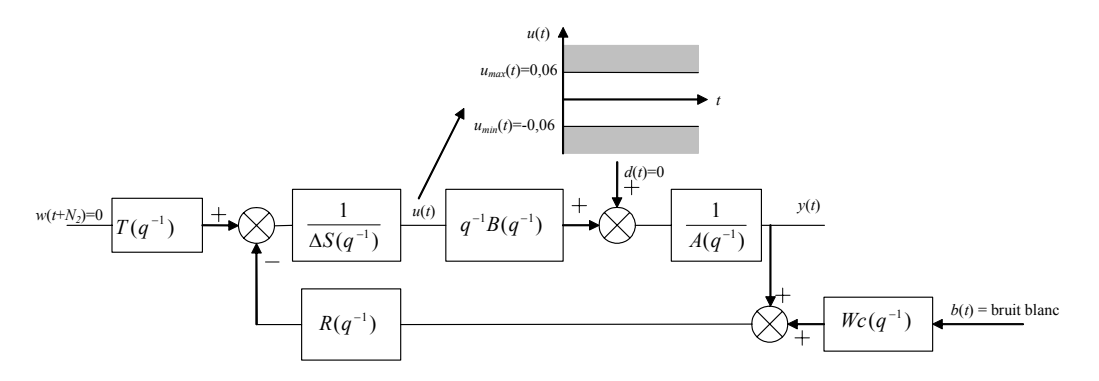

*Figure 4.21 : Contrainte sur l'effet du bruit de mesure sur la commande* 

Finalement, il est nécessaire de considérer également la spécification temporelle précédente correspondant au rejet de perturbation. Cette contrainte permette de garantir une performance nominale pour la dynamique de régulation. Avec le même gabarit de la Figure 4.13, on arrive donc à la minimisation suivante :

$$
\min_{\substack{Q_i \in \Re H_{\infty} \\ \Phi_{em1}(Q_1) < 0}} \left\| \left( -\frac{q^{-1}BR'}{A_o A_c} - \frac{q^{-1}B\Delta A}{A_o A_c} Q_1 \right) W(q^{-1}) \right\|_{\infty} \tag{4.11}
$$

Les deux contraintes temporelles sont représentées par  $\Phi_{env1}$  et  $\Phi_{env2}$ . La pondération *W* choisie est :

$$
W = \frac{1 - 0.6q^{-1}}{0.4}
$$

L'optimisation a été effectuée via une programmation linéaire, avec un paramètre *Q*<sup>1</sup> polynomial d'ordre 100, et 300 points de discrétisation pour la réponse fréquentielle. Ce polynôme a été ensuite approché par une fonction de transfert d'ordre 4. On obtient le paramètre suivant :

$$
Q_1(q^{-1}) = \frac{-695429 + 1764554q^{-1} - 1528767q^{-2} + 455437q^{-3} - 2359q^{-4}}{1 - 36103q^{-1} + 49780q^{-2} - 31175q^{-3} + 07499q^{-4}}
$$
(4.12)

La Figure 4.22 montre l'approximation polynôme/transfert effectuée. Dans un premier temps, le polynôme est approché via la méthode des moindres carrés par un transfert d'ordre 4 ; l'algorithme de Fletcher-Powell décrit au chapitre 3 conduit ensuite au transfert (4.12). Les paramètres utilisés sont :

$$
N = 300
$$
  

$$
w_m = w_\varphi = \left(\frac{1 - 0.9q^{-1}}{0.1}\right)^3
$$
  

$$
\mu = 0.5
$$

On remarque que les pondérations  $w_m$  et  $w_\omega$  sont d'ordre 3. Cette valeur a été choisie de façon itérative, en constatant qu'une bonne approximation du polynôme aux hautes fréquences était nécessaire afin de garantir les caractéristiques du correcteur obtenues avec le paramètre polynomial. On peut aussi remarquer que cette pondération sert à compenser le caractère passe bas obtenu dans le paramètre.

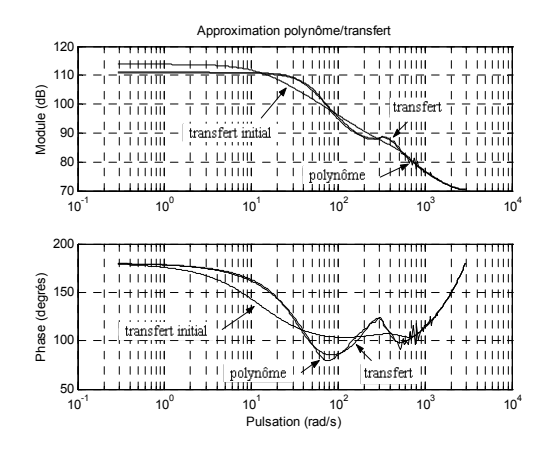

*Figure 4.22 : Approximation polynôme/transfert pour le correcteur GPC2* 

On peut remarquer qu'avec cette robustification, l'ordre du polynôme synthétisé est plus grand que précédemment. Ceci peut être expliqué par le fait d'avoir considéré plus de spécifications, ce qui exige d'avoir un espace de recherche du paramètre plus étendu.

La Figure 4.23 montre le rejet de perturbation et la Figure 4.24 la marge de robustesse *B<sub>r</sub>* obtenus pour ce correcteur, que l'on nommera GPC2. Dans les deux cas, on a également reproduit les résultats obtenus avec le correcteur correspondant au paramètre polynomial, afin de vérifier la validité de l'approximation du polynôme par le transfert. La marge de robustesse  $B_r$  a été augmentée par rapport au correcteur initial GPC0, et cette marge est aussi plus grande à hautes fréquences que celle obtenue avec le correcteur PID.

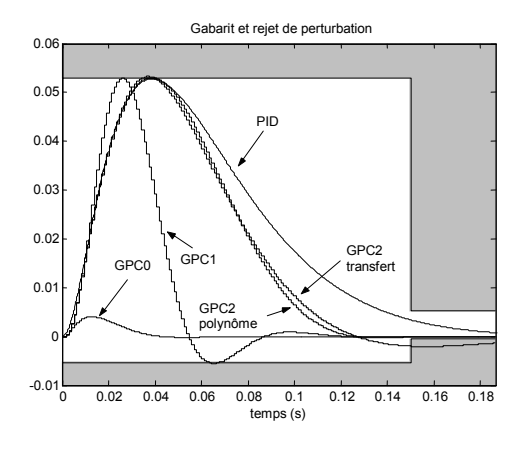

*Figure 4.23 : Gabarit et rejet de perturbation obtenu pour le correcteur GPC2* 

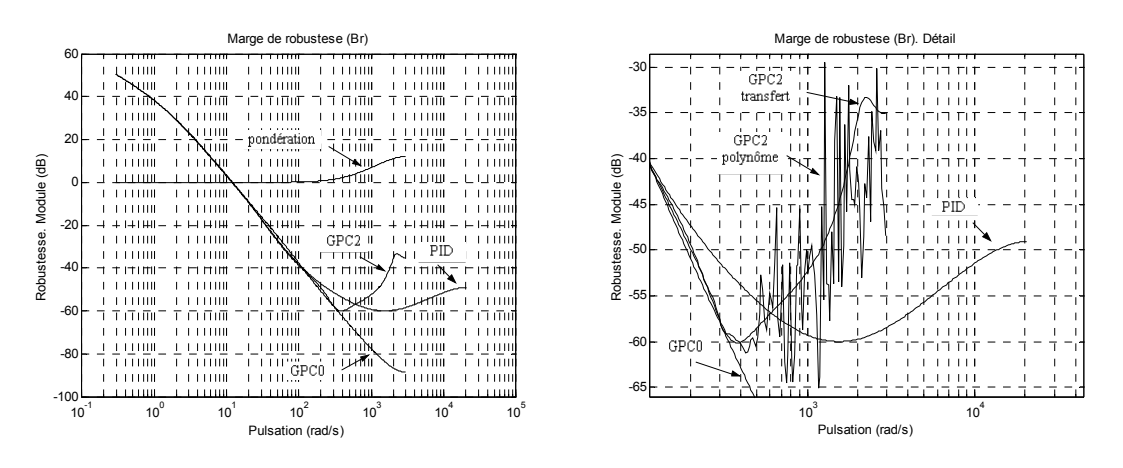

*Figure 4.24 : Marge de robustesse B, avec correcteur GPC2* 

La Figure 4.25 reproduit la fonction de sensibilité complémentaire obtenue avec ce correcteur GPC2. La même figure montre celle obtenue avec le correcteur GPC1 à titre de comparaison. On constate que la norme *H*∞ de la fonction de sensibilité complémentaire a diminué par rapport à celle obtenue avec le correcteur GPC1. On en conclut donc que le correcteur GPC2 a une plus grande robustesse en stabilité face à une incertitude sur l'inertie que le correcteur GPC1.

|             |                         | Fonction de sensibilité complémentaire |                 |                  |          |                |  |  |
|-------------|-------------------------|----------------------------------------|-----------------|------------------|----------|----------------|--|--|
|             | 10                      |                                        |                 |                  |          |                |  |  |
| Module (dB) | $\Omega$                | 1111                                   | 1111<br>GPC1    | 1.11             | Ш        | GPCD           |  |  |
|             |                         | Ш                                      |                 | гт илн           | Ш        |                |  |  |
|             |                         |                                        |                 |                  | ⊞া∓      |                |  |  |
|             |                         | 1111                                   | Ш               |                  | 111111   |                |  |  |
|             | $-10$                   | Ш                                      |                 | GPC <sub>2</sub> | Ш        | ,,,,,          |  |  |
|             |                         | 111                                    | 11111           |                  | 47 L L I | .<br>л         |  |  |
|             |                         | Ш                                      |                 | 1111             | Ш        |                |  |  |
|             |                         | Ш                                      |                 | ш                |          |                |  |  |
|             | $-20$                   | 1111                                   | 11111           | 111111           |          |                |  |  |
|             | $-30$<br>$-40$<br>$-50$ | Ш                                      |                 | шш               | i NiNi   |                |  |  |
|             |                         | Ш                                      |                 | Ш                |          |                |  |  |
|             |                         |                                        |                 | Ш                | ШY       |                |  |  |
|             |                         |                                        |                 |                  |          | ШI             |  |  |
|             |                         | 1111                                   | Ш               | 1111             | 1111     |                |  |  |
|             |                         | ш                                      |                 | $\blacksquare$   | 11111    |                |  |  |
|             |                         |                                        |                 |                  | TΗ       | <b>HHI</b>     |  |  |
|             |                         | 1111                                   |                 | 1111             | 1111     |                |  |  |
|             |                         | 1111                                   | ш               | 1111             | 11111    |                |  |  |
|             |                         |                                        |                 | <b>HIL</b>       | H H      |                |  |  |
|             |                         |                                        |                 | 1111             | PID      |                |  |  |
|             |                         | Ш                                      |                 | Ш                | i i i    |                |  |  |
|             | $-60$                   | -111111                                | ------          | .                | 111111   |                |  |  |
|             | $10^{-1}$               | 10 <sup>0</sup>                        | 10 <sup>1</sup> | $10^2$           | $10^3$   | $10^{\degree}$ |  |  |

*Figure 4.25 : Fonction de sensibilité complémentaire* 

Concernant les caractéristiques fréquentielles en boucle ouverte obtenues avec ce correcteur, la Figure 4.26 présente respectivement les diagrammes de Bode et de Black obtenus.

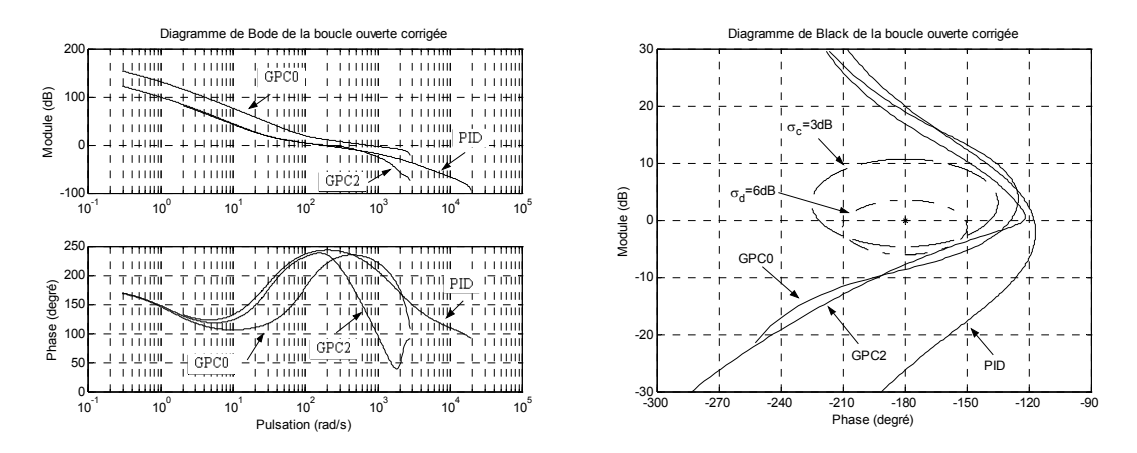

*Figure 4.26 : Diagrammes de Bode et Black de la boucle ouverte corrigée avec le correcteur GPC2* 

On peut remarquer que la marge de phase a augmenté par rapport au correcteur GPC1. La prise en compte d'une spécification minimisant la sensibilité complémentaire σ<sub>c</sub> a donc eu comme effet une augmentation de la marge de phase, augmentant ainsi la robustesse dans la bande passante de l'asservissement. On peut voir aussi que la bande passante est approximativement la même que celle obtenue pour le correcteur GPC1.

Le Tableau 4.1 récapitule les caractéristiques fréquentielles classiques de ces 4 correcteurs.

|                  | Marge<br>de phase | Marge<br>de gain | Bande<br>passante | Marge<br>de retard | $\max  \sigma_{d} $ | $\max \sigma_c $ |
|------------------|-------------------|------------------|-------------------|--------------------|---------------------|------------------|
| <b>PID</b>       | $62.5^\circ$      | 26,35dB          | 158,5rad          | 44,71Te            | $<$ 1,4dB           | $<$ 2,2dB        |
| GPC <sub>0</sub> | $51,23^{\circ}$   | 8,64dB           | 676,1rad          | 1,22Te             | $<$ 4,7dB           | $<$ 2dB          |
| GPC1             | $25,31^{\circ}$   | 18,23dB          | 125,9rad          | 3,26Te             | < 7,3dB             | <8dB             |
| GPC <sub>2</sub> | 57,86°            | 7,84dB           | 173,8rad          | 5,36Te             | <6dB                | $<$ 2,7dB        |

*Tableau 4.1 : Récapitulatif des caractéristiques fréquentielles obtenues* 

Ce tableau met en évidence que la première robustification, élaborant le correcteur GPC1, a eu comme effet une dégradation des caractéristiques fréquentielles par rapport à celles du correcteur GPC0, mais a permis d'obtenir la marge de robustesse *B*. la plus grande en haute fréquence des 4 correcteurs, voir Figure 4.16 et Figure 4.24. La deuxième robustification, correcteur GPC2, a permis une augmentation de la marge de phase et de retard du correcteur GPC0 sans trop dégrader les autres caractéristiques fréquentielles, sauf la bande passante, tout en améliorant la marge de robustesse  $B<sub>r</sub>$  en haute fréquence. Comme on le verra dans la mise en œuvre expérimentale, cette marge de robustesse  $B_r$  va permettre de rejeter des dynamiques négligées en haute fréquence. Le correcteur PID, avec une période d'échantillonnage 7 fois plus petite (à considérer lors de la mesure de la marge de retard), a les meilleures caractéristiques fréquentielles (mise à part la bande passante), au prix d'une marge de robustesse  $B<sub>r</sub>$  plus petite en haute fréquence.

La Figure 4.27 montre les résultats temporels obtenus sur le système nominal pour le cycle lent et le cycle rapide après implantation dans le simulateur non linéaire. On peut observer que par rapport au correcteur GPC1, le correcteur GPC2 a un rejet de perturbation un peu plus lent, mais que le comportement face au bruit de mesure est pratiquement le même.

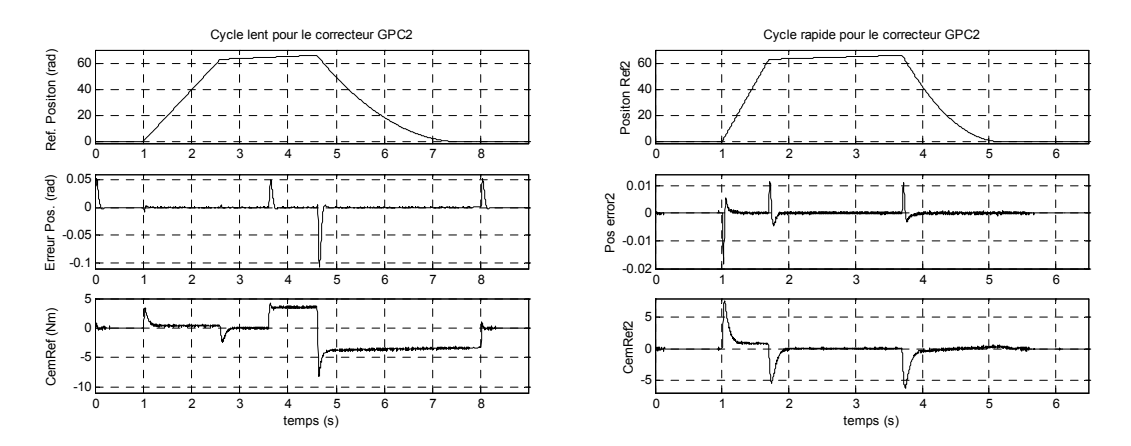

*Figure 4.27 : Résultats obtenus dans le simulateur non linéaire, cycles lent et rapide pour le correcteur GPC2 sur le système nominal* 

La Figure 4.28 présente les simulations correspondantes avec une inertie de  $0.015 \text{kg m}^2$ pour le cycle lent et le cycle rapide. On peut y observer que le comportement du régulateur face à une incertitude sur l'inertie est meilleur que celui du correcteur GPC1 (Figure 4.19). On constate donc que la robustesse en performance face à l'incertitude sur l'inertie a été améliorée par rapport au correcteur GPC1.

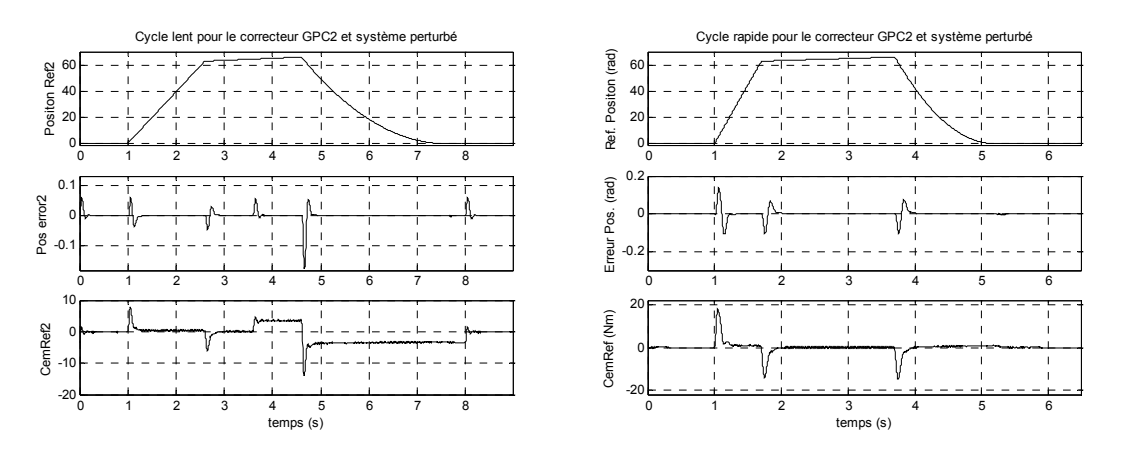

*Figure 4.28 : Résultats obtenus dans le simulateur non linéaire, cycles lent et rapide pour le correcteur GPC2 et J=0,015Kg m<sup>2</sup>* 

La Figure 4.29 montre les simulations correspondants à une inertie de  $0.015 \text{kg m}^2$  pour le correcteur PID. En comparant les résultats avec ceux obtenus pour le GPC2, on peut conclure que le correcteur GPC2 induit au nominal Figure 4.27 et Figure 4.9 un meilleur comportement, et que face à une incertitude sur l'inertie, le PID a un comportement un peu meilleur que le correcteur GPC2.

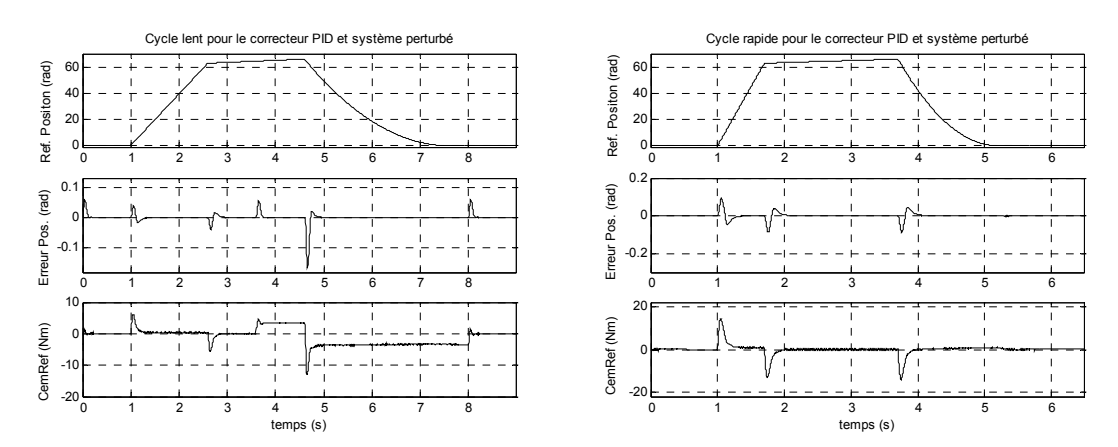

*Figure 4.29 : Résultats obtenus dans le simulateur non linéaire, cycles lent et rapide pour le correcteur PID et J=0,015Kg m2* 

Afin d'effectuer une analyse temporelle plus quantitative des quatre correcteurs considérés, une simulation à un échelon de position filtré d'amplitude 5 rad, et à un échelon de perturbation de couple résistant d'amplitude 5Nm a été réalisée dans le simulateur non linéaire. Remarquons que la consigne en entrée est filtrée (par le même filtre que celui utilisé pour les scenarii de position considérés), car une analyse avec une entrée non filtrée produirait une très grande action du correcteur PID, liée à son action anticipative qui calcule l'accélération de la référence. Les résultas obtenus sont reproduits Figure 4.30. D'autre part pour mesurer le bruit dans le signal de commande, on a agrandi le bruit dans le signal de commande obtenu dans le cycle lent pour l'intervalle *t*∈[4*s*;4,2*s*]. Dans cet intervalle le moteur a une charge de 3,5 Nm et suit une consigne en rampe à basse vitesse. Les signaux agrandis de commande sont montrés Figure 4.31.

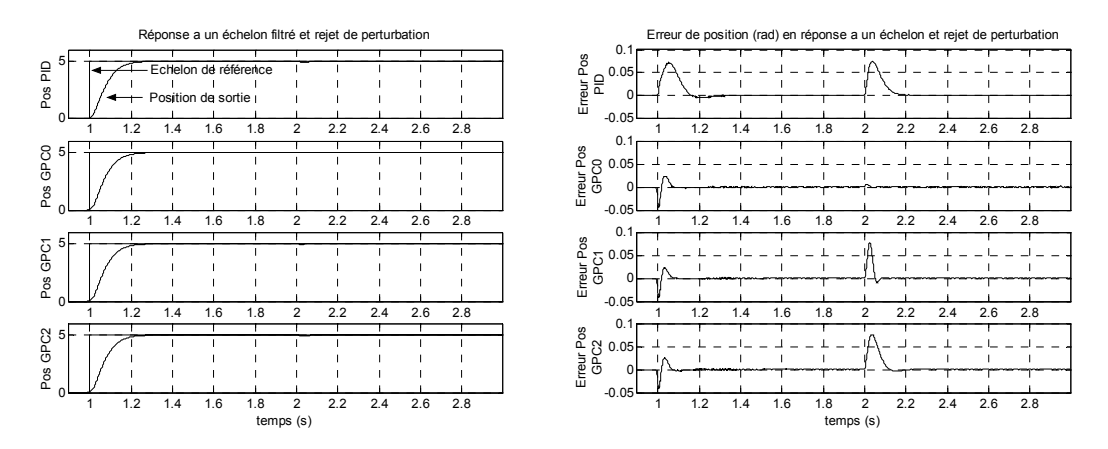

*Figure 4.30 : Résultats obtenus dans le simulateur, échelon filtré et rejet de perturbation pour les correcteur PID, GPC0, GPC1 et GPC2* 

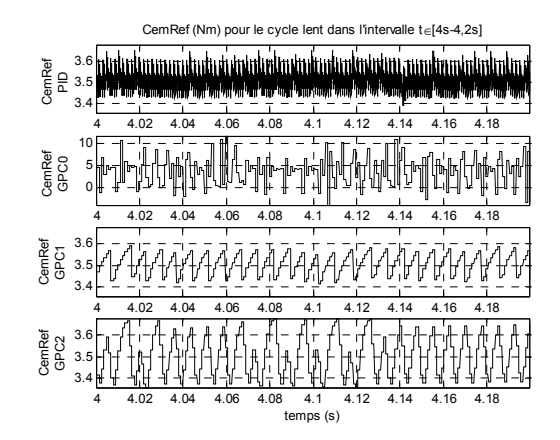

*Figure 4.31 : Résultats obtenus dans le simulateur, cycle lent, signaux de commande pour les correcteurs PID, GPC0, GPC1 et GPC2* 

Le Tableau 4.2 récapitule les mesures effectuées sur ces simulations temporelles. On constate que le correcteur GPC0 a les meilleures caractéristiques temporelles, excepté le bruit obtenu dans le signal de commande. Le correcteur GPC1 diminue ce bruit dans la commande au prix d'un rejet de perturbation plus lent. Le correcteur GPC2 fournit le même effet. La diminution du bruit dans le signal de commande a induit un rejet de perturbation plus lent, mais sans modification du comportement de suivi. En ce qui concerne le correcteur PID, ce correcteur a les caractéristiques temporelles les plus lentes, mais avec un faible bruit dans le signal de commande. Ce bruit est par ailleurs comparable au bruit obtenu avec les correcteurs GPC1 et GPC2.

|                  | Réponse à un échelon<br>filtré |                    | Rejet de perturbation                          |                    | Amplitude               |
|------------------|--------------------------------|--------------------|------------------------------------------------|--------------------|-------------------------|
|                  | Temps de<br>réponse à<br>0,1%  | Erreur<br>maximale | Temps du rejet<br>$($ erreur < $0,005$ rad $)$ | Erreur<br>maximale | du bruit dans<br>CemRef |
| <b>PID</b>       | 0.2s                           | $0,072$ rad        | 0,14s                                          | 0,076rad           | $0,264$ Nm              |
| GPC <sub>0</sub> | 0,065s                         | $-0,044$ rad       | 0,02s                                          | 0,0065rad          | 15,5Nm                  |
| GPC1             | 0,063s                         | $-0,041$ rad       | 0.073s                                         | 0,078rad           | 0,178Nm                 |
| GPC <sub>2</sub> | 0,062s                         | $-0,042$ rad       | 0,11s                                          | 0,076rad           | 0,324Nm                 |

*Tableau 4.2 : Récapitulatif des caractéristiques temporelles obtenues* 

On effectue enfin une analyse des correcteurs obtenus mais implantés sur le modèle perturbé, c'est à dire, avec une inertie de  $0.015 \text{kg m}^2$ . Cette analyse est effectuée avec l'objectif d'évaluer la performance de chaque correcteur avec le système perturbé. La Figure 4.32 montre les diagrammes de Bode et de Black obtenus avec le système perturbé. Par rapport à la Figure 4.17 et à la Figure 4.26 on constate que les caractéristiques des quatre correcteurs on été modifiées. Sur le diagramme de Bode, on observe que la bande passante a globalement diminuée avec le système perturbé, et sur le diagramme de Black on voit que la marge de phase est aussi plus faible. On constate que la plus petite dégradation est pour le correcteur GPC0, correcteur pour lequel la performance nominale est la meilleure.

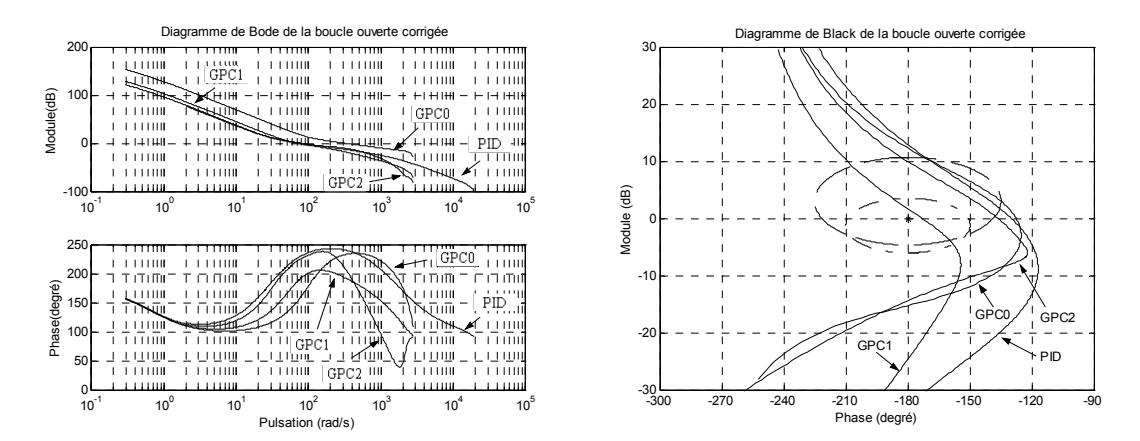

*Figure 4.32 : Diagrammes de Bode et de Black de la boucle ouverte corrigé avec le modèle perturbé (J=0,015 kg m2 )* 

# **4.5. Comparaison des résultats expérimentaux obtenus sur le banc d'essai**

#### **4.5.1. Résultats expérimentaux obtenus sur le système nominal**

La Figure 4.33 et la Figure 4.34, montrent respectivement les résultats expérimentaux obtenus pour le cycle lent et le cycle rapide, pour les trois régulateurs GPC1, GPC2 et PID.

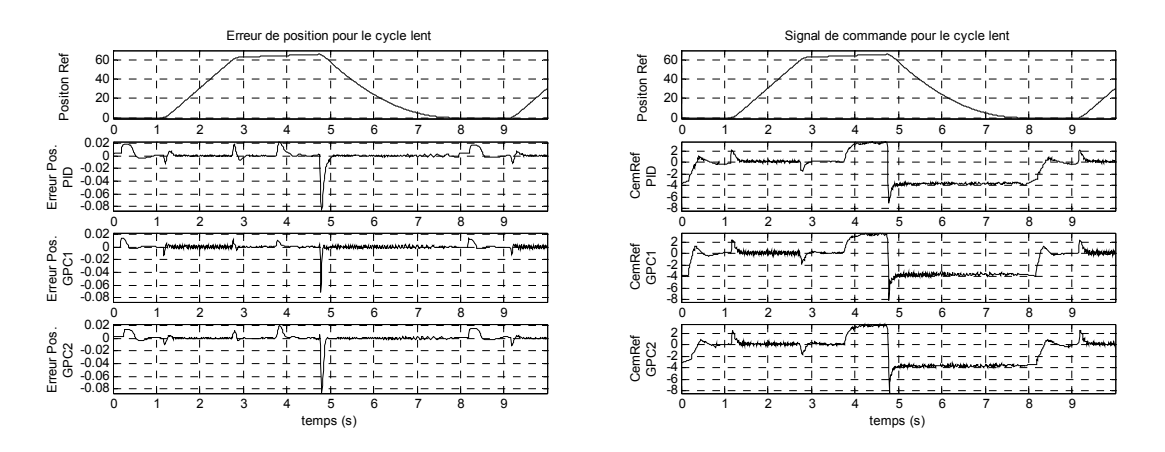

*Figure 4.33 : Cycle lent – système nominal* 

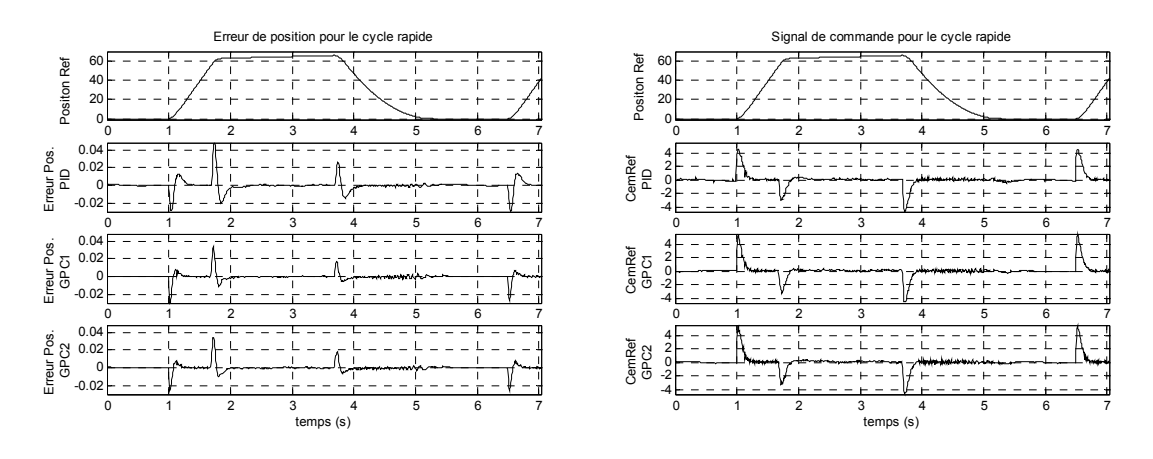

*Figure 4.34 : Cycle rapide – système nominal* 

Ces résultats sont très proches des résultats obtenus avec le simulateur non linéaire. Les correcteurs GPC (GPC1 et GPC2) fournissent un meilleur suivi de trajectoire et, dans le cas du GPC1, on constate un rejet de perturbation plus rapide. Pour les deux correcteurs GPC, le bruit sur le signal de commande est comparable au bruit obtenu avec le PID. Le correcteur initial GPC0 n'a pas pu être mis en œuvre pratiquement, à cause du signal de commande excessivement bruité, ce qu'avait préalablement montré la simulation.

#### **4.5.2. Résultats expérimentaux obtenus sur le système perturbé**

Dans ce cas, les expérimentations ont été effectuées avec une inertie supplémentaire ajoutée au système, de sorte que l'inertie totale du système soit approximativement de  $0.015$ kg m<sup>2</sup>. La Figure 4.35 et la Figure 4.36 montrent les résultats expérimentaux obtenus pour le cycle lent et le cycle rapide, pour les trois correcteurs GPC1, GPC2 et PID.

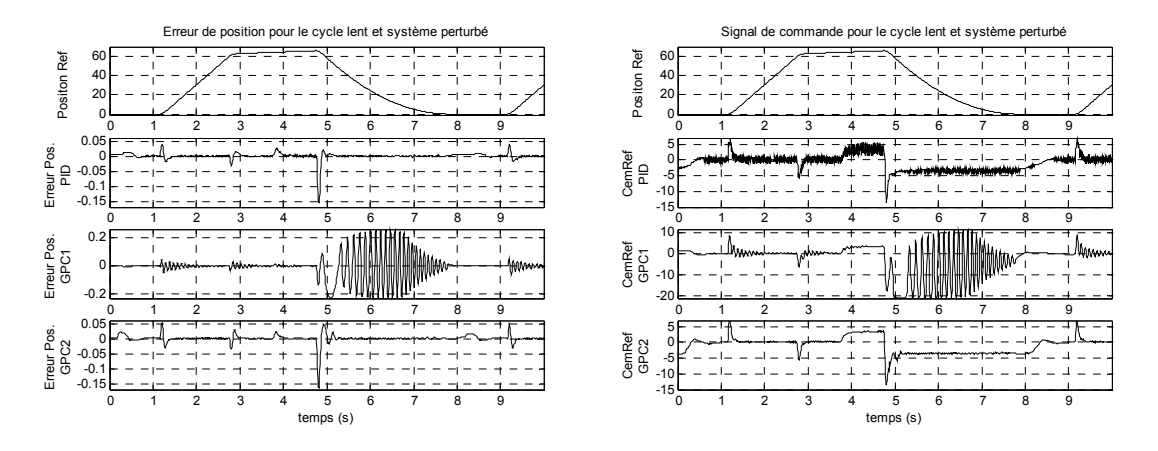

*Figure 4.35 : Cycle lent - système perturbé* 

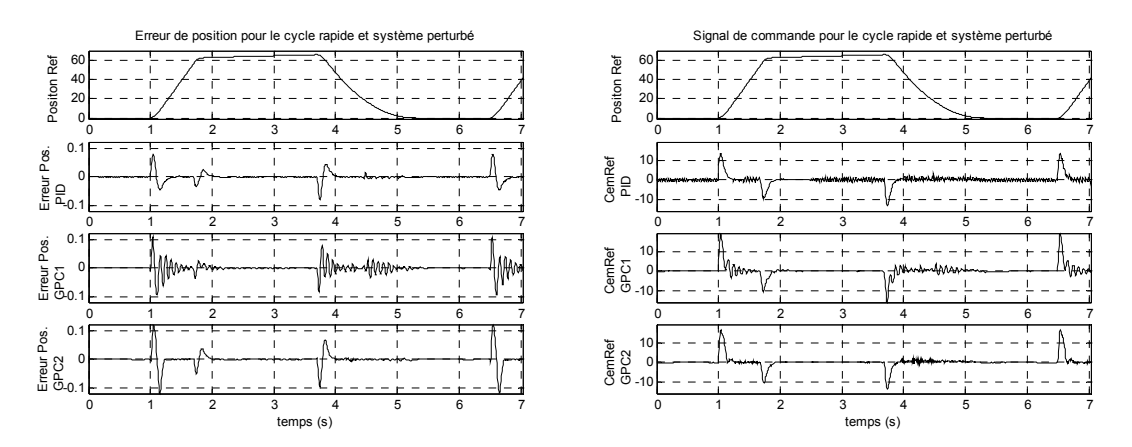

*Figure 4.36 : Cycle rapide - système perturbé* 

Le suivi de trajectoire est légèrement meilleur avec le régulateur PID, mais on constate que le signal de commande présente des oscillations, dues à l'apparition d'une dynamique haute fréquence, provoquée par l'ajout d'une inertie supplémentaire au système. Cette dynamique négligée n'a pas d'influence sur le signal de commande induit par les correcteurs GPC1 et GPC2, comme on peut le voir sur les résultats expérimentaux, ce qui s'explique par le fait d'avoir avec GPC1 et GPC2 une marge de robustesse *B<sub>r</sub>*, voir Figure 4.16 et Figure 4.24, plus grande aux hautes fréquences qu'avec le PID. Avec le correcteur GPC1 on voit aussi apparaître une oscillation, comme le laissait prévoir la simulation de la Figure 4.19. Dans ce cas, l'oscillation est de fréquence beaucoup moins élevée et correspond à la perte de performance causée par l'inertie supplémentaire. En conclusion, le correcteur GPC2, en réalisant le meilleur compromis bruit sur la commande/performances temporelles, procure de très bons résultats expérimentaux en cas de variation d'inertie.

Dès lors, on peut bien sûr modifier le correcteur PID dans le but d'éviter l'influence de cette dynamique. Par exemple, il est possible de diminuer la fréquence de coupure du filtre de l'action dérivée. Pour  $\omega_f = 600 \text{rad/s}$ , cet effet oscillatoire disparaît, mais cela entraîne de fait une modification du comportement sur le système nominal. On peut aussi citer les travaux [LML02, LAR00] concernant l'ajustement des paramètres du PID afin de prendre en compte des incertitudes sur l'inertie. Néanmoins, il ne s'agit pas ici de comparer les correcteurs PID et GPC. Avec les correcteurs GPC testés, on a voulu montrer la capacité de la méthode de robustification proposée à prendre en compte plusieurs spécifications en termes de robustesse et performance.

Les correcteurs prédictifs robustifiés présentés dans ce chapitre ont été obtenus avec une recherche polynomiale du paramètre de Youla. Une recherche sous forme de transfert est aussi possible en utilisant une base de transferts stables [NG97]. L'annexe montre les résultats obtenus lors d'une robustification avec un paramètre de Youla sous forme de transfert, ainsi qu'un autre compromis robustesse/performance pour le correcteur GPC2.

## **4.6. Conclusions**

Ce chapitre montre les résultats obtenus lors de l'application de notre technique de robustification à un banc d'essai électromécanique, où l'on a mis en œuvre un système de positionnement piloté par un correcteur prédictif GPC robustifié. On a pu voir que la méthode développée permet de prendre en compte plusieurs spécifications fréquentielles et temporelles afin de faire face aux bruits de mesure du capteur de position et aux modifications de l'inertie de la charge. Avec la robustification proposée, on a pu robustifier un régulateur GPC initial, synthétise avec  $C(q^{-1})=1$ , afin de diminuer l'effet du bruit de mesure sur la commande, et de garantir un certain niveau de performance face à des variations sur l'inertie du système.

Cette robustesse en performance est obtenue grâce à la réalisation d'un compromis entre la performance nominale et la robustesse en stabilité. La performance nominale est assurée par le respect d'un gabarit temporel pour le rejet de perturbation. En effet, la prise en compte de spécifications sous forme de respect d'un gabarit temporel permet d'ajuster le compromis robustesse/performance d'une façon visuelle simple. En outre, grâce aux deux degrés de liberté du régulateur GPC, la robustification ne modifie pas le transfert entrée/sortie, de sorte que la performance nominale de la dynamique de poursuite obtenue avec le correcteur GPC initial est conservée. On pourrait aussi par la même technique changer le comportement entre/sortie au moyen du paramètre  $Q_2(q^{-1})$ , présenté au chapitre 3, laissé ici volontairement à zéro.

On a comparé ensuite les caractéristiques de robustesse et performance obtenues par GPC avec celles obtenues avec un correcteur PID avec anticipation et filtrage de l'action dérivée. On a pu constater que le correcteur GPC robustifié induit un meilleur suivi et un rejet de perturbation plus rapide que le correcteur PID pour un même effet du bruit de mesure sur le signal de commande. En outre, le correcteur GPC robustifié

assure la même robustesse en performance face à une incertitude sur l'inertie du système que le correcteur PID, tout en ayant une marge de robustesse  $B_r$ , plus grande en haute fréquence. Cette marge de robustesse plus grande a permis au correcteur GPC de rejeter des incertitudes plus grandes en haute fréquence, comme il a été observé lors de l'expérimentation des correcteurs (impact sur le bruit de commande).

Tout le calcul du correcteur est réalisé hors ligne, fournissant des correcteurs de faible degré avec de bonnes caractéristiques de robustesse et performance. Le fait de ne pas avoir à effectuer une optimisation en ligne, en plus du fait d'avoir un correcteur de faible degré, permet une implantation sur des systèmes à faible période d'échantillonnage. Dans l'application de positionnement présentée, la période d'échantillonnage est de 1 ms, temps largement suffisant pour effectuer le calcul de la loi de commande implémentée. Ce calcul est en fait réalisé en un temps inférieur à  $76,6\mu s$ .

Finalement, l'application présentée dans ce chapitre a permis d'illustrer la nécessité de robustifier un correcteur GPC initialement synthétisé avec  $C(q^{-1})=1$ . En effet, réaliser la synthèse GPC avec un polynôme  $C(q^{-1}) \neq 1$  confère au correcteur obtenu une certaine robustesse, qui demeure cependant difficile à ajuster par rapport à la performance désirée. La méthode de robustification proposée effectue cette robustification en combinant des spécifications temporelles et fréquentielles de la boucle fermée, ce qui permet d'ajuster de façon visuelle le compromis recherché entre la robustesse et la performance.

# Conclusions

Cette thèse part de la problématique liée au choix du polynôme C d'une loi de commande GPC et s'étend à la robustification de tout type de commande sous forme *RST*.

Le travail présenté propose une solution à la problématique du choix du polynôme *C*. La réponse est donnée en trois parties :

- On a tout d'abord étudié la commande GPC et l'impact du polynôme *C* sur ce type de commande. On a vu, notamment, que ce polynôme permet de robustifier la loi de commande.
- Ensuite, on a montré que la paramétrisation de Youla produit sur la loi de commande un effet semblable à celui du polynôme *C*, avec l'avantage d'avoir un degré de liberté supplémentaire. Ainsi, la paramétrisation de Youla permet de robustifier la loi de commande en donnant accès par ailleurs à un plus grand nombre de correcteurs stabilisants que le polynôme *C*. En fait, elle permet d'accéder à tous les correcteurs stabilisants. On a donc choisi de travailler avec la paramétrisation de Youla plutôt qu'avec le polynôme *C*, afin d'accéder à un domaine de correcteurs plus large.
- Enfin, on a utilisé les caractéristiques de convexité obtenues avec la paramétrisation de Youla pour traduire le problème de robustification en un problème d'optimisation convexe. Pour cela, on a exprimé les caractéristiques de robustesse désirées à partir de spécifications fréquentielles et temporelles de la boucle fermée, comme par exemple la minimisation de la norme *H*∞ d'un transfert en boucle fermée ou le respect d'un gabarit temporel par un signal. Ces spécifications permettent de prendre en compte des critères de robustesse face à des incertitudes non structurées et des critères de performance nominale. De cette façon, on a pu garantir un compromis entre la robustesse et la performance.

Cette méthodologie a été ensuite résolue numériquement. Le paramètre de Youla appartenant à un ensemble de dimension infinie, en l'occurrence l'ensemble des systèmes stables, l'obtention d'une solution optimale n'est pas possible à l'heure actuelle. On a donc cherché une solution sous-optimale dans un sous-espace généré par une base de systèmes stables, en considérant les deux possibilités qui s'offrent à nous : soit la recherche du paramètre sous forme polynomiale ou filtre FIR, soit la recherche sous forme de transfert ou filtre IIR.

La résolution par un filtre FIR s'avère bien adaptée au type de problème d'optimisation auquel on est confronté. On peut utiliser des polynômes d'ordre élevé (100 ou plus), et les algorithmes de résolution actuels permettent de résoudre des problèmes d'optimisation de grande taille et avec un grand nombre de contraintes. Pour sa part, la résolution IIR est bien adaptée aux problèmes pour lesquels la dynamique du paramètre cherché est très lente (ce qui donnerait lieu à un polynôme d'ordre très élevé) ou aux cas pour lesquels la dynamique est connue.

Dans le cas d'obtention d'un polynôme ou filtre FIR, on peut ensuite l'approcher par un transfert afin d'élaborer un correcteur d'ordre beaucoup moins élevé. Cette transformation peut être effectuée de façon optimale afin d'approcher le plus possible la caractéristique fréquentielle du polynôme obtenu. On a pu constater que cette méthode permet d'obtenir des résultats satisfaisants.

En outre, la méthodologie ainsi développée peut être appliquée à une multitude d'autres configurations que celles exposées. On pourra par exemple :

- Robustifier toute loi de commande sous forme *RST* (modification de la dynamique de régulation).
- Modifier le comportement de poursuite d'une loi de commande sous forme *RST*.

Cette méthodologie est également suffisamment systématique pour permettre de développer un logiciel de CAO afin de pouvoir robustifier une loi de commande de façon itérative et transparente pour l'utilisateur.

Enfin, la méthode a été appliquée et validée sur un système réel, en l'occurrence, un moteur asynchrone contrôlé en position. Cette application a permis de vérifier expérimentalement les résultats obtenus en simulation. La commande a été robustifiée afin de diminuer l'effet d'un bruit de mesure et l'effet d'une incertitude paramétrique dans le modèle, tout en garantissant une dynamique pour le rejet de perturbation grâce à un gabarit temporel. Ceci a permis de constater que le compromis robustesse/performance est facile à gérer avec les gabarits temporels, et que de bonnes marges de robustesse peuvent être atteintes. Les résultats obtenus expérimentalement sont meilleurs que ceux obtenus avec une commande plus classique, couramment utilisée dans ce type d'application.

# **Originalité du travail et apports scientifiques**

La principale originalité de ce travail réside dans l'utilisation de spécifications temporelles pour la synthèse d'une robustification de lois de commande prédictive par la paramétrisation de Youla. Cet aspect a permis d'aboutir à une méthodologie pour laquelle le compromis robustesse/performance est facile à ajuster. Ce travail a donné lieu aux apports scientifiques énumérés ci-dessous.

Sur le plan théorique, on a montré l'équivalence entre la *Q*-paramétrisation couramment utilisée en commande prédictive et la paramétrisation de Youla de tous les correcteurs

stabilisants. Cela a permis d'utiliser tous les degrés de liberté offerts par la paramétrisation de Youla et, de cette façon, d'accéder à tous les correcteurs stabilisants et non seulement à ceux qui conservent le même comportement entrée/sortie. Par ailleurs, on a montré que le correcteur initial synthétisé pour obtenir un comportement entrée/sortie n'a pas d'influence sur le niveau de robustesse que l'on peut atteindre.

Sur le plan pratique, on a développé une méthodologie de synthèse de commande numérique sous forme *RST*. Cela a donné lieu à l'élaboration d'un logiciel de CAO et d'un algorithme d'approximation d'un polynôme par un transfert. On a enfin mis en œuvre expérimentalement une commande obtenue par cette méthodologie, en montrant ses possibilités d'implantation sur des systèmes à faibles périodes d'échantillonnage et ses capacités de synthèse permettant de répondre à des problématiques multiples et variées.

# **Perspectives**

La perspective la plus directe à citer est l'extension de cette méthodologie à un système multivariable. Dans ce cas, une approche par espace d'état avec des techniques d'optimisation sous un formalisme LMI semble plus adaptée.

Une autre perspective à étudier consiste dans l'élargissement de la méthodologie à d'autres types de correcteurs structurés sous forme *RST* et à l'utilisation d'autres contraintes convexes en boucle fermée. Dans ce cadre entre également la généralisation du logiciel de CAO afin d'envisager d'autres possibilités de robustification. On pourrait considérer d'autres spécifications temporelles et fréquentielles et généraliser la robustification à la prise en compte de deux spécifications temporelles et deux fréquentielles.

Finalement, il est envisageable de considérer d'autres types d'incertitudes, comme par exemple les incertitudes structurées, ou d'utiliser une approche multimodèles, tout en conservant le formalisme par paramétrisation de Youla. Dans ces cas, on arrivera à un problème d'optimisation non convexe, nécessairement plus complexe à résoudre.

# Annexe

# Autres résultats obtenus sur le banc d'essai

Dans cette annexe, on propose des résultats obtenus sur le banc d'essai électromécanique avec des correcteurs non présentés au chapitre 4. On trouvera trois autres correcteurs, synthétisés à partir du correcteur initial GPC0 présenté dans le chapitre 4. Les deux premiers sont synthétisés avec un paramètre de Youla généré à partir d'une base de transferts stables, déjà utilisée dans le chapitre 3 et empruntée à [NG97]. L'objectif de ces deux correcteurs est de montrer que l'on peut trouver de bons résultats avec cette base. Le troisième correcteur, synthétisé avec une base polynomiale, offre un compromis différent de celui trouvé avec le correcteur GPC2 présenté dans le chapitre 4.

## **A.1. Utilisation d'une base de transferts stables**

#### **A.1.1. Robustification face à des bruis de mesure**

On considère une première robustification face à des bruits de mesure. De la même façon que lors du correcteur GPC1, on a la minimisation suivante :

$$
\min_{Q_1 \in \mathsf{RH}_{\infty}} \left\| \left( -\frac{R'A}{A_o A_c} - \frac{A^2 \Delta}{A_o A_c} Q_1 \right) W(q^{-1}) \right\|_{\infty}
$$

Concernant la contrainte temporelle Φ*env* , on a considéré le même gabarit que celui du correcteur GPC montré Figure 4.13. La pondération choisie est :

$$
W(q^{-1}) = \frac{1 - 0.7q^{-1}}{0.3}
$$

La minimisation a été effectuée via une programmation linéaire, avec un paramètre *Q*<sup>1</sup> généré par une base orthonormale de transferts stables déjà présentée dans le paragraphe 3.5.2. Les pôles choisis sont  $\varepsilon_0 = 0.91$  et  $\varepsilon_1 = 0.94$ . On obtient le paramètre suivant :

$$
Q_1(q^{-1}) = \frac{-6827,057 + 5481,320q^{-1}}{(1-0,91q^{-1})(1-0,94q^{-1})}
$$

La Figure A.1 montre l'analyse fréquentielle de ce correcteur que l'on nommera GPC\_A1. On montre la marge de robustesse  $B_r$  et le diagramme de Black de la boucle ouverte corrigée. On constate que la marge de robustesse *Br* a été augmentée à haute fréquence, diminuant ainsi l'effet du bruit de mesure sur la commande. De la même façon qu'avec le correcteur GPC1, cette robustification a dégradé la marge de phase du correcteur, comme le montre le diagramme de Black de la boucle ouverte corrigée.

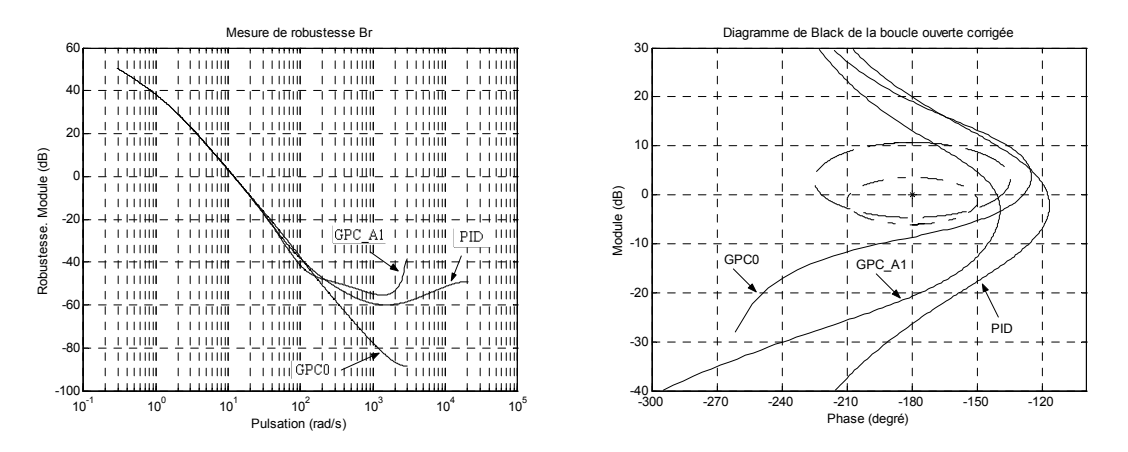

*Figure A.1 : Marge de robustesse B<sub>r</sub> et diagramme de Black de la boucle ouverte corrigée, correcteur GPC\_A1* 

La Figure A.2 offre les résultats obtenus lors de l'expérimentation effectuée avec ce correcteur. On compare ces résultats à ceux obtenus avec le PID. On observe notamment que le correcteur GPC a un suivi et un rejet de perturbation plus rapides, pour le même niveau de bruit dans le signal de commande.

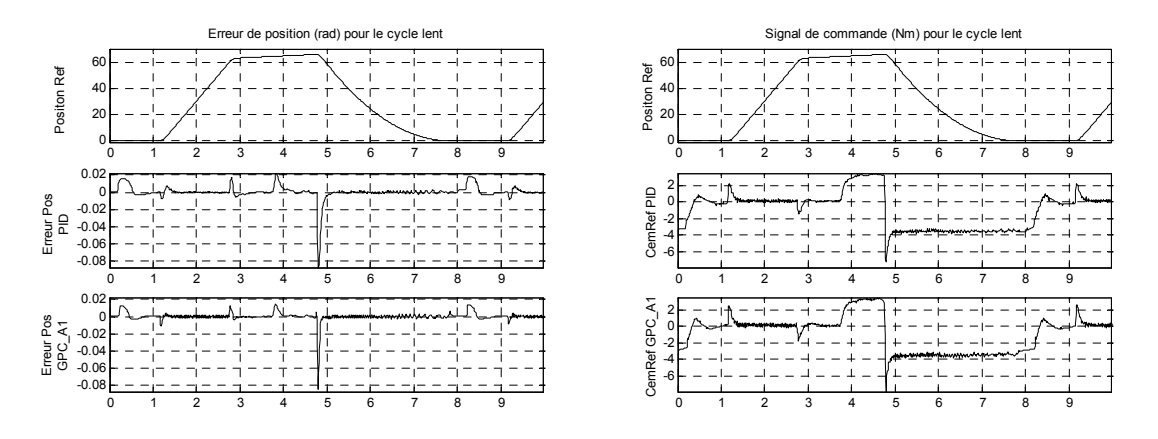

*Figure A.2 : Cycle lent – Système nominal – Correcteur GPC\_A1* 

## **A.1.2. Robustification face à des bruits de mesure et à des variations de l'inertie de la charge**

Dans ce cas, on considère les mêmes spécifications que lors du correcteur GPC2, mais on effectue la recherche avec une base orthonormale de transferts stables. On a la minimisation suivante :

$$
\min_{\substack{Q_1\in\mathfrak{N}H_\infty\\ \Phi_{em_1(Q_1)<0}}}\left\|\left(-\frac{q^{-1}BR'}{A_oA_c}-\frac{q^{-1}B\Delta A}{A_oA_c}Q_1\right)W(q^{-1})\right\|_\infty
$$

Le critère fréquentiel correspond à la minimisation de la norme *H*∞ de la sensibilité complémentaire. Les deux contraintes temporelles sont représentées par Φ*env*1 et Φ*env*<sup>2</sup> . Pour la contrainte temporelle concernant le rejet de perturbation, on a adopté le gabarit de la Figure 4.13. Pour la contrainte temporelle concernant l'effet du bruit de mesure sur la commande, on a considéré un bruit de mesure de variance  $(2 \cdot 10^{-4})^2$ , non filtré, et on contrait l'effet de ce bruit sur la commande à rester inférieur en module à 0,1 (voir Figure 4.21). La pondération choisie est :

$$
W(q^{-1}) = \frac{1 - 0.7q^{-1}}{0.3}
$$

Les pôles choisis pour la minimisation sont :  $\varepsilon_0 = 0.7$ ,  $\varepsilon_1 = 0.8$ ,  $\varepsilon_2 = 0.93$ ,  $\varepsilon_3 = 0.94$ ,  $\varepsilon_4 = 0.95$ ,  $\varepsilon_5$  et  $\varepsilon_6$  étant définis par une paire de pôles complexes conjugués qui correspondent à une pulsation de 550 rad/s et un amortissement de 0,75. On obtient le paramètre suivant :

$$
Q=\frac{-6979.05+30860.3q^{-1}-56836.79q^{-2}+55985.24q^{-3}-31194.51q^{-4}+9321.26q^{-5}-1157.22q^{-6}}{(1-0.7q^{-1})(1-0.8q^{-1})(1-0.93q^{-1})(1-0.94q^{-1})(1-0.95q^{-1})(1-1.1884q^{-1}+0.41282q^{-2})}
$$

La problématique liée à l'utilisation de cette base est le choix des pôles. Dans ce cas, on a choisi les pôles de façon itérative et en fonction des résultats obtenus en simulation. On est parti de la base fixée par la donnée de pôles lents liés au rejet de perturbation permis et, au fur et à mesure, on a ajouté de nouveaux pôles pour élargir l'espace de recherche.

La Figure A.3 illustre l'analyse fréquentielle de ce correcteur, nommé GPC\_A2. On montre la marge de robustesse  $B<sub>r</sub>$  et le diagramme de Black de la boucle ouverte corrigée. On distingue nettement que la marge de robustesse  $B<sub>r</sub>$  a été augmentée à haute fréquence et que la minimisation de la sensibilité complémentaire a permis de garantir une certaine robustesse dans la bande passante de l'asservissement, comme l'indique la marge de phase.

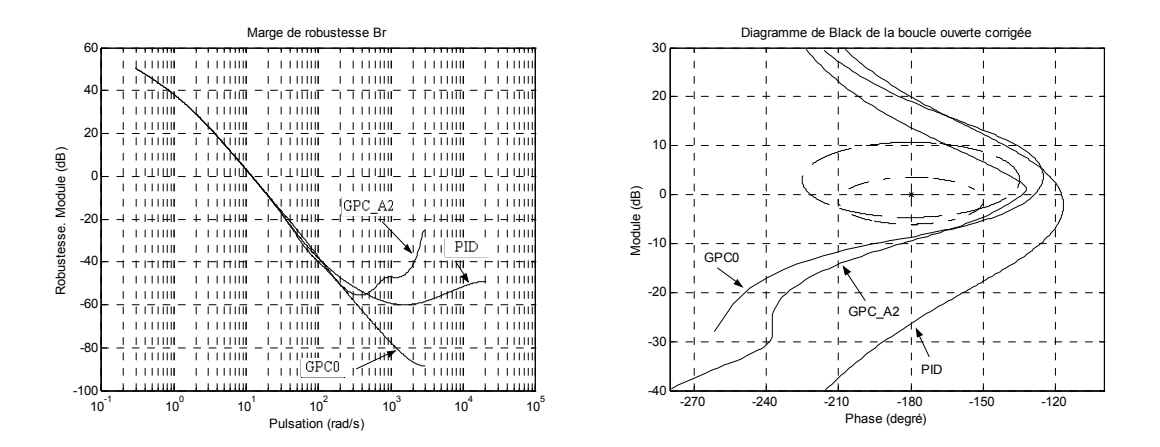

*Figure A.3 : Marge de robustesse B<sub>r</sub> et diagramme de Black de la boucle ouverte corrigée, correcteur GPC\_A2* 

La Figure A.4 donne les résultats obtenus lors de l'expérimentation effectuée avec ce correcteur. On compare ces résultats à ceux obtenus avec le PID. On observe notamment que le correcteur GPC a un suivi et un rejet de perturbation plus rapides.

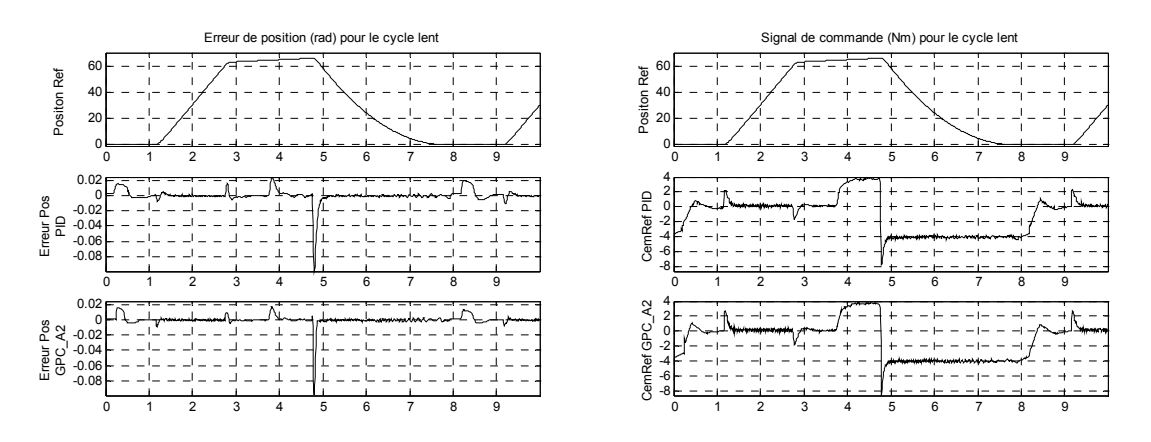

*Figure A.4 : Cycle lent – Système nominal – Correcteur GPC\_A2* 

## **A.2. Un autre compromis pour le correcteur GPC2**

On part ici de la robustification effectuée pour le correcteur GPC2 et on cherche un autre compromis robustesse/performance. A la différence de la robustification réalisée pour le correcteur GPC2, on adopte ici deux critères fréquentiels et une contrainte temporelle. On considère la minimisation suivante :

$$
\min_{Q_1 \in \mathfrak{R} H_{\infty} \atop \Phi_{env}(Q_1) < 0} \left\| \left( -\frac{q^{-1} BR'}{A_o A_c} - \frac{q^{-1} B \Delta A}{A_o A_c} Q_1 \right) W_1(q^{-1}) \right\|_{\infty}
$$

Pour laquelle, d'une part, on minimise la fonction de sensibilité complémentaire pour augmenter la robustesse en stabilité face à une incertitude sur l'inertie et, d'autre part, on minimise l'inverse de la marge de robustesse *Br* afin de minimiser l'effet du bruit de mesure sur la commande (dans le correcteur GPC2 cette spécification était prise en compte au moyen d'une contrainte temporelle). En plus, on considère la contrainte temporelle Φ*env* qui représente le gabarit autorisé pour le rejet de perturbation, tel que montré Figure A.5. Dans ce cas, on a voulu augmenter la performance nominale par rapport au correcteur GPC2 du chapitre 4 et c'est pour cette raison que l'on a eu recours à un gabarit plus contraignant.

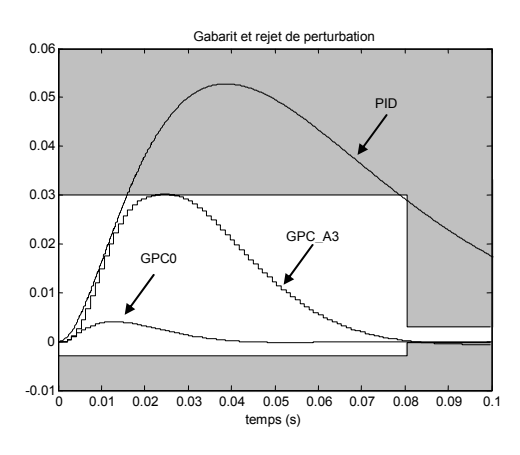

*Figure A.5 : Gabarit et rejet de perturbation – Correcteur GPC\_A3* 

Les pondérations *W* choisies sont :

$$
W_1 = \lambda_W \frac{1 - 0.4q^{-1}}{0.6}
$$
 et  $W_2 = (1 - \lambda_W) \frac{1 - 0.4q^{-1}}{0.6}$  avec  $\lambda_W = 0.0003$ 

Pour les deux pondérations, on a choisi des filtres passe-haut afin de pondérer davantage les hautes fréquences. Par ailleurs, la pondération  $\lambda_w$  est choisie par essais successifs, afin de trouver un compromis entre la minimisation des deux transferts.

L'optimisation a été effectuée via une programmation linéaire, avec un paramètre *Q*<sup>1</sup> polynomial d'ordre 100, et 300 points de discrétisation pour la réponse fréquentielle. Ce polynôme a été ensuite approché par une fonction de transfert d'ordre 4. On obtient le paramètre suivant :

$$
Q_1(q^{-1}) = \frac{-6611,55+17145,13q^{-1}-15077,83q^{-2}+4491,91q^{-3}}{1-3,6001q^{-1}+4,9360q^{-2}-3,0634q^{-3}+0,72779q^{-4}}
$$

La Figure A.6 montre l'analyse fréquentielle de ce correcteur, que l'on nommera GPC\_A3. On montre la marge de robustesse  $B_r$  et le diagramme de Black de la boucle ouverte corrigée. On voit que la marge de robustesse  $B<sub>r</sub>$  a été augmentée et que l'on a réussi à garantir une certaine robustesse dans la bande passante de l'asservissement.

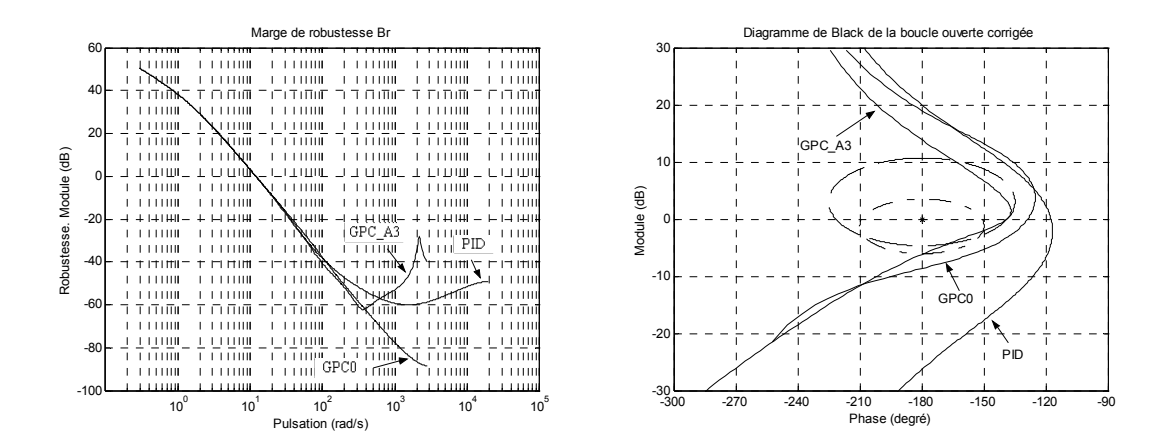

*Figure A.6 : Marge de robustesse B. et diagramme de Black de la boucle ouverte corrigée, correcteur GPC\_A2* 

La Figure A.7 montre les résultats obtenus lors de l'expérimentation effectuée avec ce correcteur. On compare ces résultats à ceux obtenus avec le PID. On observe notamment que le correcteur GPC a un suivi et un rejet de perturbation plus rapides. Les résultats montrés pour le PID ont été obtenus dans les mêmes conditions que les résultats du correcteur GPC\_A3. Notons malgré tout que l'accouplement du banc a été retouché lors de cet essai par rapport aux autres essais du chapitre 4. C'est pour cela que le résultat montré pour le PID n'est pas exactement le même que celui indiqué, par exemple, Figure A.4.

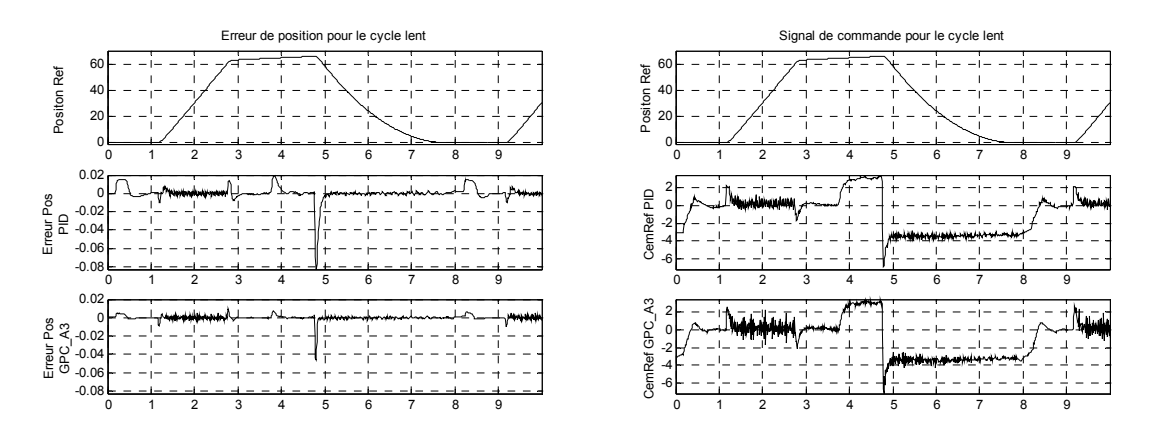

*Figure A.7 : Cycle lent – Système nominal – Correcteur GPC\_A3* 

La Figure A.8 montre les résultats obtenus lors de l'expérimentation effectuée avec ce correcteur pour le système perturbé, c'est à dire, avec une inertie de  $0.015 \text{kg m}^2$ . Rappelons que celle du modèle est de  $0.007 \text{kg m}^2$ . On compare les résultats avec ceux obtenus avec le PID. Le correcteur GPC\_A3 a un comportement plus rapide pour le suivi et pour le rejet de perturbation que le correcteur PID. Par ailleurs, le correcteur GPC\_A3 ne présente pas d'oscillation dans le signal de commande. Pour le correcteur PID, une oscillation apparaît au niveau du signal de commande, due à une dynamique haute fréquence non rejetée. Par rapport au correcteur GPC2 présenté au chapitre 4, le correcteur GPC\_A3 réalise un autre compromis robustesse/performance. Ce compromis implique au nominal une meilleure performance avec un bruit dans le signal de

Erreur de position pour le cycle lent et système perturbé Signal de commande pour le cycle lent et système perturbé 60 Positon Ref 60 Positon Ref Positon Ref Positon Ref <sup>4</sup> 40 20 20 0 0 1 2 3 4 5 6 7 8 9 0 1 2 3 4 5 6 7 8 9 5 0 CemRef PID CemRef PID Erreur Pos PID -0.05 -5 -0.1 -10 <sup>0</sup> <sup>1</sup> <sup>2</sup> <sup>3</sup> <sup>4</sup> <sup>5</sup> <sup>6</sup> <sup>7</sup> <sup>8</sup> <sup>9</sup> -0.15 0 1 2 3 4 5 6 7 8 9 CemRef GPC\_A3 CemRef GPC\_A3 5 0<br>0.05 گ<br>0.1 ⊕ Erreur Pos 0 -0.05 -5 -0.1 -10 -0.15 <del>- 1 - 1 - 1 - 1 - 1 - 1 - 1 - 1</del><br>0 1 2 3 4 5 6 7 8 9 0 1 2 3 4 5 6 7 8 9

commande un peu plus élevé, et avec le système perturbé, une meilleure performance tout en rejetant la dynamique haute fréquence négligée dans la modélisation.

*Figure A.8 : Cycle lent – Système perturbé – Correcteur GPC\_A3*
## Liste des figures

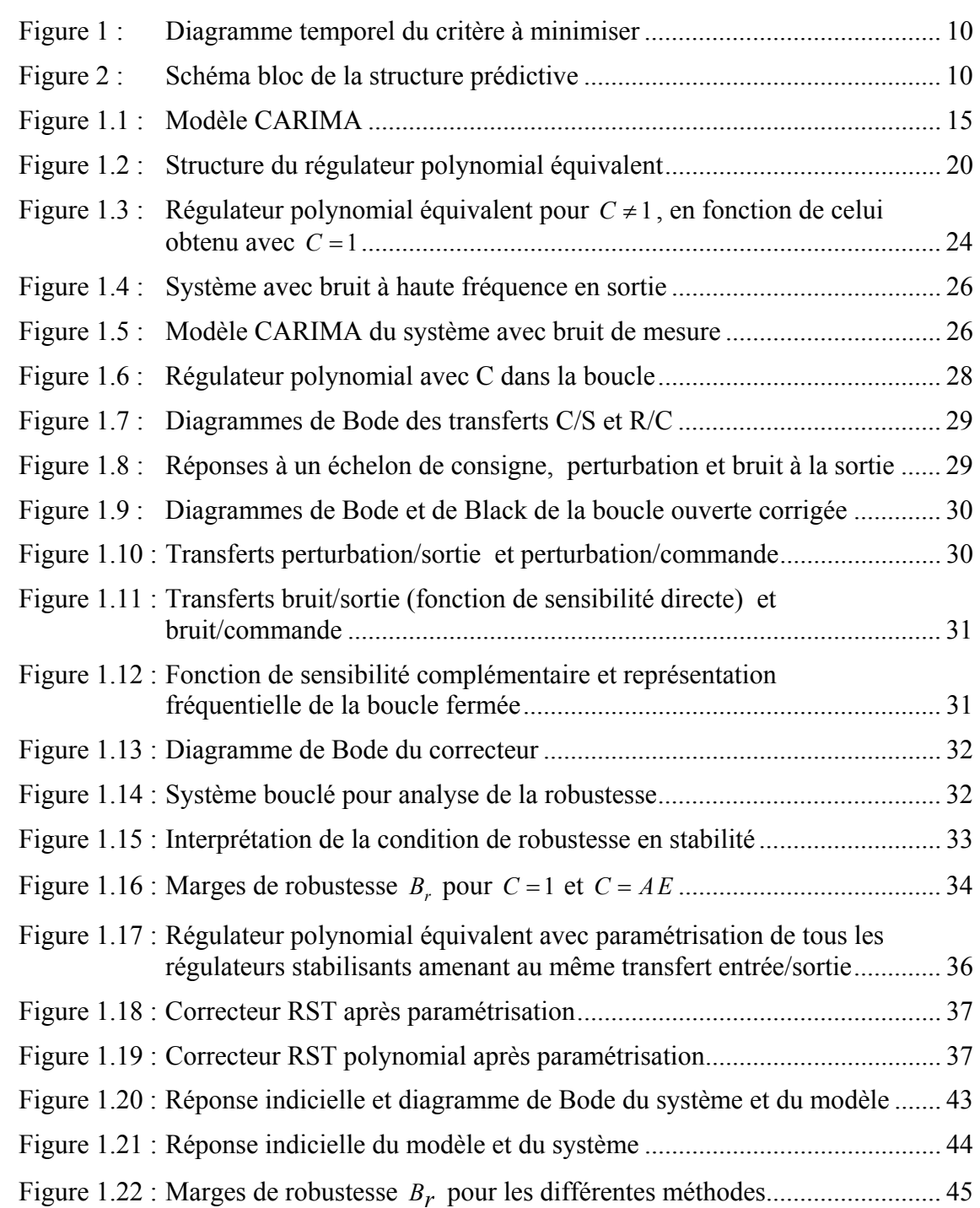

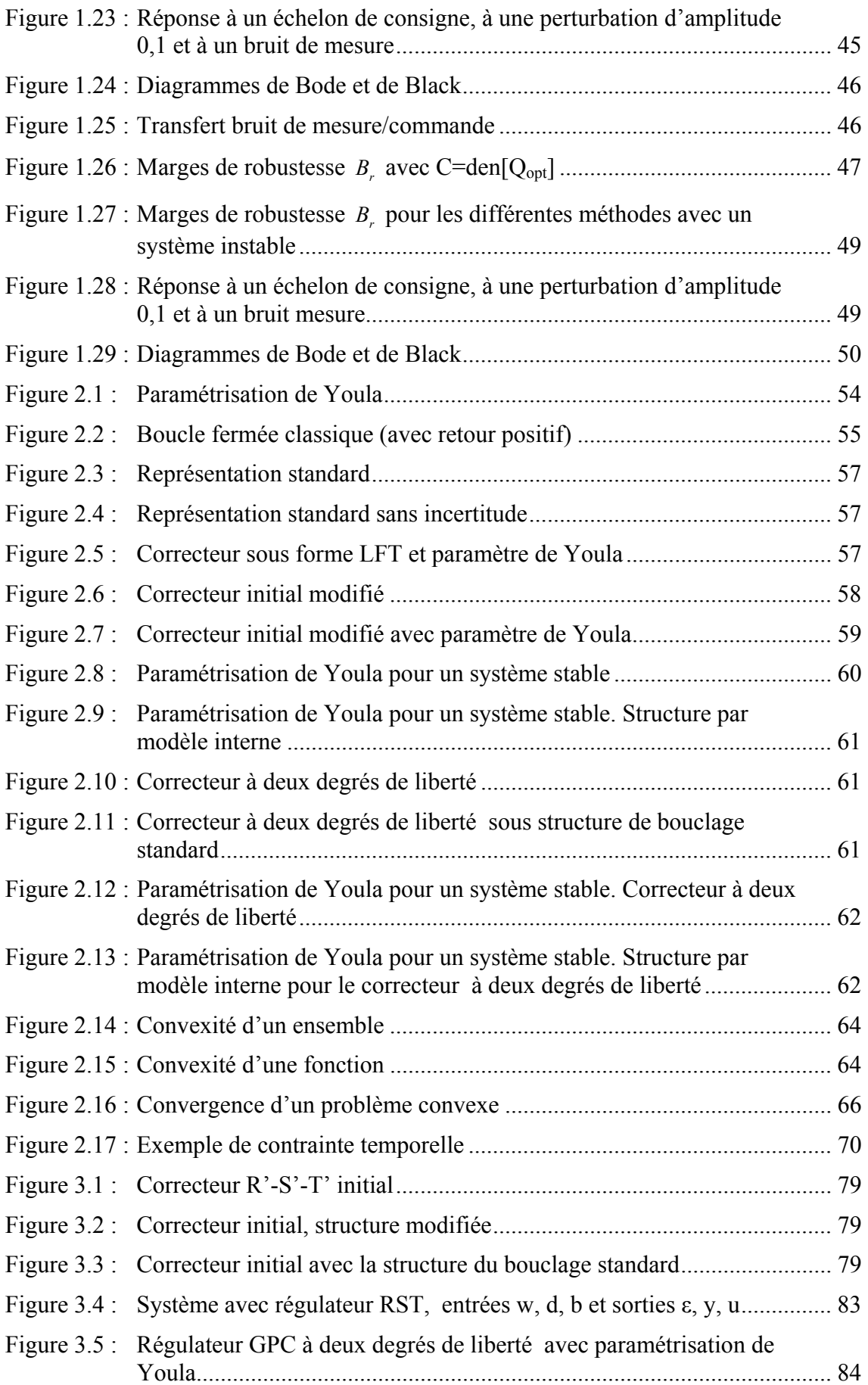

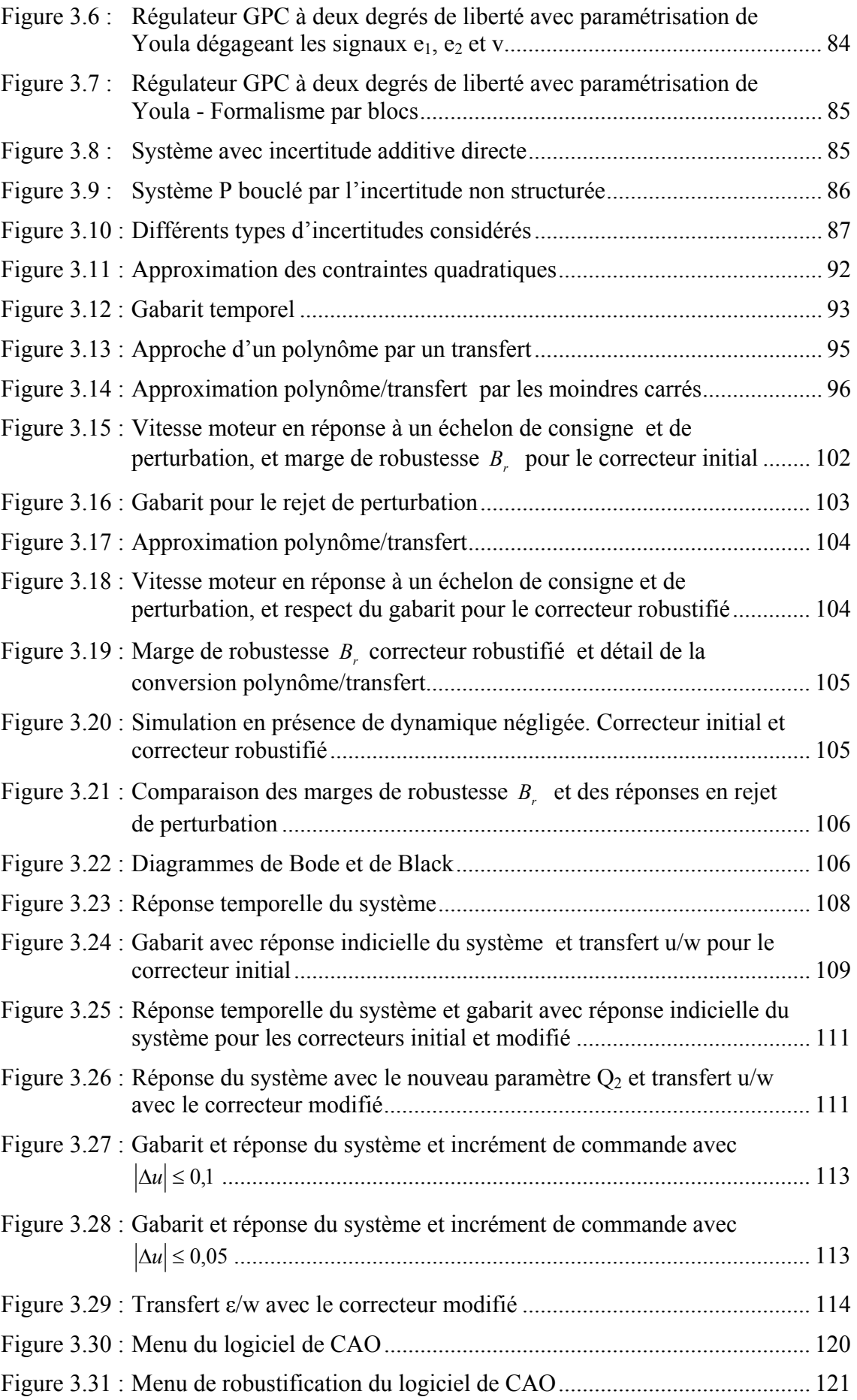

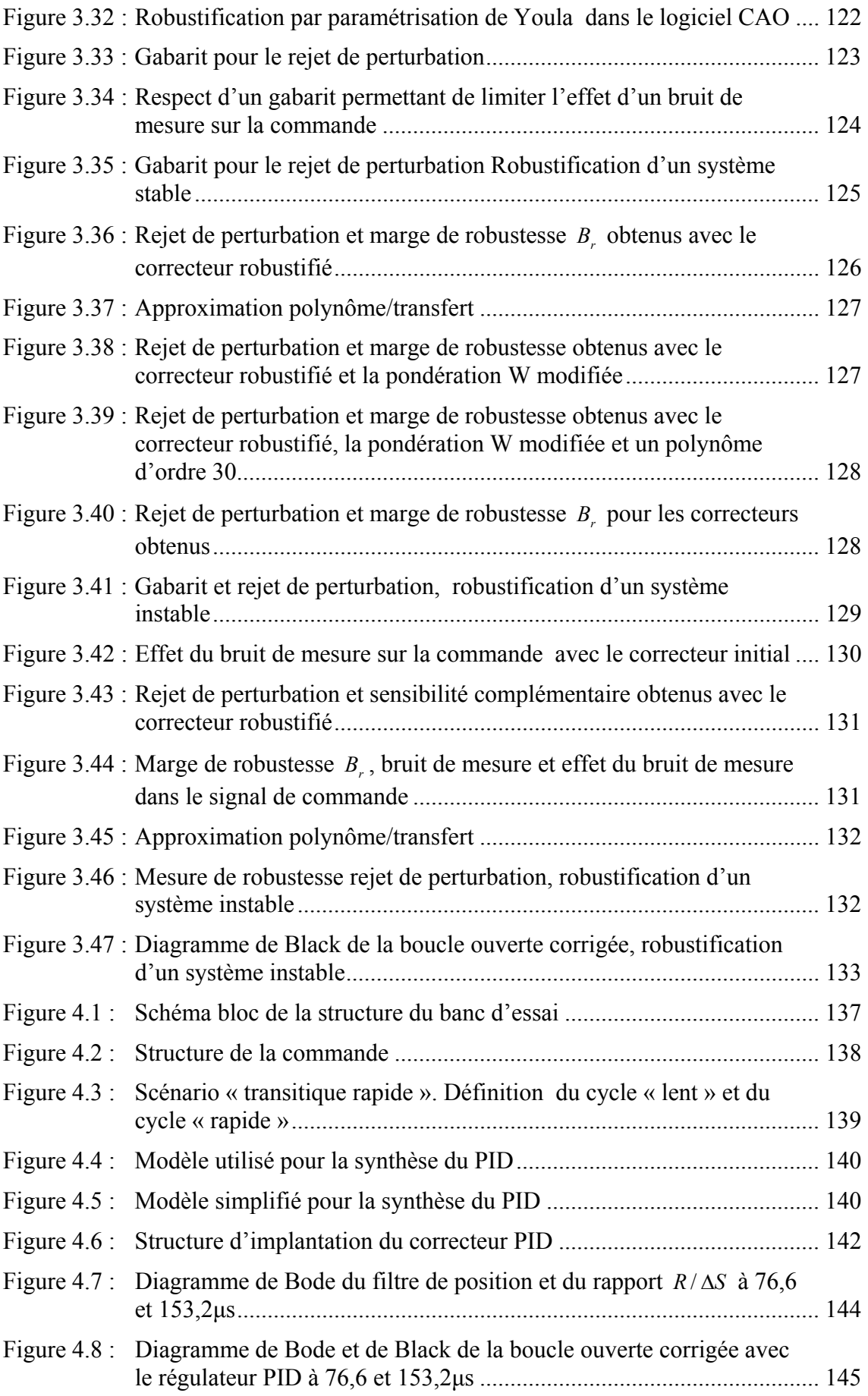

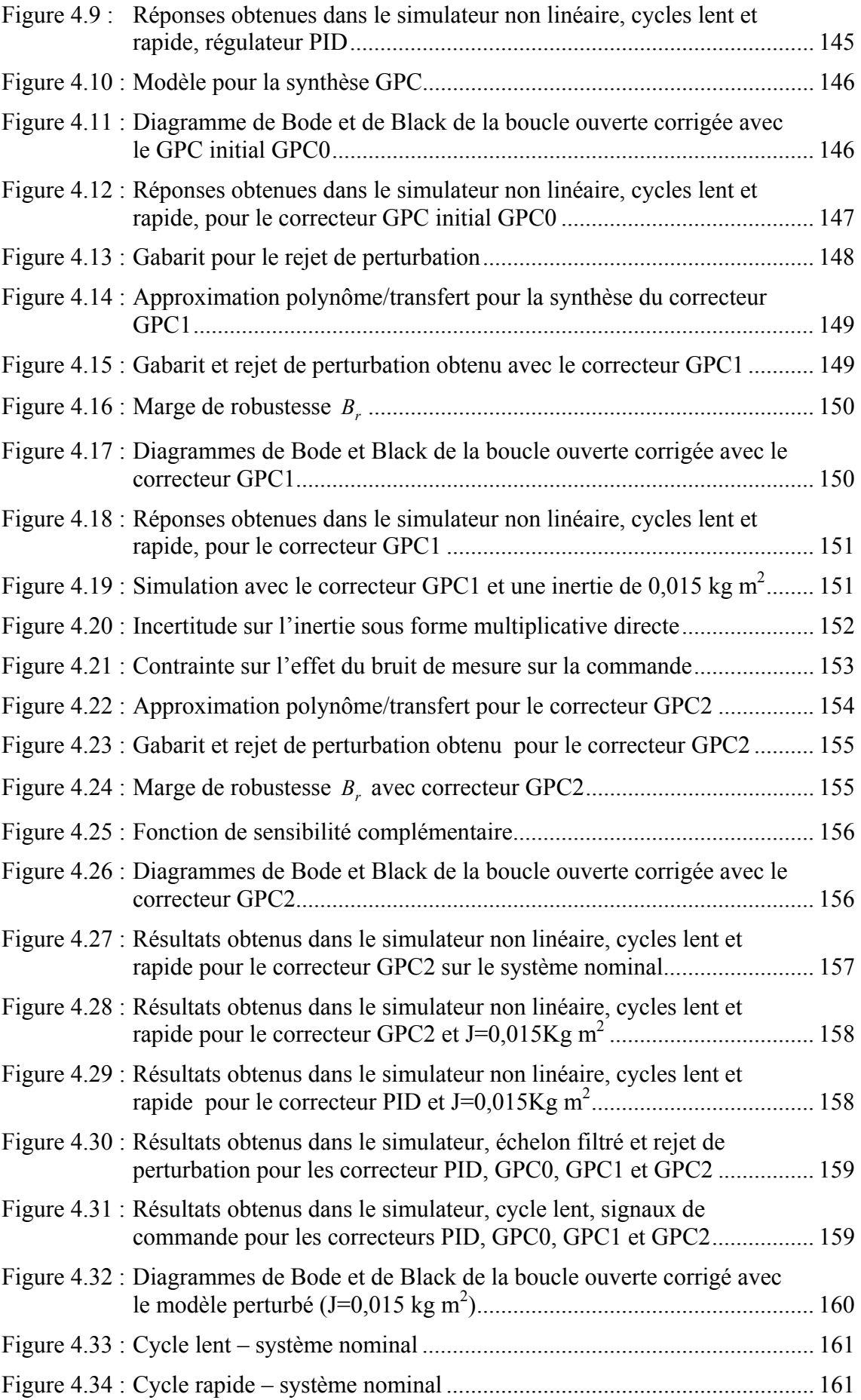

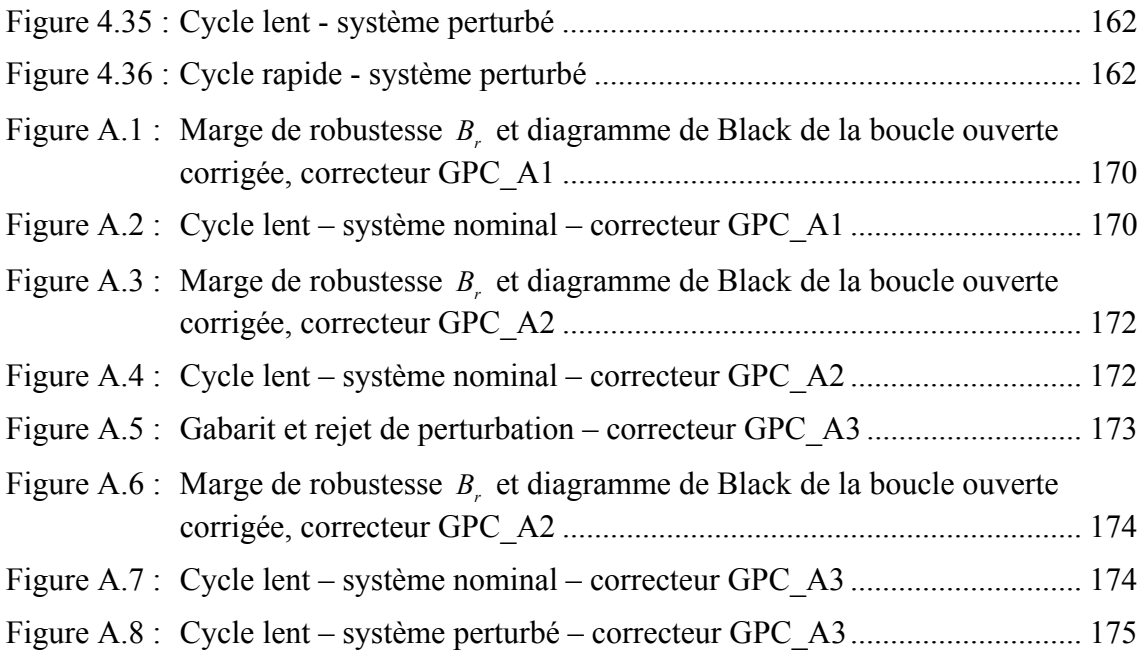

## Références bibliographiques

- [AGW98] P. Ansay, M. Gevers, V. Wertz, "Enhancing the robustness of GPC via a simple choice of the Youla parameter", *European Journal of Control*, 4, pp. 64-70, 1998.
- [AP92] J.C. Allwright, G.C. Papavasiliou, "On linear programming and robust model-predictive control using impulse-responses", Systems & Control Letters, 18, pp. 159-164, 1992.
- [AW97] K.J. Åström, B. Wittenmark, "*Computer controlled systems. Theory and design (Third Edition)*"*,* Prentice Hall, Englewood Cliffs, N.J. 1997.
- [BB91] S. Boyd, C. Barrat, "*Linear Controller Design. Limits of performance*", Prentice Hall, 1991.
- [BCY01] B. Bergeon, F. Cazaurang et S. Ygorra. "Méthodologie de commande robuste linéaire. Extensions aux systèmes plats et saturés", *APII Journal Européen des Systèmes Automatisés*, 35, pp. 85-106, 2001.
- [BD96] P. Boucher, D. Dumur, "*La commande prédictive*"*,* Collection méthode et pratique de l'ingénieur, Edition Technip, Paris, 1996.
- [BDR03] P. Boucher, D. Dumur, P. Rodríguez, "Robustification of CNC controllers for machine tools motors drivers "*, Annals of the CIRP,* Vol. 52/1/2003, pp. 293-296, Montréal, août, 2003
- [BEL98] M. Bellanger, "*Traitement numérique du signal. Théorie et pratique*", 6<sup>e</sup> édition, Dunod, Paris, 1998.
- [BGW90] R.B. Bitmead, M. Gervers et V. Wertz. "*Adaptative optimal control. The thinking Man's GPC*", Prentice Hall. Englewood Cliffs, N.J. 1990.
- [BM99] A. Bemporad, M. Morari "Robust model predictive control: a survey". In "Robustness in Identification and Control", A. Garulli, A. Tesi, A. Vicino (Eds.), *Lecture Notes in Control and Information Sciences*, Vol. 245, Springer-Verlag, pp.207-226, 1999.
- [BO87] M. Blachuta, A. Ordys, "Optimal and asymptotically optimal linear regulators resulting form a one-stage performance index", *International Journal Systems Science*, 18(7), pp. 1377-1385, 1987.
- [BV95A] S. Boyd, L. Vandenberghe, *"Introduction to convex optimization with Engineering Applications"*, Lecture notes for Electrical Engineering Department, Stanford University, 1995.

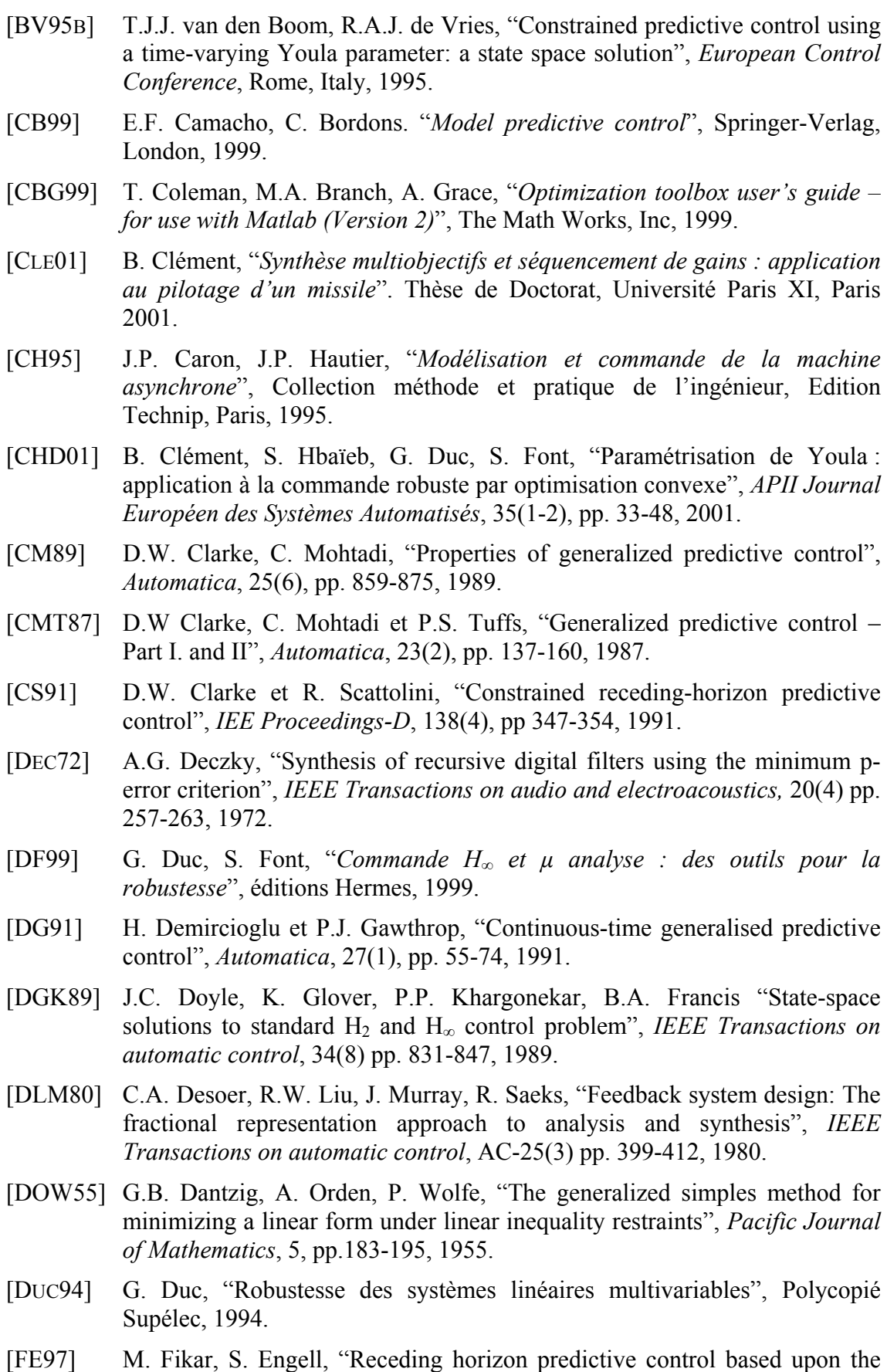

Youla-Kučera parametrization", *European Journal of Control*, 3(4), pp.304- 316, 1997.

- [FP63] R. Fletcher, M.J.D. Powell, "A rapidly convergent descent method for minimization", *Computer Journal*, 6(2), pp.163-168, 1963.
- [FRA87] B.A. Francis, *"A Course in H∞ Control Theory"* Springer-Verlag, London, 1987.
- [FW76] B.A. Francis, W.M. Wonham, "The internal model principle of control theory", *Automatica*, 12, pp. 457-465, 1976.
- [GLD91] K. Glover, D.J.N. Limebeer, J.C. Doyle, E.M. Kasenally, M.G. Safonov, "A characterisation of all solutions to the four block general distance problem", *SIAM Journal control and optimization*, 29(2), pp. 283-324, 1991.
- [GMS84] P.E. Gill, W. Murray, M.A. Saunders, M.H. Wright, "Procedures for optimization problems with a mixture of bounds and general linear constraints", *ACM Transactions on Mathematical Software*, 10(3), pp.282- 298, 1984.
- [GM89] K. Glover, D. Mcfarlane, "Robust stabilization of normalized coprime factor plant descriptions with *H∞*-bounded uncertainty", *IEEE Transactions on automatic control*, 34(8) pp. 821-830, 1989.
- [GO01] E. Godoy, E. Ostertag, "Commande numérique des systèmes", Polycopié Supélec – Ensps, 2001.
- [HBA02] S. Hbaïeb, "*Analyse de cahier des charges en automatique par optimisation convexe*". Thèse de Doctorat, Université Paris XI, Paris 2002.
- [HCS95] K. Hrissagis, O.D. Crisalle, M. Sznaier, "Robust design of unconstrained predictive controllers", *American Control Conference*, Seattle, Washington, 1995.
- [HS89] J.W. Helton, A. Sideris, "Frequency response algorithms for *H<sup>∞</sup>* optimization with time domain constraints", *IEEE Transactions on automatic control*, 34(4) pp. 427-434, 1989.
- [IO96] V. Ionescu, C. Oară "*Commande optimale. Conception optimisée des systèmes*" Chapitre 5, Problème de Nehari en discret. Diderot 1996.
- [KAR84] N. Kamkar, "A new polynomial time algorithm for linear programming" *Combinatorica*, 4(4) pp. 373-395, 1984.
- [KB93] D. Kavranoglu, M. Bettayeb, "Direct state-space solution to the discretetime *H∞* one block problem", *IEEE Transactions on automatic control*, 38(4) pp. 606-611, 1993.
- [KBM96] M.V. Kothare, V. Balakrishnan, M. Morari, "Robust constrained model predictive control using linear matrix inequalities" *Automatica*, 32(10), pp. 1361-1379, 1996.
- [KDR94] P. Krauss, K. Dass, H. Rake, "Model-based predictive controller with Kalman filtering for state estimation", In D. Clarke (Ed.), *Advances in Model-based predictive control*, pp.69-83. Oxford University Press, 1994.
- [KRC92] B. Kouvaritakis, J.A. Rossiter, A.O.T. Chang, "Stable generalized predictive control: an algorithm with guaranteed stability", *IEE Proceedings-D*, 139(4), pp. 349-362, 1992.
- [KUC74A] V. Kučera, "Closed loop stability of discrete linear single-variable systems" *Kybernetika*, 10(2), pp. 146-171, 1974.
- [KUC74B] V. Kučera, "Constrained optimal control: The algebraic approach " *Kybernetika*, 10(4), pp. 317-349, 1974.
- [KUC79] V. Kučera, "*Discrete linear control: the polynomial equation approach*", John Wiley and Sons, Chichester, 1979.
- [LAR00] E. Laroche, "Méthodologies multimodéles pour l'identification et la commande robuste de la machine asynchrone", Thèse de Doctorat de l'Ecole Normale Supérieure de Cachan, 2000.
- [LEO96] W. Leonard, "*Control of electrical drives*", Springer-Verlag, 1996.
- [LKP93] D.J.N. Limebeer, E.M. Kasenally et J.D. Perkins, "On the design of robust two degree of freedom controllers", *Automatica*, 29(1), pp. 157-168, 1993.
- [LMG94] J.H. Lee, M. Morari, C.E. Garcia, "State-space interpretation of model predictive control", *Automatica*, 30(4), pp. 707-717, 1994.
- [LML03] E. Laroche, E. Mendes, J.P. Louis, Y. Bonnassieux, H. Abou-Kandil, "Une méthode de réglage de correcteur PID robuste pour transtique rapide", *APII Journal Européen des Systèmes Automatisés*, 36(5), pp709-722, 2002.
- [MAC89] J.M. Maciejowski, "*Multivariable feedback design*", Addison-Wesley publishing company, Wokingham, England, 1989.
- [MB02] E. Mendes, J.P. Barbot, "Benchmark transitique rapide", *APII Journal Européen des Systèmes Automatisés*, 36(5), pp. 701-708, 2002.
- [MC96] M. M'Saad et J. Chebassier, "*Commande optimale. Conception optimisée des systèmes*" Chapitre 2, Commande prédictive. Diderot 1996.
- [MEH92] S. Mehrotra, "On the implementation of a primal-dual interior point method", *SIAM Journal on optimization*, 2, pp. 575-601, 1992.
- [MEN93] E. Mendes, "*Contribution à l'étude de servomoteurs à induction. Etude et mise en œuvre de commandes numériques à flux orienté et adaptatives*", Thèse de Doctorat, Université Paris VI, Paris 1993.
- [MER95] O. du Merle, "*Points intérieurs et plans coupants : mise en œuvre et développement d'une méthode pour l óptimisation convexe et la programmation linéaire structurée de grande taille*". Thèse de Doctorat, Faculté des Sciences Economiques et Sociales, Genève, 1995.
- [MZ89] M. Morari, E. Zafiriou, *"Robust process control"*, Prentice Hall, Englewood Cliffs, N.J. 1989.
- [NG97] B. Ninness, F. Gustafsson, "A unifying construction of orthonormal bases for system identification", *IEEE Transactions on automatic control*, 42(4) pp. 515-521, 1997.
- [NY83] A. Nemirovskii, D. Yudin, *"Problem Complexity and Method efficiency in optimization"*, John Wiley & Sons, 1983.
- [OC93] A.W. Ordys, D.W. Clarke, "A state-space solution for GPC controllers", *International Journal Systems Science*, 24(9), pp. 1727-1744, 1993.
- [PB98] E. Prempain, B. Bergeon, "A multivariable two-degree-of-freedom control methodology", *Automatica*, 34(12), pp. 1601-1606, 1998.
- [PM03] M. Pouliquen, M. M'Saad, "Compensation adaptative des perturbations" *Journées Doctorales et Nationales d'Automatique*, Valenciennes, juin, 2003.
- [PM96] J.G. Proakis, D.G. Manolakis, "*Digital signal processing: principles, algorithms ans applications*", Prentice Hall, 1996.
- [RC91] B.D. Robinson et D.W. Clarke. "Robustness effects of a prefilter in generalised predictive control", *IEE Proceedings-D*, 138(1), pp. 2-8, 1991.
- [RD02A] P. Rodriguez, D. Dumur, "Robustification d'une commande GPC par optimisation convexe du paramètre de Youla", *Deuxième Conférence Internationale Francophone d'Automatique*, Nantes, juillet 2002.
- [RD02B] P. Rodríguez, D. Dumur, "Robustification of GPC controlled system by convex optimization of the Youla parameter", *Proceedings IEEE Conference on Control Applications*, Glasgow, Septembre 2002.
- [RDF02] P. Rodríguez, D. Dumur, S. Font, "Youla parametrization applied to a GPC controlled system", *15th IFAC World Congress on Automatic Control*, Barcelone, juillet 2002.
- [RD03] P. Rodríguez, D. Dumur, "Robustification d'une commande GPC par optimisation convexe du paramètre de Youla", *APII Journal Européen des systèmes automatisés*, 37(1), pp. 109-134, 2003.
- [RDM03A] P. Rodríguez, D. Dumur, E. Mendes, "GPC robustification by the Youla parameter – application to position control of an induction motor",  $10^{th}$ *European conference on Power Electronics and Applications EPE*, Toulouse, France, Septembre 2003.
- [RDM03B] P. Rodríguez, D. Dumur, E. Mendes, "A GPC controller robustification towards measurement noise and parameter uncertainty constraints", *European Control Conference ECC'03*, Cambridge, septembre, 2003.
- [RF58] J.R. Gaggazini, G.F. Franklin, *"Sampled-Data control systems"*, McGraw-Hill, New York, 1958.
- [RK98] J.A. Rossiter, B. Kouvaritakis. "Youla parameter and robust predictive control with constraint handling", workshop on non-linear predictive control, Ascona, 1998.
- [RRT78] J. Richalet, A. Rault, J.L. Testud et J. Papon, "Model predictive heuristic control: applications to insdustrial processes", *Automatica,* 14(5), pp. 413- 428, 1978.
- [RS92] H. Rotstein, A. Sideris, "Discrete-time H∞ control: The one-block case", *Proceedings of the 31st Conference on Decision and Control*, Tucson, Arizona, December 1992.
- [VB95] R.A.J. de Vries, T.J.J. van den Boom "Constrained robust predictive control", *European Control Conference*, Rome, Italy, 1995.
- [VB97] R.A.J. de Vries, T.J.J. van den Boom "Robust stability constraints for predictive control", *European Control Conference*, 1997.
- [VID85] M. Vidyasagar, *"Control system synthesis: a factorisation approach"*, MIT Press, Cambridge, 1985.
- [YB85] D.C. Youla, J.J. Bongiorno, "A feedback theory of two-degree-of-freedom optimal Wiener-Hopf design", *IEEE Transactions on automatic control*, AC-30, 7, pp. 652-665, 1985.
- [YC93] T.W. Yoon, D. W. Clarke, "Receding-horizon predictive control with exponential weighting", *International Journal Systems Science*, 24(9), pp. 1745-1757, 1993.
- [YC95] T.W. Yoon, D. W. Clarke, "Observer design in receding-horizon predictive control", *International Journal of Control*, 61(1), pp. 171-191, 1995.
- [YJB76] D.C. Youla, H.A. Jabr, J.J. Bongiorno, "Modern Wiener-Hopf design of optimal controller, part II : multivariable case", *IEEE Transactions on automatic control*, AC-21 pp. 319-338, 1976.
- [ZAH97] Y. Zhang, "Solving large-scale linear programs by interior-point methods under the Matlab environment", *Department of mathematics and statistics*, Rice University, Houston, Texas, 1997.
- [ZAM81] G. Zames, "Feedback and optimal sensitivity: Model reference transformations, multiplicative seminorms, and approximate inverses", *IEEE Transactions on automatic control*, AC-26 pp. 301-320, 1981.
- [ZDG96] K. Zhou, J.C. Doyle, K. Glover "*Robust and optimal control*", Prentice Hall, 1996.